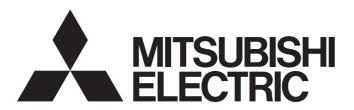

Programmable Controller

MELSEC iQ-F

MELSEC iQ-F FX5 Ethernet, EtherNet/IP, CC-Link IE Function Block Reference

## **SAFETY PRECAUTIONS**

(Read these precautions before use.)

Before using this product, please read this reference and the relevant manuals introduced in this reference carefully and pay full attention to safety in order to handle the product correctly.

The precautions given in this reference are concerned with this product only. For the safety precautions of the programmable controller system, refer to the User's Manual (Hardware) of the CPU module used.

This reference classifies the safety precautions into two categories: " WARNING" and " CAUTION".

| <b>WARNING</b>   | Indicates that incorrect handling may cause hazardous conditions, resulting in death or severe injury. |
|------------------|----------------------------------------------------------------------------------------------------|
|                  |                                                                                                    |
| <b>A</b> CAUTION | Indicates that incorrect handling may cause hazardous conditions, resulting in                         |

Depending on the circumstances, procedures indicated by " CAUTION" may also cause severe injury It is important to follow all precautions for personal safety.

Store this manual in a safe place so that it can be read whenever necessary. Always forward it to the end user.

## **INTRODUCTION**

Thank you for purchasing the Mitsubishi MELSEC iQ-F series programmable controllers. This reference will guide the reader in module FBs for following target modules. Before using this product, please read this manual and the relevant manuals introduced in this specifications carefully and pay attention to safety in order to handle the product correctly. Always forward it to the end user.

#### Relevant products

- FX5S CPU module
- FX5UJ CPU module
- FX5U CPU module
- FX5UC CPU module
- FX5-ENET
- FX5-ENET/IP
- FX5-CCLGN-MS
- FX5-CCLIEF

#### Regarding use of this product

- This product has been manufactured as a general-purpose part for general industries, and has not been designed or manufactured to be incorporated in a device or system used in purposes related to human life.
- Before using the product for special purposes such as nuclear power, electric power, aerospace, medicine or passenger movement vehicles, consult Mitsubishi Electric.
- This product has been manufactured under strict quality control. However when installing the product where major accidents or losses could occur if the product fails, install appropriate backup or failsafe functions into the system.

#### Note

- If in doubt at any stage during the installation of the product, always consult a professional electrical engineer who is qualified and trained to the local and national standards. If in doubt about the operation or use, please consult your local Mitsubishi Electric representative.
- Mitsubishi Electric will not accept responsibility for actual use of the product based on these illustrative examples. Please
  use it after confirming the function and safety of the equipment and system.
- The content, specification etc. of this manual may be changed, for improvement, without notice.
- The information in this manual has been carefully checked and is believed to be accurate; however, if you notice a doubtful point, an error, etc., please contact your local Mitsubishi Electric representative.

## **CONTENTS**

| SAFE | ETY PRECAUTIONS                                                     | 1  |
|------|---------------------------------------------------------------------|----|
| INTR | RODUCTION                                                           | 2  |
| RELE | EVANT MANUALS                                                       | 9  |
| TERM | MS                                                                  | 10 |
| GENI | ERIC TERMS AND ABBREVIATIONS                                        | 10 |
|      |                                                                     |    |
| CHA  | APTER 1 OVERVIEW                                                    | 11 |
| 1.1  | Function Block (FB) List                                            |    |
| 1.2  | How to Obtain                                                       |    |
| 1.3  | System Configuration                                                | 13 |
| CHA  | APTER 2 FX5 Ethernet-EQUIPPED MODULE FB                             | 16 |
| 2.1  | M+model_ConnectionOpen (Connection establishment)                   |    |
| 2.1  | Overview                                                            |    |
|      | Labels                                                              |    |
|      | FB details.                                                         |    |
|      | Parameter setting                                                   |    |
|      | Performance value                                                   |    |
|      | Error code                                                          |    |
| 2.2  | M+model ConnectionClose (Disconnection)                             |    |
|      | Overview                                                            |    |
|      | Labels                                                              |    |
|      | FB details.                                                         |    |
|      | Parameter setting                                                   |    |
|      | Performance value                                                   |    |
|      | Error code                                                          |    |
| 2.3  | M+model_Recv_Socket (Receiving of data)                             |    |
|      | Overview                                                            |    |
|      | Labels                                                              |    |
|      | FB details.                                                         |    |
|      | Parameter setting                                                   |    |
|      | Performance value                                                   |    |
|      | Error code                                                          |    |
| 2.4  | M+model Send Socket (Sending of data)                               |    |
|      | Overview                                                            |    |
|      | Labels                                                              | 29 |
|      | FB details                                                          | 30 |
|      | Parameter setting                                                   |    |
|      | Performance value                                                   | 32 |
|      | Error code                                                          |    |
| 2.5  | M+FX5UCPU-EN_SLMP_DeviceRead_IP (Reading of SLMP compatible device) |    |
|      | Overview                                                            | 33 |
|      | Labels                                                              | 33 |
|      | FB details                                                          | 37 |
|      | Parameter setting                                                   | 38 |
|      | Example of use                                                      | 39 |
|      | Performance value                                                   | 39 |
|      | Error code                                                          | 39 |
|      |                                                                     |    |

| 2.6   | M+FX5UCPU-EN_SLMP_DeviceWrite_IP (Writing of SLMP compatible device) | . 40 |
|-------|----------------------------------------------------------------------|------|
|       | Overview                                                             | .40  |
|       | Labels                                                               | 40   |
|       | FB details                                                           | 43   |
|       | Parameter setting                                                    | 44   |
|       | Performance value                                                    | 45   |
|       | Error code                                                           | . 45 |
| 2.7   | M+FX5UCPU-EN_SLMP_DeviceRead_Active                                  |      |
|       | (Reading of SLMP compatible device with Active connection)           | 46   |
|       | Overview                                                             | . 46 |
|       | Labels                                                               | 47   |
|       | FB details                                                           | 50   |
|       | Parameter setting                                                    | . 52 |
|       | Performance value                                                    | . 52 |
|       | Error code                                                           | . 53 |
| 2.8   | M+FX5UCPU-EN_SLMP_DeviceWrite_Active                                 |      |
|       | (Writing of SLMP target device with Active connection)               | 54   |
|       | Overview                                                             |      |
|       | Labels                                                               | . 54 |
|       | FB details                                                           | 57   |
|       | Parameter setting                                                    | 59   |
|       | Performance value                                                    |      |
|       | Error code                                                           | . 60 |
| 2.9   | M+FX5UCPU-EN_SLMP_DeviceCodeConversion                               |      |
|       | (Reading of device code for SLMP communication FB)                   | . 61 |
|       | Overview                                                             |      |
|       | Labels                                                               | . 61 |
|       | FB details                                                           |      |
|       | Parameter setting                                                    |      |
|       | Example of use                                                       |      |
|       | Performance value                                                    |      |
|       | Error code                                                           |      |
| 2.10  | M+FX5UCPU-EN_ModbusTcp_ClientRead (Reading by MODBUS/TCP client)     |      |
|       | Overview                                                             |      |
|       | Labels                                                               |      |
|       | FB details.                                                          |      |
|       | Parameter setting                                                    |      |
|       | Performance value                                                    |      |
|       | Error code                                                           |      |
| 2.11  | M+FX5UCPU-EN_ModbusTcp_ClientWrite (Writing by MODBUS/TCP client)    |      |
|       | Overview                                                             |      |
|       | Labels                                                               |      |
|       | FB details.                                                          |      |
|       | Parameter setting                                                    |      |
|       | Performance value                                                    |      |
|       | Error code                                                           |      |
| 2 4 2 |                                                                      |      |
| 2.12  | M+FX5ENET_MQTT_Connect (MQTT connection establishment)               |      |
|       | Overview                                                             |      |
|       | Labels                                                               |      |
|       | FB details  Parameter setting                                        |      |
|       | Falaniciei Sellinu                                                   | ന.1  |

|      | Performance value                                                             | 83  |
|------|-------------------------------------------------------------------------------|-----|
|      | Error code                                                                    | 84  |
| 2.13 | M+FX5ENET_MQTT_PublishSend (Sending of MQTT data)                             | 85  |
|      | Overview                                                                      | 85  |
|      | Labels                                                                        | 85  |
|      | FB details                                                                    | 87  |
|      | Parameter setting                                                             | 89  |
|      | Performance value                                                             | 89  |
|      | Error code                                                                    | 89  |
| 2.14 | M+FX5ENET_MQTT_Receive (Receiving of MQTT data)                               | 90  |
|      | Overview                                                                      |     |
|      | Labels                                                                        |     |
|      | FB details.                                                                   |     |
|      | Parameter setting                                                             |     |
|      | Performance value                                                             |     |
|      | Error code                                                                    |     |
| 2.15 | M+FX5ENET_MQTT_Subscribe (Sending of Subscribe command)                       |     |
| 2.10 | Overview                                                                      |     |
|      | Labels                                                                        |     |
|      | FB details.                                                                   |     |
|      | Parameter setting                                                             |     |
|      | Performance value                                                             |     |
|      | Error code                                                                    |     |
| 2.16 | M+FX5ENET_Mail_Send (Sending of E-mail)                                       |     |
| 2.10 | Overview                                                                      |     |
|      | Labels                                                                        |     |
|      | FB details.                                                                   |     |
|      | Parameter setting                                                             |     |
|      | Performance value                                                             |     |
|      | Error code                                                                    |     |
|      |                                                                               |     |
| CHA  | APTER 3 FX5 EtherNet/IP-EQUIPPED MODULE FB                                    | 106 |
| 3.1  | M+FX5ENETIP_Class1GetInputData (Class 1 communication input data acquisition) | 106 |
|      | Overview                                                                      |     |
|      | Labels                                                                        |     |
|      | FB details.                                                                   | 107 |
|      | Parameter setting                                                             |     |
|      | Performance value                                                             |     |
|      | Error code                                                                    |     |
|      | Version upgrade history.                                                      |     |
| 3.2  | M+FX5ENETIP_Class1SetOutputData (Class 1 communication output data setting)   |     |
|      | Overview                                                                      |     |
|      | Labels                                                                        |     |
|      | FB details.                                                                   |     |
|      | Parameter setting                                                             |     |
|      | Performance value                                                             |     |
|      | Error code                                                                    |     |
|      | Version upgrade history.                                                      |     |
|      | I. G                                                                          |     |

| CHA | APTER 4 CC-Link IE TSN MODULE FB                             | 116 |
|-----|--------------------------------------------------------------|-----|
| 4.1 | M+FX5CCLGNMS_DeviceRead (Reading of another station device)  |     |
|     | Overview                                                     | 116 |
|     | Labels                                                       | 116 |
|     | FB details                                                   | 119 |
|     | Parameter setting                                            | 121 |
|     | Performance value                                            | 121 |
|     | Error code                                                   | 121 |
| 4.2 | M+FX5CCLGNMS_DeviceWrite (Writing of another station device) | 122 |
|     | Overview                                                     | 122 |
|     | Labels                                                       | 122 |
|     | FB details.                                                  | 126 |
|     | Parameter setting                                            | 128 |
|     | Performance value                                            | 128 |
|     | Error code                                                   | 128 |
| 4.3 | M+FX5CCLGNMS_Send (Sending of another station data)          | 129 |
|     | Overview                                                     | 129 |
|     | Labels                                                       | 129 |
|     | FB details                                                   | 133 |
|     | Parameter setting                                            |     |
|     | Performance value                                            |     |
|     | Error code                                                   |     |
| 4.4 | M+FX5CCLGNMS_Recv (Receiving of another station data)        |     |
|     | Overview                                                     |     |
|     | Labels                                                       |     |
|     | FB details.                                                  |     |
|     | Parameter setting                                            |     |
|     | Performance value                                            |     |
|     | Error code                                                   |     |
| 4.5 | M+FX5CCLGNMS_SetAddress (Station number/IP address setting)  |     |
|     | Overview                                                     |     |
|     | Labels                                                       |     |
|     | FB details.  Parameter setting                               |     |
|     | Performance value                                            |     |
|     | Error code                                                   |     |
|     | Life code                                                    |     |
| CHA | APTER 5 CC-Link IE Field Network MODULE FB                   | 145 |
| 5.1 | M+FX5CCLIEF_DeviceRead (Reading of another station device)   | 145 |
|     | Overview                                                     | 145 |
|     | Labels                                                       | 145 |
|     | FB details                                                   |     |
|     | Parameter setting                                            | 149 |
|     | Performance value                                            | 149 |
|     | Error code                                                   |     |
| 5.2 | M+FX5CCLIEF_DeviceWrite (Writing of another station device)  |     |
|     | Overview                                                     | 150 |
|     | Labels                                                       |     |
|     | FB details.                                                  |     |
|     | Parameter setting                                            | 156 |

|      | Performance value                                                    | 156 |
|------|----------------------------------------------------------------------|-----|
|      | Error code                                                           | 156 |
| 5.3  | M+FX5CCLIEF_Send (Sending of another station device)                 | 157 |
|      | Overview                                                             | 157 |
|      | Labels                                                               | 157 |
|      | FB details                                                           | 160 |
|      | Parameter setting                                                    | 162 |
|      | Performance value                                                    | 162 |
|      | Error code                                                           | 162 |
| 5.4  | M+FX5CCLIEF_Recv (Receiving of another station device)               | 163 |
|      | Overview                                                             | 163 |
|      | Labels                                                               | 163 |
|      | FB details                                                           | 165 |
|      | Parameter setting                                                    | 166 |
|      | Performance value                                                    | 167 |
|      | Error code                                                           | 167 |
| 5.5  | M+FX5CCLIEF_SetParameter (Parameter setting)                         | 168 |
|      | Overview                                                             |     |
|      | Labels                                                               | 168 |
|      | FB details                                                           | 170 |
|      | Parameter setting                                                    | 171 |
|      | Performance value                                                    | 172 |
|      | Error code                                                           | 172 |
| 5.6  | M+FX5CCLIEF_StationNoSet (Own station number setting)                |     |
|      | Overview                                                             |     |
|      | Labels                                                               | 173 |
|      | FB details                                                           |     |
|      | Parameter setting                                                    |     |
|      | Performance value                                                    |     |
|      | Error code                                                           |     |
|      |                                                                      |     |
| CHA  | APTER 6 EXAMPLE OF USE                                               | 177 |
| 6.1  | M+FX5UCPU-EN_SLMP_DeviceRead_IP (Reading of SLMP compatible device)  | 177 |
| 6.2  | M+FX5UCPU-EN_SLMP_DeviceWrite_IP (Writing of SLMP compatible device) | 180 |
| 6.3  | M+FX5UCPU-EN_SLMP_DeviceRead_Active                                  |     |
|      | (Reading of SLMP compatible device with Active connection)           | 183 |
| 6.4  | M+FX5UCPU-EN_SLMP_DeviceWrite_Active                                 |     |
|      | (Writing to SLMP target device with Active connection)               | 186 |
| 6.5  | M+FX5CCLIEF_DeviceRead (Reading of another station device)           |     |
| 6.6  | M+FX5CCLIEF_DeviceWrite (Writing of another station device)          |     |
| 6.7  | M+FX5CCLGNMS_DeviceRead (Reading of another station device)          |     |
|      | When the target station address specification method is OFF          |     |
|      | When the target station address specification method is ON           |     |
| 6.8  | M+FX5CCLGNMS_DeviceWrite (Writing of another station device)         |     |
|      | When the target station address specification method is OFF          |     |
|      | When the target station address specification method is ON           |     |
| 6.9  | M+FX5CCLGNMS_Send (Sending of another station data)                  |     |
|      | When the target station address specification method is OFF          |     |
|      | When the target station address specification method is ON           |     |
| 6.10 | M+FX5CCLGNMS_SetAddress (Station number/IP address setting)          |     |
| -    | _                                                                    |     |

| 6.11 | M+FX5ENET_MQTT_Connect (MQTT connection establishment)  | 206 |
|------|---------------------------------------------------------|-----|
| 6.12 | M+FX5ENET_MQTT_Subscribe (Sending of Subscribe command) | 210 |
| 6.13 | M+FX5ENET_MQTT_Receive (Receiving of MQTT data)         |     |
| 6.14 | M+FX5ENET_MQTT_PublishSend (Sending of MQTT data)       |     |
| 6.15 | M+FX5ENET_Mail_Send (Sending of E-mail)                 |     |
| INST | TRUCTION INDEX                                          | 223 |
| REVI | SIONS                                                   |     |
| TRAD | DEMARKS                                                 |     |

## **RELEVANT MANUALS**

| Manual name <manual number=""></manual>                                                                           | Description                                                                                                    |
|----------------------------------------------------------------------------------------------------|----------------------------------------------------------------------------------------------------|
| MELSEC iQ-F FX5S/FX5UJ/FX5U/FX5UC User's Manual (Hardware)<br><sh-082452eng></sh-082452eng>                       | Describes the details of hardware of the FX5 CPU module, including performance specifications, wiring, installation, and maintenance. |
| MELSEC iQ-F FX5 User's Manual (Application) <jy997d55401></jy997d55401>                                           | Describes the basic knowledge required for program design, functions of the CPU module, devices/labels, and parameters.               |
| MELSEC iQ-F FX5 Programming Manual (Program Design) <jy997d55701></jy997d55701>                                   | Describes the specifications of ladder, ST, FBD/LD, and SFC programs, and labels.                                                     |
| MELSEC iQ-F FX5 Programming Manual (Instructions, Standard Functions/Function Blocks) <jy997d55801></jy997d55801> | Describes the specifications of instructions and functions that can be used in programs.                                              |
| MELSEC iQ-F FX5 User's Manual (Communication) <sh-082625eng></sh-082625eng>                                       | Describes the communication function of the CPU module built-in and the Ethernet module.                                              |
| MELSEC iQ-F FX5 Ethernet Module User's Manual<br><sh-082026eng></sh-082026eng>                                    | Describes the functions of the Ethernet module.                                                                                       |
| MELSEC iQ-F FX5 EtherNet/IP Module User's Manual<br><sh-082027eng></sh-082027eng>                                 | Describes the FX5-ENET/IP.                                                                                                    |
| MELSEC iQ-F FX5 CC-Link IE TSN Master/Local Module User's Manual<br><sh-082215eng></sh-082215eng>                 | Describes the CC-Link IE TSN module.                                                                                                  |
| MELSEC iQ-F FX5 CC-Link IE Field Network Module User's Manual <jy997d64201></jy997d64201>                         | Describes the CC-Link IE Field Network module.                                                                                        |
| GX Works3 Operating Manual<br><sh-081215eng></sh-081215eng>                                                       | Describes the system configuration, parameter settings, and online operations of GX Works3.                                           |

## **TERMS**

Unless otherwise specified, this manual uses the following terms.

| Terms                                                                                                    | Description                                                                                                    |  |
|----------------------------------------------------------------------------------------------------|----------------------------------------------------------------------------------------------------|--|
| Engineering tool                                                                                                    | A tool used for setting up programmable controllers, programming, debugging, and maintenance                                                                                     |  |
| Device station                                                                                                    | A station (local station, remote station) other than the master station                                                                                                    |  |
| Socket communication                                                                                                    | Data communications with the connected devices via Ethernet by TCP or UDP using dedicated instructions                                                                           |  |
| Device code                                                                                                    | Device name represented in ASCII code or binary code for the device to be accessed                                                                                               |  |
| Fransient transmission  A function by which data are non-periodically exchanged among stations on the network. Data is exc<br>with other stations when requested with a link dedicated command or from the engineering tool. Data<br>be exchanged with other networks via the relay station or a gateway. |                                                                                                    |  |
| Master station                                                                                                    | A station used to control the entire network. Only one master station can be used in a network. This station can perform cyclic transmission and transmission with all stations. |  |
| Module label  A label that represents one of memory areas (I/O signals and buffer memory areas) specific to each memory given character string. For the module used, GX Works3 automatically generates this label, which ca                                                                               |                                                                                                    |  |
| Local station                                                                                                    | A station that performs cyclic transmission and transient transmission with the master station and local stations                                                                |  |

## **GENERIC TERMS AND ABBREVIATIONS**

Unless otherwise specified, this manual uses the following generic terms and abbreviations.

| Generic terms and abbreviations | Description                                                                                                    |
|---------------------------------|----------------------------------------------------------------------------------------------------|
| FB                              | FB is the abbreviation for function block, in which the circuit blocks used repeatedly in a sequence program are broken down into parts so that the parts can be used for other purposes in the sequence program. This improves the program development efficiency, reduces program errors and improves the program quality.                                                                                                    |
| FX5 CPU module                  | A generic term for FX5UJ CPU module, FX5U CPU module, and FX5UC CPU module                                                                                                    |
| FX5S CPU module                 | A generic term for FX5S-30MR/ES, FX5S-40MR/ES, FX5S-60MR/ES, FX5S-80MR/ES <sup>*1</sup> , FX5S-30MT/ES, FX5S-40MT/ES, FX5S-60MT/ES, FX5S-80MT/ES <sup>*1</sup> , FX5S-30MT/ESS, FX5S-40MT/ESS, FX5S-60MT/ESS, FX5S-60MT/ESS, FX5S-80MT/ESS <sup>*1</sup>                                                                                                    |
| FX5U CPU module                 | A generic term for FX5U-32MR/ES, FX5U-32MT/ES, FX5U-32MT/ESS, FX5U-64MR/ES, FX5U-64MT/ES, FX5U-64MT/ES, FX5U-64MT/ES, FX5U-80MT/ES, FX5U-80MT/ES, FX5U-32MR/DS, FX5U-32MT/DS, FX5U-32MT/DS, FX5U-64MT/DS, FX5U-64MT/DS, FX5U-64MT/DS, FX5U-80MT/DS, FX5U-80MT/DSS                                                                                                    |
| FX5UC CPU module                | A generic term for FX5UC-32MT/D, FX5UC-32MT/DSS, FX5UC-64MT/D, FX5UC-64MT/DSS, FX5UC-96MT/D, FX5UC-96MT/DSS, FX5UC-32MT/DS-TS, FX5UC-32MT/DS-TS, and FX5UC-32MR/DS-TS                                                                                                    |
| FX5UJ CPU module                | A generic term for FX5UJ-24MR/ES, FX5UJ-24MT/ES, FX5UJ-24MT/ESS, FX5UJ-40MR/ES, FX5UJ-40MT/ESS, FX5UJ-40MT/ESS, FX5UJ-60MT/ES, FX5UJ-60MT/ESS, FX5UJ-24MR/DS, FX5UJ-24MT/DS, FX5UJ-24MT/DSS, FX5UJ-40MT/DS, FX5UJ-40MT/DS, FX5UJ-60MT/DS, FX5UJ-60MT/D |
| MQTT                            | An abbreviation for Message Queueing Telemetry Transport                                                                                                    |

<sup>\*1</sup> Area-specific model

## 1 OVERVIEW

The FBs listed in this reference are module FBs (for GX Works3) to use the MELSEC iQ-F FX5 Ethernet, FX5 EtherNet/IP, CC-Link IE TSN and CC-Link IE Field Network module.

## 1.1 Function Block (FB) List

Shown below is the list of the module FBs cited in this reference.

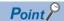

Note that this reference does not describe the FB version information which is displayed such as "\_00A" at the end of FB name

The following are the model names of the module FBs by module.

• FX5S, FX5U, FX5UC, and FX5UJ

FX5UCPU

FX5-ENET

**FX5ENET** 

• FX5-ENET/IP

**FX5ENETIP** 

#### FX5 Ethernet-equipped module FB

○: Required, —: Not required

| Name                                                                                           | Description                                                                                                    | Necessity of parameter setting |
|------------------------------------------------------------------------------------------------|----------------------------------------------------------------------------------------------------|--------------------------------|
| M+model_ConnectionOpen (Connection establishment)                                              | Opens (establishes) a connection.                                                                                                    | 0                              |
| M+model_ConnectionClose (Disconnection)                                                        | Closes (disconnects) the connection.                                                                                                    | 0                              |
| M+model_Recv_Socket (Receiving of data)                                                        | Reads the data received from the target device through socket communication.                                                                                                  | 0                              |
| M+model_Send_Socket (Sending of data)                                                          | Sends data to the target device through socket communication.                                                                                                    | 0                              |
| M+FX5UCPU-EN_SLMP_DeviceRead_IP (Reading of SLMP compatible device)                            | Reads data from the SLMP-compatible device by specifying IP address.                                                                                                    | _                              |
| M+FX5UCPU-EN_SLMP_DeviceWrite_IP (Writing of SLMP compatible device)                           | Writes data to the SLMP-compatible device by specifying IP address.                                                                                                    | _                              |
| M+FX5UCPU-EN_SLMP_DeviceRead_Active (Reading of SLMP compatible device with Active connection) | Perform the open/close processing and reading device data of SLMP compatible devices by Active connection.                                                                    | 0                              |
| M+FX5UCPUEN_SLMP_DeviceWrite_Active (Writing of SLMP target device with Active connection)     | Perform the open/close processing and writing device data of SLMP compatible devices by Active connection.                                                                    | 0                              |
| M+FX5UCPUEN_SLMP_DeviceCodeConversion (Reading of device code for SLMP communication FB)       | Calculate the value to be input to the device code for SLMP communication.                                                                                                    | _                              |
| M+FX5UCPU-EN_ModbusTcp_ClientRead (Reading by MODBUS/TCP client)                               | Perform the open/close processing and reading by MODBUS/<br>TCP client in socket communication                                                                                | 0                              |
| M+FX5UCPU-EN_ModbusTcp_ClientWrite (Writing by MODBUS/TCP client)                              | Perform the open/close processing and writing by MODBUS/<br>TCP client in socket communication                                                                                | 0                              |
| M+FX5ENET_MQTT_Connect (MQTT connection establishment)                                         | Controls the connection with an MQTT broker (server) to establish a TCP or TLS session on the CONNECT instruction or to disconnect the session on the DISCONNECT instruction. | 0                              |
| M+FX5ENET_MQTT_PublishSend (Sending of MQTT data)                                              | Sends a message to an MQTT broker (server).                                                                                                    | 0                              |
| M+FX5ENET_MQTT_Receive (Receiving of MQTT data)                                                | Reads a message received from an MQTT broker (server).                                                                                                    | 0                              |
| M+FX5ENET_MQTT_Subscribe (Sending of Subscribe command)                                        | Sends a SUBSCRIBE/UNSUBSCRIBE command to an MQTT broker (server).                                                                                                    | 0                              |

| Name                                    | Description                                                 | Necessity of parameter setting |
|-----------------------------------------|-------------------------------------------------------------|--------------------------------|
| M+FX5ENET_Mail_Send (Sending of E-mail) | Establishes a TLS/TCP session with an SMTP server. Then, it | 0                              |
|                                         | sends E-mail data.                                          |                                |

### FX5 EtherNet/IP-equipped module FB

○: Required, —: Not required

| Name                                                                          | Description                                                                   | Necessity of parameter setting |
|-------------------------------------------------------------------------------|-------------------------------------------------------------------------------|--------------------------------|
| M+FX5ENETIP_Class1GetInputData (Class 1 communication input data acquisition) | Acquires the input data of the designated connection by Class1 communication. | 0                              |
| M+FX5ENETIP_Class1SetOutputData (Class 1 communication output data setting)   | Updates the output data of the designated connection by Class1 communication. | 0                              |

#### **CC-Link IE TSN module FB**

○: Required, —: Not required

| Name                                                         | Description                                                                           | Necessity of parameter setting |
|--------------------------------------------------------------|---------------------------------------------------------------------------------------|--------------------------------|
| M+FX5CCLGNMS_DeviceRead (Reading of another station device)  | Reads data by specifying a device in the programmable controller of another station.  | 0                              |
| M+FX5CCLGNMS_DeviceWrite (Writing of another station device) | Writes data by specifying a device in the programmable controller of another station. | 0                              |
| M+FX5CCLGNMS_Send (Sending of another station data)          | Sends data to the programmable controller of another station.                         | 0                              |
| M+FX5CCLGNMS_Recv (Receiving of another station data)        | Reads the data received from the programmable controller of another station.          | 0                              |
| M+FX5CCLGNMS_SetAddress (Station number/ IP address setting) | Sets the station number/IP address for the own station.                               | 0                              |

#### **CC-Link IE Field Network module FB**

○: Required, —: Not required

| Name                                                        | Description                                                                           | Necessity of parameter setting |
|-------------------------------------------------------------|---------------------------------------------------------------------------------------|--------------------------------|
| M+FX5CCLIEF_DeviceRead (Reading of another station device)  | Reads data from a specified device in the programmable controller of another station. | 0                              |
| M+FX5CCLIEF_DeviceWrite (Writing of another station device) | Writes data to a specified device in the programmable controller of another station.  | 0                              |
| M+FX5CCLIEF_Send (Sending of another station device)        | Sends data to the programmable controller of another station.                         | 0                              |
| M+FX5CCLIEF_Recv (Receiving of another station device)      | Reads the data received from the programmable controller of another station.          | 0                              |
| M+FX5CCLIEF_SetParameter (Parameter setting)                | Sets parameters for a module.                                                         | 0                              |
| M+FX5CCLIEF_StationNoSet (Own station number setting)       | Sets the station number for the own station.                                          | 0                              |

## 1.2 How to Obtain

The FX5 Ethernet-equipped module FB, FX5 EtherNet/IP-equipped module FB, CC-Link IE TSN module FB, CC-Link IE Field Network module FB described in this reference manual are incorporated into GX Works3<sup>\*1</sup>. For using the module FBs, refer to the GMGX Works3 Operating Manual.

\*1 Use appropriate GX Works3 compatible with the module FB used.

## 1.3 System Configuration

This shows the system configurations to use the module FBs for this reference.

### FX5 Ethernet-equipped module

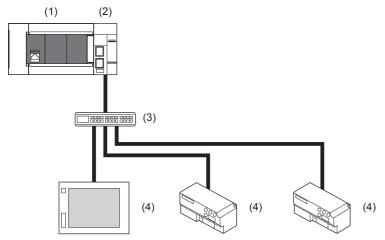

- (1) FX5 CPU module
- (2) FX5-ENET (master station)
- (3) Hub
- (4) External device (slave station)

For specifications of the module used, refer to the user's manual of each module.

#### FX5 Ethernet-equipped module (MQTT communication function)

#### **■**For TCP connection

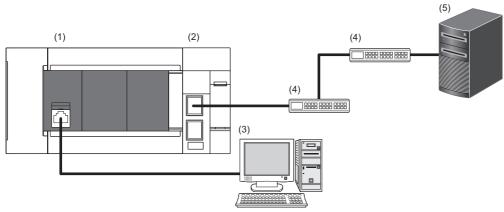

- (1) FX5UJ CPU module, FX5U CPU module, FX5UC CPU module
- (2) FX5-ENET (MQTT client)
- (3) Personal computer installed with GX Works3 or Certificate Configuration Tool for FX5-ENET
- (4) Ethernet switch/router (Optional)
- (5) MQTT broker (Server)

#### **■**For TLS connection

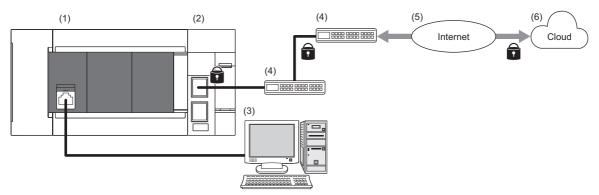

- (1) FX5UJ CPU module, FX5U CPU module, FX5UC CPU module
- (2) FX5-ENET (MQTT client)
- (3) Personal computer installed with GX Works3 or Certificate Configuration Tool for FX5-ENET
- (4) Ethernet switch/router (Optional)
- (5) MQTT broker (Server)

For specifications of the module used, refer to the user's manual of each module.

#### **MODBUS/TCP**

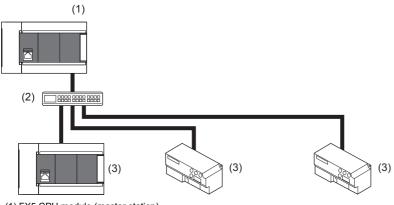

- (1) FX5 CPU module (master station)
- (2) Hub
- (3) MODBUS/TCP device (slave station)

For specifications of the module used, refer to the user's manual of each module.

## FX5 EtherNet/IP-equipped module

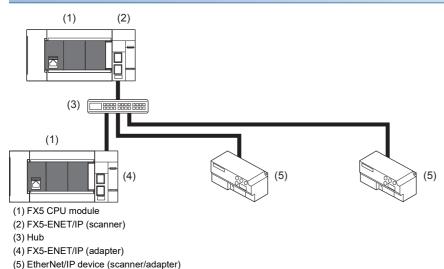

For specifications of the module used, refer to the user's manual of each module.

## CC-Link IE TSN

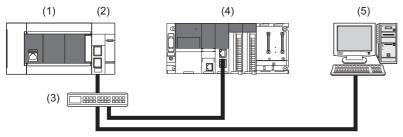

- (1) FX5U/FX5UC CPU module
- (2) FX5-CCLGN-MS (master station)
- (3) Hub
- (4) CC-Link IE TSN module (device station)
- (5) Personal computer

For specifications of the module used, refer to the user's manual of each module.

#### **CC-Link IE Field Network**

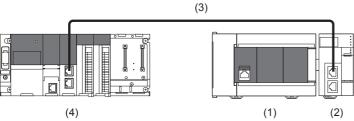

- (1) FX5 CPU module
- (2) CC-Link IE Field Network module (device station)
- (3) Ethernet cable
- (4) CC-Link IE Field Network module (Master)

For specifications of the module used, refer to the user's manual of each module.

## 2 FX5 Ethernet-EQUIPPED MODULE FB

# 2.1 M+model\_ConnectionOpen (Connection establishment)

The following table lists the FB module names by module used.

| No. | Name                        | Target module  |
|-----|-----------------------------|----------------|
| 1   | M+FX5UCPU-EN_ConnectionOpen | FX5 CPU module |
| 2   | M+FX5ENET_ConnectionOpen    | FX5-ENET       |
| 3   | M+FX5ENETIP_ConnectionOpen  | FX5-ENET/IP    |

### **Overview**

Opens (establishes) a connection for data communication with target device.

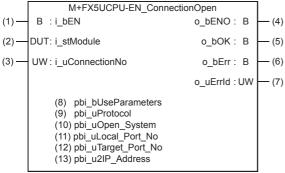

The above FB is an example for the FX5 CPU module.

### Labels

#### Input label

| No. | Variable name   | Name              | Data type                              | Range                                                     | Description                                                                                                    |
|-----|-----------------|-------------------|----------------------------------------|-----------------------------------------------------------|----------------------------------------------------------------------------------------------------|
| (1) | i_bEN           | Execution command | Bit                                    | ON, OFF                                                   | ON: The FB is activated. OFF: The FB is not activated.                                                                                     |
| (2) | i_stModule      | Module label      | Structure                              | The setting range differs depending on the module label.  | Specify the module for which the FB is to be executed. Specify the module label of the modules. (Example: FX5UCPU, FX5ENET_1, FX5ENETIP_1) |
| (3) | i_uConnectionNo | Connection No.    | Word [Unsigned]/Bit<br>String [16-bit] | The setting range differs depending on the target module. | Specify the number of the connection to be opened.  ■FX5 CPU module  1 to 8  ■FX5-ENET, FX5-ENET/IP  1 to 32                               |

#### **Output label**

| No. | Variable name | Name              | Data type                              | Default value | Description                                                                        |
|-----|---------------|-------------------|----------------------------------------|---------------|------------------------------------------------------------------------------------|
| (4) | o_bENO        | Execution status  | Bit                                    | OFF           | The execution status of the FB is output.  ON: In execution  OFF: Not in execution |
| (5) | o_bOK         | Normal completion | Bit                                    | OFF           | When this label is ON, it indicates that the device has been read out correctly.   |
| (6) | o_bErr        | Error completion  | Bit                                    | OFF           | When this label is ON, it indicates that an error has occurred in the FB.          |
| (7) | o_uErrld      | Error code        | Word [Unsigned]/Bit<br>String [16-bit] | 0             | Stores the error code that occurred in the FB.                                     |

#### Public label

| No.  | Variable name       | Name                    | Data type                              | Range                                                     | Description                                                                                                    |  |
|------|---------------------|-------------------------|----------------------------------------|-----------------------------------------------------------|----------------------------------------------------------------------------------------------------|--|
| (8)  | pbi_bUseParameters  | Parameter used          | Bit                                    | ON, OFF                                                   | Specify whether to use the parameter values set by the engineering tool or the following operation parameter ((11) to (13)) values when processing for opening a connection.  • Off: Performs open processing according to the target device configuration setting made by the engineering tool. (The following operation parameters ((11) to (13)) need not be set. Any settings are ignored if made.)  • On: Performs open processing according to the following operation parameters ((11) to (13)). |  |
| (9)  | pbi_uProtocol       | Protocol                | Word [Unsigned]/Bit<br>String [16-bit] | 0, 1*1                                                    | Select the protocol to be used for the connection to be opened.  • 0: TCP/IP  • 1: UDP/IP                                                                                                    |  |
| (10) | pbi_uOpen_System    | Open method             | Word [Unsigned]/Bit<br>String [16-bit] | 0 to 2*1                                                  | Select the connection open method.  • 0: Active open or UDP/IP  • 1: Unpassive open  • 2: Fullpassive open                                                                                                    |  |
| (11) | pbi_uLocal_Port_No  | Own node port<br>number | Word [Unsigned]/Bit<br>String [16-bit] | 1 to 5548, 5570<br>to 65534                               | Specify the port number of the own node.  Own node port numbers 1 to 1023 are generally reserved port numbers, and 61440 to 65534 are used by other communication functions. Therefore, port numbers 1024 to 5548 and 5570 to 61439 should be used.                                                                                                    |  |
| (12) | pbi_uTarget_Port_No | Destination port number | Word [Unsigned]/Bit<br>String [16-bit] | The setting range differs depending on the target module. | Specify the destination port number.  ■FX5 CPU module  1 to 65534  ■FX5-ENET, FX5-ENET/IP  1 to 65535 <sup>*2</sup>                                                                                                    |  |
| (13) | pbi_u2IP_Address    | IP address of target    | Word [Unsigned]/Bit                    | The setting                                               | Specify the IP address of target device.                                                                                                    |  |
|      |                     | device                  | String [16-bit] (01)                   | range differs<br>depending on                             | b15 b8 b7 b0                                                                                                    |  |
|      |                     |                         |                                        | the target module.                                        | 1st word Third octet Fourth octet  2nd word First octet Second octet                                                                                                    |  |
|      |                     |                         |                                        | module.                                                   | Example: When IP address is 192.168.3.250                                                                                                    |  |
|      |                     |                         |                                        |                                                           | 1st word 03FAh                                                                                                    |  |
|      |                     |                         |                                        |                                                           | 2nd word C0A8h                                                                                                    |  |
|      |                     |                         |                                        |                                                           | ■FX5 CPU module 0.0.0.1 to 223.255.255.254*3 ■FX5-ENET, FX5-ENET/IP 0.0.0.1 to 223.255.255.255                                                                                                    |  |

<sup>\*1</sup> If a value out of the effective range is set, the same settings as those for 0 are used.

<sup>\*2</sup> The connection specifying 65535 receives data from all port numbers (only when UDP/IP is selected in the protocol). To send the data, specify the number from 1 to 65534. The connection specifying 65535 cannot send the data.

<sup>\*3</sup> If a value out of the effective range is set, 192.168.1.1 is used as the IP address of target device.

#### **FB** details

#### Available device

#### **■**Ethernet module

| Target module | Firmware Version | Engineering tool                  |
|---------------|------------------|-----------------------------------|
| FX5-ENET      | _                | GX Works3 Version 1.050C or later |
| FX5-ENET/IP   | _                | GX Works3 Version 1.050C or later |

#### **■CPU** module

| Target module | Firmware Version       | Engineering tool                  |
|---------------|------------------------|-----------------------------------|
| FX5S          | Version 1.000 or later | GX Works3 Version 1.080J or later |
| FX5UJ         | Version 1.000 or later | GX Works3 Version 1.060N or later |
| FX5U, FX5UC   | Version 1.040 or later | GX Works3 Version 1.030G or later |

#### **Basic specifications**

| Item                               | Description                                                                                                    |  |  |  |
|------------------------------------|----------------------------------------------------------------------------------------------------|--|--|--|
| Language                           | Ladder diagram                                                                                                    |  |  |  |
| Number of steps                    | ■FX5 CPU module  161 steps ■FX5-ENET, FX5-ENET/IP  156 steps The supplier of FR steps into rested in the program varies depending on the CRU module used the input/output definition.                                                                                                    |  |  |  |
|                                    | The number of FB steps integrated in the program varies depending on the CPU module used, the input/output definition, and the setting options of GX Works3. For the setting options of GX Works3, refer to LIGX Works3 Operating Manual.                                                                                             |  |  |  |
| The amount of label usage          | <ul> <li>Label: 0.02 K point (Word)</li> <li>Latch label: 0 K point (Word)</li> <li>The amount of labels used in the program varies depending on the CPU module used, the device specified in an argument and the option setting of GX Works3. For the option setting of GX Works3, refer to CIGX Works3 Operating Manual.</li> </ul> |  |  |  |
| The number of index register usage | Index register: 0 point     Long index register: 0 point                                                                                                    |  |  |  |
| The amount of file register usage  | 0 point                                                                                                    |  |  |  |
| FB dependence                      | No dependence                                                                                                    |  |  |  |
| FB compilation method              | Macro type                                                                                                    |  |  |  |
| FB operation                       | Pulsed execution (multiple scan execution type)                                                                                                    |  |  |  |

#### **Processing**

- Turning on i\_bEN (execution command) opens a connection for data communication with the target device.
- If an error occurs, o\_bErr (error completion) is turned on, and the error code is stored in o\_uErrld (error code). Refer to 
  Page 20 Error code for details on the error codes.
- Set the module parameters in GX Works3 in accordance with the connected equipment and system. For the module parameters, refer to Page 19 Parameter setting.
- To set or monitor public labels, add a program for setting or monitoring as shown below. Designate a public label as "FB instance". "public label". The following program is designed to turn on the parameters used (M\_FX5UCPU\_EN\_ConnectionOpen\_00A\_1.pbi\_bUseParameters).

```
SM400
SET M_FX5UCPU_EN_ConnectionOpen_
00A_1.pbi_bUseParameters
```

#### Timing chart of I/O signals

#### **■**For normal completion

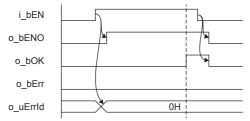

#### **■**For error completion

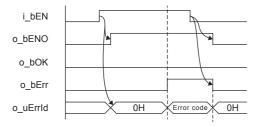

#### Restrictions or precautions

- This FB does not include the error recovery processing. Program the error recovery processing separately in accordance with the required system operation.
- This FB uses the following instructions.
  - ■FX5 CPU module
  - SP.SOCOPEN instruction
  - ■FX5-ENET, FX5-ENET/IP
  - GP.OPEN instruction
- Turn off i\_bEN (Execution command) after o\_bOK (Normal completion) or o\_bErr (Error completion) is turned on. By turning off i\_bEN (Execution command), o\_bOK (Normal completion) or o\_bErr (Error completion) is turned off and o\_uErrId (Error code) is cleared to 0. However, because the above instruction which is a pulse instruction in the FB is used, if a write is performed while the FB is executed, the instruction may not be executed, and o\_bOK (Normal completion) and o\_bErr (Error completion) may not turn on. If this happens, turn i\_bEN (Execute command) from off to on again.
- · This FB cannot be used in an interrupt program.
- Do not use this FB in programs that are executed only once, such as a subroutine program or FOR-NEXT loop, because i\_bEN (Execution command) cannot be turned off and the normal operation cannot be acquired. Always use this FB in programs that can turn off i\_bEN (Execution command).
- If this FB is executed for the connection for which parameters are already set by "External Device Configuration", make settings so that the parameters specified by this FB are overwritten.
- Every input must be provided with a value for proper FB operation.

## **Parameter setting**

Set the target device connection configuration on Ethernet by using GX Works3.

- · When the built-in Ethernet port of the CPU module is used
- Navigation window 

  □ [Parameter] 

  □ Module name 

  □ [Module Parameter] 

  □ [Ethernet Port] 

  □ [Basic Settings] 

  □ [External Device Configuration]
- · When the Ethernet module is used
- Navigation window 
  □ [Parameter] □ [Module Information] □ [FX5-ENET] or [FX5-ENET/IP] □ [Basic Settings] □ [External Device Configuration]

In the target device connection configuration setting, set the TCP connection or UDP connection. For details on the setting procedure, refer to MELSEC iQ-F FX5 User's Manual (Communication), MELSEC iQ-F FX5 Ethernet Module User's Manual, or MELSEC iQ-F FX5 Ethernet/IP Module User's Manual.

## Performance value

#### SP.SOCOPEN instruction

| CPU module      | Measurement conditions       | Performance value | Performance value |          |
|-----------------|------------------------------|-------------------|-------------------|----------|
|                 |                              | Processing time   | Maximum scan time |          |
| FX5S            | When using UDP connection    | 1.41 ms           | 0.885 ms          | 2 scans  |
|                 | When using Active connection | 4.94 ms           | 0.837 ms          | 8 scans  |
| FX5UJ           | When using UDP connection    | 1.39 ms           | 0.730 ms          | 6 scans  |
|                 | When using Active connection | 4.25 ms           | 0.748 ms          | 11 scans |
| FX5U, FX5UC*1*2 | When using UDP connection    | 0.99 ms           | 0.413 ms          | 4 scans  |
|                 | When using Active connection | 4.16 ms           | 0.387 ms          | 10 scans |

#### **GP.OPEN** instruction

| CPU module      | Measurement conditions       | Performance value |                   | Number of scans |
|-----------------|------------------------------|-------------------|-------------------|-----------------|
|                 |                              | Processing time   | Maximum scan time |                 |
| FX5UJ           | When using UDP connection    | 3.11 ms           | 0.689 ms          | 7 scans         |
|                 | When using Active connection | 6.87 ms           | 0.691 ms          | 20 scans        |
| FX5U, FX5UC*1*2 | When using UDP connection    | 3.05 ms           | 0.582 ms          | 9 scans         |
|                 | When using Active connection | 5.70 ms           | 0.522 ms          | 17 scans        |

<sup>\*1</sup> When the program capacity is set to 128 K steps, the processing speed may be reduced.

#### **Error code**

| Error code (hexadecimal) | Description                                                                                                    | Action                                                                                                    |
|--------------------------|----------------------------------------------------------------------------------------------------|----------------------------------------------------------------------------------------------------|
| All error code           | ■FX5 CPU module  Same as the error code caused by the connection establishment (SP.SOCOPEN) instruction.  ■FX5-ENET, FX5-ENET/IP  Same as the error code caused by the connection establishment (GP.OPEN) instruction. | ■FX5 CPU module Refer to the □MELSEC iQ-F FX5 User's Manual (Communication). ■FX5-ENET Refer to the □MELSEC iQ-F FX5 Ethernet Module User's Manual. ■FX5-ENET/IP Refer to the □MELSEC iQ-F FX5 EtherNet/IP Module User's Manual. |

<sup>\*2</sup> The labels in the standard area are used.

## 2.2 M+model\_ConnectionClose (Disconnection)

The following table lists the FB module names by module used.

| No. | Name                         | Target module  |
|-----|------------------------------|----------------|
| 1   | M+FX5UCPU-EN_ConnectionClose | FX5 CPU module |
| 2   | M+FX5ENET_ConnectionClose    | FX5-ENET       |
| 3   | M+FX5ENETIP_ConnectionClose  | FX5-ENET/IP    |

### **Overview**

Closes (disconnects) a connection for data communication with target device.

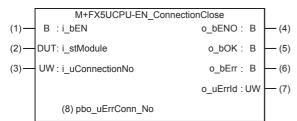

The above FB is an example for the FX5 CPU module.

#### Labels

#### Input label

| No. | Variable name   | Name              | Data type                              | Range                                                     | Description                                                                                                    |
|-----|-----------------|-------------------|----------------------------------------|-----------------------------------------------------------|----------------------------------------------------------------------------------------------------|
| (1) | i_bEN           | Execution command | Bit                                    | ON, OFF                                                   | ON: The FB is activated. OFF: The FB is not activated.                                                                                                    |
| (2) | i_stModule      | Module label      | Structure                              | The setting range differs depending on the module label.  | Specify the module for which the FB is to be executed.  Specify the module label of the modules.  (Example: FX5UCPU, FX5ENET_1, FX5ENETIP_1)                         |
| (3) | i_uConnectionNo | Connection No.    | Word [Unsigned]/Bit<br>String [16-bit] | The setting range differs depending on the target module. | Specify the number of the connection to be closed. This function closes all connections if FFFFH is specified.  FX5 CPU module 1 to 8  FX5-ENET, FX5-ENET/IP 1 to 32 |

## **Output label**

| No. | Variable name | Name              | Data type                              | Default value | Description                                                                        |
|-----|---------------|-------------------|----------------------------------------|---------------|------------------------------------------------------------------------------------|
| (4) | o_bENO        | Execution status  | Bit                                    | OFF           | The execution status of the FB is output.  ON: In execution  OFF: Not in execution |
| (5) | o_bOK         | Normal completion | Bit                                    | OFF           | When this label is ON, it indicates that the device has been read out correctly.   |
| (6) | o_bErr        | Error completion  | Bit                                    | OFF           | When this label is ON, it indicates that an error has occurred in the FB.          |
| (7) | o_uErrld      | Error code        | Word [Unsigned]/Bit<br>String [16-bit] | 0             | Stores the error code that occurred in the FB.                                     |

#### **Public label**

| No. | Variable name   | Name                 | Data type                              | Range | Description                                                                                                    |
|-----|-----------------|----------------------|----------------------------------------|-------|----------------------------------------------------------------------------------------------------|
| (8) | pbo_uErrConn_No | Error connection No. | Word [Unsigned]/Bit<br>String [16-bit] | _     | The number of the connection for which close processing was completed with an error is stored. If FFFFH is specified in i_uConnectionNo (Connection No.), the number of the connection for which close processing was first completed with an error is stored. |

#### **FB** details

#### **Available device**

#### **■**Ethernet module

| Target module | Firmware Version | Engineering tool                  |
|---------------|------------------|-----------------------------------|
| FX5-ENET      | _                | GX Works3 Version 1.050C or later |
| FX5-ENET/IP   | _                | GX Works3 Version 1.050C or later |

#### **■CPU** module

| Target module | Firmware Version       | Engineering tool                  |
|---------------|------------------------|-----------------------------------|
| FX5S          | Version 1.000 or later | GX Works3 Version 1.080J or later |
| FX5UJ         | Version 1.000 or later | GX Works3 Version 1.060N or later |
| FX5U, FX5UC   | Version 1.040 or later | GX Works3 Version 1.030G or later |

### **Basic specifications**

| Item                               | Description                                                                                                    |
|------------------------------------|----------------------------------------------------------------------------------------------------|
| Language                           | Ladder diagram                                                                                                    |
| Number of steps                    | ■FX5 CPU module  136 steps ■FX5-ENET, FX5-ENET/IP  143 steps The number of FB steps integrated in the program varies depending on the CPU module used, the input/output definition, and the setting options of GX Works3. For the setting options of GX Works3 operating Manual.                                                     |
| The amount of label usage          | <ul> <li>Label: 0.01 K point (Word)</li> <li>Latch label: 0 K point (Word)</li> <li>The amount of labels used in the program varies depending on the CPU module used, the device specified in an argument and the option setting of GX Works3. For the option setting of GX Works3, refer to  GA Works3 Operating Manual.</li> </ul> |
| The number of index register usage | Index register: 0 point     Long index register: 0 point                                                                                                    |
| The amount of file register usage  | 0 point                                                                                                    |
| FB dependence                      | No dependence                                                                                                    |
| FB compilation method              | Macro type                                                                                                    |
| FB operation                       | Pulsed execution (multiple scan execution type)                                                                                                    |

#### **Processing**

- When i\_bEN (execution command) is turned on, this function closes a connection for data communication with target device.
- The function closes all connections if FFFFH is specified for the connection number in the input argument.
- If the function fails to close even one connection among those specified to be closed, it is completed with an error.
- Set the module parameters in GX Works3 in accordance with the connected equipment and system. For the module parameters, refer to Page 19 Parameter setting.
- To set or monitor public labels, add a program for setting or monitoring as shown below. Designate a public label as "FB instance"."public label". The following program is designed to output an error connection No. (M\_FX5UCPU\_EN\_ConnectionClose\_00A\_1.pbo\_uErrConn\_No) to the device D0.

#### Timing chart of I/O signals

#### **■**For normal completion

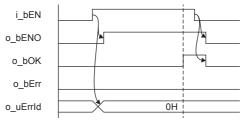

#### **■**For error completion

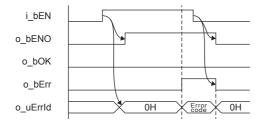

#### Restrictions or precautions

- This FB does not include the error recovery processing. Program the error recovery processing separately in accordance with the required system operation.
- · This FB uses the following instructions.
  - ■FX5 CPU module

SP.SOCCLOSE instruction

■FX5-ENET, FX5-ENET/IP

**GP.CLOSE** instruction

- Turn off i\_bEN (Execution command) after o\_bOK (Normal completion) or o\_bErr (Error completion) is turned on. By turning off i\_bEN (Execution command), o\_bOK (Normal completion) or o\_bErr (Error completion) is turned off and o\_uErrld (Error code) is cleared to 0. However, because the above instruction which is a pulse instruction in the FB is used, if a write is performed while the FB is executed, the instruction may not be executed, and o\_bOK (Normal completion) and o\_bErr (Error completion) may not turn on. If this happens, turn i\_bEN (Execute command) from off to on again.
- This FB cannot be used in an interrupt program.
- Do not use this FB in programs that are executed only once, such as a subroutine program or FOR-NEXT loop, because i\_bEN (Execution command) cannot be turned off and the normal operation cannot be acquired. Always use this FB in programs that can turn off i\_bEN (Execution command).
- Every input must be provided with a value for proper FB operation.

## **Parameter setting**

For the parameter setting, refer to Page 19 Parameter setting.

## Performance value

#### SP.SOCCLOSE instruction

| CPU module      | Measurement conditions       | Performance value |                   | Number of scans |
|-----------------|------------------------------|-------------------|-------------------|-----------------|
|                 |                              | Processing time   | Maximum scan time |                 |
| FX5S            | When using UDP connection    | 1.99 ms           | 0.722 ms          | 4 scans         |
|                 | When using Active connection | 4.74 ms           | 0.714 ms          | 10 scans        |
| FX5UJ           | When using UDP connection    | 1.99 ms           | 0.722 ms          | 4 scans         |
|                 | When using Active connection | 4.74 ms           | 0.714 ms          | 10 scans        |
| FX5U, FX5UC*1*2 | When using UDP connection    | 1.99 ms           | 0.722 ms          | 4 scans         |
|                 | When using Active connection | 4.74 ms           | 0.714 ms          | 10 scans        |

#### **GP.CLOSE** instruction

| CPU module      | Measurement conditions       | Performance value |                   | Number of scans |
|-----------------|------------------------------|-------------------|-------------------|-----------------|
|                 |                              | Processing time   | Maximum scan time |                 |
| FX5UJ           | When using UDP connection    | 1.85 ms           | 0.732 ms          | 10 scans        |
|                 | When using Active connection | 6.08 ms           | 0.754 ms          | 15 scans        |
| FX5U, FX5UC*1*2 | When using UDP connection    | 2.77 ms           | 0.584 ms          | 8 scans         |
|                 | When using Active connection | 6.38 ms           | 0.586 ms          | 18 scans        |

<sup>\*1</sup> When the program capacity is set to 128 K steps, the processing speed may be reduced.

### **Error code**

| Error code (hexadecimal) | Description                                                                                                    | Action                                                                                                    |
|--------------------------|----------------------------------------------------------------------------------------------------|----------------------------------------------------------------------------------------------------|
| All error code           | ■FX5 CPU module  Same as the error code caused by the disconnection (SP.SOCCLOSE) instruction.  ■FX5-ENET, FX5-ENET/IP  Same as the error code caused by the disconnection (GP.CLOSE) instruction. | ■FX5 CPU module Refer to the □MELSEC iQ-F FX5 User's Manual (Communication). ■FX5-ENET Refer to the □MELSEC iQ-F FX5 Ethernet Module User's Manual. ■FX5-ENET/IP Refer to the □MELSEC iQ-F FX5 EtherNet/IP Module User's Manual. |

<sup>\*2</sup> The labels in the standard area are used.

## 2.3 M+model\_Recv\_Socket (Receiving of data)

The following table lists the FB module names by module used.

| No. | Name                     | Target module  |
|-----|--------------------------|----------------|
| 1   | M+FX5UCPU-EN_Recv_Socket | FX5 CPU module |
| 2   | M+FX5ENET_Recv_Socket    | FX5-ENET       |
| 3   | M+FX5ENETIP_Recv_Socket  | FX5-ENET/IP    |

### **Overview**

Reads the data received by socket communication.

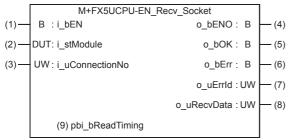

The above FB is an example for the FX5 CPU module.

### Labels

#### Input label

| No. | Variable name   | Name              | Data type                              | Range                                                     | Description                                                                                                    |
|-----|-----------------|-------------------|----------------------------------------|-----------------------------------------------------------|----------------------------------------------------------------------------------------------------|
| (1) | i_bEN           | Execution command | Bit                                    | ON, OFF                                                   | ON: The FB is activated. OFF: The FB is not activated.                                                                                     |
| (2) | i_stModule      | Module label      | Structure                              | The setting range differs depending on the module label.  | Specify the module for which the FB is to be executed. Specify the module label of the modules. (Example: FX5UCPU, FX5ENET_1, FX5ENETIP_1) |
| (3) | i_uConnectionNo | Connection No.    | Word [Unsigned]/Bit<br>String [16-bit] | The setting range differs depending on the target module. | Specify the connection number for receiving data.  ■FX5 CPU module  1 to 8  ■FX5-ENET, FX5-ENET/IP  1 to 32                                |

### **Output label**

| lo. | Variable name | Name                             | Data type                              | Default value | Description                                                                                                    |  |  |
|-----|---------------|----------------------------------|----------------------------------------|---------------|----------------------------------------------------------------------------------------------------|--|--|
| (4) | o_bENO        | Execution status                 | Bit                                    | OFF           | ON: The execution command is ON. OFF: The execution command is OFF.                                                                                                    |  |  |
| (5) | o_bOK         | Normal completion                | Bit                                    | OFF           | When this label is ON, it indicates that reading of the received data has completed normally.                                                                                                |  |  |
| (6) | o_bErr        | Error completion                 | Bit                                    | OFF           | When this label is ON, it indicates that an error has occurred in the FB.                                                                                                    |  |  |
| (7) | o_uErrld      | Error code                       | Word [Unsigned]/Bit<br>String [16-bit] | 0             | Stores the error code that occurred in the FB.                                                                                                    |  |  |
| (8) | o_uRecvData   | Receive data storage destination | Word [Unsigned]/Bit<br>String [16-bit] | _             | Specify the receive data length and the start number of the device for storing received data.                                                                                                |  |  |
|     |               |                                  |                                        |               | b15 b8 b7 b0                                                                                                    |  |  |
|     |               |                                  |                                        |               | 1st word Received data length (unit: bytes)                                                                                                    |  |  |
|     |               |                                  |                                        |               | 2nd word Received data 2 Received data 1                                                                                                    |  |  |
|     |               |                                  |                                        |               | : :                                                                                                    |  |  |
|     |               |                                  |                                        |               | nth word Received data 2n-2 Received data 2n-3                                                                                                    |  |  |
|     |               |                                  |                                        |               | <ul> <li>The received data length is 1 to 2046 bytes.</li> <li>Receive data is stored in the word area in order from<br/>the first half (b0 to b7) to the second half (b8 to b15)</li> </ul> |  |  |

### Public label

| No. | Variable name   | Name        | Data type | Range   | Description                                                                                                    |
|-----|-----------------|-------------|-----------|---------|----------------------------------------------------------------------------------------------------|
| (9) | pbi_bReadTiming | Read timing | Bit       | ON, OFF | Specify the timing of executing data read processing. OFF: Start reading soon after the module FB starts. ON: Start reading in the first END processing after the module FB starts. The setting is ignored in the FX5 CPU module because it reads the data in the END processing. |

## **FB** details

### Available device

#### **■**Ethernet module

| Target module | Firmware Version | Engineering tool                  |
|---------------|------------------|-----------------------------------|
| FX5-ENET      | _                | GX Works3 Version 1.050C or later |
| FX5-ENET/IP   | _                | GX Works3 Version 1.050C or later |

#### **■CPU** module

| Target module | Firmware Version       | Engineering tool                  |
|---------------|------------------------|-----------------------------------|
| FX5S          | Version 1.000 or later | GX Works3 Version 1.080J or later |
| FX5UJ         | Version 1.000 or later | GX Works3 Version 1.060N or later |
| FX5U, FX5UC   | Version 1.040 or later | GX Works3 Version 1.030G or later |

## Basic specifications

| Item                               | Description                                                                                                    |
|------------------------------------|----------------------------------------------------------------------------------------------------|
| Language                           | Ladder diagram                                                                                                    |
| Number of steps                    | ■FX5 CPU module 61 steps ■FX5-ENET, FX5-ENET/IP 68 steps The number of FB steps integrated in the program varies depending on the CPU module used, the input/output definition, and the setting options of GX Works3. For the setting options of GX Works3 operating Manual.                   |
| The amount of label usage          | Label: 0.01 K point (Word) Latch label: 0 K point (Word) The amount of labels used in the program varies depending on the CPU module used, the device specified in an argument and the option setting of GX Works3. For the option setting of GX Works3, refer to GGX Works3 Operating Manual. |
| The number of index register usage | Index register: 0 point     Long index register: 0 point                                                                                                    |
| The amount of file register usage  | 0 point                                                                                                    |
| FB dependence                      | No dependence                                                                                                    |
| FB compilation method              | Macro type                                                                                                    |
| FB operation                       | Pulsed execution (multiple scan execution type)                                                                                                    |

#### **Processing**

- When i\_bEN (execution command) is turned on, this function reads the data received to the connection specified by the input argument.
- If an error occurs during data receiving, o\_bErr (error completion) is turned on, and the error code is stored in o\_uErrId (error code). Refer to Page 28 Error code for details on the error codes.
- Set the module parameters in GX Works3 in accordance with the connected equipment and system. For the module parameters, refer to Page 19 Parameter setting.
- To set or monitor public labels, add a program for setting or monitoring as shown below. Designate a public label as "FB instance"."public label". The following program is designed to turn on the read timing (M\_FX5UCPU\_EN\_Recv\_Socket\_00A\_1.pbi\_bReadTiming).

```
SM400

SET

M_FX5UCPU_EN_Recv_Socket_
00A_1.pbi_bReadTiming
```

#### Timing chart of I/O signals

#### **■**For normal completion

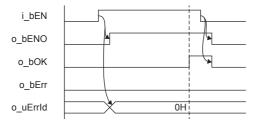

#### **■**For error completion

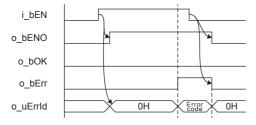

#### Restrictions or precautions

- This FB does not include the error recovery processing. Program the error recovery processing separately in accordance with the required system operation.
- This FB uses the following instructions.
  - ■FX5 CPU module
  - SP.SOCRCV instruction
  - ■FX5-ENET, FX5-ENET/IP
  - **GP.SOCRCV** instruction
- Turn off i\_bEN (Execution command) after o\_bOK (Normal completion) or o\_bErr (Error completion) is turned on. By turning off i\_bEN (Execution command), o\_bOK (Normal completion) or o\_bErr (Error completion) is turned off and o\_uErrId (Error code) is cleared to 0. However, because the above instruction which is a pulse instruction in the FB is used, if a write is performed while the FB is executed, the instruction may not be executed, and o\_bOK (Normal completion) and o\_bErr (Error completion) may not turn on. If this happens, turn i\_bEN (Execute command) from off to on again.
- · This FB cannot be used in an interrupt program.
- Do not use this FB in programs that are executed only once, such as a subroutine program or FOR-NEXT loop, because i\_bEN (Execution command) cannot be turned off and the normal operation cannot be acquired. Always use this FB in programs that can turn off i\_bEN (Execution command).
- Every input must be provided with a value for proper FB operation.

## **Parameter setting**

For the parameter setting, refer to Page 19 Parameter setting.

## Performance value

#### SP.SOCRCV instruction

| CPU module      | Measurement conditions         | Performance value |                   | Number of scans |
|-----------------|--------------------------------|-------------------|-------------------|-----------------|
|                 |                                | Processing time   | Maximum scan time |                 |
| FX5S            | Receive data length: 1 byte    | 0.431 ms          | 0.872 ms          | 1 scan          |
|                 | Receive data length: 1023 byte | 0.527 ms          | 0.856 ms          | 1 scan          |
|                 | Receive data length: 2046 byte | 0.808 ms          | 0.904 ms          | 1 scan          |
| FX5UJ           | Receive data length: 1 byte    | 0.399 ms          | 0.731 ms          | 1 scan          |
|                 | Receive data length: 1023 byte | 0.471 ms          | 0.708 ms          | 1 scan          |
|                 | Receive data length: 2046 byte | 0.587 ms          | 0.700 ms          | 1 scan          |
| FX5U, FX5UC*1*2 | Receive data length: 1 byte    | 0.246 ms          | 0.396 ms          | 1 scan          |
|                 | Receive data length: 1023 byte | 0.290 ms          | 0.394 ms          | 1 scan          |
|                 | Receive data length: 2046 byte | 0.351 ms          | 0.394 ms          | 1 scan          |

#### **GP.SOCRCV** instruction

| CPU module      | Measurement conditions      | Performance value | Performance value |         |
|-----------------|-----------------------------|-------------------|-------------------|---------|
|                 |                             | Processing time   | Maximum scan time |         |
| FX5UJ           | Read data length: 1 byte    | 1.290 ms          | 0.840 ms          | 2 scans |
|                 | Read data length: 1023 byte | 1.900 ms          | 1.020 ms          | 3 scans |
|                 | Read data length: 2046 byte | 3.090 ms          | 1.520 ms          | 5 scans |
| FX5U, FX5UC*1*2 | Read data length: 1 byte    | 0.942 ms          | 0.591 ms          | 2 scans |
|                 | Read data length: 1023 byte | 1.970 ms          | 0.944 ms          | 4 scans |
|                 | Read data length: 2046 byte | 2.820 ms          | 1.570 ms          | 5 scans |

<sup>\*1</sup> When the program capacity is set to 128 K steps, the processing speed may be reduced.

## **Error code**

| Error code (hexadecimal) | Description                                                                                                    | Action                                                                                                    |
|--------------------------|----------------------------------------------------------------------------------------------------|----------------------------------------------------------------------------------------------------|
| All error code           | ■FX5 CPU module  Same as the error code caused by the data receiving (SP.SOCRCV) instruction.  ■FX5-ENET, FX5-ENET/IP  Same as the error code caused by the data receiving (GP.SOCRCV) instruction. | ■FX5 CPU module Refer to the □ MELSEC iQ-F FX5 User's Manual (Communication). ■FX5-ENET Refer to the □ MELSEC iQ-F FX5 Ethernet Module User's Manual. ■FX5-ENET/IP Refer to the □ MELSEC iQ-F FX5 EtherNet/IP Module User's Manual. |

<sup>\*2</sup> The labels in the standard area are used.

## 2.4 M+model\_Send\_Socket (Sending of data)

| No. | Name                     | Target module  |
|-----|--------------------------|----------------|
| 1   | M+FX5UCPU-EN_Send_Socket | FX5 CPU module |
| 2   | M+FX5ENET_Send_Socket    | FX5-ENET       |
| 3   | M+FX5ENETIP_Send_Socket  | FX5-ENET/IP    |

#### **Overview**

Sends the data to the target device of the specified connection.

|      | M+FX5UCPU-EN_Send_Socket |               |     |
|------|--------------------------|---------------|-----|
| (1)— | B:i_bEN                  | o_bENO: B     | (5) |
| (2)— | DUT: i_stModule          | o_bOK: B      | (6) |
| (3)— | UW : i_uConnectionNo     | o_bErr : B    | (7) |
| (4)— | UW : i_uSendData         | o_uErrld : UW | (8) |

The above FB is an example for the FX5 CPU module.

#### Labels

| Inpu | nput label      |                               |                                        |                                                           |                                                                                                    |  |  |
|------|-----------------|-------------------------------|----------------------------------------|-----------------------------------------------------------|----------------------------------------------------------------------------------------------------|--|--|
| No.  | Variable name   | Name                          | Data type                              | Range                                                     | Description                                                                                                    |  |  |
| (1)  | i_bEN           | Execution command             | Bit                                    | ON, OFF                                                   | ON: The FB is activated. OFF: The FB is not activated.                                                                                                    |  |  |
| (2)  | i_stModule      | Module label                  | Structure                              | The setting range differs depending on the module label.  | Specify the module for which the FB is to be executed.  Specify the module label of the modules.  (Example: FX5UCPU, FX5ENET_1, FX5ENETIP_1)                                                                                                    |  |  |
| (3)  | i_uConnectionNo | Connection No.                | Word [Unsigned]/Bit<br>String [16-bit] | The setting range differs depending on the target module. | Specify the connection number for sending data.  ■FX5 CPU module 1 to 8  ■FX5-ENET, FX5-ENET/IP 1 to 32                                                                                                    |  |  |
| (4)  | i_uSendData     | Send data storage destination | Word [Unsigned]/Bit<br>String [16-bit] | _                                                         | Specify the send data length and the start number of the device containing the send data.  b15 b8 b7 b0  1st word Send data length (unit: bytes)  2nd word Send data 2 Send data 1  :  nth word Send data 2n-2 Send data 2n-3  • The sent data length is 1 to 2046 bytes.  • Data is sent in the word area in order from the first half (b0 to b7) to the second half (b8 to b15). |  |  |

## **Output label**

| No. | Variable name | Name              | Data type                              | Default value | Description                                                               |
|-----|---------------|-------------------|----------------------------------------|---------------|---------------------------------------------------------------------------|
| (5) | o_bENO        | Execution status  | Bit                                    | OFF           | ON: The execution command is ON. OFF: The execution command is OFF.       |
| (6) | o_bOK         | Normal completion | Bit                                    | OFF           | Data has been sent normally when this output is on                        |
| (7) | o_bErr        | Error completion  | Bit                                    | OFF           | When this label is ON, it indicates that an error has occurred in the FB. |
| (8) | o_uErrld      | Error code        | Word [Unsigned]/Bit<br>String [16-bit] | 0             | Stores the error code that occurred in the FB.                            |

#### **FB** details

#### Available device

#### **■**Ethernet module

| Target module | Firmware Version | Engineering tool                  |
|---------------|------------------|-----------------------------------|
| FX5-ENET      | _                | GX Works3 Version 1.050C or later |
| FX5-ENET/IP   | _                | GX Works3 Version 1.050C or later |

#### **■CPU** module

| Target module | Firmware Version       | Engineering tool                  |
|---------------|------------------------|-----------------------------------|
| FX5S          | Version 1.000 or later | GX Works3 Version 1.080J or later |
| FX5UJ         | Version 1.000 or later | GX Works3 Version 1.060N or later |
| FX5U, FX5UC   | Version 1.040 or later | GX Works3 Version 1.030G or later |

#### **Basic specifications**

| •                                 |                                                                                                    |  |  |  |
|-----------------------------------|----------------------------------------------------------------------------------------------------|--|--|--|
| Item                              | Description                                                                                                    |  |  |  |
| Language                          | Ladder diagram                                                                                                    |  |  |  |
| Number of steps                   | ■FX5 CPU module                                                                                                    |  |  |  |
|                                   | 62 steps                                                                                                    |  |  |  |
|                                   | ■FX5-ENET, FX5-ENET/IP                                                                                                    |  |  |  |
|                                   | 69 steps                                                                                                    |  |  |  |
|                                   | The number of FB steps integrated in the program varies depending on the CPU module used, the input/output definition, and the setting options of GX Works3. For the setting options of GX Works3, refer to GIGX Works3 Operating Manual. |  |  |  |
| The amount of label usage         | Label: 0.01 K point (Word)                                                                                                    |  |  |  |
|                                   | Latch label: 0 K point (Word)                                                                                                    |  |  |  |
|                                   | The amount of labels used in the program varies depending on the CPU module used, the device specified in an argument                                                                                                    |  |  |  |
|                                   | and the option setting of GX Works3. For the option setting of GX Works3, refer to GAS Works3 Operating Manual.                                                                                                    |  |  |  |
| The number of index register      | Index register: 0 point                                                                                                    |  |  |  |
| usage                             | Long index register: 0 point                                                                                                    |  |  |  |
| The amount of file register usage | 0 point                                                                                                    |  |  |  |
| FB dependence                     | No dependence                                                                                                    |  |  |  |
| FB compilation method             | Macro type                                                                                                    |  |  |  |
| FB operation                      | Pulsed execution (multiple scan execution type)                                                                                                    |  |  |  |

#### **Processing**

- When i\_bEN (Execution command) is turned on, this function sends the data to the target device of the connection specified by the input argument.
- If an error occurs during data sending, o\_bErr (error completion) is turned on, and the error code is stored in o\_uErrId (error code). Refer to Page 32 Error code for details on the error codes.
- Set the module parameters in GX Works3 in accordance with the connected equipment and system. For the module parameters, refer to Page 19 Parameter setting.

#### Timing chart of I/O signals

#### **■**For normal completion

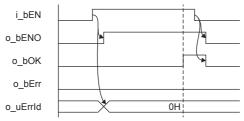

#### **■**For error completion

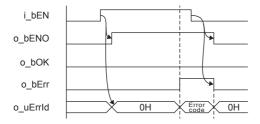

#### Restrictions or precautions

- This FB does not include the error recovery processing. Program the error recovery processing separately in accordance with the required system operation.
- This FB uses the following instructions.
  - ■FX5 CPU module
  - SP.SOCSND instruction
  - ■FX5-ENET, FX5-ENET/IP
  - **GP.SOCSND** instruction
- Turn off i\_bEN (Execution command) after o\_bOK (Normal completion) or o\_bErr (Error completion) is turned on. By turning off i\_bEN (Execution command), o\_bOK (Normal completion) or o\_bErr (Error completion) is turned off and o\_uErrld (Error code) is cleared to 0. However, because the above instruction which is a pulse instruction in the FB is used, if a write is performed while the FB is executed, the instruction may not be executed, and o\_bOK (Normal completion) and o\_bErr (Error completion) may not turn on. If this happens, turn i\_bEN (Execute command) from off to on again.
- This FB cannot be used in an interrupt program.
- Do not use this FB in programs that are executed only once, such as a subroutine program or FOR-NEXT loop, because i\_bEN (Execution command) cannot be turned off and the normal operation cannot be acquired. Always use this FB in programs that can turn off i\_bEN (Execution command).
- Every input must be provided with a value for proper FB operation.

## **Parameter setting**

For the parameter setting, refer to Page 19 Parameter setting.

## Performance value

#### SP.SOCSND instruction

| CPU module      | Measurement conditions      | Performance value | Number of scans   |          |
|-----------------|-----------------------------|-------------------|-------------------|----------|
|                 |                             | Processing time   | Maximum scan time |          |
| FX5S            | Send data length: 1 byte    | 3.02 ms           | 0.842 ms          | 3 scans  |
|                 | Send data length: 1023 byte | 4.87 ms           | 0.887 ms          | 7 scans  |
|                 | Send data length: 2046 byte | 8.36 ms           | 0.901 ms          | 16 scans |
| FX5UJ           | Send data length: 1 byte    | 3.02 ms           | 0.671 ms          | 8 scans  |
|                 | Send data length: 1023 byte | 3.94 ms           | 0.739 ms          | 8 scans  |
|                 | Send data length: 2046 byte | 6.680 ms          | 0.738 ms          | 18 scans |
| FX5U, FX5UC*1*2 | Send data length: 1 byte    | 2.74 ms           | 0.395 ms          | 10 scans |
|                 | Send data length: 1023 byte | 3.79 ms           | 0.393 ms          | 10 scans |
|                 | Send data length: 2046 byte | 4.52 ms           | 0.402 ms          | 16 scans |

#### **GP.SOCSND** instruction

| CPU module      | Measurement conditions       | Performance value | Number of scans   |         |
|-----------------|------------------------------|-------------------|-------------------|---------|
|                 |                              | Processing time   | Maximum scan time |         |
| FX5UJ           | Write data length: 1 byte    | 1.47 ms           | 0.788 ms          | 2 scans |
|                 | Write data length: 1023 byte | 2.14 ms           | 1.270 ms          | 4 scans |
|                 | Write data length: 2046 byte | 3.60 ms           | 1.650 ms          | 7 scans |
| FX5U, FX5UC*1*2 | Write data length: 1 byte    | 1.27 ms           | 0.586 ms          | 3 scans |
|                 | Write data length: 1023 byte | 2.28 ms           | 0.959 ms          | 5 scans |
|                 | Write data length: 2046 byte | 3.35 ms           | 1.390 ms          | 8 scans |

<sup>\*1</sup> When the program capacity is set to 128 K steps, the processing speed may be reduced.

## **Error code**

| Error code (hexadecimal) | Description                                                                                                    | Action                                                                                                    |
|--------------------------|----------------------------------------------------------------------------------------------------|----------------------------------------------------------------------------------------------------|
| All error code           | ■FX5 CPU module  Same as the error code caused by the data sending (SP.SOCSND) instruction.  ■FX5-ENET, FX5-ENET/IP  Same as the error code caused by the data sending (GP.SOCSND) instruction. | ■FX5 CPU module Refer to the □ MELSEC iQ-F FX5 User's Manual (Communication). ■FX5-ENET Refer to the □ MELSEC iQ-F FX5 Ethernet Module User's Manual. ■FX5-ENET/IP Refer to the □ MELSEC iQ-F FX5 EtherNet/IP Module User's Manual. |

<sup>\*2</sup> The labels in the standard area are used.

# 2.5 M+FX5UCPU-EN\_SLMP\_DeviceRead\_IP (Reading of SLMP compatible device)

| No. | Name                            | Target module              |
|-----|---------------------------------|----------------------------|
| 1   | M+FX5UCPU-EN_SLMP_DeviceRead_IP | FX5UJ, FX5U, and FX5UC CPU |

## **Overview**

Reads data from the target device with IP address specification.

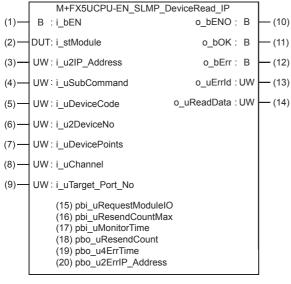

#### Labels

| In | pu' | f I | aŀ | וםר |
|----|-----|-----|----|-----|
|    | ρu  |     | ш  | JUI |

| No. | Variable name  | Name                        | Data type                                   | Range                                                    | Descript                                                                                                    | ion                                                         |                     |       |
|-----|----------------|-----------------------------|---------------------------------------------|----------------------------------------------------------|----------------------------------------------------------------------------------------------------|-------------------------------------------------------------|---------------------|-------|
| (1) | i_bEN          | Execution command           | Bit                                         | ON, OFF                                                  | 1                                                                                                    | ON: The FB is activated. OFF: The FB is not activated.      |                     |       |
| (2) | i_stModule     | Module label                | Structure                                   | The setting range differs depending on the module label. | Specify the                                                                                                    | e module label of the                                       | he CPU module.      |       |
| (3) | i_u2IP_Address | IP address of target device | Word [Unsigned]/Bit<br>String [16-bit] (01) | 0.0.0.1 to<br>223.255.255.254                            | third and fo                                                                                                    | e IP address of targourth octets to the tets to the 2nd wor | 1st word, and first | ,     |
|     |                |                             |                                             |                                                          |                                                                                                    |                                                             | b7 b                | 0<br> |
|     |                |                             |                                             |                                                          | 1st word                                                                                                    | Third octet                                                 | Fourth octet        |       |
|     |                |                             |                                             |                                                          | 2nd word                                                                                                    | First octet                                                 | Second octet        |       |
|     |                |                             |                                             |                                                          | Example: \                                                                                                    | When IP address is                                          | s 192.168.3.250     |       |
|     |                |                             |                                             |                                                          | 1st word                                                                                                    | 03                                                          | FAh                 |       |
|     |                |                             |                                             |                                                          | 2nd word                                                                                                    | CO                                                          | A8h                 |       |
| (4) | i_uSubCommand  | Sub command                 | Word [Unsigned]/Bit<br>String [16-bit]      | 0 to 3                                                   | Specify the read unit and specification method of a device.  • 0th bit: Specify whether the device is read in units of words or in units of bits.  0: In units of words  1: In units of bits  • 1st bit: Specify the combination of the number of digits of the device code and start device number of the device to be read.  0: Specify the device code in 2 digits and the start device number in 6 digits.  1: Specify the device code in 4 digits and the start device number in 8 digits.  1: Specify the device code in 4 digits and the start device number in 8 digits.  1: Specify the device code in 4 digits and the start device number in 8 digits. |                                                             |                     |       |

| No. | Variable name     | Name                    | Data type                                   | Range               | Description                                                                                                    |
|-----|-------------------|-------------------------|---------------------------------------------|---------------------|----------------------------------------------------------------------------------------------------|
| (5) | i_uDeviceCode     | Device code             | Word [Unsigned]/Bit<br>String [16-bit]      | _                   | Specify the device code of the device to be read in binary code.  • When the 1st bit of the subcommand is 0: 2 digits  • When the 1st bit of the subcommand is 1: 4 digits                               |
| (6) | i_u2DeviceNo      | Head device No.         | Word [Unsigned]/Bit<br>String [16-bit] (01) | _                   | Specify the start device number of the device to be read in binary code.  • When the 1st bit of the subcommand is 0: 6 digits  • When the 1st bit of the subcommand is 1: 8 digits                       |
| (7) | i_uDevicePoints   | Number of device points | Word [Unsigned]/Bit<br>String [16-bit]      | 1 to 960, 1 to 3972 | Specify the number of device points of the device to be read in binary code.  • When the 0th bit of the subcommand is 0: 1 to 960 digits  • When the 0th bit of the subcommand is 1: 1 to 3972 digits *2 |
| (8) | i_uChannel        | Own station channel     | Word [Unsigned]/Bit<br>String [16-bit]      | _                   | Specify the channel to be used by own station.                                                                                                    |
| (9) | i_uTarget_Port_No | Destination port number | Word [Unsigned]/Bit<br>String [16-bit]      | 1 to 65534          | Specify the UDP port number of target device.                                                                                                    |

<sup>\*1</sup> It can be specified when the target device for reading is MELSEC iQ-R Series. It cannot be specified when the target device for reading is MELSEC Q/L Series or MELSEC iQ-F Series.

<sup>\*2</sup> The allowable range is 1 to 3584 when the target device for reading is MELSEC iQ-F Series.

## Output label

| No.  | Variable name | Name                          | Data type                              | Default value | Description                                                                                                    |
|------|---------------|-------------------------------|----------------------------------------|---------------|----------------------------------------------------------------------------------------------------|
| (10) | o_bENO        | Execution status              | Bit                                    | OFF           | ON: The execution command is ON. OFF: The execution command is OFF.                                                                                                    |
| (11) | o_bOK         | Normal completion             | Bit                                    | OFF           | Device reading has been completed normally when this output is on.                                                                                                    |
| (12) | o_bErr        | Error completion              | Bit                                    | OFF           | When this label is ON, it indicates that an error has occurred in the FB.                                                                                                    |
| (13) | o_uErrld      | Error code                    | Word [Unsigned]/Bit<br>String [16-bit] | 0             | Stores the error code that occurred in the FB.                                                                                                    |
| (14) | o_uReadData   | Read data storage destination | Word [Unsigned]/Bit<br>String [16-bit] | 0             | Specify the start device number of the device for storing the read data.  • When the 0th bit of the subcommand is 0, the device data is read in units of words.  Example: When reading the bit device M100 to M115 (one word) in units of words  1st word:  b15 |
|      |               |                               |                                        |               | 1 2 3 4                                                                                                    |
|      |               |                               |                                        |               | DO                                                                                                    |
|      |               |                               |                                        |               | 2nd word:<br>b15 b8 b7 b0                                                                                                    |
|      |               |                               |                                        |               | 0 0 0 2                                                                                                    |
|      |               |                               |                                        |               | D1                                                                                                    |
|      |               |                               |                                        |               | 3rd word: b15 b8 b7 b0                                                                                                    |
|      |               |                               |                                        |               | 1 D E F                                                                                                    |
|      |               |                               |                                        |               | D2                                                                                                    |
|      |               |                               |                                        |               | When the 0th bit of the subcommand is 1, read the device data in units of bits.                                                                                                    |
|      |               |                               |                                        |               | Example: When reading the bit device M100 to M107 in units of bits                                                                                                    |
|      |               |                               |                                        |               | 1st word:<br>b15 b8 b7 b0                                                                                                    |
|      |               |                               |                                        |               | 0 1 0 0                                                                                                    |
|      |               |                               |                                        |               | M102 M103 M100 M101                                                                                                    |
|      |               |                               |                                        |               | 2nd word :<br>b15 b8 b7 b0                                                                                                    |
|      |               |                               |                                        |               | 1 1 0 0                                                                                                    |
|      |               |                               |                                        |               | M106 M107 M104 M105                                                                                                    |

## Public label

| No.  | Variable name        | Name                              | Data type                                  | Range                                          | Description                                                                                                    |
|------|----------------------|-----------------------------------|--------------------------------------------|------------------------------------------------|----------------------------------------------------------------------------------------------------|
| (15) | pbi_uRequestModuleIO | Requested module I/<br>O No.      | Word [Unsigned]/Bit<br>String [16-bit]     | 03FFH, 03E0H<br>to 03E3H,<br>03D0H to<br>03D3H | Specify the module of the access destination.  • 03FFH: Own station, control CPU  • 03E0H: Multiple CPU No.1  • 03E1H: Multiple CPU No.2  • 03E2H: Multiple CPU No.3  • 03E3H: Multiple CPU No.4  • 03D0H: To control system CPU  • 03D1H: To standby CPU  • 03D2H: To system A CPU  • 03D3H: To system B CPU                                                                                                    |
| (16) | pbi_uResendCountMax  | Maximum number of resends         | Word [Unsigned]/Bit<br>String [16-bit]     | 0 to 15                                        | Specify the number of resends to be performed if the data transfer is not completed within the monitoring time specified by "arrival monitoring time".  • 0 to 15                                                                                                    |
| (17) | pbi_uMonitorTime     | Arrival monitoring time           | Word [Unsigned]/Bit<br>String [16-bit]     | 0, 1 to 32767                                  | Specify the monitoring time until completion of processing. If the processing is not completed within the monitoring time, data is resent until the value specified in "maximum number of resends" is reached.  • 0: 10 s  • 1 to 32767: 1 to 32767 s                                                                                                    |
| (18) | pbo_uResendCount     | Number of resends                 | Word [Unsigned]/Bit<br>String [16-bit]     | _                                              | The number of resends performed (result) is stored.                                                                                                    |
| (19) | pbo_u4ErrTime        | Error occurrence time             | Word [Unsigned]/Bit<br>String [16-bit](03) | _                                              | Clock data at the time of error occurrence is stored.  1st word  • Upper 8 bits: Month (01H to 12H)  • Lower 8 bits: Lower 2 digits of year (00H to 99H)  2nd word  • Upper 8 bits: Hour (00H to 23H)  • Lower 8 bits: Day (01H to 31H)  3rd word  • Upper 8 bits: Second (00H to 59H)  • Lower 8 bits: Minute (00H to 59H)  4th word  • Upper 8 bits: Upper 2 digits of year (00H to 99H)  • Lower 8 bits: Day of week (00H (Sunday) to 06H (Saturday)) |
| (20) | pbo_u2ErrIP_Address  | Error-detected station IP address | Word [Unsigned]/Bit<br>String [16-bit](01) | _                                              | The IP address of the station in which an error was detected is stored. The third and fourth octets are stored in the 1st word, and first and second octets are stored in the 2nd word.    b15   b8 b7   b0                                                                                                    |

#### FB details

#### Available device

#### **■CPU** module

| Target module | Firmware Version       | Engineering tool                  |
|---------------|------------------------|-----------------------------------|
| FX5S          | Version 1.000 or later | GX Works3 Version 1.080J or later |
| FX5UJ         | Version 1.000 or later | GX Works3 Version 1.060N or later |
| FX5U, FX5UC   | Version 1.040 or later | GX Works3 Version 1.030G or later |

#### **Basic specifications**

| ·                                  |                                                                                                    |  |
|------------------------------------|----------------------------------------------------------------------------------------------------|--|
| Item                               | Description                                                                                                    |  |
| Language                           | Ladder diagram                                                                                                    |  |
| Number of steps                    | 313 steps  The number of FB steps integrated in the program varies depending on the CPU module used, the input/output definition, and the setting options of GX Works3. For the setting options of GX Works3, refer to CIGX Works3 Operating Manual.                                                                                 |  |
| The amount of label usage          | <ul> <li>Label: 1.03 K point (Word)</li> <li>Latch label: 0 K point (Word)</li> <li>The amount of labels used in the program varies depending on the CPU module used, the device specified in an argument and the option setting of GX Works3. For the option setting of GX Works3, refer to QGX Works3 Operating Manual.</li> </ul> |  |
| The number of index register usage | Index register: 0 point     Long index register: 0 point                                                                                                    |  |
| The amount of file register usage  | 0 point                                                                                                    |  |
| FB dependence                      | No dependence                                                                                                    |  |
| FB compilation method              | Macro type                                                                                                    |  |
| FB operation                       | Pulsed execution (multiple scan execution type)                                                                                                    |  |

#### **Processing**

- · When i\_bEN (start condition) is turned on, this function reads device data from the SLMP-compatible device.
- This FB is executed specifying the IP address of target device.
- This FB uses Read command (command: 0401H) of SLMP. The message of the SLMP command is binary code.
   ( MELSEC iQ-F FX5 User's Manual (Communication))
- If the set number of device points is out of the range, o\_bErr (error completion) is turned on, and the processing of FB is suspended. The error code 100 (hexadecimal) is stored in o\_uErrId (error code). Refer to Page 39 Error code for details on the error codes.
- If an error occurs during device data reading, o\_bErr (error completion) is turned on, and the error code is stored in o\_uErrId (error code). Refer to Page 39 Error code for details on the error codes.
- To set or monitor public labels, add a program for setting or monitoring as shown below. Designate a public label as "FB instance"."public label". The following program is designed to assign K1 to the requested module I/O No. (M\_FX5UCPU\_EN\_SLMP\_DeviceRead\_IP\_00A\_1.pbi\_uRequestModuleIO).

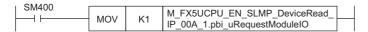

#### Timing chart of I/O signals

#### **■**For normal completion

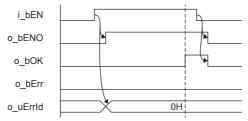

#### **■**For error completion

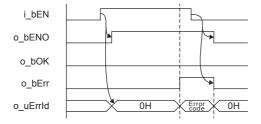

#### **Restrictions or precautions**

- This FB does not include the error recovery processing. Program the error recovery processing separately in accordance with the required system operation.
- This FB uses the SP.SLMPSND instruction.
- Turn off i\_bEN (Execution command) after o\_bOK (Normal completion) or o\_bErr (Error completion) is turned on. By turning off i\_bEN (Execution command), o\_bOK (Normal completion) or o\_bErr (Error completion) is turned off and o\_uErrId (Error code) is cleared to 0. However, because the SP.SLMPSND instruction which is a pulse instruction in the FB is used, if a write is performed while the FB is executed, the instruction may not be executed, and o\_bOK (Normal completion) and o\_bErr (Error completion) may not turn on. If this happens, turn i\_bEN (Execute command) from off to on again.
- This FB cannot be used in an interrupt program.
- Do not use this FB in programs that are executed only once, such as a subroutine program or FOR-NEXT loop, because i\_bEN (Execution command) cannot be turned off and the normal operation cannot be acquired. Always use this FB in programs that can turn off i\_bEN (Execution command).
- In this FB, access devices (such as link direct device) that are accessed by the extension specification of SLMP cannot be read.
- In this FB, stations in other network cannot be set as the target station.
- For the port of target device where the remote password is set, execute this FB after performing the unlock processing of the remote password. When this FB is executed for the port of target device where the remote password is set, an error will occur.
- The target station must support "Read (command: 0401H)" of SLMP.
- This FB is for communications in binary code only. (Communications using ASCII code cannot be performed.)
- This FB uses UDP communications. Set the protocol setting of the target device to UDP.
- Every input must be provided with a value for proper FB operation.

## **Parameter setting**

No parameters are required to use this FB.

## **Example of use**

For an example of use, refer to Page 177 EXAMPLE OF USE.

## **Performance value**

| CPU module      | Measurement conditions                                       | Performance value | Number of scans   |          |
|-----------------|--------------------------------------------------------------|-------------------|-------------------|----------|
|                 |                                                              | Processing time   | Maximum scan time |          |
| FX5S            | 0th bit of the subcommand: 0 Number of device points: 1      | 5.190 ms          | 0.735 ms          | 16 scans |
|                 | 0th bit of the subcommand: 0<br>Number of device points: 960 | 11.400 ms         | 0.869 ms          | 25 scans |
| FX5UJ           | 0th bit of the subcommand: 0 Number of device points: 1      | 5.190 ms          | 0.735 ms          | 16 scans |
|                 | 0th bit of the subcommand: 0<br>Number of device points: 960 | 11.400 ms         | 0.869 ms          | 25 scans |
| FX5U, FX5UC*1*2 | 0th bit of the subcommand: 0 Number of device points: 1      | 5.190 ms          | 0.735 ms          | 16 scans |
|                 | 0th bit of the subcommand: 0<br>Number of device points: 960 | 11.400 ms         | 0.869 ms          | 25 scans |

 $<sup>^{\</sup>star}1$  When the program capacity is set to 128 K steps, the processing speed may be reduced.

## **Error code**

| Error code (hexadecimal)   | Description                                                                                                    | Action                                                        |
|----------------------------|----------------------------------------------------------------------------------------------------|---------------------------------------------------------------|
| 100H                       | The setting of i_uDevicePoints (number of device points) is out of the range.  The set number of device points is out of the range from 1 to 960 (when the 0th bit of the sub command is 0) or out of the range from 1 to 3972 (when the 0th bit of the sub command is 1). | After reviewing the setting, re-execute the FB.               |
| Error code other than 100H | Same as the error code caused by the SLMP frame sending (SP.SLMPSND) instruction.                                                                                                    | Refer to the CIMELSEC iQ-F FX5 User's Manual (Communication). |

<sup>\*2</sup> The labels in the standard area are used.

## 2.6 M+FX5UCPU-EN\_SLMP\_DeviceWrite\_IP (Writing of SLMP compatible device)

## **Overview**

Writes data to the target device by specifying IP address.

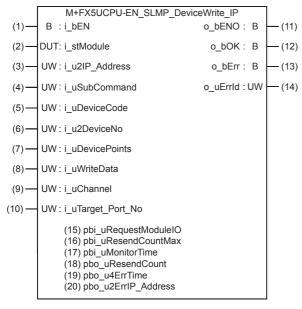

## Labels

#### Input label

| No. | Variable name  | Name                        | Data type                                   | Range                                                    | Description                                                                                                    |
|-----|----------------|-----------------------------|---------------------------------------------|----------------------------------------------------------|----------------------------------------------------------------------------------------------------|
| (1) | i_bEN          | Execution command           | Bit                                         | ON, OFF                                                  | ON: The FB is activated. OFF: The FB is not activated.                                                                                                    |
| (2) | i_stModule     | Module label                | Structure                                   | The setting range differs depending on the module label. | Specify the module label of the CPU module.                                                                                                    |
| (3) | i_u2IP_Address | IP address of target device | Word [Unsigned]/Bit<br>String [16-bit] (01) | 0.0.0.1 to<br>223.255.255.254                            | Specify the IP address of target device. Specify the third and fourth octets to the 1st word, and first and second octets to the 2nd word.  b15                                                                                                    |
| (4) | i_uSubCommand  | Sub command                 | Word [Unsigned]/Bit<br>String [16-bit]      | 0 to 3                                                   | Specify the write unit and specification method of a device.  • 0th bit: Specify whether the device is written in units of words or in units of bits.  0: In units of words  1: In units of bits  • 1st bit: Specify the combination of the number of digits of the device code and start device number of the device to be written.  0: Specify the device code in 2 digits and the start device number in 6 digits.  1: Specify the device code in 4 digits and the start device number in 8 digits. |

| No.  | Variable name     | Name                           | Data type                                   | Range               | Description                                                                                                    |
|------|-------------------|--------------------------------|---------------------------------------------|---------------------|----------------------------------------------------------------------------------------------------|
| (5)  | i_uDeviceCode     | Device code                    | Word [Unsigned]/Bit<br>String [16-bit]      | _                   | Specify the device code of the device to be written in binary code.  • When the 1st bit of the subcommand is 0: 2 digits  • When the 1st bit of the subcommand is 1: 4 digits                                                                                       |
| (6)  | i_u2DeviceNo      | Head device No.                | Word [Unsigned]/Bit<br>String [16-bit] (01) | _                   | Specify the start device number of the device to be written in binary code.  • When the 1st bit of the subcommand is 0: 6 digits  • When the 1st bit of the subcommand is 1: 8 digits                                                                               |
| (7)  | i_uDevicePoints   | Number of device points        | Word [Unsigned]/Bit<br>String [16-bit]      | 1 to 960, 1 to 3972 | Specify the number of device points of the device to be written in binary code.  • When the 0th bit of the subcommand is 0: 1 to 960 digits  • When the 0th bit of the subcommand is 1: 1 to 3972 digits *2                                                         |
| (8)  | i_uWriteData      | Write data storage destination | Word [Unsigned]/Bit<br>String [16-bit]      |                     | Specify the start device number of the device for storing the write data.  • When the 0th bit of the subcommand is 0, the device data is written in units of words.  Example: When writing the bit device M100 to M115 (one word) in units of words  1st word:  b15 |
| (9)  | i_uChannel        | Own station channel            | Word [Unsigned]/Bit<br>String [16-bit]      | 1                   | Specify the channel to be used by own station.                                                                                                    |
| (10) | i_uTarget_Port_No | Destination port number        | Word [Unsigned]/Bit<br>String [16-bit]      | 1 to 65534          | Specify the UDP port number of target device.                                                                                                    |

<sup>\*1</sup> It can be specified when the target device for writing is MELSEC iQ-R Series. It cannot be specified when the target device for writing is MELSEC Q/L Series or MELSEC iQ-F Series.

 $<sup>^{\</sup>star}2$  The allowable range is 1 to 3584 when the target device for writing is MELSEC iQ-F Series.

## Output label

| No.  | Variable name | Name              | Data type                              | Default value | Description                                                               |
|------|---------------|-------------------|----------------------------------------|---------------|---------------------------------------------------------------------------|
| (11) | o_bENO        | Execution status  | Bit                                    | OFF           | ON: The execution command is ON. OFF: The execution command is OFF.       |
| (12) | o_bOK         | Normal completion | Bit                                    | OFF           | Device writing has been completed normally when this output is on.        |
| (13) | o_bErr        | Error completion  | Bit                                    | OFF           | When this label is ON, it indicates that an error has occurred in the FB. |
| (14) | o_uErrld      | Error code        | Word [Unsigned]/Bit<br>String [16-bit] | 0             | Stores the error code that occurred in the FB.                            |

## Public label

| No.  | Variable name        | Name                                 | Data type                                   | Range                                          | Description                                                                                                    |
|------|----------------------|--------------------------------------|---------------------------------------------|------------------------------------------------|----------------------------------------------------------------------------------------------------|
| (15) | pbi_uRequestModuleIO | Requested module I/<br>O No.         | Word [Unsigned]/Bit<br>String [16-bit]      | 03FFH, 03E0H<br>to 03E3H,<br>03D0H to<br>03D3H | Specify the module of the access destination.  • 03FFH: Own station, control CPU  • 03E0H: Multiple CPU No.1  • 03E1H: Multiple CPU No.2  • 03E2H: Multiple CPU No.3  • 03E3H: Multiple CPU No.4  • 03D0H: To control system CPU  • 03D1H: To standby CPU  • 03D2H: To system A CPU  • 03D3H: To system B CPU                                                                                                    |
| (16) | pbi_uResendCountMax  | Maximum number of resends            | Word [Unsigned]/Bit<br>String [16-bit]      | 0 to 15                                        | Specify the number of resends to be performed if the data transfer is not completed within the monitoring time specified by "arrival monitoring time".  • 0 to 15                                                                                                    |
| (17) | pbi_uMonitorTime     | Arrival monitoring time              | Word [Unsigned]/Bit<br>String [16-bit]      | 0, 1 to 32767                                  | Specify the monitoring time until completion of processing. If the processing is not completed within the monitoring time, data is resent until the value specified in "maximum number of resends" is reached.  • 0: 10 s  • 1 to 32767: 1 to 32767 s                                                                                                    |
| (18) | pbo_uResendCount     | Number of resends                    | Word [Unsigned]/Bit<br>String [16-bit]      | _                                              | The number of resends performed (result) is stored.                                                                                                    |
| (19) | pbo_u4ErrTime        | Error occurrence time                | Word [Unsigned]/Bit<br>String [16-bit] (03) | _                                              | Clock data at the time of error occurrence is stored.  1st word  Upper 8 bits: Month (01H to 12H)  Lower 8 bits: Lower 2 digits of year (00H to 99H)  2nd word  Upper 8 bits: Hour (00H to 23H)  Lower 8 bits: Day (01H to 31H)  3rd word  Upper 8 bits: Second (00H to 59H)  Lower 8 bits: Minute (00H to 59H)  4th word  Upper 8 bits: Upper 2 digits of year (00H to 99H)  Lower 8 bits: Day of week (00H (Sunday) to 06H (Saturday)) |
| (20) | pbo_u2ErrlP_Address  | Error-detected station<br>IP address | Word [Unsigned]/Bit<br>String [16-bit] (01) |                                                | The IP address of the station in which an error was detected is stored. The third and fourth octets are stored in the 1st word, and first and second octets are stored in the 2nd word.    b15   b8 b7   b0                                                                                                    |

#### FB details

#### Available device

#### **■CPU** module

| Target module | Firmware Version       | Engineering tool                  |
|---------------|------------------------|-----------------------------------|
| FX5S          | Version 1.000 or later | GX Works3 Version 1.080J or later |
| FX5UJ         | Version 1.000 or later | GX Works3 Version 1.060N or later |
| FX5U, FX5UC   | Version 1.040 or later | GX Works3 Version 1.030G or later |

#### **Basic specifications**

| Item                               | Description                                                                                                    |  |  |
|------------------------------------|----------------------------------------------------------------------------------------------------|--|--|
| Language                           | Ladder diagram                                                                                                    |  |  |
| Number of steps                    | 346 steps  The number of FB steps integrated in the program varies depending on the CPU module used, the input/output definition, and the setting options of GX Works3. For the setting options of GX Works3, refer to CIGX Works3 Operating Manual.                                                                                  |  |  |
| The amount of label usage          | <ul> <li>Label: 1.03 K point (Word)</li> <li>Latch label: 0 K point (Word)</li> <li>The amount of labels used in the program varies depending on the CPU module used, the device specified in an argument and the option setting of GX Works3. For the option setting of GX Works3, refer to LaGX Works3 Operating Manual.</li> </ul> |  |  |
| The number of index register usage | Index register: 0 point     Long index register: 0 point                                                                                                    |  |  |
| The amount of file register usage  | 0 point                                                                                                    |  |  |
| FB dependence                      | No dependence                                                                                                    |  |  |
| FB compilation method              | Macro type                                                                                                    |  |  |
| FB operation                       | Pulsed execution (multiple scan execution type)                                                                                                    |  |  |

#### **Processing**

- · When i\_bEN (start condition) is turned on, this function writes device data of the SLMP-compatible device.
- This FB is executed specifying the IP address of target device.
- This FB uses Write command (command: 1401H) of SLMP. The message of the SLMP command is binary code. (
  MELSEC iQ-F FX5 User's Manual (Communication))
- If the set number of device points is out of the range, o\_bErr (error completion) is turned on, and the processing of FB is suspended. The error code 100 (hexadecimal) is stored in o\_uErrId (error code). Refer to Page 45 Error code for details on the error codes.
- If an error occurs during device data writing, o\_bErr (error completion) is turned on, and the error code is stored in o\_uErrld (error code). Refer to Page 45 Error code for details on the error codes.
- To set or monitor public labels, add a program for setting or monitoring as shown below. Designate a public label as "FB instance"."public label". The following program is designed to assign K1 to the requested module I/O No. (M\_FX5UCPU\_EN\_SLMP\_DeviceWrite\_IP\_00A\_1.pbi\_uRequestModuleIO).

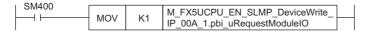

#### Timing chart of I/O signals

#### **■**For normal completion

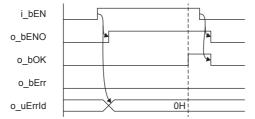

#### **■**For error completion

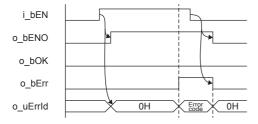

#### **Restrictions or precautions**

- This FB does not include the error recovery processing. Program the error recovery processing separately in accordance with the required system operation.
- This FB uses the SP.SLMPSND instruction.
- Turn off i\_bEN (Execution command) after o\_bOK (Normal completion) or o\_bErr (Error completion) is turned on. By turning off i\_bEN (Execution command), o\_bOK (Normal completion) or o\_bErr (Error completion) is turned off and o\_uErrId (Error code) is cleared to 0. However, because the SP.SLMPSND instruction which is a pulse instruction in the FB is used, if a write is performed while the FB is executed, the instruction may not be executed, and o\_bOK (Normal completion) and o\_bErr (Error completion) may not turn on. If this happens, turn i\_bEN (Execute command) from off to on again.
- This FB cannot be used in an interrupt program.
- Do not use this FB in programs that are executed only once, such as a subroutine program or FOR-NEXT loop, because i\_bEN (Execution command) cannot be turned off and the normal operation cannot be acquired. Always use this FB in programs that can turn off i\_bEN (Execution command).
- In this FB, access devices (such as link direct device) that are accessed by the extension specification of SLMP cannot be written.
- In this FB, stations in other network cannot be set as the target station.
- For the port of target device where the remote password is set, execute this FB after performing the unlock processing of the remote password. When this FB is executed for the port of target device where the remote password is set, an error will occur.
- The target station must support "Write (command: 1401H)" of SLMP.
- This FB is for communications in binary code only. (Communications using ASCII code cannot be performed.)
- This FB uses UDP communications. Set the protocol setting of the target device to UDP.
- · Every input must be provided with a value for proper FB operation.

## Parameter setting

No parameters are required to use this FB.

## Performance value

| CPU module      | PU module Measurement conditions Performance value           |                 |                   | Number of scans |
|-----------------|--------------------------------------------------------------|-----------------|-------------------|-----------------|
|                 |                                                              | Processing time | Maximum scan time |                 |
| FX5S            | 0th bit of the subcommand: 0<br>Number of device points: 1   | 4.34 ms         | 0.744 ms          | 11 scans        |
|                 | 0th bit of the subcommand: 0<br>Number of device points: 960 | 11.0 ms         | 0.90 ms           | 20 scans        |
| FX5UJ           | 0th bit of the subcommand: 0<br>Number of device points: 1   | 4.34 ms         | 0.744 ms          | 11 scans        |
|                 | 0th bit of the subcommand: 0<br>Number of device points: 960 | 11.0 ms         | 0.90 ms           | 20 scans        |
| FX5U, FX5UC*1*2 | 0th bit of the subcommand: 0<br>Number of device points: 1   | 4.34 ms         | 0.744 ms          | 11 scans        |
|                 | 0th bit of the subcommand: 0<br>Number of device points: 960 | 11.0 ms         | 0.90 ms           | 20 scans        |

<sup>\*1</sup> When the program capacity is set to 128 K steps, the processing speed may be reduced.

## **Error code**

| Error code (hexadecimal)   | Description                                                                                                    | Action                                                      |
|----------------------------|----------------------------------------------------------------------------------------------------|-------------------------------------------------------------|
| 100H                       | The setting of i_uDevicePoints (number of device points) is out of the range.  The set number of device points is out of the range from 1 to 960 (when the 0th bit of the sub command is 0) or out of the range from 1 to 3972 (when the 0th bit of the sub command is 1). | After reviewing the setting, re-execute the FB.             |
| Error code other than 100H | Same as the error code caused by the SLMP frame sending (SP.SLMPSND) instruction.                                                                                                    | Refer to the MELSEC iQ-F FX5 User's Manual (Communication). |

<sup>\*2</sup> The labels in the standard area are used.

# 2.7 M+FX5UCPU-EN\_SLMP\_DeviceRead\_Active (Reading of SLMP compatible device with Active connection)

## **Overview**

Perform the open/close processing and reading device data of SLMP compatible devices by Active connection.

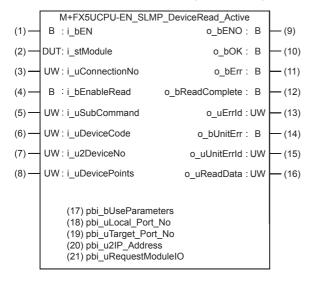

## Labels

## Input label

| No. | Variable name   | Name                    | Data type                                   | Range                                                    | Description                                                                                                    |
|-----|-----------------|-------------------------|---------------------------------------------|----------------------------------------------------------|----------------------------------------------------------------------------------------------------|
| (1) | i_bEN           | Execution command       | Bit                                         | ON, OFF                                                  | ON: The FB is activated. OFF: The FB is not activated.                                                                                                    |
| (2) | i_stModule      | Module label            | Structure                                   | The setting range differs depending on the module label. | Specify the module label of the CPU module.                                                                                                    |
| (3) | i_uConnectionNo | Connection No.          | Word [Unsigned]/Bit<br>String [16-bit]      | 1 to 8                                                   | Specify the connection number for receiving data.                                                                                                    |
| (4) | i_bEnableRead   | Reading execution       | Bit                                         | ON, OFF                                                  | ON: Execute reading OFF: Not execute reading                                                                                                    |
| (5) | i_uSubCommand   | Sub command             | Word [Unsigned]/Bit<br>String [16-bit]      | 0 to 3                                                   | Specify the read unit and specification method of a device.  • 0th bit: Specify whether the device is read in units of words or in units of bits.  0: In units of words  1: In units of bits  • 1st bit: Specify the combination of the number of digits of the device code and start device number of the device to be read.  0: Specify the device code in 2 digits and the start device number in 6 digits.  1: Specify the device code in 4 digits and the start device number in 8 digits.  *1 |
| (6) | i_uDeviceCode   | Device code             | Word [Unsigned]/Bit<br>String [16-bit]      | _                                                        | Specify the device code of the device to be read in binary code.  • When the 1st bit of the subcommand is 0: 2 digits  • When the 1st bit of the subcommand is 1: 4 digits                                                                                                    |
| (7) | i_u2DeviceNo    | Head device No.         | Word [Unsigned]/Bit<br>String [16-bit] (01) | _                                                        | Specify the start device number of the device to be read in binary code.  • When the 1st bit of the subcommand is 0: 6 digits  • When the 1st bit of the subcommand is 1: 8 digits                                                                                                    |
| (8) | i_uDevicePoints | Number of device points | Word [Unsigned]/Bit<br>String [16-bit]      | 1 to 960, 1 to 3972                                      | Specify the number of device points of the device to be read in binary code.  • When the 0th bit of the subcommand is 0: 1 to 960 digits  • When the 0th bit of the subcommand is 1: 1 to 3972 digits *2                                                                                                    |

<sup>\*1</sup> It can be specified when the target device for reading is MELSEC iQ-R Series. It cannot be specified when the target device for reading is MELSEC Q/L Series or MELSEC iQ-F Series.

<sup>\*2</sup> The allowable range is 1 to 3584 when the target device for reading is MELSEC iQ-F Series.

| O | ıtı | าเป | · la | be | ı |
|---|-----|-----|------|----|---|
| v | uu  | Jul | . Ia | NE |   |

| No. | Variable name   | Name                          | Data type                              | Default value | Description                                                                                                    |
|-----|-----------------|-------------------------------|----------------------------------------|---------------|----------------------------------------------------------------------------------------------------|
| (9) | o_bENO          | Execution status              | Bit                                    | OFF           | ON: The execution command is ON. OFF: The execution command is OFF.                                                                                                    |
| 10) | o_bOK           | Normal completion             | Bit                                    | OFF           | When this label is ON, it indicates that the opening of the connection has completed normally.                                                                                                    |
| 11) | o_bErr          | Error completion              | Bit                                    | OFF           | When this label is ON, it indicates that an error has occurred in the FB.                                                                                                    |
| 12) | o_bReadComplete | Reading completion            | Bit                                    | OFF           | When this label is ON, it indicates that the reading has completed normally.                                                                                                    |
| 13) | o_uErrld        | Error code                    | Word [Unsigned]/Bit<br>String [16-bit] | 0             | Stores the error code that occurred in the FB.                                                                                                    |
| 14) | o_bUnitErr      | Module error outbreak flag    | Bit                                    | OFF           | The on state indicates that a module error has occurred.                                                                                                    |
| 15) | o_uUnitErrId    | Module error code             | Word [Unsigned]/Bit<br>String [16-bit] | 0             | The error code of an error occurred in the module is stored.                                                                                                    |
| 16) | o_uReadData     | Read data storage destination | Word [Unsigned]/Bit<br>String [16-bit] | 0             | Specify the start device number of the device for storing the read data.  • When the 0th bit of the subcommand is 0, the device data is read in units of words.  Example: When reading the bit device M100 to M115 (one word) in units of words  1st word: |
|     |                 |                               |                                        |               | b15 b8 b7 b0 1 2 3 4                                                                                                    |
|     |                 |                               |                                        |               | 0 0 0 1 0 0 1 0 0 1 1 0 1 0 0<br>M115 M100                                                                                                    |
|     |                 |                               |                                        |               | Example: When reading the word device D0 to D2 in units of words                                                                                                    |
|     |                 |                               |                                        |               | 1st word:<br>b15                                                                                                    |
|     |                 |                               |                                        |               | 1 2 3 4                                                                                                    |
|     |                 |                               |                                        |               | D0 2nd word: b15 b8 b7 b0                                                                                                    |
|     |                 |                               |                                        |               | 0 0 0 2                                                                                                    |
|     |                 |                               |                                        |               |                                                                                                    |
|     |                 |                               |                                        |               | D1 3rd word: b15 b8 b7 b0                                                                                                    |
|     |                 |                               |                                        |               | 1 D E F                                                                                                    |
|     |                 |                               |                                        |               |                                                                                                    |
|     |                 |                               |                                        |               | D2  • When the 0th bit of the subcommand is 1, read the device data in units of bits.                                                                                                    |
|     |                 |                               |                                        |               | Example: When reading the bit device M100 to M107 in units of bits                                                                                                    |
|     |                 |                               |                                        |               | 1st word:<br>b15 b8 b7 b0                                                                                                    |
|     |                 |                               |                                        |               | 0 1 0 0<br>M102 M103 M100 M101                                                                                                    |
|     |                 |                               |                                        |               | 2nd word: b15 b8 b7 b0                                                                                                    |
|     |                 |                               |                                        |               | 1 1 0 0                                                                                                    |
|     | I               |                               |                                        |               | M106 M107 M104 M105                                                                                                    |

## Public label

| No.  | Variable name        | Name                         | Data type                                  | Range                                          | Description                                                                                                    |
|------|----------------------|------------------------------|--------------------------------------------|------------------------------------------------|----------------------------------------------------------------------------------------------------|
| (17) | pbi_bUseParameters   | Parameter used               | Bit                                        | ON, OFF                                        | Specify whether to use the parameter values set by the engineering tool or the following operation parameter ((18) to (20)) values when processing for opening a connection.  • Off: Performs open processing according to the target device configuration setting made by the engineering tool. (The following operation parameters ((18) to (20)) need not be set. Any settings are ignored if made.)  • On: Performs open processing according to the following operation parameters ((18) to (20)). |
| (18) | pbi_uLocal_Port_No   | Own node port<br>number      | Word [Unsigned]/Bit<br>String [16-bit]     | 1 to 5548, 5570<br>to 65534                    | Specify the port number of the own node.  Own node port numbers 1 to 1023 are generally reserved port numbers, and 61440 to 65534 are used by other communication functions. Therefore, port numbers 1024 to 5548 and 5570 to 61439 should be used.                                                                                                    |
| (19) | pbi_uTarget_Port_No  | Destination port number      | Word [Unsigned]/Bit<br>String [16-bit]     | 1 to 65534                                     | Specify the destination port number.                                                                                                    |
| (20) | pbi_u2IP_Address     | IP address of target device  | Word [Unsigned]/Bit<br>String [16-bit](01) | 0.0.0.1 to<br>223.255.255.25<br>4              | Specify the IP address of target device.  b15 b8 b7 b0  1st word Third octet Fourth octet  2nd word First octet Second octet  Example: When IP address is 192.168.3.250  1st word 03FAh  2nd word C0A8h                                                                                                    |
| (21) | pbi_uRequestModuleIO | Requested module I/<br>O No. | Word [Unsigned]/Bit<br>String [16-bit]     | 03FFH, 03E0H<br>to 03E3H,<br>03D0H to<br>03D3H | Specify the module of the access destination.  • 03FFH: Own station, control CPU  • 03E0H: Multiple CPU No.1  • 03E1H: Multiple CPU No.2  • 03E2H: Multiple CPU No.3  • 03E3H: Multiple CPU No.4  • 03D0H: To control system CPU  • 03D1H: To standby CPU  • 03D2H: To system A CPU  • 03D3H: To system B CPU                                                                                                    |

#### **FB** details

#### Available device

#### **■CPU** module

| Target module | Firmware Version       | Engineering tool                  |
|---------------|------------------------|-----------------------------------|
| FX5S          | Version 1.000 or later | GX Works3 Version 1.080J or later |
| FX5UJ         | Version 1.000 or later | GX Works3 Version 1.060N or later |
| FX5U, FX5UC   | Version 1.040 or later | GX Works3 Version 1.040S or later |

#### **Basic specifications**

| Item                               | Description                                                                                                    |  |  |  |  |
|------------------------------------|----------------------------------------------------------------------------------------------------|--|--|--|--|
| Language                           | Ladder diagram                                                                                                    |  |  |  |  |
| Number of steps                    | 960 steps  The number of FB steps integrated in the program varies depending on the CPU module used, the input/output definition, and the setting options of GX Works3. For the setting options of GX Works3, refer to GAG Works3 Operating Manual.                                                                                   |  |  |  |  |
| The amount of label usage          | <ul> <li>Label: 1.05 K point (Word)</li> <li>Latch label: 0 K point (Word)</li> <li>The amount of labels used in the program varies depending on the CPU module used, the device specified in an argument and the option setting of GX Works3. For the option setting of GX Works3, refer to LIGX Works3 Operating Manual.</li> </ul> |  |  |  |  |
| The number of index register usage | Index register: 0 point     Long index register: 0 point                                                                                                    |  |  |  |  |
| The amount of file register usage  | 0 point                                                                                                    |  |  |  |  |
| FB dependence                      | No dependence                                                                                                    |  |  |  |  |
| FB compilation method              | Macro type                                                                                                    |  |  |  |  |
| FB operation                       | Pulsed execution (multiple scan execution type)                                                                                                    |  |  |  |  |

#### Processing

- Perform Active open processing by turning i\_bEN (Execution command) on. When the connection is the open status, the
  open processing is not executed. After the open processing has completed, o bOK (Normal completion) turns on.
- Perform Active close processing by turning i\_bEN (Execution command) off. When the connection is the closed status, the close processing is not executed.
- Execute reading from the external device according to the description set for arguments of input by turning i\_bEnableRead (Reading execution) on, and the data is output to o uReadData (Read data storage destination).
- When the setting values of device points are out of range, o\_bErr (Error completion) turns on, and the FB processing are stopped. Also, Error code 100 (Hexadecimal) is stored in o\_uErrId (Error code). For the error code, refer to Page 53 Error code.
- The target connection needs to be opened by Active connection of TCP. When the connection is opened while these conditions are not satisfied, o\_bErr (Error completion) turns on, and the FB processing is stopped. Also, Error code 101 (Hexadecimal) is stored in o\_uErrId (Error code). For the error code, FP page 53 Error code.
- When an error has occurred in the reading processing of the open/close/information of the connection, or the reading processing by SLMP, o\_bUnitErr (Module error outbreak flag) turns on. Also, an error code is stored in o\_uUnitErrId (Module error code). For the error code, refer to Page 53 Error code.
- To set or monitor public labels, add a program for setting or monitoring as shown below. Designate a public label as "FB instance". "public label". The following program is designed to assign K1 to the requested module I/O No.

  (M FX5UCPU EN SLMP DeviceRead Active 00A 1.pbi uRequestModuleIO).

```
SET M_FX5UCPU_EN_SLMP_DeviceRead_
Active_00A_1.pbi_uRequestModuleIO
```

## Timing chart of I/O signals

#### **■**For normal completion

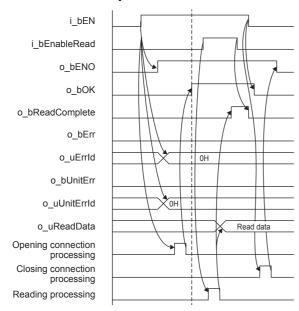

#### **■When a module error has occurred**

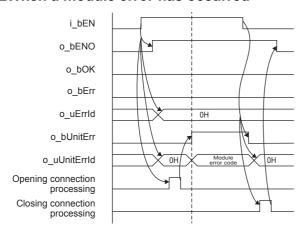

## **■**For error completion

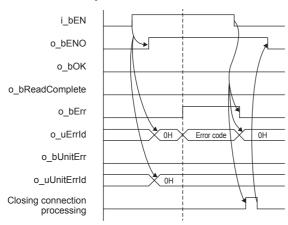

#### Restrictions or precautions

- This FB does not include the error recovery processing. Program the error recovery processing separately in accordance with the required system operation.
- This FB uses SP.SOCCINF instruction, SP.SOCOPEN instruction, SP.SOCCLOSE instruction, SP.SOCRCV instruction, and SP.SOCSND instruction.
- Turn off i\_bEN (Execution command) after o\_bOK (Normal completion), o\_bErr (Error completion), or o\_bUnitErr (Module error outbreak flag) turns on. By turning off i\_bEN (Execution command), o\_bOK (Normal completion), o\_bErr (Error completion), and o\_bUnitErr (Module error outbreak flag) turn off, and then o\_uErrId (Error code) and o\_uUnitErrId (Module error code) are cleared to zero. However, when performing writing during RUN of this FB, o\_bOK (Normal completion), o\_bErr (Error completion), and o\_bUnitErr (Module error outbreak flag) may not be turned on. In that case, turn off and on i\_bEN (Execution command) again.
- This FB cannot be used in an interrupt program.
- Do not use this FB in programs that are executed only once, such as a subroutine program or FOR-NEXT loop, because i\_bEN (Execution command) cannot be turned off and the normal operation cannot be acquired. Always use this FB in programs that can turn off i\_bEN (Execution command).
- In this FB, access devices (such as link direct device) that are accessed by the extension specification of SLMP cannot be read.
- In this FB, stations in other network cannot be set as the target station.
- For the port of target device where the remote password is set, execute this FB after performing the unlock processing of the remote password. When this FB is executed for the port of target device where the remote password is set, an error will occur.
- The target station must support "Read (command: 0401H)" of SLMP.
- This FB is for communications in binary code only. (Communications using ASCII code cannot be performed.)
- This FB uses TCP communications. Set the protocol setting of the target device to TCP.
- Every input must be provided with a value for proper FB operation.

## Parameter setting

For the parameter setting, refer to Page 19 Parameter setting.

## Performance value

| CPU module      | Ile Measurement conditions Performance value                 |                 | Number of scans   |          |
|-----------------|--------------------------------------------------------------|-----------------|-------------------|----------|
|                 |                                                              | Processing time | Maximum scan time |          |
| FX5S            | Oth bit of the subcommand: 0 Number of device points: 1      | 7.65 ms         | 1.24 ms           | 12 scans |
|                 | 0th bit of the subcommand: 0<br>Number of device points: 960 | 14.40 ms        | 1.60 ms           | 17 scans |
| FX5UJ           | Oth bit of the subcommand: 0 Number of device points: 1      | 6.35 ms         | 0.743 ms          | 12 scans |
|                 | 0th bit of the subcommand: 0<br>Number of device points: 960 | 10.50 ms        | 1.30 ms           | 25 scans |
| FX5U, FX5UC*1*2 | 0th bit of the subcommand: 0<br>Number of device points: 1   | 5.49 ms         | 0.477 ms          | 15 scans |
|                 | 0th bit of the subcommand: 0<br>Number of device points: 960 | 7.02 ms         | 0.794 ms          | 22 scans |

<sup>\*1</sup> When the program capacity is set to 128 K steps, the processing speed may be reduced.

<sup>\*2</sup> The labels in the standard area are used.

## **Error code**

| Error code<br>(hexadecimal)     | Description                                                                                                    | Action                                                                    |
|---------------------------------|----------------------------------------------------------------------------------------------------|---------------------------------------------------------------------------|
| 100H                            | The setting of i_uDevicePoints (number of device points) is out of the range.  The set number of device points is out of the range from 1 to 960 (when the 0th bit of the sub command is 0) or out of the range from 1 to 3972 (when the 0th bit of the sub command is 1).                                                           | After reviewing the setting, re-execute the FB.                           |
| 101H                            | The target connection is opened by any of the following conditions.  • UDP/IP connection  • Unpassive open  • Fullpassive open                                                                                                    | Close the target connection, review the setting and execute the FB again. |
| Error code other than the above | Same as the error code caused by the following instruction. Stored in o_uUnitErrld (Module error code).  Reading connection information (SP.SOCCINF) instruction Opening a connection (SP.SOCOPEN) instruction Closing a connection (SP.SOCCLOSE) instruction Receive data (SP.SOCRCV) instruction Send data (SP.SOCSND) instruction | Refer to the AMELSEC iQ-F FX5 User's Manual (Communication).              |

# 2.8 M+FX5UCPU-EN\_SLMP\_DeviceWrite\_Active (Writing of SLMP target device with Active connection)

#### **Overview**

Perform the open/close processing and writing device data of SLMP compatible devices by Active connection.

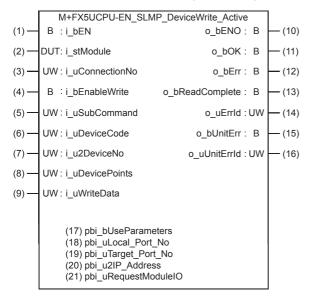

#### Labels

| In | nı | ıt 🛚 | la | h | ا۵ |
|----|----|------|----|---|----|
|    |    |      |    |   |    |

| No. | Variable name   | Name              | Data type                              | Range                                                    | Description                                                                                                    |
|-----|-----------------|-------------------|----------------------------------------|----------------------------------------------------------|----------------------------------------------------------------------------------------------------|
| (1) | i_bEN           | Execution command | Bit                                    | ON, OFF                                                  | ON: The FB is activated. OFF: The FB is not activated.                                                                                                    |
| (2) | i_stModule      | Module label      | Structure                              | The setting range differs depending on the module label. | Specify the module label of the CPU module.                                                                                                    |
| (3) | i_uConnectionNo | Connection No.    | Word [Unsigned]/Bit<br>String [16-bit] | 1 to 8                                                   | Specify the connection number for sending data.                                                                                                    |
| (4) | i_bEnableWrite  | Writing execution | Bit                                    | ON, OFF                                                  | ON: Execute writing OFF: Not execute writing                                                                                                    |
| (5) | i_uSubCommand   | Sub command       | Word [Unsigned]/Bit<br>String [16-bit] | 0 to 3                                                   | Specify the write unit and specification method of a device.  • 0th bit: Specify whether the device is written in units of words or in units of bits.  0: In units of words  1: In units of bits  • 1st bit: Specify the combination of the number of digits of the device code and start device number of the device to be written.  0: Specify the device code in 2 digits and the start device number in 6 digits.  1: Specify the device code in 4 digits and the start device number in 8 digits. |
| (6) | i_uDeviceCode   | Device code       | Word [Unsigned]/Bit<br>String [16-bit] | _                                                        | Specify the device code of the device to be written in binary code.  • When the 1st bit of the subcommand is 0: 2 digits  • When the 1st bit of the subcommand is 1: 4 digits                                                                                                    |

| No. | Variable name   | Name                           | Data type                                   | Range               | Description                                                                                                    |  |  |
|-----|-----------------|--------------------------------|---------------------------------------------|---------------------|----------------------------------------------------------------------------------------------------|--|--|
| (7) | i_u2DeviceNo    | Head device No.                | Word [Unsigned]/Bit<br>String [16-bit] (01) | _                   | Specify the start device number of the device to be written in binary code.  • When the 1st bit of the subcommand is 0: 6 digits  • When the 1st bit of the subcommand is 1: 8 digits                                                                                        |  |  |
| (8) | i_uDevicePoints | Number of device points        | Word [Unsigned]/Bit<br>String [16-bit]      | 1 to 960, 1 to 3972 | <ul> <li>Specify the number of device points of the device to be written in binary code.</li> <li>When the 0th bit of the subcommand is 0: 1 to 960 digits</li> <li>When the 0th bit of the subcommand is 1: 1 to 3972 digits*2</li> </ul>                                   |  |  |
| (9) | i_uWriteData    | Write data storage destination | Word [Unsigned]/Bit<br>String [16-bit]      | _                   | Specify the start device number of the device for storing the write data.  • When the 0th bit of the subcommand is 0, the device data is written in units of words.  Example: When writing the bit device M100 to M115 (one word) in units of words  1st word:  b15 b8 b7 b0 |  |  |
|     |                 |                                |                                             |                     | b15 b8 b7 b0 1 2 3 4                                                                                                    |  |  |
|     |                 |                                |                                             |                     |                                                                                                    |  |  |
|     |                 |                                |                                             |                     | 0 0 0 1 1 0 0 1 1 0 0 0 1 1 1 0 1 0 0 0 0 0 0 0 0 0 0 0 0 0 0 0 0 0 0 0 0                                                                                                    |  |  |
|     |                 |                                |                                             |                     | Example: When writing the word device D0 to D2 in units of words                                                                                                    |  |  |
|     |                 |                                |                                             |                     | 1st word:                                                                                                    |  |  |
|     |                 |                                |                                             |                     | b15 b8 b7 b0 1 2 3 4                                                                                                    |  |  |
|     |                 |                                |                                             |                     |                                                                                                    |  |  |
|     |                 |                                |                                             |                     | Y<br>D0                                                                                                    |  |  |
|     |                 |                                |                                             |                     | 2nd word:<br>b15 b8 b7 b0                                                                                                    |  |  |
|     |                 |                                |                                             |                     | 0 0 0 2                                                                                                    |  |  |
|     |                 |                                |                                             |                     |                                                                                                    |  |  |
|     |                 |                                |                                             |                     | D1                                                                                                    |  |  |
|     |                 |                                |                                             |                     | 3rd word:<br>b15 b8 b7 b0                                                                                                    |  |  |
|     |                 |                                |                                             |                     | 1 D E F                                                                                                    |  |  |
|     |                 |                                |                                             |                     |                                                                                                    |  |  |
|     |                 |                                |                                             |                     | D2                                                                                                    |  |  |
|     |                 |                                |                                             |                     | When the 0th bit of the subcommand is 1, the device data is written in units of bits.                                                                                                    |  |  |
|     |                 |                                |                                             |                     | Example: When writing the bit device M100 to M107 in                                                                                                    |  |  |
|     |                 |                                |                                             |                     | units of bits                                                                                                    |  |  |
|     |                 |                                |                                             |                     | 1st word:<br>b15 b8 b7 b0                                                                                                    |  |  |
|     |                 |                                |                                             |                     | 0 1 0 0                                                                                                    |  |  |
|     |                 |                                |                                             |                     | M102 M103 M100 M101                                                                                                    |  |  |
|     |                 |                                |                                             |                     | 2nd word:                                                                                                    |  |  |
|     |                 |                                |                                             |                     | b15 b8 b7 b0 1 1 0 0                                                                                                    |  |  |
|     |                 |                                |                                             |                     | M106 M107 M104 M105                                                                                                    |  |  |

<sup>\*1</sup> It can be specified when the target device for writing is MELSEC iQ-R Series. It cannot be specified when the target device for writing is MELSEC Q/L Series or MELSEC iQ-F Series.

<sup>\*2</sup> The allowable range is 1 to 3584 when the target device for writing is MELSEC iQ-F Series.

## Output label

| No.  | Variable name    | Name                       | Data type                              | Default value | Description                                                                                    |
|------|------------------|----------------------------|----------------------------------------|---------------|------------------------------------------------------------------------------------------------|
| (10) | o_bENO           | Execution status           | Bit                                    | OFF           | ON: The execution command is ON. OFF: The execution command is OFF.                            |
| (11) | o_bOK            | Normal completion          | Bit                                    | OFF           | When this label is ON, it indicates that the opening of the connection has completed normally. |
| (12) | o_bErr           | Error completion           | Bit                                    | OFF           | When this label is ON, it indicates that an error has occurred in the FB.                      |
| (13) | o_bWriteComplete | Writing completion         | Bit                                    | OFF           | When this label is ON, it indicates that the writing has completed normally.                   |
| (14) | o_uErrld         | Error code                 | Word [Unsigned]/Bit<br>String [16-bit] | 0             | Stores the error code that occurred in the FB.                                                 |
| (15) | o_bUnitErr       | Module error outbreak flag | Bit                                    | OFF           | The on state indicates that a module error has occurred.                                       |
| (16) | o_uUnitErrId     | Module error code          | Word [Unsigned]/Bit<br>String [16-bit] | 0             | The error code of an error occurred in the module is stored.                                   |

## Public label

| No.  | Variable name        | Name                         | Data type                                   | Range                                          | Description                                                                                                    |  |  |
|------|----------------------|------------------------------|---------------------------------------------|------------------------------------------------|----------------------------------------------------------------------------------------------------|--|--|
| (17) | pbi_bUseParameters   | Parameter used               | Bit                                         | ON, OFF                                        | Specify whether to use the parameter values set by the engineering tool or the following operation parameter ((18) to (20)) values when processing for opening a connection.  • Off: Performs open processing according to the target device configuration setting made by the engineering tool. (The following operation parameters ((18) to (20)) need not be set. Any settings are ignored if made.)  • On: Performs open processing according to the following operation parameters ((18) to (20)). |  |  |
| (18) | pbi_uLocal_Port_No   | Own node port<br>number      | Word [Unsigned]/Bit<br>String [16-bit]      | 1 to 5548, 5570<br>to 65534                    | Specify the port number of the own node.  Own node port numbers 1 to 1023 are generally reserved port numbers, and 61440 to 65534 are used by other communication functions. Therefore, port numbers 1024 to 5548 and 5570 to 61439 should be used.                                                                                                    |  |  |
| (19) | pbi_uTarget_Port_No  | Destination port number      | Word [Unsigned]/Bit<br>String [16-bit]      | 1 to 65534                                     | Specify the destination port number.                                                                                                    |  |  |
| (20) | pbi_u2IP_Address     | IP address of target device  | Word [Unsigned]/Bit<br>String [16-bit] (01) | 0.0.0.1 to<br>223.255.255.25<br>4              | Specify the IP address of target device.                                                                                                    |  |  |
| (21) | pbi_uRequestModuleIO | Requested module I/<br>O No. | Word [Unsigned]/Bit<br>String [16-bit]      | 03FFH, 03E0H<br>to 03E3H,<br>03D0H to<br>03D3H | Specify the module of the access destination.  • 03FFH: Own station, control CPU  • 03E0H: Multiple CPU No.1  • 03E1H: Multiple CPU No.2  • 03E2H: Multiple CPU No.3  • 03E3H: Multiple CPU No.4  • 03D0H: To control system CPU  • 03D1H: To standby CPU  • 03D2H: To system A CPU  • 03D3H: To system B CPU                                                                                                    |  |  |

#### FB details

#### Available device

#### **■CPU** module

| Target module | Firmware Version       | Engineering tool                  |
|---------------|------------------------|-----------------------------------|
| FX5S          | Version 1.000 or later | GX Works3 Version 1.080J or later |
| FX5UJ         | Version 1.000 or later | GX Works3 Version 1.060N or later |
| FX5U, FX5UC   | Version 1.040 or later | GX Works3 Version 1.040S or later |

#### **Basic specifications**

| Item                               | Description                                                                                                    |  |  |  |  |
|------------------------------------|----------------------------------------------------------------------------------------------------|--|--|--|--|
| Language                           | Ladder diagram                                                                                                    |  |  |  |  |
| Number of steps                    | 836 steps  The number of FB steps integrated in the program varies depending on the CPU module used, the input/output definition, and the setting options of GX Works3. For the setting options of GX Works3, refer to GAG Works3 Operating Manual.                                                                                   |  |  |  |  |
| The amount of label usage          | <ul> <li>Label: 1.05 K point (Word)</li> <li>Latch label: 0 K point (Word)</li> <li>The amount of labels used in the program varies depending on the CPU module used, the device specified in an argument and the option setting of GX Works3. For the option setting of GX Works3, refer to GIGX Works3 Operating Manual.</li> </ul> |  |  |  |  |
| The number of index register usage | Index register: 0 point     Long index register: 0 point                                                                                                    |  |  |  |  |
| The amount of file register usage  | 0 point                                                                                                    |  |  |  |  |
| FB dependence                      | No dependence                                                                                                    |  |  |  |  |
| FB compilation method              | Macro type                                                                                                    |  |  |  |  |
| FB operation                       | Pulsed execution (multiple scan execution type)                                                                                                    |  |  |  |  |

#### **Processing**

- Perform Active open processing by turning i\_bEN (Execution command) on. When the connection is the open status, the
  open processing is not executed. After the open processing has completed, o bOK (Normal completion) turns on.
- Perform Active close processing by turning i\_bEN (Execution command) off. When the connection is the closed status, the close processing is not executed.
- Execute writing to the external device according to the description set for arguments of input by turning i\_bEnableWrite (Writing execution) on. When the writing has completed normally, o bWriteComplete (Writing completion) turns on.
- When the setting values of device points are out of range, o\_bErr (Error completion) turns on, and the FB processing are stopped. Also, Error code 100 (Hexadecimal) is stored in o\_uErrId (Error code). For the error code, refer to Page 60 Error code.
- The target connection needs to be opened by Active connection of TCP. When the connection is opened while these conditions are not satisfied, o\_bErr (Error completion) turns on, and the FB processing is stopped. Also, Error code 101 (Hexadecimal) is stored in o\_uErrId (Error code). For the error code, refer to Page 60 Error code.
- When an error has occurred in the writing processing of the open/close/information of the connection, or the writing processing by SLMP, o\_bUnitErr (Module error outbreak flag) turns on. Also, an error code is stored in o\_uUnitErrId (Module error code). For the error code, refer to Page 60 Error code.
- To set or monitor public labels, add a program for setting or monitoring as shown below. Designate a public label as "FB instance". "public label". The following program is designed to turn on the parameters used

  (M FX5UCPU EN SLMP DeviceWrite Active 00A 1.pbi bUseParameters).

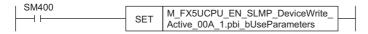

## Timing chart of I/O signals

#### **■**For normal completion

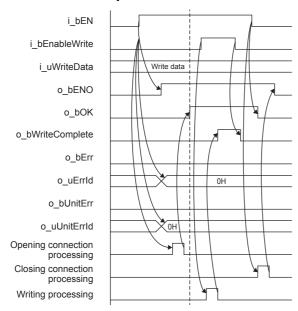

#### **■When a module error has occurred**

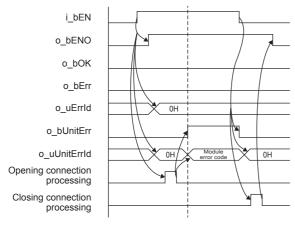

## **■**For error completion

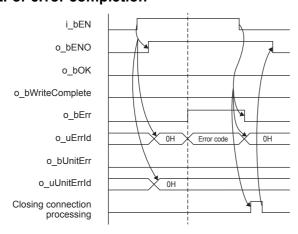

#### Restrictions or precautions

- This FB does not include the error recovery processing. Program the error recovery processing separately in accordance with the required system operation.
- This FB uses SP.SOCCINF instruction, SP.SOCOPEN instruction, SP.SOCCLOSE instruction, SP.SOCRCV instruction, and SP.SOCSND instruction.
- Turn off i\_bEN (Execution command) after o\_bOK (Normal completion), o\_bErr (Error completion), or o\_bUnitErr (Module error outbreak flag) turns on. By turning off i\_bEN (Execution command), o\_bOK (Normal completion), o\_bErr (Error completion), and o\_bUnitErr (Module error outbreak flag) turn off, and then o\_uErrId (Error code) and o\_uUnitErrId (Module error code) are cleared to zero. However, when performing writing during RUN of this FB, o\_bOK (Normal completion), o\_bErr (Error completion), and o\_bUnitErr (Module error outbreak flag) may not be turned on. In that case, turn off and on i\_bEN (Execution command) again.
- This FB cannot be used in an interrupt program.
- Do not use this FB in programs that are executed only once, such as a subroutine program or FOR-NEXT loop, because i\_bEN (Execution command) cannot be turned off and the normal operation cannot be acquired. Always use this FB in programs that can turn off i\_bEN (Execution command).
- In this FB, access devices (such as link direct device) that are accessed by the extension specification of SLMP cannot be written.
- In this FB, stations in other network cannot be set as the target station.
- For the port of target device where the remote password is set, execute this FB after performing the unlock processing of the remote password. When this FB is executed for the port of target device where the remote password is set, an error will occur.
- The target station must support "Write (command: 1401H)" of SLMP.
- This FB is for communications in binary code only. (Communications using ASCII code cannot be performed.)
- This FB uses TCP communications. Set the protocol setting of the target device to TCP.
- Every input must be provided with a value for proper FB operation.

## Parameter setting

For the parameter setting, refer to Page 19 Parameter setting.

## Performance value

| CPU module      | Measurement conditions                                       | Performance value | Number of scans   |          |
|-----------------|--------------------------------------------------------------|-------------------|-------------------|----------|
|                 |                                                              | Processing time   | Maximum scan time |          |
| FX5S            | Oth bit of the subcommand: 0 Number of device points: 1      | 5.98 ms           | 0.769 ms          | 15 scans |
|                 | Oth bit of the subcommand: 0 Number of device points: 960    | 12.00 ms          | 1.750 ms          | 27 scans |
| FX5UJ           | Oth bit of the subcommand: 0 Number of device points: 1      | 5.98 ms           | 0.769 ms          | 15 scans |
|                 | 0th bit of the subcommand: 0<br>Number of device points: 960 | 12.00 ms          | 1.750 ms          | 27 scans |
| FX5U, FX5UC*1*2 | 0th bit of the subcommand: 0<br>Number of device points: 1   | 5.98 ms           | 0.769 ms          | 15 scans |
|                 | 0th bit of the subcommand: 0<br>Number of device points: 960 | 12.00 ms          | 1.750 ms          | 27 scans |

<sup>\*1</sup> When the program capacity is set to 128 K steps, the processing speed may be reduced.

<sup>\*2</sup> The labels in the standard area are used.

## **Error code**

| Error code (hexadecimal)        | Description                                                                                                    | Action                                                                    |  |
|---------------------------------|----------------------------------------------------------------------------------------------------|---------------------------------------------------------------------------|--|
| 100H                            | The setting of i_uDevicePoints (number of device points) is out of the range.  The set number of device points is out of the range from 1 to 960 (when the 0th bit of the sub command is 0) or out of the range from 1 to 3972 (when the 0th bit of the sub command is 1).                                                           | After reviewing the setting, re-execute the FB.                           |  |
| 101H                            | The target connection is opened by any of the following conditions.  • UDP/IP connection  • Unpassive open  • Fullpassive open                                                                                                    | Close the target connection, review the setting and execute the FB again. |  |
| Error code other than the above | Same as the error code caused by the following instruction. Stored in o_uUnitErrId (Module error code).  Reading connection information (SP.SOCCINF) instruction Opening a connection (SP.SOCOPEN) instruction Closing a connection (SP.SOCCLOSE) instruction Receive data (SP.SOCRCV) instruction Send data (SP.SOCSND) instruction | Refer to the MELSEC iQ-F FX5 User's Manual (Communication).               |  |

## 2.9 M+FX5UCPU-EN\_SLMP\_DeviceCodeConversion (Reading of device code for SLMP communication FB)

## **Overview**

Calculate the value to be input to the device code for SLMP communication.

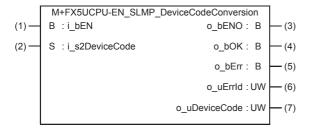

## Labels

#### Input label

| No. | Variable name  | Name                | Data type                  | Range   | Description     | Description                                                                                                    |   |  |
|-----|----------------|---------------------|----------------------------|---------|-----------------|----------------------------------------------------------------------------------------------------|---|--|
| (1) | i_bEN          | Execution command   | Bit                        | ON, OFF |                 | ON: The FB is activated. OFF: The FB is not activated.                                                                                         |   |  |
| (2) | i_s2DeviceCode | Device code (input) | Character string (32) (01) | _       | (Ex.) When inp  | Stores the device code (string). (Ex.) When inputting the device code "LSTN"  b15 b8 b7 b0                                                     |   |  |
|     |                |                     |                            |         | 1st word        | L                                                                                                    | S |  |
|     |                |                     |                            |         | 2nd word        | Т                                                                                                    | N |  |
|     |                |                     |                            |         | For the details | Input K0 in a part which characters are not inport the details of the device code, refer to the MELSEC iQ-F FX5 User's Manual (Communication). |   |  |

## **Output label**

| No. | Variable name | Name                 | Data type                              | Default value | Description                                                                                        |
|-----|---------------|----------------------|----------------------------------------|---------------|----------------------------------------------------------------------------------------------------|
| (3) | o_bENO        | Execution status     | Bit                                    | OFF           | ON: The execution command is ON. OFF: The execution command is OFF.                                |
| (4) | o_bOK         | Normal completion    | Bit                                    | OFF           | When this label is ON, it indicates that the conversion of the device code has completed normally. |
| (5) | o_bErr        | Error completion     | Bit                                    | OFF           | When this label is ON, it indicates that an error has occurred in the FB.                          |
| (6) | o_uErrld      | Error code           | Word [Unsigned]/Bit<br>String [16-bit] | 0             | Stores the error code that occurred in the FB.                                                     |
| (7) | o_uDeviceCode | Device code (output) | Word [Unsigned]/Bit<br>String [16-bit] | 0             | Stores the converted device code.                                                                  |

## **FB** details

#### Available device

#### **■CPU** module

| Target module | Firmware Version       | Engineering tool                  |
|---------------|------------------------|-----------------------------------|
| FX5S          | Version 1.000 or later | GX Works3 Version 1.080J or later |
| FX5UJ         | Version 1.000 or later | GX Works3 Version 1.060N or later |
| FX5U, FX5UC   | Version 1.040 or later | GX Works3 Version 1.040S or later |

#### **Basic specifications**

| •                                  |                                                                                                    |  |  |  |
|------------------------------------|----------------------------------------------------------------------------------------------------|--|--|--|
| Item                               | Description                                                                                                    |  |  |  |
| Language                           | Ladder diagram                                                                                                    |  |  |  |
| Number of steps                    | 580 steps  The number of FB steps integrated in the program varies depending on the CPU module used, the input/output definition, and the setting options of GX Works3. For the setting options of GX Works3, refer to CIGX Works3 Operating Manual.                                                                                 |  |  |  |
| The amount of label usage          | <ul> <li>Label: 0.04 K point (Word)</li> <li>Latch label: 0 K point (Word)</li> <li>The amount of labels used in the program varies depending on the CPU module used, the device specified in an argument and the option setting of GX Works3. For the option setting of GX Works3, refer to QGX Works3 Operating Manual.</li> </ul> |  |  |  |
| The number of index register usage | Index register: 0 point     Long index register: 0 point                                                                                                    |  |  |  |
| The amount of file register usage  | 0 point                                                                                                    |  |  |  |
| FB dependence                      | No dependence                                                                                                    |  |  |  |
| FB compilation method              | Macro type                                                                                                    |  |  |  |
| FB operation                       | Pulsed execution (single scan execution type)                                                                                                    |  |  |  |

#### **Processing**

- Convert i\_s2DeviceCode (device code (input)) to the binary code by turning i\_bEN (Execution command) on, and the binary code is output to o uDeviceCode (device code (output)).
- When the values of i\_s2DeviceCode (device code (input)) are incorrect, o\_bErr (Error completion) turns on, and the FB processing is stopped. Also, Error code 102 (Hexadecimal) is stored in o\_uErrId (Error code). For the error code, refer to FP page 64 Error code.

#### Timing chart of I/O signals

#### **■**For normal completion

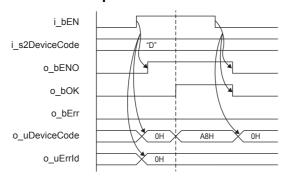

#### **■**For error completion

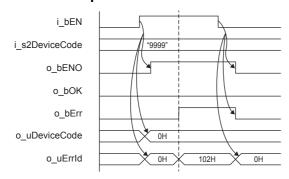

#### Restrictions or precautions

- This FB does not include the error recovery processing. Program the error recovery processing separately in accordance with the required system operation.
- This FB cannot be used in an interrupt program.
- Do not use this FB in programs that are executed only once, such as a subroutine program or FOR-NEXT loop, because i\_bEN (Execution command) cannot be turned off and the normal operation cannot be acquired. Always use this FB in programs that can turn off i\_bEN (Execution command).

## **Parameter setting**

No parameters are required to use this FB.

## **Example of use**

For an example of use, refer to Page 177 EXAMPLE OF USE.

## Performance value

| CPU module      | Measurement conditions       | Performance value | Performance value |        |  |
|-----------------|------------------------------|-------------------|-------------------|--------|--|
|                 |                              | Processing time   | Maximum scan time |        |  |
| FX5S            | When the device code is W    | 0.516 ms          | 1.620 ms          | 1 scan |  |
|                 | When the device code is LSTN | 0.514 ms          | 1.560 ms          | 1 scan |  |
| FX5UJ           | When the device code is W    | 0.461 ms          | 1.230 ms          | 1 scan |  |
|                 | When the device code is LSTN | 0.460 ms          | 1.210 ms          | 1 scan |  |
| FX5U, FX5UC*1*2 | When the device code is W    | 0.372 ms          | 0.816 ms          | 1 scan |  |
|                 | When the device code is LSTN | 0.376 ms          | 0.812 ms          | 1 scan |  |

<sup>\*1</sup> When the program capacity is set to 128 K steps, the processing speed may be reduced.

<sup>\*2</sup> The labels in the standard area are used.

## **Error code**

| Error code (hexadecimal) | Description                                                           | Action                                                                                                    |
|--------------------------|-----------------------------------------------------------------------|----------------------------------------------------------------------------------------------------|
| 102H                     | The set values of i_s2DeviceCode (device code (input)) are incorrect. | Set the device code described in the MELSEC iQ-F FX5 User's Manual (Communication) or MESLMP Reference Manual. |

## 2.10 M+FX5UCPU-EN\_ModbusTcp\_ClientRead (Reading by MODBUS/TCP client)

## **Overview**

Perform the open/close processing and reading by MODBUS/TCP client in socket communication.

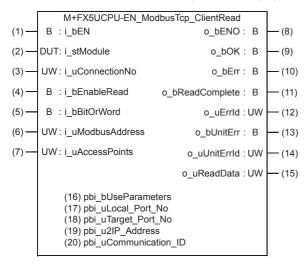

#### Labels

### Input label

| No. | Variable name    | Name               | Data type                              | Range                                                    | Description                                                     |  |
|-----|------------------|--------------------|----------------------------------------|----------------------------------------------------------|-----------------------------------------------------------------|--|
| (1) | i_bEN            | Execution command  | Bit                                    | ON, OFF                                                  | ON: The FB is activated. OFF: The FB is not activated.          |  |
| (2) | i_stModule       | Module label       | Structure                              | The setting range differs depending on the module label. | Specify the module label of the CPU module.                     |  |
| (3) | i_uConnectionNo  | Connection No.     | Word [Unsigned]/Bit<br>String [16-bit] | 1 to 8                                                   | Specify the connection number for receiving data.               |  |
| (4) | i_bEnableRead    | Reading execution  | Bit                                    | ON, OFF                                                  | ON: Execute reading OFF: Not execute reading                    |  |
| (5) | i_bBitOrWord     | Bit/word selection | Bit                                    | ON, OFF                                                  | ON: Select bit for read device OFF: Select word for read device |  |
| (6) | i_uModbusAddress | MODBUS address     | Word [Unsigned]/Bit<br>String [16-bit] | 0000H to FFFFH                                           | Specify the head MODBUS address which executes reading.         |  |
| (7) | i_uAccessPoints  | Access points      | Word [Unsigned]/Bit<br>String [16-bit] | 1 to 2000,<br>1 to 125                                   | When selecting bit: 1 to 2000<br>When selecting word: 1 to 125  |  |

#### Output label

| No.  | Variable name   | Name                       | Data type                              | Default value | Description                                                                                    |  |
|------|-----------------|----------------------------|----------------------------------------|---------------|------------------------------------------------------------------------------------------------|--|
| (8)  | o_bENO          | Execution status           | Bit                                    | OFF           | ON: The execution command is ON. OFF: The execution command is OFF.                            |  |
| (9)  | o_bOK           | Normal completion          | Bit                                    | OFF           | When this label is ON, it indicates that the opening of the connection has completed normally. |  |
| (10) | o_bErr          | Error completion           | Bit                                    | OFF           | When this label is ON, it indicates that an error has occurred in the FB.                      |  |
| (11) | o_bReadComplete | Reading completion         | Bit                                    | OFF           | When this label is ON, it indicates that the reading has completed normally.                   |  |
| (12) | o_uErrld        | Error code                 | Word [Unsigned]/Bit<br>String [16-bit] | 0             | Stores the error code that occurred in the FB.                                                 |  |
| (13) | o_bUnitErr      | Module error outbreak flag | Bit                                    | OFF           | The on state indicates that a module error has occurred.                                       |  |

| No.  | Variable name | Name                          | Data type                              | Default value | Description                                                                                                    |
|------|---------------|-------------------------------|----------------------------------------|---------------|----------------------------------------------------------------------------------------------------|
| (14) | o_uUnitErrld  | Module error code             | Word [Unsigned]/Bit<br>String [16-bit] | 0             | The error code of an error occurred in the module is stored.                                                                                                    |
| (15) | o_uReadData   | Read data storage destination | Word [Unsigned]/Bit<br>String [16-bit] | 0             | The values read from the server device are stored in word units.  • When bit/word selection is ON, bit device is read.  Example: When reading bit device M100 to M115 (for 1 word)  1st word:  b15 |

## Public label

| No.  | Variable name         | Name                        | Data type                                  | Range                             | Description                                                                                                    |  |
|------|-----------------------|-----------------------------|--------------------------------------------|-----------------------------------|----------------------------------------------------------------------------------------------------|--|
| (16) | pbi_bUseParameters    | Parameter used              | Bit                                        | ON, OFF                           | Specify whether to use the parameter values set by the engineering tool or the following operation parameter ((17) to (19)) values when processing for opening a connection.  • Off: Performs open processing according to the target device configuration setting made by the engineering tool. (The following operation parameters ((17) to (19)) need not be set. Any settings are ignored if made.)  • On: Performs open processing according to the following operation parameters ((17) to (19)). |  |
| (17) | pbi_uLocal_Port_No    | Own node port<br>number     | Word [Unsigned]/Bit<br>String [16-bit]     | 1 to 5548, 5570<br>to 65534       | Specify the port number of the own node.  Own node port numbers 1 to 1023 are generally reserved port numbers, and 61440 to 65534 are used by other communication functions. Therefore, port numbers 1024 to 5548 and 5570 to 61439 should be used.                                                                                                    |  |
| (18) | pbi_uTarget_Port_No   | Destination port number     | Word [Unsigned]/Bit<br>String [16-bit]     | 1 to 65534                        | Specify the destination port number.                                                                                                    |  |
| (19) | pbi_u2IP_Address      | IP address of target device | Word [Unsigned]/Bit<br>String [16-bit](01) | 0.0.0.1 to<br>223.255.255.25<br>4 | Specify the IP address of target device.  b15 b8 b7 b0  1st word Third octet Fourth octet  2nd word First octet Second octet  Example: When IP address is 192.168.3.250  1st word 03FAh  2nd word C0A8h                                                                                                    |  |
| (20) | pbi_uCommunication_ID | Communication ID            | Word [Unsigned]/Bit<br>String [16-bit]     | 0000H to<br>FFFFH                 | Client uses this label for matching with response message from the server.                                                                                                    |  |

#### FB details

#### Available device

#### **■CPU** module

| Target module | Firmware Version       | Engineering tool                  |
|---------------|------------------------|-----------------------------------|
| FX5S          | Version 1.000 or later | GX Works3 Version 1.080J or later |
| FX5UJ         | Version 1.000 or later | GX Works3 Version 1.060N or later |
| FX5U, FX5UC   | Version 1.040 or later | GX Works3 Version 1.045X or later |

#### **Basic specifications**

| Description                                                                                                    |  |  |  |
|----------------------------------------------------------------------------------------------------|--|--|--|
| Ladder diagram                                                                                                    |  |  |  |
| 813 steps  The number of FB steps integrated in the program varies depending on the CPU module used, the input/output definition, and the setting options of GX Works3. For the setting options of GX Works3, refer to CIGX Works3 Operating Manual.                                                                                 |  |  |  |
| <ul> <li>Label: 0.18 K point (Word)</li> <li>Latch label: 0 K point (Word)</li> <li>The amount of labels used in the program varies depending on the CPU module used, the device specified in an argument and the option setting of GX Works3. For the option setting of GX Works3, refer to QGX Works3 Operating Manual.</li> </ul> |  |  |  |
| Index register: 0 point     Long index register: 0 point                                                                                                    |  |  |  |
| 0 point                                                                                                    |  |  |  |
| No dependence                                                                                                    |  |  |  |
| Macro type                                                                                                    |  |  |  |
| Pulsed execution (multiple scan execution type)                                                                                                    |  |  |  |
|                                                                                                    |  |  |  |

#### **Processing**

- Perform Active open processing by turning i\_bEN (Execution command) on. When the connection is the open status, the
  open processing is not executed. After the open processing has completed, o bOK (Normal completion) turns on.
- Perform Active close processing by turning i\_bEN (Execution command) off. When the connection is the closed status, the
  close processing is not executed.
- Execute reading from the external device according to the description set for arguments of input by turning i\_bEnableRead (Reading execution) on, and the data is output to o\_uReadData (Read data storage destination).
- When the setting values of i\_uAccessPoints (Access points) are out of range, o\_bErr (Error completion) turns on, and the FB processing are stopped. Also, Error code 100 (Hexadecimal) is stored in o\_uErrId (Error code). For the error code, refer to FP page 70 Error code.
- The target connection needs to be opened by Active connection of TCP. When the connection is opened while these conditions are not satisfied, o\_bErr (Error completion) turns on, and the FB processing is stopped. Also, Error code 101 (Hexadecimal) is stored in o\_uErrId (Error code). For the error code, Page 70 Error code.
- When an error has occurred in the reading processing of the open/close/information of the connection, or the reading
  processing by MODBUS/TCP client, o\_bUnitErr (Module error outbreak flag) turns on. Also, an error code is stored in
  o\_uUnitErrId (Module error code). For the error code, refer to Page 70 Error code.
- Set the module parameters in GX Works3 in accordance with the connected equipment and system. For the module parameters, refer to Page 19 Parameter setting.
- To set or monitor public labels, add a program for setting or monitoring as shown below. Designate a public label as "FB instance". "public label". The following program is designed to turn on the parameters used

  (M FX5UCPU EN ModbusTcp ClientRead 00A 1.pbi bUseParameters).

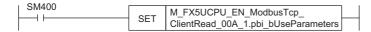

## Timing chart of I/O signals

#### **■**For normal completion

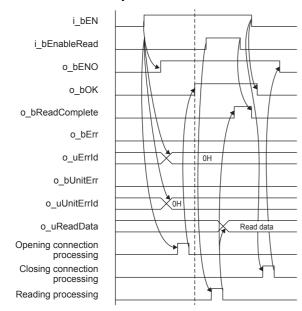

#### **■When a module error has occurred**

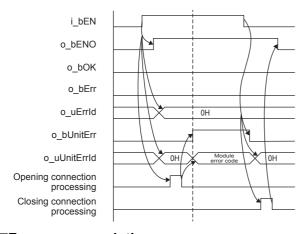

## **■**For error completion

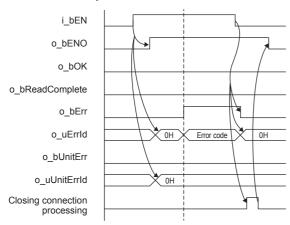

#### Restrictions or precautions

- This FB does not include the error recovery processing. Program the error recovery processing separately in accordance with the required system operation.
- This FB uses SP.SOCCINF instruction, SP.SOCOPEN instruction, SP.SOCCLOSE instruction, SP.SOCRCV instruction, and SP.SOCSND instruction.
- Turn off i\_bEN (Execution command) after o\_bOK (Normal completion), o\_bReadComplete (Reading completion), o\_bErr (Error completion), or o\_bUnitErr (Module error outbreak flag) turns on. By turning off i\_bEN (Execution command), o\_bOK (Normal completion), o\_bReadComplete (Reading completion), o\_bErr (Error completion), and o\_bUnitErr (Module error outbreak flag) turn off, and then o\_uErrId (Error code) and o\_uUnitErrId (Module error code) are cleared to zero. However, when performing writing during RUN of this FB, o\_bOK (Normal completion), o\_bReadComplete (Reading completion), o\_bErr (Error completion), and o\_bUnitErr (Module error outbreak flag) may not be turned on. In that case, turn off and on i\_bEN (Execution command) again.
- This FB cannot be used in an interrupt program.
- Do not use this FB in programs that are executed only once, such as a subroutine program or FOR-NEXT loop, because i\_bEN (Execution command) cannot be turned off and the normal operation cannot be acquired. Always use this FB in programs that can turn off i\_bEN (Execution command).
- In this FB, stations in other network cannot be set as the target station.
- This FB is for communications in binary code only. (Communications using ASCII code cannot be performed.)
- This FB uses TCP communications. Set the protocol setting of the target device to TCP.
- Every input must be provided with a value for proper FB operation.

## Parameter setting

For the parameter setting, refer to Page 19 Parameter setting.

#### Performance value

| CPU module      | Measurement conditions                                           | Performance value |                   | Number of scans |  |
|-----------------|------------------------------------------------------------------|-------------------|-------------------|-----------------|--|
|                 |                                                                  | Processing time   | Maximum scan time |                 |  |
| FX5S            | Only opening                                                     | 5.47 ms           | 0.913 ms          | 11 scans        |  |
|                 | Reading processing of access points with one word after opening  | 5.72 ms           | 0.746 ms          | 12 scans        |  |
|                 | Reading processing of access points with 125 words after opening | 7.24 ms           | 2.950 ms          | 13 scans        |  |
| FX5UJ           | Only opening                                                     | 5.26 ms           | 0.757 ms          | 14 scans        |  |
|                 | Reading processing of access points with one word after opening  | 5.72 ms           | 0.746 ms          | 12 scans        |  |
|                 | Reading processing of access points with 125 words after opening | 7.16 ms           | 1.770 ms          | 15 scans        |  |
| FX5U, FX5UC*1*2 | Only opening                                                     | 5.03 ms           | 0.404 ms          | 14 scans        |  |
|                 | Reading processing of access points with one word after opening  | 4.84 s            | 0.410 ms          | 16 scans        |  |
|                 | Reading processing of access points with 125 words after opening | 6.92 ms           | 1.510 ms          | 14 scans        |  |

<sup>\*1</sup> When the program capacity is set to 128 K steps, the processing speed may be reduced.

<sup>\*2</sup> The labels in the standard area are used.

## **Error code**

| Error code (hexadecimal)                                                                                                    | Description                                                                                                    | Action                                                                    |  |
|----------------------------------------------------------------------------------------------------|----------------------------------------------------------------------------------------------------|---------------------------------------------------------------------------|--|
| 100H                                                                                                    | The setting values of i_uAccessPoints (Access points) are out of range. Access points are set to the value other than 1 to 2000 (when bit is selected), or 1 to 125 (when word is selected). | After reviewing the setting, re-execute the FB.                           |  |
| 101H                                                                                                    | The target connection is opened by any of the following conditions.  • UDP/IP connection  • Unpassive open  • Fullpassive open                                                               | Close the target connection, review the setting and execute the FB again. |  |
| Fullpassive open  Same as the error code caused by the following instruction.  Stored in o_uUnitErrId (Module error code).  Reading connection information (SP.SOCCINF) instruction  Opening a connection (SP.SOCCPEN) instruction  Closing a connection (SP.SOCCLOSE) instruction  Receive data (SP.SOCRCV) instruction  Send data (SP.SOCSND) instruction |                                                                                                    | Refer to the LIMELSEC iQ-F FX5 User's Manual (Communication).             |  |

# 2.11 M+FX5UCPU-EN\_ModbusTcp\_ClientWrite (Writing by MODBUS/TCP client)

## **Overview**

Perform the open/close processing and writing by MODBUS/TCP client in socket communication.

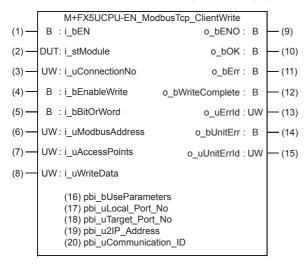

## Labels

| npı | nput label       |                    |                                        |                                                          |                                                                   |  |  |  |
|-----|------------------|--------------------|----------------------------------------|----------------------------------------------------------|-------------------------------------------------------------------|--|--|--|
| No. | Variable name    | Name               | Data type                              | Range                                                    | Description                                                       |  |  |  |
| (1) | i_bEN            | Execution command  | Bit                                    | ON, OFF                                                  | ON: The FB is activated. OFF: The FB is not activated.            |  |  |  |
| (2) | i_stModule       | Module label       | Structure                              | The setting range differs depending on the module label. | Specify the module label of the CPU module.                       |  |  |  |
| (3) | i_uConnectionNo  | Connection No.     | Word [Unsigned]/Bit<br>String [16-bit] | 1 to 8                                                   | Specify the connection number for sending data.                   |  |  |  |
| (4) | i_bEnableWrite   | Writing execution  | Bit                                    | ON, OFF                                                  | ON: Execute writing OFF: Not execute writing                      |  |  |  |
| 5)  | i_bBitOrWord     | Bit/word selection | Bit                                    | ON, OFF                                                  | ON: Select bit for write device OFF: Select word for write device |  |  |  |
| (6) | i_uModbusAddress | MODBUS address     | Word [Unsigned]/Bit<br>String [16-bit] | 0000H to FFFFH                                           | Specify the head MODBUS address which executes writing.           |  |  |  |
| (7) | i_uAccessPoints  | Access points      | Word [Unsigned]/Bit<br>String [16-bit] | 1 to 1968,<br>1 to 123                                   | When selecting bit: 1 to 1968 When selecting word: 1 to 123       |  |  |  |

| No. | Variable name | Name                           | Data type                              | Range | Description                                                                                                    |
|-----|---------------|--------------------------------|----------------------------------------|-------|----------------------------------------------------------------------------------------------------|
| (8) | i_uWriteData  | Write data storage destination | Word [Unsigned]/Bit<br>String [16-bit] |       | The values to be written to the server device are stored in word units.  • When bit/word selection is ON, the values are written to bit device.  Example: When writing to bit device M100 to M115 (for 1 word)  1st word:  b15 |
|     |               |                                |                                        |       | 1 D E F                                                                                                    |
|     |               |                                |                                        |       | D2                                                                                                    |

## Output label

|      | •                |                            |                                        |               |                                                                                                |  |  |
|------|------------------|----------------------------|----------------------------------------|---------------|------------------------------------------------------------------------------------------------|--|--|
| No.  | Variable name    | Name                       | Data type                              | Default value | Description                                                                                    |  |  |
| (9)  | o_bENO           | Execution status           | Bit                                    | OFF           | ON: The execution command is ON. OFF: The execution command is OFF.                            |  |  |
| (10) | o_bOK            | Normal completion          | Bit                                    | OFF           | When this label is ON, it indicates that the opening of the connection has completed normally. |  |  |
| (11) | o_bErr           | Error completion           | Bit                                    | OFF           | When this label is ON, it indicates that an error has occurred in the FB.                      |  |  |
| (12) | o_bWriteComplete | Writing completion         | Bit                                    | OFF           | When this label is ON, it indicates that the writing has completed normally.                   |  |  |
| (13) | o_uErrld         | Error code                 | Word [Unsigned]/Bit<br>String [16-bit] | 0             | Stores the error code that occurred in the FB.                                                 |  |  |
| (14) | o_bUnitErr       | Module error outbreak flag | Bit                                    | OFF           | The on state indicates that a module error has occurred.                                       |  |  |
| (15) | o_uUnitErrld     | Module error code          | Word [Unsigned]/Bit<br>String [16-bit] | 0             | The error code of an error occurred in the module is stored.                                   |  |  |

## Public label

| No.  | Variable name         | Name                        | Data type                                   | Range                             | Description                                                                                                    |
|------|-----------------------|-----------------------------|---------------------------------------------|-----------------------------------|----------------------------------------------------------------------------------------------------|
| (16) | pbi_bUseParameters    | Parameter used              | Bit                                         | ON, OFF                           | Specify whether to use the parameter values set by the engineering tool or the following operation parameter ((17) to (19)) values when processing for opening a connection.  • Off: Performs open processing according to the target device configuration setting made by the engineering tool. (The following operation parameters ((17) to (19)) need not be set. Any settings are ignored if made.)  • On: Performs open processing according to the following operation parameters ((17) to (19)). |
| (17) | pbi_uLocal_Port_No    | Own node port<br>number     | Word [Unsigned]/Bit<br>String [16-bit]      | 1 to 5548, 5570<br>to 65534       | Specify the port number of the own node.  Own node port numbers 1 to 1023 are generally reserved port numbers, and 61440 to 65534 are used by other communication functions. Therefore, port numbers 1024 to 5548 and 5570 to 61439 should be used.                                                                                                    |
| (18) | pbi_uTarget_Port_No   | Destination port number     | Word [Unsigned]/Bit<br>String [16-bit]      | 1 to 65534                        | Specify the destination port number.                                                                                                    |
| (19) | pbi_u2IP_Address      | IP address of target device | Word [Unsigned]/Bit<br>String [16-bit] (01) | 0.0.0.1 to<br>223.255.255.25<br>4 | Specify the IP address of target device.           b15         b8 b7         b0           1st word         Third octet         Fourth octet           2nd word         First octet         Second octet           Example: When IP address is 192.168.3.250           1st word         03FAh           2nd word         C0A8h                                                                                                    |
| (20) | pbi_uCommunication_ID | Communication ID            | Word [Unsigned]/Bit<br>String [16-bit]      | 0000H to                          | Client uses this label for matching with response message from the server.                                                                                                    |

#### **FB** details

#### Available device

#### **■CPU** module

| Target module | Firmware Version       | Engineering tool                  |
|---------------|------------------------|-----------------------------------|
| FX5S          | Version 1.000 or later | GX Works3 Version 1.080J or later |
| FX5UJ         | Version 1.000 or later | GX Works3 Version 1.060N or later |
| FX5U, FX5UC   | Version 1.040 or later | GX Works3 Version 1.045X or later |

#### **Basic specifications**

| the CPU module used, the input/output definition, orks3, refer to ☐GX Works3 Operating Manual. |
|------------------------------------------------------------------------------------------------|
| module used, the device specified in an argument ss3, refer to 🗀GX Works3 Operating Manual.    |
|                                                                                                |
|                                                                                                |
|                                                                                                |
|                                                                                                |
|                                                                                                |
|                                                                                                |

#### Processing

- Perform Active open processing by turning i\_bEN (Execution command) on. When the connection is the open status, the
  open processing is not executed. After the open processing has completed, o bOK (Normal completion) turns on.
- Perform Active close processing by turning i\_bEN (Execution command) off. When the connection is the closed status, the close processing is not executed.
- Execute writing to the external device according to the description set for arguments of input by turning i\_bEnableWrite (Writing execution) on. When the writing has completed normally, o bWriteComplete (Writing completion) turns on.
- When the setting values of i\_uAccessPoints (Access points) are out of range, o\_bErr (Error completion) turns on, and the FB processing are stopped. Also, Error code 100 (Hexadecimal) is stored in o\_uErrld (Error code). For the error code, refer to FP page 77 Error code.
- The target connection needs to be opened by Active connection of TCP. When the connection is opened while these conditions are not satisfied, o\_bErr (Error completion) turns on, and the FB processing is stopped. Also, Error code 101 (Hexadecimal) is stored in o\_uErrId (Error code). For the error code, refer to Page 77 Error code.
- When an error has occurred in the writing processing of the open/close/information of the connection, or the writing processing by MODBUS/TCP client, o\_bUnitErr (Module error outbreak flag) turns on. Also, an error code is stored in o\_uUnitErrId (Module error code). For the error code, refer to Page 77 Error code.
- Set the module parameters in GX Works3 in accordance with the connected equipment and system. For the module parameters, refer to Page 19 Parameter setting.
- To set or monitor public labels, add a program for setting or monitoring as shown below. Designate a public label as "FB instance". "public label". The following program is designed to turn on the parameters used

  (M FX5UCPU EN ModbusTcp ClientWrite 00A 1.pbi bUseParameters).

```
SM400
SET M_FX5UCPU_EN_ModbusTcp_
ClientWrite_00A_1.pbi_bUseParameters
```

## Timing chart of I/O signals

#### **■**For normal completion

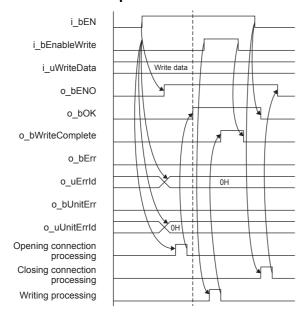

#### **■When a module error has occurred**

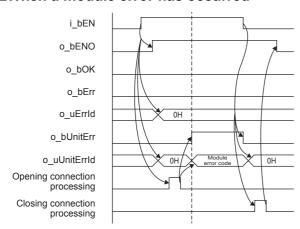

#### **■**For error completion

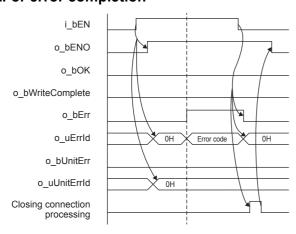

#### Restrictions or precautions

- This FB does not include the error recovery processing. Program the error recovery processing separately in accordance with the required system operation.
- This FB uses SP.SOCCINF instruction, SP.SOCOPEN instruction, SP.SOCCLOSE instruction, SP.SOCRCV instruction, and SP.SOCSND instruction.
- Turn off i\_bEN (Execution command) after o\_bOK (Normal completion), o\_bWriteComplete (Writing completion), o\_bErr (Error completion), or o\_bUnitErr (Module error outbreak flag) turns on. By turning off i\_bEN (Execution command), o\_bOK (Normal completion), o\_bWriteComplete (Writing completion), o\_bErr (Error completion), and o\_bUnitErr (Module error outbreak flag) turn off, and then o\_uErrld (Error code) and o\_uUnitErrld (Module error code) are cleared to zero. However, when performing writing during RUN of this FB, o\_bOK (Normal completion), o\_bWriteComplete (Writing completion), o\_bErr (Error completion), and o\_bUnitErr (Module error outbreak flag) may not be turned on. In that case, turn off and on i\_bEN (Execution command) again.
- This FB cannot be used in an interrupt program.
- Do not use this FB in programs that are executed only once, such as a subroutine program or FOR-NEXT loop, because i\_bEN (Execution command) cannot be turned off and the normal operation cannot be acquired. Always use this FB in programs that can turn off i\_bEN (Execution command).
- In this FB, stations in other network cannot be set as the target station.
- This FB is for communications in binary code only. (Communications using ASCII code cannot be performed.)
- This FB uses TCP communications. Set the protocol setting of the target device to TCP.
- Every input must be provided with a value for proper FB operation.

## Parameter setting

For the parameter setting, refer to Page 19 Parameter setting.

#### Performance value

| CPU module      | Measurement conditions                                          | Performance value |                   | Number of scans |
|-----------------|-----------------------------------------------------------------|-------------------|-------------------|-----------------|
|                 |                                                                 | Processing time   | Maximum scan time |                 |
| FX5S            | Only opening                                                    | 29.60 ms          | 10.300 ms         | 2 scans         |
|                 | Writing processing of access points with one bit after opening  | 5.450 ms          | 0.428 ms          | 14 scans        |
|                 | Writing processing of access points with 1968 bit after opening | 39.00 ms          | 12.600 ms         | 4 scans         |
| FX5UJ           | Only opening                                                    | 29.60 ms          | 10.300 ms         | 2 scans         |
|                 | Writing processing of access points with one bit after opening  | 5.450 ms          | 0.428 ms          | 14 scans        |
|                 | Writing processing of access points with 1968 bit after opening | 39.00 ms          | 12.600 ms         | 4 scans         |
| FX5U, FX5UC*1*2 | Only opening                                                    | 29.60 ms          | 10.300 ms         | 2 scans         |
|                 | Writing processing of access points with one bit after opening  | 5.450 ms          | 0.428 ms          | 14 scans        |
|                 | Writing processing of access points with 1968 bit after opening | 39.00 ms          | 12.600 ms         | 4 scans         |

<sup>\*1</sup> When the program capacity is set to 128 K steps, the processing speed may be reduced.

<sup>\*2</sup> The labels in the standard area are used.

## **Error code**

| Error code (hexadecimal)                                                                                                    | Description                                                                                                    | Action                                                                    |  |
|----------------------------------------------------------------------------------------------------|----------------------------------------------------------------------------------------------------|---------------------------------------------------------------------------|--|
| The setting values of i_uAccessPoints (Access points) are out of range. Access points are set to the value other than 1 to 1968 (when bit is selected), or 1 to 123 (when word is selected). |                                                                                                    | After reviewing the setting, re-execute the FB.                           |  |
| 101H                                                                                                    | The target connection is opened by any of the following conditions.  • UDP/IP connection  • Unpassive open  • Fullpassive open                                                                                                    | Close the target connection, review the setting and execute the FB again. |  |
| Error code other than the above                                                                                                    | Same as the error code caused by the following instruction. Stored in o_uUnitErrId (Module error code).  Reading connection information (SP.SOCCINF) instruction Opening a connection (SP.SOCOPEN) instruction Closing a connection (SP.SOCCLOSE) instruction Receive data (SP.SOCRCV) instruction Send data (SP.SOCSND) instruction | Refer to the LIMELSEC iQ-F FX5 User's Manual (Communication).             |  |

## 2.12 M+FX5ENET\_MQTT\_Connect (MQTT connection establishment)

## **Overview**

Controls the connection with an MQTT broker (server) to establish a TCP or TLS session on the CONNECT instruction or to disconnect the session on the DISCONNECT instruction.

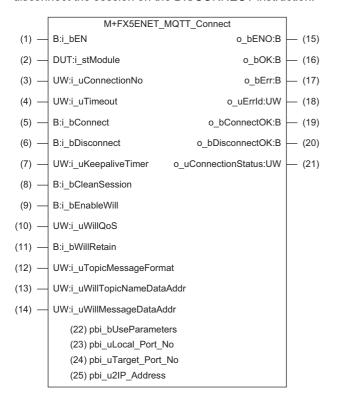

## Labels

## Input label

| No.  | Variable name            | Name                                                                      | Data type                               | Range                                                    | Description                                                                                                    |
|------|--------------------------|---------------------------------------------------------------------------|-----------------------------------------|----------------------------------------------------------|----------------------------------------------------------------------------------------------------|
| (1)  | i_bEN                    | Execution command                                                         | Bit                                     | ON, OFF                                                  | On: The FB is activated. Off: The FB is not activated.                                                                                                    |
| (2)  | i_stModule               | Module label                                                              | Structure                               | The setting range differs depending on the module label. | Specify the module for which the FB is to be executed. Specify the module label of the modules. (Example: FX5ENET_1)                                                                                                    |
| (3)  | i_uConnectionNo          | Connection No.                                                            | Word [Unsigned]/<br>Bit String [16-bit] | 1 to 32                                                  | Specify the number of the connection to be used.                                                                                                    |
| (4)  | i_uTimeout               | Timeout setting                                                           | Word [Unsigned]/<br>Bit String [16-bit] | 1 to 65535                                               | Specify the connection timeout.                                                                                                    |
| (5)  | i_bConnect               | CONNECT instruction                                                       | Bit                                     | ON, OFF                                                  | Turn on this label when establishing a TCP or TLS session.                                                                                                    |
| (6)  | i_bDisconnect            | DISCONNECT instruction                                                    | Bit                                     | ON, OFF                                                  | Turn on this label when disconnecting a TCP or TLS session.                                                                                                    |
| (7)  | i_uKeepaliveTimer        | keepalive timer                                                           | Word [Unsigned]/<br>Bit String [16-bit] | 0 to 65535                                               | Specify the KeepAlive timer (s) to an MQTT broker.                                                                                                    |
| (8)  | i_bCleanSession          | Clean session setting                                                     | Bit                                     | ON, OFF                                                  | Select the operation when the communication is disconnected once and it is reconnected while the FX5-ENET (MQTT client) is communicating with the MQTT broker.  • OFF: Stored  • ON: Not stored  The operation when OFF (Stored) is selected Since the MQTT broker stores Topic to which the FX5-ENET has subscribed before the communication disconnection, the message that the MQTT broker has received while the communications are disconnected can be received when the FX5-ENET is connected again.  QoS 0 message may not be received by the server and service.  The operation when ON (Not stored) is selected The message that the MQTT broker has received while the communications are disconnected cannot be received when the FX5-ENET is connected again. |
| (9)  | i_bEnableWill            | Enable Will                                                               | Bit                                     | ON, OFF                                                  | On: Will is enabled. Off: Will is disabled.                                                                                                    |
| (10) | i_uWillQoS               | Will QoS                                                                  | Word [Unsigned]/<br>Bit String [16-bit] | 0 to 2                                                   | Specify the QoS to be used for sending Will.                                                                                                    |
| (11) | i_bWillRetain            | Will Retain                                                               | Bit                                     | ON, OFF                                                  | Specify the Retain flag of Will messages.                                                                                                    |
| (12) | i_uTopicMessageFormat    | Will topic/message<br>format<br>(ASCII/Unicode<br>string*1 specification) | Word [Unsigned]/<br>Bit String [16-bit] | 0 to 1                                                   | Specify the character code of Will topic/message.*2  • 0: ASCII is used for Will topic/message.  • 1: The Unicode string*1 is used for Will topic/message.                                                                                                    |
| (13) | i_uWillTopicNameDataAddr | Will topic name data start address                                        | Word [Unsigned]/<br>Bit String [16-bit] | _                                                        | Specify the start address of the file register (R) in which the Will message topic name is stored.*3  Maximum number of characters  For ASCII: 511 characters (excluding NULL at the end)  For Unicode: 255 characters (excluding NULL at the end)                                                                                                    |
| (14) | i_uWillMessageDataAddr   | Will message data start address                                           | Word [Unsigned]/<br>Bit String [16-bit] | _                                                        | Specify the start address of the file register (R) in which the Will message content is stored. 4  Maximum number of characters  • For ASCII: 500 characters (excluding NULL at the end)  • For Unicode: 250 characters (excluding NULL at the end)                                                                                                    |

<sup>\*1</sup> For GX Works3, the Unicode string is UTF-16.

<sup>\*2</sup> The mixture of the ASCII code and Unicode strings cannot be specified.

<sup>\*3</sup> The Will topic name data area is treated as 511 bytes (excluding NULL).

<sup>\*4</sup> The Will message data area is treated as 500 bytes (excluding NULL).

## Output label

| No.  | Variable name       | Name                     | Data type                               | Default value | Description                                                                                                    |
|------|---------------------|--------------------------|-----------------------------------------|---------------|----------------------------------------------------------------------------------------------------|
| (15) | o_bENO              | Execution status         | Bit                                     | OFF           | Outputs the execution status of the FB.  On: In execution  Off: Not in execution                                                                                                    |
| (16) | o_bOK               | Normal completion        | Bit                                     | OFF           | When this label is on, it indicates that the FB has been processed normally.                                                                                                    |
| (17) | o_bErr              | Error completion         | Bit                                     | OFF           | When this label is on, it indicates that an error has occurred in the FB.                                                                                                    |
| (18) | o_uErrld            | Error code               | Word [Unsigned]/<br>Bit String [16-bit] | 0             | Stores the error code that occurred in the FB.                                                                                                    |
| (19) | o_bConnectOK        | Establishment completion | Bit                                     | OFF           | When this label is on, it indicates that Connect has been processed normally.                                                                                                    |
| (20) | o_bDisconnectOK     | Disconnection completion | Bit                                     | OFF           | When this label is on, it indicates that Disconnect has been processed normally.                                                                                                    |
| (21) | o_uConnectionStatus | Communication status     | Word [Unsigned]/<br>Bit String [16-bit] | 0             | Monitors the FX5-ENET status buffer memory. When i_bEN (Execution command) is on, the status is constantly output. For details, refer to the following.  MELSEC iQ-F FX5 Ethernet Module User's Manual |

## Public label

| No.  | Variable name       | Name                        | Data type                                       | Range                                                     | Description                                                                                                    |
|------|---------------------|-----------------------------|-------------------------------------------------|-----------------------------------------------------------|----------------------------------------------------------------------------------------------------|
| (22) | pbi_bUseParameters  | Parameter used              | Bit                                             | ON, OFF                                                   | Specify whether to use the parameter values set by the engineering tool or the following operation parameter ((23) to (25)) values when processing for opening a connection.  • Off: Performs open processing according to the target device configuration setting made by the engineering tool. (The following operation parameters ((23) to (25)) need not be set. Any settings are ignored if made.)  • On: Performs open processing according to the following operation parameters ((23) to (25)). |
| (23) | pbi_uLocal_Port_No  | Own node port<br>number     | Word [Unsigned]/<br>Bit String [16-bit]         | 1 to 5548, 5570<br>to 65534                               | Specify the port number of the own node.  Own node port numbers 1 to 1023 are generally reserved port numbers, and 61440 to 65534 are used by other communication functions. Therefore, port numbers 1024 to 5548 and 5570 to 61439 should be used.                                                                                                    |
| (24) | pbi_uTarget_Port_No | Destination port number     | Word [Unsigned]/<br>Bit String [16-bit]         | The setting range differs depending on the target module. | Specify the destination port number.  ■FX5-ENET  1 to 65534                                                                                                    |
| (25) | pbi_u2IP_Address    | IP address of target device | Word [Unsigned]/<br>Bit String [16-bit]<br>(01) | The setting range differs depending on the target module. | Specify the IP address of target device.  b15 b8 b7 b0  1st word Third octet Fourth octet  2nd word First octet Second octet  Example: When IP address is 192.168.3.250  1st word 03FAh  2nd word C0A8h  ■FX5 CPU module  0.0.0.1 to 223.255.255.254*1  ■FX5-ENET  0.0.0.1 to 223.255.255.255                                                                                                    |

 $<sup>^{\</sup>star}1$  If a value out of the effective range is set, 192.168.1.1 is used as the IP address of target device.

#### FB details

#### Available device

#### **■**Ethernet module

| Target module | Firmware Version | Engineering tool                  |
|---------------|------------------|-----------------------------------|
| FX5-ENET      | 1.200 or later   | GX Works3 Version 1.095Z or later |

#### **■CPU** module

| Target module | Firmware version       | Engineering tool                  |
|---------------|------------------------|-----------------------------------|
| FX5U, FX5UC   | Version 1.280 or later | GX Works3 Version 1.095Z or later |
| FX5UJ         | Version 1.040 or later | GX Works3 Version 1.095Z or later |

#### **Basic specifications**

| ·                                  |                                                                                                    |  |  |
|------------------------------------|----------------------------------------------------------------------------------------------------|--|--|
| Item                               | Description                                                                                                    |  |  |
| Number of steps                    | 845 steps The number of steps of the FB embedded in the program varies depending on the CPU module used, the input/output definitions, and the option setting of GX Works3. For the option settings of GX Works3, refer to the following.  □ GX Works3 Operating Manual                                       |  |  |
| The amount of label usage          | Label: 1.67K points (Word) Latch label: 0 points (Word) The amount of labels used in the program varies depending on the CPU module used, the device specified in an argument, and the option setting of GX Works3. For the option settings of GX Works3, refer to the following.  GX Works3 Operating Manual |  |  |
| The number of index register usage | Index register: 1 point (Device number: Z9)     Long index register: 0 points     When using an interrupt program, do not use the index register within the interrupt program.                                                                                                    |  |  |
| The amount of file register usage  | 0 points                                                                                                    |  |  |
| FB dependence                      | No dependence                                                                                                    |  |  |
| FB compilation method              | Macro type                                                                                                    |  |  |
| FB operation                       | Always executed                                                                                                    |  |  |

#### **Processing**

- After i\_bEN (Execution command) turns on, a session is established by turning on i\_bConnect (CONNECT instruction) and is disconnected by turning on i\_bDisconnect (DISCONNECT instruction).
- After i\_bEN (Execution command) turns on, o\_bOK (Normal completion) turns on when the first session is completely established or disconnected.
- When the session is completely established, o\_bConnectOK (Establishment completion) turns on. When i\_bConnect (CONNECT instruction) turns off from on, o bSendOK (Establishment completion) turns off.
- When the session is completely disconnected, o\_bDisconnectOK (Disconnection completion) turns on. When i bDisconnect (DISCONNECT instruction) turns off from on, o bDisconnectOK (Disconnection completion) turns off.
- If an error occurs during establishment/disconnection of the session, o\_bErr (Error completion) turns on and the error code is stored in o\_uErrId (Error code).
- While i\_bEN (Execution command) is on, o\_uConnectionStatus (Communication status) returns the buffer memory session status (Un\G108975) value.
- Set the module parameters in GX Works3 in accordance with the connected equipment and system. For the module parameters, refer to the following.

Page 83 Parameter setting

#### Timing chart of I/O signals

## ■For normal completion (Starting when i\_bConnect or i\_bDissconnect turns on)

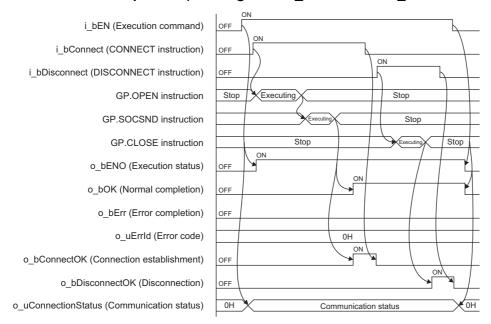

#### **■**For error completion

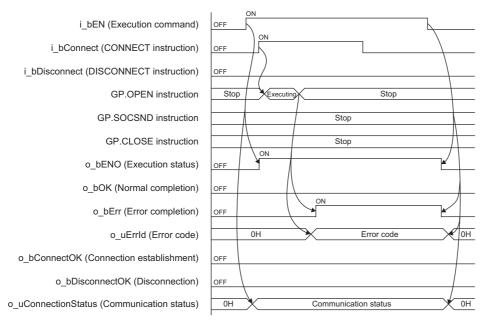

#### Restrictions or precautions

- This FB does not include the error recovery processing. Program the error recovery processing separately in accordance with your system and the required operation.
- · This FB uses the following instructions.

**GP.OPEN** instruction

**GP.SOCSND** instruction

**GP.CLOSE** instruction

- Do not use this FB in programs that are executed only once, such as a subroutine program or FOR-NEXT loop, because i\_bEN (Execution command) cannot be turned off and the normal operation cannot be acquired. Always use this FB in programs that can turn off i\_bEN (Execution command).
- This FB requires circuit settings for all the input labels.
- This FB cannot be used in an interrupt program.
- The i\_uKeepaliveTimer (keepalive timer) value does not always apply. Some connection target devices may be disconnected before the time set with i\_uKeepaliveTimer (keepalive timer).
- Do not concurrently turn on i bConnect (CONNECT instruction) and i bDisconnect (DISCONNECT instruction).
- When using more than one of this FB, do not concurrently turn on i\_bConnect (CONNECT instruction) or i\_bDisconnect (DISCONNECT instruction) of the more than one FBs.
- Do not concurrently execute this FB and any other Ethernet module dedicated instruction or any FB including an Ethernet module dedicated instruction. For example, do not concurrently turn on the GP.SOCSND instruction and i\_bConnect (CONNECT instruction) of this FB, or do not concurrently turn on i\_bEN (Execution command) of M+FX5ENET\_MQTT\_Receive (Receiving of MQTT data) FB and i\_bConnect (CONNECT instruction) or i\_bDisconnect (DISCONNECT instruction) of this FB.

## Parameter setting

Set the target device connection configuration on MQTT communication by using GX Works3.

Navigation window ⇒ [Parameter] ⇒ [Module Information] ⇒ [FX5-ENET] ⇒ [Basic Settings] ⇒ [External Device Configuration]

In the target device connection configuration setting, set the protocol to the TLS connection or TCP connection. Set the certificate by using Certificate Configuration Tool for FX5-ENET. For details on the setting method, refer to the following.

MELSEC iQ-F FX5 Ethernet Module User's Manual

#### Performance value

| CPU module        | Input label        | Performance value | Performance value |            |  |
|-------------------|--------------------|-------------------|-------------------|------------|--|
|                   | CONNECT/DISCONNECT | Processing time   | Maximum scan time |            |  |
| FX5UJ*1           | CONNECT            | 509.000ms         | 1.340ms           | 1219 scans |  |
|                   | DISCONNECT         | 180.000ms         | 1.410ms           | 259 scans  |  |
| FX5U, FX5UC*1*2*3 | CONNECT            | 493.000ms         | 1.140ms           | 1425 scans |  |
|                   | DISCONNECT         | 180.000ms         | 1.250ms           | 305 scans  |  |

<sup>\*1</sup> A personal computer in the same LAN is connected via a hub.

<sup>\*2</sup> When the program capacity is set to 128K steps, the processing speed may be reduced.

<sup>\*3</sup> The labels in the standard area are used.

## **Error code**

| Error code (hexadecimal)    | Description                                                                                                    | Action                                                                                                    |
|-----------------------------|----------------------------------------------------------------------------------------------------|----------------------------------------------------------------------------------------------------|
| 100H                        | The i_uConnectionNo (Connection No.) setting value is out of range.                                                                                                  | After reviewing the setting, re-execute the FB.                                                                                                    |
| 101H                        | Contention has occurred between i_bConnect (CONNECT instruction) and i_bDisconnect (DISCONNECT instruction).                                                         | After reviewing the setting, re-execute the FB.                                                                                                    |
| 102H                        | The i_uWillQoS (WillQoS) setting value is out of range.                                                                                                    | After reviewing the setting, re-execute the FB.                                                                                                    |
| 103H                        | The i_uTimeout (Timeout value) setting value is out of range.                                                                                                    | After reviewing the setting, re-execute the FB.                                                                                                    |
| 104H                        | The i_uTopicMessageFormat (Will topic/message format) setting value is out of range.                                                                                 | After reviewing the setting, re-execute the FB.                                                                                                    |
| 120H                        | The i_uWillTopicNameDataAddr (Will topic name data start address) topic name is not set.                                                                             | After setting the topic name with one or more characters, re-<br>execute the FB.                                                                            |
| 200H                        | i_bEN (Execution command) has turned off during the processing.                                                                                                    | Maintain the on state of the execution command until normal completion, error completion, establishment completion, or disconnection completion turns on.*1 |
| 210H                        | There is an overlapping part in the following two areas.  Otherwise, the range of file register areas is exceeded.  • Will topic data area  • Will message data area | Set the following two areas so that no overlap occurs.  • Will topic data area  • Will message data area  After reviewing the setting, re-execute the FB.   |
| Latest error code (session) | Same as the latest error code stored in the buffer memory.                                                                                                    | Refer to the following.  © JMELSEC iQ-F FX5 Ethernet Module User's Manual                                                                                   |

<sup>\*1</sup> The output will be only for a single scan.

# 2.13 M+FX5ENET\_MQTT\_PublishSend (Sending of MQTT data)

## **Overview**

Sends a message to an MQTT broker (server).

|        | M+FX5ENET_MQTT                 | _PublishSend           |        |
|--------|--------------------------------|------------------------|--------|
| (1) —  | B:i_bEN                        | o_bENO:B               | — (11) |
| (2) —  | DUT:i_stModule                 | o_bOK:B                | — (12) |
| (3) —  | UW:i_uConnectionNo             | o_bErr:B               | — (13) |
| (4) —  | B:i_bPublish                   | o_uErrId:UW            | — (14) |
| (5) —  | UW:i_uQoS                      | o_bSendOK:B            | — (15) |
| (6) —  | B:i_bMessageRetain             | o_uConnectionStatus:UW | — (16) |
| (7) —  | UW:i_uTopicMessageFormat       |                        |        |
| (8) —  | UW:i_uPublishTopicNameDataAddr |                        |        |
| (9) —  | UW:i_uPublishMessageSize       |                        |        |
| (10) — | UW:i_uPublishMessageDataAddr   |                        |        |
|        |                                |                        |        |

## Labels

| Input label |
|-------------|
|-------------|

| No. | Variable name         | Name                                                   | Data type                               | Range                                                    | Description                                                                                                    |
|-----|-----------------------|--------------------------------------------------------|-----------------------------------------|----------------------------------------------------------|----------------------------------------------------------------------------------------------------|
| (1) | i_bEN                 | Execution command                                      | Bit                                     | ON, OFF                                                  | On: The FB is activated. Off: The FB is not activated.                                                                                                    |
| (2) | i_stModule            | Module label                                           | Structure                               | The setting range differs depending on the module label. | Specify the module for which the FB is to be executed.  Specify the module label of the modules.  (Example: FX5ENET_1)                                                                                                    |
| (3) | i_uConnectionNo       | Connection No.                                         | Word [Unsigned]/<br>Bit String [16-bit] | 1 to 32                                                  | Specify the number of the connection to be used.                                                                                                    |
| (4) | i_bPublish            | PUBLISH<br>instruction (Rise<br>detection)             | Bit                                     | ON, OFF                                                  | Sends data on the PUBLISH command.                                                                                                    |
| (5) | i_uQoS                | QoS                                                    | Word [Unsigned]/<br>Bit String [16-bit] | 0 to 2                                                   | Specify the QoS level to be used for send.                                                                                                    |
| (6) | i_bMessageRetain      | Retain send message                                    | Bit                                     | ON, OFF                                                  | Specify the Retain flag of the PUBLISH command.                                                                                                    |
| (7) | i_uTopicMessageFormat | Topic/message<br>format* <sup>1</sup><br>specification | Word [Unsigned]/<br>Bit String [16-bit] | 0 to 3                                                   | Specify the character code of topic/message.  • 0 (b1 = 0, b0 = 0): ASCII is used for topic/message.  • 1 (b1 = 0, b0 = 1): The Unicode string*1 is used for topic/message.  • 2 (b1 = 1, b0 = 0): ASCII is used for topic and binary is used for message.  • 3 (b1 = 1, b0 = 1): The Unicode string*1 is used for topic and binary is used for message.  • 3 (b1 = 1, b0 = 1): The Unicode string*1 is used for topic and binary is used for message.  • 10 |

| No.  | Variable name                 | Name                                        | Data type                               | Range      | Description                                                                                                    |
|------|-------------------------------|---------------------------------------------|-----------------------------------------|------------|----------------------------------------------------------------------------------------------------|
| (8)  | i_uPublishTopicNameDataAddr   | Publish topic<br>name data start<br>address | Word [Unsigned]/<br>Bit String [16-bit] | _          | Specify the start address of the file register (R) in which the send message topic name is stored.*4  Maximum number of characters  For ASCII: 511 characters (excluding NULL at the end)  For Unicode: 255 characters (excluding NULL at the end)  ASCII/Unicode string*1      |
| (9)  | i_uPublishSendMessageSize     | Publish message<br>size                     | Word [Unsigned]/<br>Bit String [16-bit] | 0 to 32768 | Specify the send message size. When 0 is specified, the send message size is automatically set.*2*3 If the number of characters reaches the maximum length, set NULL at the position of the maximum length + 1 in the send message. Therefore, secure the space of 32769 bytes. |
| (10) | i_uPublishSendMessageDataAddr | Publish message data start address          | Word [Unsigned]/<br>Bit String [16-bit] | _          | Specify the start address of the file register (R) in which the send message content is stored.  Binary/ASCII/Unicode string*1                                                                                                    |

<sup>\*1</sup> For GX Works3, the Unicode string is UTF-16.

## Output label

| No.  | Variable name       | Name                 | Data type                               | Default value | Description                                                                                                    |
|------|---------------------|----------------------|-----------------------------------------|---------------|----------------------------------------------------------------------------------------------------|
| (11) | o_bENO              | Execution status     | Bit                                     | OFF           | Outputs the execution status of the FB.  On: In execution  Off: Not in execution                                                                                                    |
| (12) | o_bOK               | Normal completion    | Bit                                     | OFF           | When this label is on, it indicates that the FB has been processed normally.                                                                                                    |
| (13) | o_bErr              | Error completion     | Bit                                     | OFF           | When this label is on, it indicates that an error has occurred in the FB.                                                                                                    |
| (14) | o_uErrld            | Error code           | Word [Unsigned]/<br>Bit String [16-bit] | 0             | Stores the error code that occurred in the FB.                                                                                                    |
| (15) | o_bSendOK           | Send completion      | Bit                                     | OFF           | When this label is on, it indicates that send or response receive on the PUBLISH command has been processed normally.                                                                                    |
| (16) | o_uConnectionStatus | Communication status | Word [Unsigned]/<br>Bit String [16-bit] | 0             | Monitors the FX5-ENET status buffer memory.  When i_bEN (Execution command) is on, the status is constantly output.  For details, refer to the following.  MELSEC iQ-F FX5 Ethernet Module User's Manual |

<sup>\*2</sup> The Publish message data area is treated as 32768 bytes (excluding NULL).

<sup>\*3</sup> When i\_uTopicMessageFormat (Topic/message format) is binary, this area is treated as 0 byte data.

<sup>\*4</sup> The Publish topic name data area is treated as 511 bytes (excluding NULL).

#### **FB** details

#### Available device

#### **■**Ethernet module

| Target module | Firmware version | Engineering tool                  |
|---------------|------------------|-----------------------------------|
| FX5-ENET      | 1.200 or later   | GX Works3 Version 1.095Z or later |

#### **■CPU** module

| Target module | Firmware version       | Engineering tool                  |
|---------------|------------------------|-----------------------------------|
| FX5U, FX5UC   | Version 1.280 or later | GX Works3 Version 1.095Z or later |
| FX5UJ         | Version 1.040 or later | GX Works3 Version 1.095Z or later |

#### **Basic specifications**

| Item                               | Description                                                                                                    |
|------------------------------------|----------------------------------------------------------------------------------------------------|
| Number of steps                    | 828 steps The number of steps of the FB embedded in the program varies depending on the CPU module used, the input/output definitions, and the option setting of GX Works3. For the option settings of GX Works3, refer to the following.  □GX Works3 Operating Manual                                        |
| The amount of label usage          | Label: 2.40K points (Word) Latch label: 0 points (Word) The amount of labels used in the program varies depending on the CPU module used, the device specified in an argument, and the option setting of GX Works3. For the option settings of GX Works3, refer to the following.  GX Works3 Operating Manual |
| The number of index register usage | Index register: 1 point (Device number: Z9)     Long index register: 0 points     When using an interrupt program, do not use the index register within the interrupt program.                                                                                                    |
| The amount of file register usage  | 0 points                                                                                                    |
| FB dependence                      | No dependence                                                                                                    |
| FB compilation method              | Macro type                                                                                                    |
| FB operation                       | Always executed                                                                                                    |

#### **Processing**

- After i\_bEN (Execution command) turns on, the PUBLISH command is sent by turning on i\_bPublish (PUBLISH instruction).
- If i\_bPublish (PUBLISH instruction) turns on before the turning on of i\_bEN (Execution command), the PUBLISH command is not sent.
- After i\_bEN (Execution command) turns on, o\_bOK (Normal completion) turns on when the first PUBLISH command is completed.
- When the PUBLISH command is completed, o\_bSendOK (Send completion) turns on. When i\_bPublish (PUBLISH instruction) turns off from on, o\_bSendOK (Send completion) turns off.
- If an error occurs during the PUBLISH command execution, o\_bErr (Error completion) turns on and the error code is stored in o\_uErrId (Error code).
- While i\_bEN (Execution command) is on, o\_uConnectionStatus (Communication status) returns the buffer memory session status (Un\G108977) value.
- Set the module parameters in GX Works3 in accordance with the connected equipment and system. For the module parameters, refer to the following.

Page 83 Parameter setting

#### Timing chart of I/O signals

#### **■**For normal completion

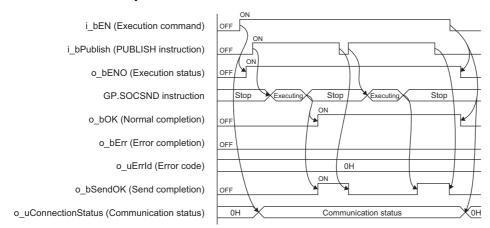

#### **■**For error completion

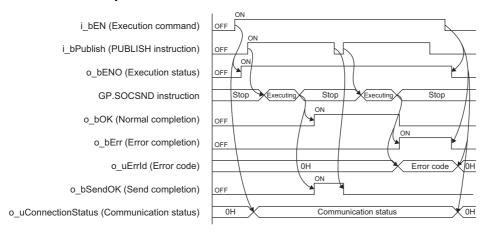

#### **Restrictions or precautions**

- This FB does not include the error recovery processing. Program the error recovery processing separately in accordance with your system and the required operation.
- This FB uses the following instruction. GP.SOCSND instruction
- Do not use this FB in programs that are executed only once, such as a subroutine program or FOR-NEXT loop, because i\_bEN (Execution command) cannot be turned off and the normal operation cannot be acquired. Always use this FB in programs that can turn off i\_bEN (Execution command).
- This FB requires circuit settings for all the input labels.
- This FB cannot be used in an interrupt program.
- When using more than one of this FB, do not concurrently turn on ibPublish (PUBLISH instruction) of the more than one FBs.
- · Specify a NULL character at the end of each string.
- When K0 is specified for i\_uPublishSendMessageSize (Publish message size) and i\_uTopicMessageFormat (Topic/ message format) is binary, the send message size is 0 bytes.
- When K0 is specified for i\_uPublishSendMessageSize (Publish message size) and i\_uTopicMessageFormat (Topic/ message format) is ASCII, the maximum send message size is 32767 bytes.
- When K0 is specified for i\_uPublishSendMessageSize (Publish message size) and i\_uTopicMessageFormat (Topic/ message format) is Unicode, the maximum send message size is 16383 words.
- To send a 32768 byte message with ASCII or Unicode specified for i\_uTopicMessageFormat (Topic/message format), follow the conditions listed below.
- Do not specify any NULL character at the end of Publish messages.
- Specify K32768 for i\_uPublishSendMessageSize (Publish message size).

Do not concurrently execute this FB and any other Ethernet module dedicated instruction or any FB including an Ethernet module dedicated instruction. For example, do not concurrently turn on the GP.SOCSND instruction and i\_bPublish (PUBLISH instruction) of this FB, or do not concurrently turn on i\_bEN (Execution command) of M+FX5ENET\_MQTT\_Receive (Receiving of MQTT data) FB and i\_bPublish (PUBLISH instruction) of this FB.

## **Parameter setting**

For the parameter setting, refer to the following.

Page 83 Parameter setting

#### Performance value

| CPU module          | module Input label Perfo |                 | Performance value |           |  |
|---------------------|--------------------------|-----------------|-------------------|-----------|--|
|                     | Send size (byte)         | Processing time | Maximum scan time | _         |  |
| FX5UJ <sup>*1</sup> | 1                        | 180.000ms       | 1.340ms           | 223 scans |  |
|                     | 16384                    | 181.000ms       | 43.800ms          | 260 scans |  |
|                     | 32768                    | 180.000ms       | 87.100ms          | 298 scans |  |
| FX5U, FX5UC*1*2*3   | 1                        | 180.000ms       | 1.360ms           | 264 scans |  |
|                     | 16384                    | 183.000ms       | 41.400ms          | 316 scans |  |
|                     | 32768                    | 185.000ms       | 82.400ms          | 367 scans |  |

<sup>\*1</sup> A personal computer in the same LAN is connected via a hub.

#### **Error code**

| Error code (hexadecimal)                                                             | Description                                                                                                    | Action                                                                                                    |
|--------------------------------------------------------------------------------------|----------------------------------------------------------------------------------------------------|----------------------------------------------------------------------------------------------------|
| The i_uConnectionNo (Connection No.) setting value is out of range.                  |                                                                                                    | After reviewing the setting, re-execute the FB.                                                                                                    |
| 102H                                                                                 | The i_uQoS (QoS) setting value is out of range.                                                                                                    | After reviewing the setting, re-execute the FB.                                                                                                    |
| 104H                                                                                 | The i_uTopicMessageFormat (Topic/message format) setting value is out of range.                                                                                            | After reviewing the setting, re-execute the FB.                                                                                                    |
| =                                                                                    |                                                                                                    | After setting the topic name with one or more characters, reexecute the FB.                                                                                       |
| 130H The i_uPublishMessageSize (Publish message size) setting value is out of range. |                                                                                                    | After reviewing the setting, re-execute the FB.                                                                                                    |
| i_bEN (Execution command) has turned off during the processing.                      |                                                                                                    | Maintain the on state of the execution command until normal completion, error completion, establishment completion, or disconnection completion turns on.*1       |
| 210H                                                                                 | There is an overlapping part in the following two areas.  Otherwise, the range of file register areas is exceeded.  • Publish topic data area  • Publish message data area | Set the following two areas so that no overlap occurs.  • Publish topic data area  • Publish message data area*2  After reviewing the setting, re-execute the FB. |
| Latest error code (session)                                                          | Same as the latest error code stored in the buffer memory.                                                                                                    | Refer to the following.  CMELSEC iQ-F FX5 Ethernet Module User's Manual                                                                                           |
| Socket communication error code                                                      | Same as the error code caused by the connection establishment (GP.SOCRCV) instruction                                                                                      | Refer to the following.  CIMELSEC iQ-F FX5 Ethernet Module User's Manual                                                                                          |

<sup>\*1</sup> The output will be only for a single scan.

<sup>\*2</sup> When the program capacity is set to 128K steps, the processing speed may be reduced.

<sup>\*3</sup> The labels in the standard area are used.

<sup>\*2</sup> When the i\_uPublishMessageSize (Publish message size) is set to 0, this area is treated as the area of 32768 bytes.

# 2.14 M+FX5ENET\_MQTT\_Receive (Receiving of MQTT data)

## **Overview**

Reads a message received from an MQTT broker (server).

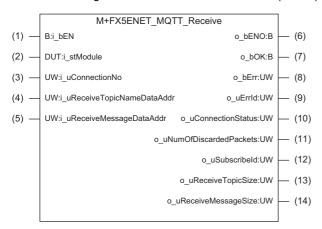

## Labels

## Input label

| No. | Variable name               | Name                                        | Data type                               | Range                                                    | Description                                                                                                    |
|-----|-----------------------------|---------------------------------------------|-----------------------------------------|----------------------------------------------------------|----------------------------------------------------------------------------------------------------|
| (1) | i_bEN                       | Execution command                           | Bit                                     | ON, OFF                                                  | On: The FB is activated. Off: The FB is not activated.                                                                                                    |
| (2) | i_stModule                  | Module label                                | Structure                               | The setting range differs depending on the module label. | Specify the module for which the FB is to be executed. Specify the module label of the modules. (Example: FX5ENET_1)                                                                                                    |
| (3) | i_uConnectionNo             | Connection No.                              | Word [Unsigned]/<br>Bit String [16-bit] | 1 to 32                                                  | Specify the number of the connection to be used.                                                                                                    |
| (4) | i_uReceiveTopicNameDataAddr | Receive topic<br>name data start<br>address | Word [Unsigned]/<br>Bit String [16-bit] | _                                                        | Specify the start address of the file register (R) in which to store the receive topic.  Maximum number of characters  For ASCII: 511 characters (excluding NULL at the end)  For Unicode: 255 characters (excluding NULL at the end)  ASCII/UTF-16 string                      |
| (5) | i_uReceiveMessageDataAddr   | Receive message<br>data start address       | Word [Unsigned]/<br>Bit String [16-bit] | _                                                        | Specify the start address of the file register (R) in which to store the receive message content.  Maximum number For binary: 32768 bytes For ASCII: 32767 characters (excluding NULL at the end) For Unicode: 16383 characters (excluding NULL at the end) ASCII/UTF-16 string |

## Output label

| No.  | Variable name            | Name                        | Data type                               | Default value | Description                                                                                                    |
|------|--------------------------|-----------------------------|-----------------------------------------|---------------|----------------------------------------------------------------------------------------------------|
| (6)  | o_bENO                   | Execution status            | Bit                                     | OFF           | Outputs the execution status of the FB.  On: In execution  Off: Not in execution                                                                                                    |
| (7)  | o_bOK                    | Normal completion           | Bit                                     | OFF           | When this label is on, it indicates that the FB has been processed normally.                                                                                                    |
| (8)  | o_bErr                   | Error completion            | Bit                                     | OFF           | When this label is on, it indicates that an error has occurred in the FB.                                                                                                    |
| (9)  | o_uErrld                 | Error code                  | Word [Unsigned]/<br>Bit String [16-bit] | 0             | Stores the error code that occurred in the FB.                                                                                                    |
| (10) | o_uConnectionStatus      | Communication status        | Word [Unsigned]/<br>Bit String [16-bit] | 0             | Monitors the FX5-ENET status buffer memory. When i_bEN (Execution command) is on, the status is constantly output. For details, refer to the following.  MELSEC iQ-F FX5 Ethernet Module User's Manual |
| (11) | o_uNumOfDiscardedPackets | Number of discarded packets | Word [Unsigned]/<br>Bit String [16-bit] | 0             | Stores the number of discarded packets.                                                                                                    |
| (12) | o_uSubscribeId           | Subscribe ID                | Word [Unsigned]/<br>Bit String [16-bit] | 0             | Stores the ID associated with the topic filter specified during Subscribe.                                                                                                    |
| (13) | o_uReceiveTopicSize      | Receive topic size          | Word [Unsigned]/<br>Bit String [16-bit] | 0             | Stores the receive topic size.                                                                                                    |
| (14) | o_uReceiveMessageSize    | Receive message size        | Word [Unsigned]/<br>Bit String [16-bit] | 0             | Stores the receive message size.                                                                                                    |

#### **FB** details

#### Available device

#### **■**Ethernet module

| Target module | Firmware Version | Engineering tool                  |
|---------------|------------------|-----------------------------------|
| FX5-ENET      | 1.200 or later   | GX Works3 Version 1.095Z or later |

#### **■CPU** module

| Target module | Firmware Version       | Engineering tool                  |
|---------------|------------------------|-----------------------------------|
| FX5U, FX5UC   | Version 1.280 or later | GX Works3 Version 1.095Z or later |
| FX5UJ         | Version 1.040 or later | GX Works3 Version 1.095Z or later |

#### **Basic specifications**

| Item                               | Description                                                                                                    |
|------------------------------------|----------------------------------------------------------------------------------------------------|
| Number of steps                    | 604 steps  The number of steps of the FB embedded in the program varies depending on the CPU module used, the input/output definitions, and the option setting of GX Works3. For the option settings of GX Works3, refer to the following.  GX Works3 Operating Manual                                        |
| The amount of label usage          | Label: 2.40K points (Word) Latch label: 0 points (Word) The amount of labels used in the program varies depending on the CPU module used, the device specified in an argument, and the option setting of GX Works3. For the option settings of GX Works3, refer to the following.  GX Works3 Operating Manual |
| The number of index register usage | <ul> <li>Index register: 1 point (Device number: Z9)</li> <li>Long index register: 0 points</li> <li>When using an interrupt program, do not use the index register within the interrupt program.</li> </ul>                                                                                                  |
| The amount of file register usage  | 0 points                                                                                                    |
| FB dependence                      | No dependence                                                                                                    |
| FB compilation method              | Macro type                                                                                                    |
| FB operation                       | Pulsed execution (multiple scan execution type)                                                                                                    |

#### **Processing**

- After i\_bEN (Execution command) turns on, this FB reads the data being received to the connection specified by the input
  argument.
- After the data receive is completed, o\_bOK (Normal completion) turns on.
- If an error occurs during data receive, o\_bErr (Error completion) turns on and the error code is stored in o\_uErrId (Error code).
- While i\_bEN (Execution command) is on, o\_uConnectionStatus (Communication status) returns the buffer memory session status (Un\G108981) value.
- Set the module parameters in GX Works3 in accordance with the connected equipment and system. For the module parameters, refer to the following.
- Page 83 Parameter setting

#### Timing chart of I/O signals

#### **■**For normal completion

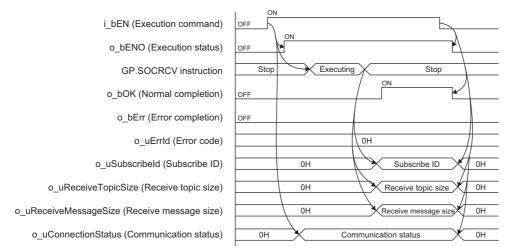

#### **■**For error completion

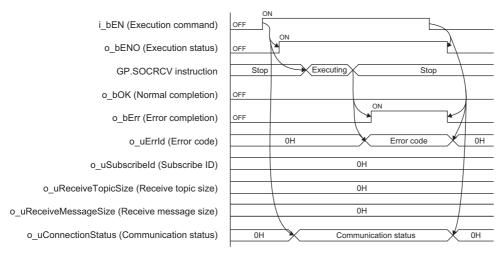

#### Restrictions or precautions

- This FB does not include the error recovery processing. Program the error recovery processing separately in accordance with your system and the required operation.
- This FB uses the following instruction. GP.SOCSND instruction
- Do not use this FB in programs that are executed only once, such as a subroutine program or FOR-NEXT loop, because i\_bEN (Execution command) cannot be turned off and the normal operation cannot be acquired. Always use this FB in programs that can turn off i\_bEN (Execution command).
- This FB requires circuit settings for all the input labels.
- This FB cannot be used in an interrupt program.
- When using more than one of this FB, do not concurrently turn on i bEN (Execution command) of the more than one FBs.
- Do not concurrently execute this FB and any other Ethernet module dedicated instruction or any FB including an Ethernet
  module dedicated instruction. For example, do not concurrently turn on the GP.SOCSND instruction and i\_bEN (Execution
  command) of this FB, or do not concurrently turn on i\_bPublish (PUBLISH instruction) of
  M+FX5ENET\_MQTT\_PublishSend (Sending of MQTT data) FB and i\_bEN (Execution command) of this FB.

## **Parameter setting**

For the parameter setting, refer to the following.

Page 83 Parameter setting

## **Performance value**

| CPU module        | Input label         | Performance value | Number of scans   |          |
|-------------------|---------------------|-------------------|-------------------|----------|
|                   | Receive size (byte) | Processing time   | Maximum scan time |          |
| FX5UJ*1           | 1                   | 2.000ms           | 2.310ms           | 5 scans  |
|                   | 16384               | 35.100ms          | 1.890ms           | 46 scans |
|                   | 32768               | 69.100ms          | 1.960ms           | 89 scans |
| FX5U, FX5UC*1*2*3 | 1                   | 2.000ms           | 1.190ms           | 5 scans  |
|                   | 16384               | 31.400ms          | 1.640ms           | 50 scans |
|                   | 32768               | 60.600ms          | 1.630ms           | 94 scans |

<sup>\*1</sup> A personal computer in the same LAN is connected via a hub.

## **Error code**

| Error code (hexadecimal)        | Description                                                                                                    | Action                                                                                                    |
|---------------------------------|----------------------------------------------------------------------------------------------------|----------------------------------------------------------------------------------------------------|
| 100H                            | The i_uConnectionNo (Connection No.) setting value is out of range.                                                                                                    | After reviewing the setting, re-execute the FB.                                                                                                    |
| 200H                            | i_bEN (Execution command) has turned off during the processing.                                                                                                    | Maintain the on status of the execution command until normal completion, error completion, establishment completion, or disconnection completion turns on.*1   |
| 210H                            | There is an overlapping part in the following two areas.  Otherwise, the range of file register areas is exceeded.  Receive topic name data area  Receive message data area | Set the following two areas so that no overlap occurs.  Receive topic name data area Receive message data area After reviewing the setting, re-execute the FB. |
| Latest error code (session)     | Same as the latest error code stored in the buffer memory.                                                                                                    | Refer to the following.  CIMELSEC iQ-F FX5 Ethernet Module User's Manual                                                                                       |
| Socket communication error code | Same as the error code caused by the connection establishment (GP.SOCRCV) instruction                                                                                       | Refer to the following.  CIMELSEC iQ-F FX5 Ethernet Module User's Manual                                                                                       |

<sup>\*1</sup> The output will be only for a single scan.

<sup>\*2</sup> When the program capacity is set to 128K steps, the processing speed may be reduced.

<sup>\*3</sup> The labels in the standard area are used.

# 2.15 M+FX5ENET\_MQTT\_Subscribe (Sending of Subscribe command)

## **Overview**

Sends a SUBSCRIBE/UNSUBSCRIBE command to an MQTT broker (server).

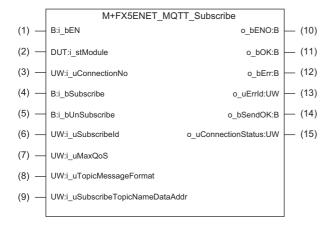

#### Labels

#### Input label

| No. | Variable name   | Name                    | Data type                               | Range                                                    | Description                                                                                                    |
|-----|-----------------|-------------------------|-----------------------------------------|----------------------------------------------------------|----------------------------------------------------------------------------------------------------|
| (1) | i_bEN           | Execution command       | Bit                                     | ON, OFF                                                  | On: The FB is activated. Off: The FB is not activated.                                                                                                    |
| (2) | i_stModule      | Module label            | Structure                               | The setting range differs depending on the module label. | Specify the module for which the FB is to be executed.  Specify the module label of the modules.  (Example: FX5ENET_1)                                                                                                    |
| (3) | i_uConnectionNo | Connection No.          | Word [Unsigned]/<br>Bit String [16-bit] | 1 to 32                                                  | Specify the number of the connection to be used.                                                                                                    |
| (4) | i_bSubscribe    | SUBSCRIBE instruction   | Bit                                     | ON, OFF                                                  | When On (rise) is detected, this FB sends the SUBSCRIBE command of the specified topic.                                                                                                    |
| (5) | i_bUnSubscribe  | UNSUBSCRIBE instruction | Bit                                     | ON, OFF                                                  | When On (rise) is detected, this FB sends the UNSUBSCRIBE command of the specified topic.                                                                                                    |
| (6) | i_uSubscribeld  | Subscribe ID            | Word [Unsigned]/<br>Bit String [16-bit] | 0 to 255                                                 | In the range of 1 to 255, specify ID1*1 to be associated with the topic to be subscribed to. When 0 is specified, no ID association is performed.  This input label is valid only for the SUBSCRIBE instruction. The setting value is ignored for the UNSUBSCRIBE instruction.  If a subscribe ID that has been already set is specified again for another topic, an error completion occurs. |
| (7) | i_uMaxQoS       | Maximum QoS             | Word [Unsigned]/<br>Bit String [16-bit] | 0 to 2                                                   | Specify the maximum QoS level at message receive on SUBSCRIBE. The actual QoS level varies depending on the broker specifications.  This input label is valid only for the SUBSCRIBE instruction. The setting value is ignored for the UNSUBSCRIBE instruction.                                                                                                    |

| No. | Variable name                     | Name                                                                         | Data type                               | Range  | Description                                                                                                    |
|-----|-----------------------------------|------------------------------------------------------------------------------|-----------------------------------------|--------|----------------------------------------------------------------------------------------------------|
| (8) | i_uTopicMessageFormat             | Topic/message<br>format (Binary/ASCII/<br>Unicode string*2<br>specification) | Word [Unsigned]/<br>Bit String [16-bit] | 0 to 3 | Specify the character code to be input in the send topic data start address (i_uSendTopicDataAddr) of FB: MQTT_Subscribe.  Also, specify the data type and character code to be output with the receive topic data start address (o_uReceiveTopicDataAddr)/receive message data start address (i_uReceiveMessageDataAddr) of FB: MQTT_Receive.  • 0: ASCII is used for topic/message.  • 1: The Unicode string*2 is used for topic/message.  • 2: ASCII is used for topic and binary is used for message.  • 3: The Unicode string*2 is used for topic and binary is used for message.  (Default: 0)  Even when messages whose format differs between binary and string depending on the topic filter, those messages are converted and output as the received messages in accordance with this setting. |
| (9) | i_uSubscribeTopicName<br>DataAddr | Subscribe topic<br>name data start<br>address                                | ASCII/Unicode string*2                  |        | Specify the start address of the file register (R) in which topic executing SUBSCRIBE or UNSUBSCRIBE (topic filter) is stored.  Maximum number of characters  For ASCII: 511 characters (excluding NULL at the end)  For Unicode: 255 characters (excluding NULL at the end)  If SUBSCRIBE is specified again for the topic for which SUBSCRIBE has been already set with another subscribe ID, error completion occurs.  If UNSUBSCRIBE is specified for a topic for which SUBSCRIBE is not set, normal completion occurs without any action.                                                                                                    |

<sup>\*1</sup> While the normal MQTT uses topics to distinguish the receive data, this label uses subscribe IDs (numbers) in the replacement of the topics.

## **Output label**

| No.  | Variable name       | Name                 | Data type                               | Default value | Description                                                                                                    |
|------|---------------------|----------------------|-----------------------------------------|---------------|----------------------------------------------------------------------------------------------------|
| (10) | o_bENO              | Execution status     | Bit                                     | OFF           | Outputs the execution status of the FB.  On: In execution  Off: Not in execution                                                                        |
| (11) | o_bOK               | Normal completion    | Bit                                     | OFF           | When this label is on, it indicates that the FB has been processed normally.                                                                            |
| (12) | o_bErr              | Error completion     | Bit                                     | OFF           | When this label is on, it indicates that an error has occurred in the FB.                                                                               |
| (13) | o_uErrld            | Error code           | Word [Unsigned]/<br>Bit String [16-bit] | 0             | Stores the error code that occurred in the FB.                                                                                                    |
| (14) | o_bSendOK           | Send completion      | Bit                                     | OFF           | When this label is on, it indicates that Subscribe/<br>Unsubscribe has been completed normally.                                                         |
| (15) | o_uConnectionStatus | Communication status | Word [Unsigned]/<br>Bit String [16-bit] | 0             | Monitors the FX5-ENET status buffer memory. When i_bEN (Execution command) is on, the status is constantly output. For details, refer to the following. |

For example, when the topic of test/abc1 is replaced with the subscribe ID 1 and the topic of test/bcd2 is replaced with the subscribe ID 2, those numbers are output at MQTT\_Receive. Therefore, the topic can be determined from the ID.

<sup>\*2</sup> For GX Works3, the Unicode string is UTF-16.

#### FB details

#### Available device

#### **■**Ethernet module

| Target module | Firmware version | Engineering tool                  |
|---------------|------------------|-----------------------------------|
| FX5-ENET      | 1.200 or later   | GX Works3 Version 1.095Z or later |

#### **■CPU** module

| Target module | Firmware version       | Engineering tool                  |
|---------------|------------------------|-----------------------------------|
| FX5U, FX5UC   | Version 1.280 or later | GX Works3 Version 1.095Z or later |
| FX5UJ         | Version 1.040 or later | GX Works3 Version 1.095Z or later |

#### **Basic specifications**

| Item                               | Description                                                                                                    |  |  |
|------------------------------------|----------------------------------------------------------------------------------------------------|--|--|
| Number of steps                    | 500 steps The number of steps of the FB embedded in the program varies depending on the CPU module used, the input/output definitions, and the option setting of GX Works3. For the option settings of GX Works3, refer to the following.  GX Works3 Operating Manual                                         |  |  |
| The amount of label usage          | Label: 1.90K points (Word) Latch label: 0 points (Word) The amount of labels used in the program varies depending on the CPU module used, the device specified in an argument, and the option setting of GX Works3. For the option settings of GX Works3, refer to the following.  GX Works3 Operating Manual |  |  |
| The number of index register usage | Index register: 1 point (Device number: Z9)     Long index register: 0 points     When using an interrupt program, do not use the index register within the interrupt program.                                                                                                    |  |  |
| The amount of file register usage  | 0 points                                                                                                    |  |  |
| FB dependence                      | No dependence                                                                                                    |  |  |
| FB compilation method              | Macro type                                                                                                    |  |  |
| FB operation                       | Always executed                                                                                                    |  |  |

#### **Processing**

- After i\_bEN (Execution command) turns on, the SUBSCRIBE command is sent to an MQTT broker (server) by turning on i\_bSubscribe (SUBSCRIBE instruction) and the UNSUBSCRIBE command is sent by turning on (rising) i\_bUnSubscribe (UNSUBSCRIBE instruction).
- After i\_bEN (Execution command) turns on, o\_bOK (Normal completion) turns on when the first SUBSCRIBE/ UNSUBSCRIBE is completed.
- When the SUBSCRIBE/UNSUBSCRIBE is completed, o\_bSendOK (Send completion) turns on. When i\_bSubscribe (SUBSCRIBE instruction) or i\_bUnSubscribe (UNSUBSCRIBE instruction) turns off from on, o\_bSendOK (Send completion) turns off.
- If an error occurs during the SUBSCRIBE/UNSUBSCRIBE execution, o\_bErr (Error completion) turns on and the error code is stored in o\_uErrId (Error code).
- While i\_bEN (Execution command) is on, o\_uConnectionStatus (Communication status) returns the buffer memory session status (Un\G108979) value.
- Set the module parameters in GX Works3 in accordance with the connected equipment and system. For the module parameters, refer to the following.

Page 83 Parameter setting

#### Timing chart of I/O signals

#### **■**For normal completion

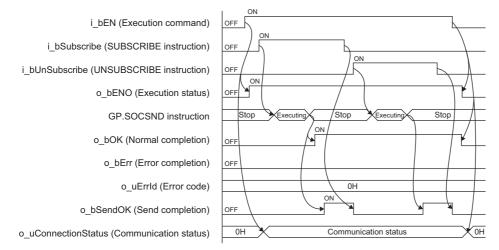

#### **■**For error completion

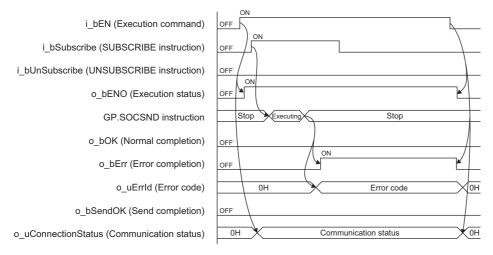

#### Restrictions or precautions

- This FB does not include the error recovery processing. Program the error recovery processing separately in accordance with your system and the required operation.
- This FB uses the following instruction. GP.SOCSND instruction
- Do not use this FB in programs that are executed only once, such as a subroutine program or FOR-NEXT loop, because i\_bEN (Execution command) cannot be turned off and the normal operation cannot be acquired. Always use this FB in programs that can turn off i\_bEN (Execution command).
- This FB requires circuit settings for all the input labels.
- This FB cannot be used in an interrupt program.
- Do not concurrently turn on i\_bSubscribe (SUBSCRIBE instruction) and i\_bUnSubscribe (UNSUBSCRIBE instruction).
- When using more than one of this FB, do not concurrently turn on i\_bSubscribe (SUBSCRIBE instruction) or i\_bUnSubscribe (UNSUBSCRIBE instruction) of the more than one FBs.
- Do not concurrently execute this FB and any other Ethernet module dedicated instruction or any FB including an Ethernet module dedicated instruction. For example, do not concurrently turn on the GP.SOCSND instruction and i\_bSubscribe (SUBSCRIBE instruction) or i\_bUnSubscribe (UNSUBSCRIBE instruction) of this FB, or do not concurrently turn on i\_bEN (Execution command) of M+FX5ENET\_MQTT\_Receive (Receiving of MQTT data) FB and i\_bSubscribe (SUBSCRIBE instruction) or i\_bUnSubscribe (UNSUBSCRIBE instruction) of this FB.

## **Parameter setting**

For the parameter setting, refer to the following.

Page 83 Parameter setting

## **Performance value**

| CPU module          | Input label             | Performance value |                   | Number of scans |
|---------------------|-------------------------|-------------------|-------------------|-----------------|
|                     | Command                 | Processing time   | Maximum scan time |                 |
| FX5UJ <sup>*1</sup> | SUBSCRIBE instruction   | 186.000ms         | 1.360ms           | 243 scans       |
|                     | UNSUBSCRIBE instruction | 187.000ms         | 1.900ms           | 245 scans       |
| FX5U, FX5UC*1*2*3   | SUBSCRIBE instruction   | 185.000ms         | 1.340ms           | 287 scans       |
|                     | UNSUBSCRIBE instruction | 186.000ms         | 1.210ms           | 288 scans       |

<sup>\*1</sup> A personal computer in the same LAN is connected via a hub.

## **Error code**

| Error code (hexadecimal)                                                                                          | Description                                                                                   | Action                                                                                                    |
|----------------------------------------------------------------------------------------------------|-----------------------------------------------------------------------------------------------|----------------------------------------------------------------------------------------------------|
| 100H                                                                                                    | The i_uConnectionNo (Connection No.) setting value is out of range.                           | After reviewing the setting, re-execute the FB.                                                                                                    |
| 101H Contention has occurred between i_bSubscribe (SUBsinstruction) and i_bUnSubscribe (UNSUBSCRIBE instruction). |                                                                                               | Review the timing of instructions so that they do not cause contention.                                                                                     |
| 102H                                                                                                    | The i_uMaxQoS (Maximum QoS) setting value is out of range.                                    | After reviewing the setting, re-execute the FB.                                                                                                    |
| 103H                                                                                                    | The i_uTimeout (Timeout value) setting value is out of range.                                 | After reviewing the setting, re-execute the FB.                                                                                                    |
| 104H                                                                                                    | The i_uTopicMessageFormat (Topic/message format) setting value is out of range.               | After reviewing the setting, re-execute the FB.                                                                                                    |
| 105H                                                                                                    | The i_uSubscribeTopicNameDataAddr (Subscribe topic data start address) topic name is not set. | After setting the topic name with one or more characters, reexecute the FB.                                                                                 |
| 150H                                                                                                    | The i_uSubscribeld (Subscribe ID) setting value is out of range.                              | After reviewing the setting, re-execute the FB.                                                                                                    |
| 200H                                                                                                    | i_bEN (Execution command) has turned off during the processing.                               | Maintain the on state of the execution command until normal completion, error completion, establishment completion, or disconnection completion turns on.*1 |
| Latest error code (session)                                                                                       | Same as the latest error code stored in the buffer memory.                                    | Refer to the following.  CulmELSEC iQ-F FX5 Ethernet Module User's Manual                                                                                   |

<sup>\*1</sup> The output will be only for a single scan.

<sup>\*2</sup> When the program capacity is set to 128K steps, the processing speed may be reduced.

<sup>\*3</sup> The labels in the standard area are used.

## 2.16 M+FX5ENET\_Mail\_Send (Sending of E-mail)

## **Overview**

Establishes a TLS/TCP session with an SMTP server. Then, it sends E-mail data. After sending the E-mail, it disconnects the TLS/TCP session.

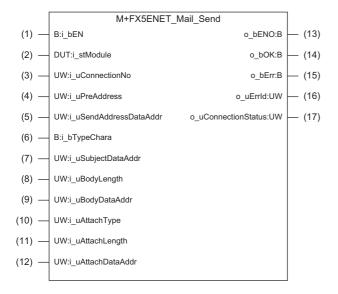

## Labels

## Input label

| No. | Variable name          | Name                                              | Data type                               | Range                                                    | Description                                                                                                    |
|-----|------------------------|---------------------------------------------------|-----------------------------------------|----------------------------------------------------------|----------------------------------------------------------------------------------------------------|
| (1) | i_bEN                  | Execution command                                 | Bit                                     | ON, OFF                                                  | On: The FB is activated. Off: The FB is not activated.                                                                                                    |
| (2) | i_stModule             | Module label                                      | Structure                               | The setting range differs depending on the module label. | Specify the module for which the FB is to be executed. Specify the module label of the modules. (Example: FX5ENET_1)                                                                                                    |
| (3) | i_uConnectionNo        | Connection No.                                    | Word [Unsigned]/<br>Bit String [16-bit] | 1 to 32                                                  | Specify the number of the connection to be used.                                                                                                    |
| (4) | i_uPreAddress          | Preset send address instruction                   | Word [Unsigned]/<br>Bit String [16-bit] | 0000H to 03FFH                                           | When the send destination E-mail addresses whose parameters are set with GXW3 are specified, the corresponding bits turn on.  • b0: Send destination E-mail address No.1  • b1: Send destination E-mail address No.2  :  • b9: Send destination E-mail address No.10                                                                                                    |
| (5) | i_uSendAddressDataAddr | Send destination<br>address data start<br>address | Word [Unsigned]/<br>Bit String [16-bit] | _                                                        | Specify the start address of the file register (R) in which to store the send destination E-mail address within 256 characters. 2 Multiple E-mail addresses (10 or more is also possible.) can be specified in the comma-delimited format. Also, this label can be concurrently used with the preset send address instruction.  Set the end of string to NULL because it is used for size determination.  If the number of characters reaches the maximum length, secure the space of 257 bytes because NULL is set at the position of the maximum length + 1 in the subject. |
| (6) | i_bTypeChara           | ASCII/UTF-16 string specification                 | Bit                                     | ON, OFF                                                  | On: ASCII is used for subject/message body. Off: UTF-16 is used for subject/message body.                                                                                                    |
| (7) | i_uSubjectDataAddr     | Subject data start address                        | Word [Unsigned]/<br>Bit String [16-bit] | _                                                        | Specify the start address of the file register (R) in which to store the subject.  The maximum number of characters varies depending on the setting value of the ASCII/UTF-16 string specification.*3  Maximum number of characters  For ASCII: 128 bytes/128 characters  For Unicode: 128 bytes/64 characters  Set the end of string to NULL because it is used for size determination.  If the number of characters reaches the maximum length, secure the space of 65 words (130 bytes) because NULL is set at the position of the maximum length + 1 in the subject.      |
| (8) | i_uBodyLength          | Number of message<br>body characters              | Word [Unsigned]/<br>Bit String [16-bit] | 0 to 1024, 0 to<br>512                                   | Specify the number of message body data characters.  • When ASCII is used: 0 to 1024 characters  • When UTF-16 is used: 0 to 512 characters  When 0 is specified, the number of message body characters is automatically set.*1                                                                                                    |
| (9) | i_uBodyDataAddr        | Message body data<br>start address                | Word [Unsigned]/<br>Bit String [16-bit] | _                                                        | Specify the start address of the file register (R) in which to store the message body.  When the number of the message body characters is 0, set the end of string to NULL because it is used for size determination.  If the number of characters reaches the maximum length, secure the space of 513 words (1026 bytes) because NULL is set at the position of the maximum length + 1 in the subject.                                                                                                    |

| No.  | Variable name     | Name                          | Data type                               | Range      | Description                                                                                                    |
|------|-------------------|-------------------------------|-----------------------------------------|------------|----------------------------------------------------------------------------------------------------|
| (10) | i_uAttachType     | Attachment format             | Word [Unsigned]/<br>Bit String [16-bit] | 0 to 3     | Specify the presence/absence of an attachment and the file format.  • 0: No attachment  • 1: CSV format  • 2: BIN format  • 3: ASCII format |
| (11) | i_uAttachLength   | Attachment size               | Word [Unsigned]/<br>Bit String [16-bit] | 0 to 16384 | Specify the attachment size (number of words).  When the format is 0 (no attachment), this item is not used.                                |
| (12) | i_uAttachDataAddr | Attachment data start address | Word [Unsigned]/<br>Bit String [16-bit] | _          | Specify the start address of the file register (R) in which the attachment (maximum 32768 bytes) data is stored.                            |

<sup>\*1</sup> The data area for number of message body characters is treated as 1024 bytes (excluding NULL).

## **Output label**

| No.  | Variable name       | Name                 | Data type                              | Default value | Description                                                                                                    |
|------|---------------------|----------------------|----------------------------------------|---------------|----------------------------------------------------------------------------------------------------|
| (13) | o_bENO              | Execution status     | Bit                                    | OFF           | Outputs the execution status of the FB.  On: In execution  Off: Not in execution                                                                                                    |
| (14) | o_bOK               | Normal completion    | Bit                                    | OFF           | When this label is on, it indicates that the FB has been processed normally.                                                                                                    |
| (15) | o_bErr              | Error completion     | Bit                                    | OFF           | When this label is on, it indicates that an error has occurred in the FB.                                                                                                    |
| (16) | o_uErrld            | Error code           | Word [Unsigned]/Bit<br>String [16-bit] | 0             | Stores the error code that occurred in the FB.                                                                                                    |
| (17) | o_uConnectionStatus | Communication status | Word [Unsigned]/Bit<br>String [16-bit] | 0             | Monitors the FX5-ENET status buffer memory. When i_bEN (Execution command) is on, the status is constantly output. For details, refer to the following.  □ MELSEC iQ-F FX5 Ethernet Module User's Manual |

<sup>\*2</sup> The send destination address data area is treated as 256 bytes (excluding NULL).

<sup>\*3</sup> The subject data area is treated as 128 bytes (excluding NULL).

#### **FB** details

#### Available device

#### **■**Ethernet module

| Target module | Firmware version | Engineering tool                  |
|---------------|------------------|-----------------------------------|
| FX5-ENET      | 1.200 or later   | GX Works3 Version 1.095Z or later |

#### **■CPU** module

| Target module | Firmware version       | Engineering tool                  |
|---------------|------------------------|-----------------------------------|
| FX5U, FX5UC   | Version 1.280 or later | GX Works3 Version 1.095Z or later |
| FX5UJ         | Version 1.040 or later | GX Works3 Version 1.095Z or later |

#### **Basic specifications**

| Item                               | Description                                                                                                    |
|------------------------------------|----------------------------------------------------------------------------------------------------|
| Number of steps                    | 1081 steps The number of steps of the FB embedded in the program varies depending on the CPU module used, the input/output definitions, and the option setting of GX Works3. For the option settings of GX Works3, refer to the following.  □GX Works3 Operating Manual                                         |
| The amount of label usage          | Label: 2.41K points (Word)  Latch label: 0 points (Word)  The amount of labels used in the program varies depending on the CPU module used, the device specified in an argument, and the option setting of GX Works3. For the option settings of GX Works3, refer to the following.  GX Works3 Operating Manual |
| The number of index register usage | Index register: 1 point (Device number: Z9)     Long index register: 0 points     When using an interrupt program, do not use the index register within the interrupt program.                                                                                                    |
| The amount of file register usage  | 0 points                                                                                                    |
| FB dependence                      | No dependence                                                                                                    |
| FB compilation method              | Macro type                                                                                                    |
| FB operation                       | Pulsed execution (multiple scan execution type)                                                                                                    |

#### **Processing**

- After i\_bEN (Execution command) turns on, this FB sends the E-mail send command.
- When the E-mail send command is completed, this FB turns on o\_bOK (Normal completion) or turns on o\_bErr (Error completion) and stores the error code in o\_uErrld (Error code).
- When i\_bEN (Execution command) is on, o\_uConnectionStatus (Communication status) returns the buffer memory session status (Un\G4380) value.
- Set the module parameters in GX Works3 in accordance with the connected equipment and system. For the module parameters, refer to the following.
- Page 83 Parameter setting

#### Timing chart of I/O signals

#### **■**For normal completion

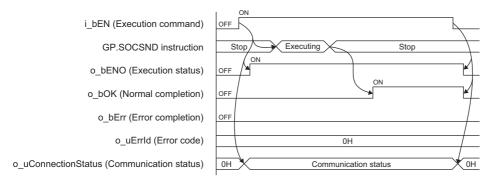

#### **■**For error completion

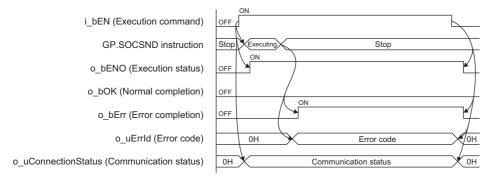

#### Restrictions or precautions

- This FB does not include the error recovery processing. Program the error recovery processing separately in accordance with your system and the required operation.
- · This FB uses the following instructions.

**GP.OPEN** instruction

GP.SOCSND instruction

GP.CLOSE instruction

- Do not use this FB in programs that are executed only once, such as a subroutine program or FOR-NEXT loop, because i\_bEN (Execution command) cannot be turned off and the normal operation cannot be acquired. Always use this FB in programs that can turn off i\_bEN (Execution command).
- This FB requires circuit settings for all the input labels.
- This FB cannot be used in an interrupt program.
- When using more than one of this FB, do not concurrently turn on i\_bEN (Execution command) of the more than one FBs.
- When K0 is specified for i\_uBodyLength (Number of message body characters) and i\_bTypeChara (ASCII/UTF-16 string specification) is ASCII, the maximum send message size is 1023 bytes.
- When K0 is specified for i\_uBodyLength (Number of message body characters) and i\_bTypeChara (ASCII/UTF-16 string specification) is Unicode, the maximum send message size is 511 words.
- To send the maximum size of message body data, follow the conditions listed below.
- Do not specify any NULL character at the end of message body data.
- When i\_bTypeChara (ASCII/UTF-16 string specification) is ASCII, specify K1024 for i\_uBodyLength (Number of message body characters).
- When i\_bTypeChara (ASCII/UTF-16 string specification) is Unicode, specify K512 for i\_uBodyLength (Number of message body characters).
- Do not concurrently execute this FB and any other Ethernet module dedicated instruction or any FB including an Ethernet
  module dedicated instruction. For example, do not concurrently turn on the GP.SOCSND instruction and i\_bEN (Execution
  command) of this FB, or do not concurrently turn on i\_bPublish (PUBLISH instruction) of
  M+FX5ENET\_MQTT\_PublishSend (Sending of MQTT data) FB and i\_bEN (Execution command) of this FB.

## **Parameter setting**

Set the target device connection configuration for E-mail send by using GX Works3.

Navigation window 

□ [Parameter] 

□ [Module Information] 
□ [FX5-ENET] 
□ [Basic Settings] 
□ [External Device Configuration]

In the target device connection configuration setting, set the protocol to the TLS connection or TCP connection. Set the certificate by using Certificate Configuration Tool for FX5-ENET. For details on the setting method, refer to the following.

## Performance value

| CPU module          | Input label Performance value |                 | Number of scans   |             |
|---------------------|-------------------------------|-----------------|-------------------|-------------|
|                     | Send size (byte)              | Processing time | Maximum scan time |             |
| FX5UJ <sup>*1</sup> | 1                             | 5170.000ms      | 0.946ms           | 10173 scans |
|                     | 16384                         | 6330.000ms      | 2.400ms           | 13251 scans |
|                     | 32768                         | 6790.000ms      | 2.570ms           | 16079 scans |
| FX5U, FX5UC*1*2*3   | 1                             | 3750.000ms      | 0.829ms           | 11117 scans |
|                     | 16384                         | 5480.000ms      | 1.710ms           | 15823 scans |
|                     | 32768                         | 6790.000ms      | 2.030ms           | 19185 scans |

<sup>\*1</sup> Connect with a free mail service.

#### **Error code**

| Error code (hexadecimal)                                                            | Description                                                                                                    | Action                                                                                                    |  |
|-------------------------------------------------------------------------------------|----------------------------------------------------------------------------------------------------|----------------------------------------------------------------------------------------------------|--|
| 100H                                                                                | The i_uConnectionNo (Connection No.) setting value is out of range.                                                                                                    | After reviewing the setting, re-execute the FB.                                                                                                    |  |
| 101H                                                                                | The i_uPreAddress (Preset send address instruction) setting value is out of range.                                                                                                    | After reviewing the setting, re-execute the FB.                                                                                                    |  |
| 102H                                                                                | The i_uBodyLength (Number of message body characters) setting value is out of range.                                                                                                    | After reviewing the setting, re-execute the FB.                                                                                                    |  |
| 103H                                                                                | The i_uAttachType (Attachment format) setting value is out of range.                                                                                                    | After reviewing the setting, re-execute the FB.                                                                                                    |  |
| 104H                                                                                | The i_uAttachLength (Attachment size) setting value is out of range.                                                                                                    | After reviewing the setting, re-execute the FB.                                                                                                    |  |
| 200H                                                                                | i_bEN (Execution command) has turned off during the processing.                                                                                                    | Maintain the on state of the execution command until normal completion, error completion, establishment completion, or disconnection completion turns on.*1                                                   |  |
| 210H                                                                                | There is an overlapping part in the following four areas. Otherwise, the range of file register areas is exceeded.  • Send destination address data area  • Subject data area  • Message body data area  • Attachment data area | Set the following four areas so that no overlap occurs.  Send destination address data area  Subject data area  Message body data area  Attachment data area  After reviewing the setting, re-execute the FB. |  |
| Latest error code (session)  Same as the latest error code stored in the buffer men |                                                                                                    | Refer to the following.  CAMELSEC iQ-F FX5 Ethernet Module User's Manual                                                                                                    |  |

<sup>\*1</sup> The output will be only for a single scan.

<sup>\*2</sup> When the program capacity is set to 128K steps, the processing speed may be reduced.

<sup>\*3</sup> The labels in the standard area are used.

## 3 FX5 EtherNet/IP-EQUIPPED MODULE FB

## 3.1 M+FX5ENETIP\_Class1GetInputData (Class 1 communication input data acquisition)

## **Overview**

Acquires the input data of the designated connection by Class1 communication.

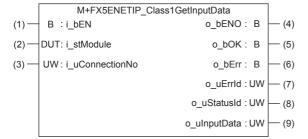

## Labels

#### Input label

| No. | Variable name   | Name              | Data type                              | Range                                                    | Description                                                            |
|-----|-----------------|-------------------|----------------------------------------|----------------------------------------------------------|------------------------------------------------------------------------|
| (1) | i_bEN           | Execution command | Bit                                    | ON, OFF                                                  | ON: The FB is activated. OFF: The FB is not activated.                 |
| (2) | i_stModule      | Module label      | Structure                              | The setting range differs depending on the module label. | Specify the module label of the FX5-ENET/IP.                           |
| (3) | i_uConnectionNo | Connection No.    | Word [Unsigned]/Bit<br>String [16-bit] | 1 to 32                                                  | Specify the number of the connection where the input data is acquired. |

#### **Output label**

| No. | Variable name | Name                                         | Data type                              | Default value | Description                                                                                                    |
|-----|---------------|----------------------------------------------|----------------------------------------|---------------|----------------------------------------------------------------------------------------------------|
| (4) | o_bENO        | Execution status                             | Bit                                    | OFF           | Outputs the execution state of the FB.  ON: Executed  OFF: Not executed                                                                                                    |
| (5) | o_bOK         | Normal completion                            | Bit                                    | OFF           | When this label is ON, it indicates that communication is established.                                                                                                    |
| (6) | o_bErr        | Error completion                             | Bit                                    | OFF           | When this label is ON, it indicates that an error has occurred in the FB.                                                                                                    |
| (7) | o_uErrld      | Error code                                   | Word [Unsigned]/Bit<br>String [16-bit] | 0             | Stores the error code that occurred in the FB.                                                                                                    |
| (8) | o_uStatusId   | Error code of connection communication error | Word [Unsigned]/Bit<br>String [16-bit] | 0             | When a connection communication error occurs (200 (hexadecimal) is stored in o_uErrId (Error code)), an error code is stored in o_uStatusId (Error code of connection communication error). |
| (9) | o_uInputData  | Input data storage device                    | Word [Unsigned]/Bit<br>String [16-bit] | 0             | Specifies the head number of the device where the input data is stored.                                                                                                    |

### **FB** details

#### Available device

#### ■FX5 Ethernet-equipped module

| Target module | Firmware Version | Engineering tool                  |
|---------------|------------------|-----------------------------------|
| FX5-ENET/IP   | _                | GX Works3 Version 1.050C or later |

#### **■CPU** module

MELSEC iQ-F series

#### **Basic specifications**

| Item                               | Description                                                                                                    |  |
|------------------------------------|----------------------------------------------------------------------------------------------------|--|
| Language                           | Ladder diagram                                                                                                    |  |
| Number of steps                    | 471 Step  The number of FB steps integrated in the program varies depending on the CPU module used, the input/output definition, and the setting options of GX Works3. For the setting options of GX Works3, refer to GAG Works3 Operating Manual.                                                                                    |  |
| The amount of label usage          | <ul> <li>Label: 0.02 K point (Word)</li> <li>Latch label: 0 K point (Word)</li> <li>The amount of labels used in the program varies depending on the CPU module used, the device specified in an argument and the option setting of GX Works3. For the option setting of GX Works3, refer to LaGX Works3 Operating Manual.</li> </ul> |  |
| The number of index register usage | Index register: 0 point     Long index register: 0 point                                                                                                    |  |
| The amount of file register usage  | 0 point                                                                                                    |  |
| FB dependence                      | No dependence                                                                                                    |  |
| FB compilation method              | Macro type                                                                                                    |  |
| FB operation                       | Always executed                                                                                                    |  |

#### **Processing**

- By turning i\_bEN (Execution command) on, the input data of the designated connection is acquired by Class1 communication.
- The input data is continuously stored in o\_uInputData (Input data storage device) while i\_bEN (Execution command) and o\_bOK (Normal completion) are ON.
- By turning i\_bEN (Execution command) on, the EtherNet/IP communication start request (Un\G37.0) turns on.
- Set the module parameters in GX Works3 in accordance with the connected equipment and system. For the module parameters, refer to Page 109 Parameter setting.

### Timing chart of I/O signals

#### **■**For normal completion

When the operation is recovered after an error occurs for a certain time during communication

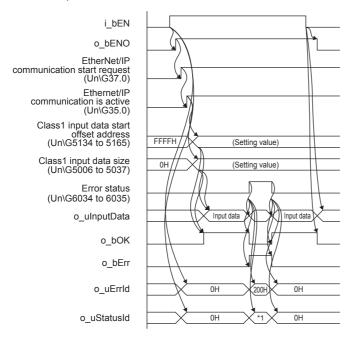

\*1 Error code of connection communication error

#### **■**For error completion

Out of setting range for i\_uConnectionNo (connection No.)

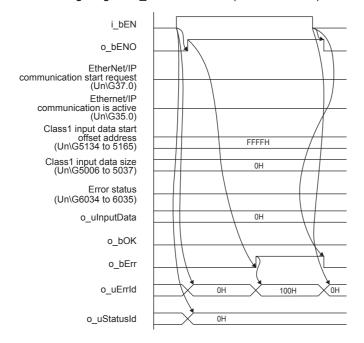

Input data is not allocated to the target connection

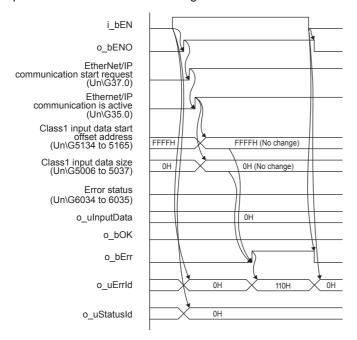

#### Restrictions or precautions

- This FB does not include the error recovery processing. Program the error recovery processing separately in accordance with the required system operation.
- After o\_bOK (Normal completion) or o\_bErr (Error completion) turns on, turn off i\_bEN (Execution command). By turning i\_bEN (Execution command) off, o\_bOK (Normal completion) and o\_bErr (Error completion) turn off, and o\_uErrld (Error code) and o uStatusId (Error code of connection communication error) are cleared into 0.
- Even if i\_bEN (Execution command) is turned off, the EtherNet/IP communication start request (Un\G37.0) does not turn off. To stop the EtherNet/IP communication, turn off i\_bEN (Execution command) which is the FB of all FX5-ENET/IP in a program and then turn off the EtherNet/IP communication start request (Un\G37.0).
- When i\_uConnectionNo (Connection No.) is changed during i\_bEN (Execution command) is turned on, if i\_uConnection is changed to the value out of effective range, the change is not reflected on the FB operation.
- This FB cannot be used in an interrupt program.
- Do not use this FB in programs that are executed only once, such as a subroutine program or FOR-NEXT loop, because i\_bEN (Execution command) cannot be turned off and the normal operation cannot be acquired. Always use this FB in programs that can turn off i\_bEN (Execution command).
- Every input must be provided with a value for proper FB operation.

# Parameter setting

Set the target device connection configuration on Ethernet by using GX Works3.

[Navigation window] ⇒ [Parameter] ⇒ [Module Information] ⇒ [FX5-ENET/IP] ⇒ [Basic Setting] ⇒ [External Device Configuration]

In the target device connection configuration setting, set the TCP connection or UDP connection. Set the EtherNet/IP communication by using EtherNet/IP Configuration Tool for FX5-ENET/IP. For the parameter setting, refer to MELSEC iQF FX5 EtherNet/IP Module User's Manual.

For the details of EtherNet/IP Configuration Tool for FX5-ENET/IP, refer to MELSEC iQ-F FX5 EtherNet/IP Module User's Manual.

# Performance value

| CPU module      | Measurement conditions | Performance value |                   | Number of scans |
|-----------------|------------------------|-------------------|-------------------|-----------------|
|                 |                        | Processing time   | Maximum scan time |                 |
| FX5UJ           | _                      | 105.0 ms          | 0.992 ms          | 203 scans       |
| FX5U, FX5UC*1*2 | _                      | 56.4 ms           | 0.748 ms          | 131 scans       |

 $<sup>^{\</sup>star}1$  When the program capacity is set to 128 K steps, the processing speed may be reduced.

## **Error code**

| Error code (hexadecimal) | Description                                                       | Action                                                                                                    |
|--------------------------|-------------------------------------------------------------------|----------------------------------------------------------------------------------------------------|
| 100H                     | The setting value of i_uConnectionNo (connection No.) is invalid. | After reviewing the setting, re-execute the FB.                                                                                                    |
| 110H                     | The input data is not allocated to the target connection.         | Try again after checking the setting of EtherNet/IP Configuration Tool for FX5-ENET/IP.                                                                        |
| 200H                     | A connection communication error occurs on the target connection. | Confirms an error code stored in o_uStatusId (Error code of connection communication error).  Refer to the Q_MELSEC iQ-F FX5 EtherNet/IP Module User's Manual. |

# Version upgrade history

| Version | Date         | Description                                     |
|---------|--------------|-------------------------------------------------|
| 00A     | October 2019 | First edition                                   |
| 01A     | October 2020 | Initialization processing in the FB is revised. |

<sup>\*2</sup> The labels in the standard area are used.

# 3.2 M+FX5ENETIP\_Class1SetOutputData (Class 1 communication output data setting)

## **Overview**

Updates the output data of the designated connection by Class1 communication.

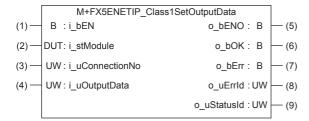

# Labels

# Input label

| No. | Variable name   | Name                       | Data type                              | Range                                                    | Description                                                             |
|-----|-----------------|----------------------------|----------------------------------------|----------------------------------------------------------|-------------------------------------------------------------------------|
| (1) | i_bEN           | Execution command          | Bit                                    | ON, OFF                                                  | ON: The FB is activated. OFF: The FB is not activated.                  |
| (2) | i_stModule      | Module label               | Structure                              | The setting range differs depending on the module label. | Specify the module label of the FX5-ENET/IP.                            |
| (3) | i_uConnectionNo | Connection No.             | Word [Unsigned]/Bit<br>String [16-bit] | 1 to 32                                                  | Specify the number of the connection where the output data is acquired. |
| (4) | i_uOutputData   | Output data storage device | Word [Unsigned]/Bit<br>String [16-bit] | _                                                        | Specify the head number of the device where the output data is stored.  |

#### **Output label**

| No. | Variable name | Name                                         | Data type                              | Default value | Description                                                                                                    |
|-----|---------------|----------------------------------------------|----------------------------------------|---------------|----------------------------------------------------------------------------------------------------|
| (5) | o_bENO        | Execution status                             | Bit                                    | OFF           | Outputs the execution state of the FB.  ON: Executed  OFF: Not executed                                                                                                    |
| (6) | o_bOK         | Normal completion                            | Bit                                    | OFF           | When this label is ON, it indicates that communication is established.                                                                                                    |
| (7) | o_bErr        | Error completion                             | Bit                                    | OFF           | When this label is ON, it indicates that an error has occurred in the FB.                                                                                                    |
| (8) | o_uErrld      | Error code                                   | Word [Unsigned]/Bit<br>String [16-bit] | 0             | Stores the error code that occurred in the FB.                                                                                                    |
| (9) | o_uStatusId   | Error code of connection communication error | Word [Unsigned]/Bit<br>String [16-bit] | 0             | When a connection communication error occurs (200 (hexadecimal) is stored in o_uErrld (Error code)), an error code is stored in o_uStatusId (Error code of connection communication error). |

#### **FB** details

#### Available device

#### ■FX5 Ethernet-equipped module

| Target module | Firmware Version | Engineering tool                  |
|---------------|------------------|-----------------------------------|
| FX5-ENET/IP   | _                | GX Works3 Version 1.050C or later |

#### **■CPU** module

MELSEC iQ-F series

#### **Basic specifications**

| Item                               | Description                                                                                                    |  |
|------------------------------------|----------------------------------------------------------------------------------------------------|--|
| Language                           | Ladder diagram                                                                                                    |  |
| Number of steps                    | 471 Step The number of FB steps integrated in the program varies depending on the CPU module used, the input/output definition, and the setting options of GX Works3. For the setting options of GX Works3, refer to QJGX Works3 Operating Manual.                                             |  |
| The amount of label usage          | Label: 0.02 K point (Word) Latch label: 0 K point (Word) The amount of labels used in the program varies depending on the CPU module used, the device specified in an argument and the option setting of GX Works3. For the option setting of GX Works3, refer to GGX Works3 Operating Manual. |  |
| The number of index register usage | Index register: 0 point     Long index register: 0 point                                                                                                    |  |
| The amount of file register usage  | 0 point                                                                                                    |  |
| FB dependence                      | No dependence                                                                                                    |  |
| FB compilation method              | Macro type                                                                                                    |  |
| FB operation                       | Always executed                                                                                                    |  |

### **Processing**

- By turning i\_bEN (Execution command) on, the output data of the designated connection is acquired by Class1 communication.
- The designated number is continuously stored in the output area for the designated connection number from i\_uOutputData (Output data storage device) while i\_bEN (Execution command) and o\_bOK (Normal completion) are ON. For the number of device transferred from i\_uOutputData (Output data storage device), refer to the LIMELSEC iQ-F FX5 EtherNet/IP Module User's Manual.
- By turning i\_bEN (Execution command) on, the EtherNet/IP communication start request (Un\G37.0) turns on.
- Set the module parameters in GX Works3 in accordance with the connected equipment and system. For the module parameters, refer to Page 109 Parameter setting.

#### Timing chart of I/O signals

#### **■**For normal completion

When the operation is recovered after an error occurs for a certain time during communication

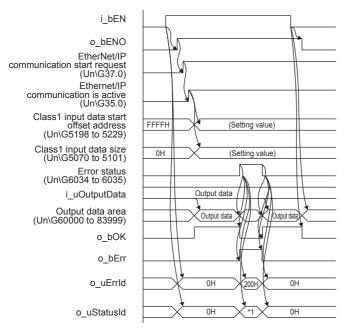

<sup>\*1</sup> Error code of connection communication error

#### **■**For error completion

Out of setting range for i\_uConnectionNo (connection No.)

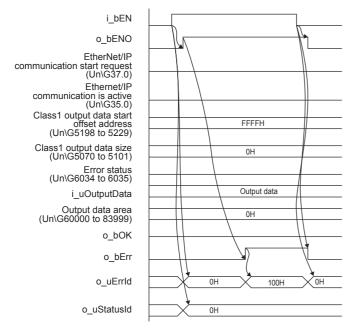

Output data is not allocated to the target connection

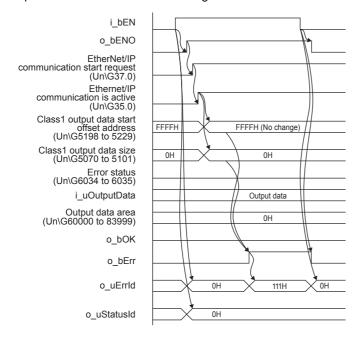

#### **Restrictions or precautions**

- This FB does not include the error recovery processing. Program the error recovery processing separately in accordance with the required system operation.
- After o\_bOK (Normal completion) or o\_bErr (Error completion) turns on, turn off i\_bEN (Execution command). By turning i\_bEN (Execution command) off, o\_bOK (Normal completion) and o\_bErr (Error completion) turn off, and o\_uErrId (Error code) and o\_uStatusId (Error code of connection communication error) are cleared into 0.
- Even if i\_bEN (Execution command) is turned off, the EtherNet/IP communication start request (Un\G37.0) does not turn off. To stop the EtherNet/IP communication, turn off i\_bEN (Execution command) which is the FB of all FX5-ENET/IP in a program and then turn off the EtherNet/IP communication start request (Un\G37.0).
- When i\_uConnectionNo (Connection No.) is changed during i\_bEN (Execution command) is turned on, if i\_uConnection is changed to the value out of effective range, the change is not reflected on the FB operation.
- This FB cannot be used in an interrupt program.
- Do not use this FB in programs that are executed only once, such as a subroutine program or FOR-NEXT loop, because i\_bEN (Execution command) cannot be turned off and the normal operation cannot be acquired. Always use this FB in programs that can turn off i\_bEN (Execution command).
- · Every input must be provided with a value for proper FB operation.

# **Parameter setting**

For the parameter setting, refer to Page 109 Parameter setting.

# Performance value

| CPU module      | Measurement conditions | Performance value |                   | Number of scans |
|-----------------|------------------------|-------------------|-------------------|-----------------|
|                 |                        | Processing time   | Maximum scan time |                 |
| FX5UJ           | _                      | 105.0 ms          | 0.950 ms          | 202 scans       |
| FX5U, FX5UC*1*2 | _                      | 55.8 ms           | 0.739 ms          | 131 scans       |

 $<sup>^{\</sup>star}1$  When the program capacity is set to 128 K steps, the processing speed may be reduced.

## **Error code**

| Error code (hexadecimal) | Description                                                       | Action                                                                                                    |
|--------------------------|-------------------------------------------------------------------|----------------------------------------------------------------------------------------------------|
| 100H                     | The setting value of i_uConnectionNo (connection No.) is invalid. | After reviewing the setting, re-execute the FB.                                                                                                    |
| 111H                     | The output data is not allocated to the target connection.        | Try again after checking the setting of EtherNet/IP Configuration Tool for FX5-ENET/IP.                                                                        |
| 200H                     | A connection communication error occurs on the target connection. | Confirms an error code stored in o_uStatusId (Error code of connection communication error).  Refer to the LIMELSEC iQ-F FX5 EtherNet/IP Module User's Manual. |

# Version upgrade history

| Version | Date         | Description                                     |
|---------|--------------|-------------------------------------------------|
| 00A     | October 2019 | First edition                                   |
| 01A     | October 2020 | Initialization processing in the FB is revised. |

<sup>\*2</sup> The labels in the standard area are used.

# 4 CC-Link IE TSN MODULE FB

# 4.1 M+FX5CCLGNMS\_DeviceRead (Reading of another station device)

## **Overview**

Reads data from a specified device in the programmable controller of another station.

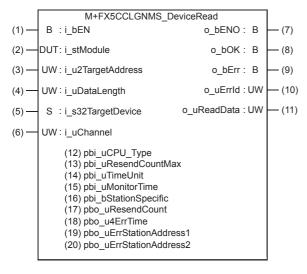

#### Labels

#### Input label

| No. | Variable name     | Name                   | Data type                                  | Range                                                                                   | Description                                                                                                    |
|-----|-------------------|------------------------|--------------------------------------------|-----------------------------------------------------------------------------------------|----------------------------------------------------------------------------------------------------|
| (1) | i_bEN             | Execution command      | Bit                                        | ON, OFF                                                                                 | ON: The FB is activated. OFF: The FB is not activated.                                                                                                    |
| (2) | i_stModule        | Module label           | Structure                                  | The setting range differs depending on the module label.                                | Specify the module label of the FX5-CCLGN-MS.                                                                                                    |
| (3) | i_u2TargetAddress | Target station address | Word [Unsigned]/Bit<br>String [16-bit](01) | The setting range differs depending on the target station address specification method. | When the target station address specification method is OFF Specify the network number and station number for the target station. To specify with a label, use an array for the data type.  b15 b0 1st word Network number: 1 to 239 2nd word Station number  • 125: Master station                                                                                                    |
|     |                   |                        |                                            |                                                                                         | 1 to 120: Device stations  When the target station address specification method is ON  Specify the IP address for the target station. To specify with a label, use an array for the data type.  Valid range: 00000001H to FFFFFFEH  Specify 1 to 254 (FEH) for the fourth octet.      b15    b8 b7    b0  1st word    Third octet    Fourth octet  2nd word    First octet    Second octet |

| No. | Variable name     | Name                       | Data type                              | Range    | Description                                                                                                    |
|-----|-------------------|----------------------------|----------------------------------------|----------|----------------------------------------------------------------------------------------------------|
| (4) | i_uDataLength     | Read data length           | Word [Unsigned]/Bit<br>String [16-bit] | 1 to 960 | Specify the number of words to be read.  • When the target station is RCPU, QCPU, LCPU, or FX5CPU: 1 to 960 (words)  • When the target station is QnACPU: 1 to 480 (words)                         |
| (5) | i_s32TargetDevice | Target station read device | Character string (32)                  | _        | Specify the head device of the target station from which data is to be read. Refer to the LIMELSEC iQ-F FX5 CC-Link IE TSN Master/Local Module User's Manual for details on specifying the device. |
| (6) | i_uChannel        | Own station channel        | Word [Unsigned]/Bit<br>String [16-bit] | 1 to 8   | Specify the channel to be used by own station.                                                                                                    |

# **Output label**

| No.  | Variable name | Name                     | Data type                              | Default value | Description                                                                     |
|------|---------------|--------------------------|----------------------------------------|---------------|---------------------------------------------------------------------------------|
| (7)  | o_bENO        | Execution status         | Bit                                    | OFF           | ON: The execution command is ON. OFF: The execution command is OFF.             |
| (8)  | o_bOK         | Normal completion        | Bit                                    | OFF           | When this label is ON, it indicates that the device has been read out normally. |
| (9)  | o_bErr        | Error completion         | Bit                                    | OFF           | When this label is ON, it indicates that an error has occurred in the FB.       |
| (10) | o_uErrld      | Error code               | Word [Unsigned]/Bit<br>String [16-bit] | 0             | The error code that occurred in the FB is stored.                               |
| (11) | o_uReadData   | Read data storage device | Word [Unsigned]/Bit<br>String [16-bit] | 0             | Specify the start number of the device for storing the read data.               |

# **Public label (operation parameters)**

| No.  | Variable name           | Name                                              | Data type                              | Range                                                 | Description                                                                                                    |
|------|-------------------------|---------------------------------------------------|----------------------------------------|-------------------------------------------------------|----------------------------------------------------------------------------------------------------|
| (12) | pbi_uCPU_Type           | Target station CPU type                           | Word [Unsigned]/Bit<br>String [16-bit] | 0000H,<br>03D0H to 03D3H,<br>03E0H to 03E3H,<br>03FFH | Specify the CPU type of the target station.  • 0000H: To CPU of target station (control CPU)  • 03D0H: To control system CPU  • 03D1H: To standby CPU  • 03D2H: To system A CPU  • 03D3H: To system B CPU  • 03E0H: To multiple CPU No. 1  • 03E1H: To multiple CPU No. 2  • 03E2H: To multiple CPU No. 3  • 03E3H: To multiple CPU No. 4  • 03FFH: To CPU of target station (control CPU)                                            |
| (13) | pbi_uResendCountM<br>ax | Maximum number of resends                         | Word [Unsigned]/Bit<br>String [16-bit] | 0 to 15                                               | Specify the number of resends to be performed if the data transfer is not completed within the monitoring time specified by "arrival monitoring time".  • 0 to 15                                                                                                    |
| (14) | pbi_uTimeUnit           | Arrival monitoring time unit                      | Word [Unsigned]/Bit<br>String [16-bit] | 0, 1                                                  | Specify the arrival monitoring time unit.*1  • 0: 1 s  • 1: 100 ms                                                                                                    |
| (15) | pbi_uMonitorTime        | Arrival monitoring time                           | Word [Unsigned]/Bit<br>String [16-bit] | 0 to 65535                                            | Specify the monitoring time until completion of processing. If the processing is not completed within the monitoring time, data is resent until the value specified in the "maximum number of resends" is reached.  • 0: 10 seconds  When arrival monitoring time unit is set to 1 s  • Valid range 1 to 32767: 1 to 32767 seconds  When arrival monitoring time unit is set to 100 ms  • Valid range 1 to 65535: 1 to 65535 × 100 ms |
| (16) | pbi_bStationSpecific    | Target station<br>address specification<br>method | Bit                                    | ON, OFF                                               | Specify the target station specification method.  OFF: Specify with the network number and station number.  ON: Specify with the IP address (IPv4).                                                                                                    |

<sup>\*1</sup> Set the lower 2 bits (bit 0 and 1) of the set value in bits 8 and 9 of the completion type for READ instruction control data error. With the dedicated instructions, if the lower 2 bits exceed the valid range, an error (D24AH) will occur.

# Public label (monitor)

| No.  | Variable name               | Name                                   | Data type                                  | Default value | Description                                                                                                    |
|------|-----------------------------|----------------------------------------|--------------------------------------------|---------------|----------------------------------------------------------------------------------------------------|
| (17) | pbo_uResendCount            | Number of resends                      | Word [Unsigned]/Bit<br>String [16-bit]     | 0             | The number of resends performed (result) is stored.  When an error is detected, the number of resends performed (results) between the detection of the error to stopping of resending is stored.                                                                                                    |
| (18) | pbo_u4ErrTime               | Error occurrence time                  | Word [Unsigned]/Bit<br>String [16-bit](03) | 0             | Clock data at the time of error occurrence is stored.  1st word  • Upper 8 bits: Month (01H to 12H)  • Lower 8 bits: Year (00H to 99H) Last 2 digits of the year  2nd word  • Upper 8 bits: Hour (00H to 23H)  • Lower 8 bits: Day (01H to 31H)  3rd word  • Upper 8 bits: Second (00H to 59H)  • Lower 8 bits: Minute (00H to 59H)  4th word  • Upper 8 bits: Year (00H to 99H) Upper 2 digits of the year  • Lower 8 bits: Day of week (00H (Sunday) to 06H (Saturday)) |
| (19) | pbo_uErrStationAddr<br>ess1 | Error-detected<br>station IP address 1 | Word [Unsigned]/Bit<br>String [16-bit]     | 0             | ■When the target station address specification method is OFF The network number of the station in which an error was detected is stored. ■When the target station address specification method is ON The IP address (third octet, fourth octet) of the station in which an error was detected is stored. Example: For IP address 192.168.1.2  • 0102H                                                                                                    |
| (20) | pbo_uErrStationAddr<br>ess2 | Error-detected<br>station IP address 2 | Word [Unsigned]/Bit<br>String [16-bit]     | 0             | ■When the target station address specification method is OFF The station number of the station in which an error was detected is stored.  • 007DH(125): Master station  • 0001H to 0078H (1 to 120): Device station  ■When the target station address specification method is ON The IP address (first octet, second octet) of the station in which an error was detected is stored.  Example: For IP address 192.168.1.2  • C0A8H                                        |

#### FB details

#### Available device

#### **■CC-Link IE TSN module**

| Target module | Firmware version | Engineering tool                  |
|---------------|------------------|-----------------------------------|
| FX5-CCLGN-MS  | _                | GX Works3 Version 1.065T or later |

#### **■CPU** module

FX5U/FX5UC CPU module

#### **Basic specifications**

| Description                                                                                                    |  |  |
|----------------------------------------------------------------------------------------------------|--|--|
| Ladder diagram                                                                                                    |  |  |
| 152 steps  The number of FB steps integrated in the program varies depending on the CPU module used, the input/output definition, and the setting options of GX Works3. For the option setting of GX Works3, refer to GAS Works3 Operating Manual.                                                                                    |  |  |
| <ul> <li>Label: 0.05 K point (Word)</li> <li>Latch label: 0 K point (Word)</li> <li>The amount of labels used in the program varies depending on the CPU module used, the device specified in an argument and the option setting of GX Works3. For the option setting of GX Works3, refer to LaGX Works3 Operating Manual.</li> </ul> |  |  |
| Index register: 0 point     Long index register: 0 point                                                                                                    |  |  |
| 0 point                                                                                                    |  |  |
| No dependence                                                                                                    |  |  |
| Macro type                                                                                                    |  |  |
| Pulsed execution (multiple scan execution type)                                                                                                    |  |  |
|                                                                                                    |  |  |

#### **Processing**

- When i\_bEN (Execution command) is turned ON, data corresponding to the read data length is read from the read device of the specified target station address.
- If an error occurs during device read, o\_bErr (Error completion) turns ON, and the error code is stored in o\_uErrld (Error code). For the error code, refer to Page 121 Error code.
- Set the module parameters in GX Works3 in accordance with the connected equipment and system. For the module parameters, refer to Page 121 Parameter setting.
- When setting or monitoring the public label (operation parameters) or public label (monitor), add a program to execute the setting or monitor as described below. Designate a public label as "FB instance"."public label". The following program is designed to assign K1 to the maximum number of resends
  - (M\_FX5CCLGNMS\_DeviceRead\_00A\_1.pbi\_uResendCountMax) to set the number of resends to be performed if the transmission is not completed within the monitoring time specified in the arrival monitoring time.

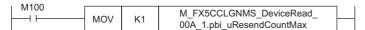

• Since the i\_u2TargetAddress (Target station address) data type is an array, the value cannot be set as a constant. Create a global label for setting, and create a program to set that label value in i\_u2TargetAddress (Target station address). The following program sets the target station network number and station number in i\_u2TargetAddress (Target station address). Define the global label setting\_label (data type: bit, class: VAR\_GLOBAL). Set the target station network number 1 (K1) in setting\_label[0] and CC-Link IE TSN station number 1 (K1) in setting\_label[1].

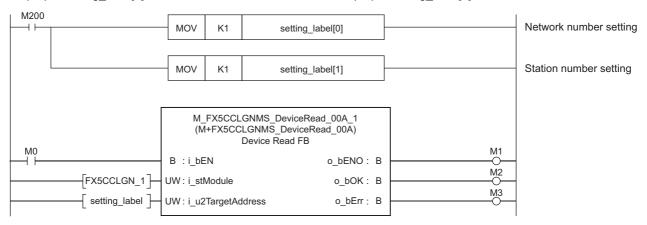

### Timing chart of I/O signals

#### **■**For normal completion

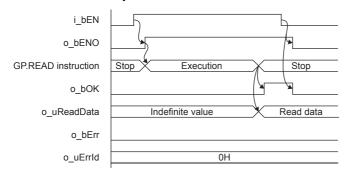

#### **■**For error completion

(Same when a module error has occurred)

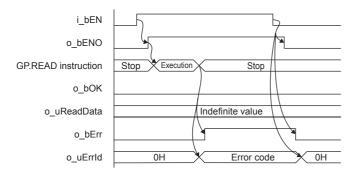

#### Restrictions or precautions

- This FB does not include the error recovery processing. Program the error recovery processing separately in accordance with the required system operation.
- This FB uses the GP.READ instruction.
- Turn off i\_bEN (Execution command) after o\_bOK (Normal completion) or o\_bErr (Error completion) is turned on. By turning off i\_bEN (Execution command), o\_bOK (Normal completion) or o\_bErr (Error completion) is turned off and o\_uErrId (Error code) is cleared to 0. However, because the GP.READ instruction which is a pulse instruction in the FB is used, if a write is performed while the FB is executed, the instruction may not be executed, and o\_bOK (Normal completion) and o\_bErr (Error completion) may not turn on. If this happens, turn i\_bEN (Execution command) from off → on again.
- When booting the CPU module, if the program file using this FB is designated for the booting, add the program-specific label default value file also to the boot settings. Refer to the MELSEC iQ-F FX5 User's Manual (Application) for details on the setting methods.
- This FB cannot be used in an interrupt program.
- Do not use this FB in programs that are executed only once, such as a subroutine program or FOR-NEXT loop, because i\_bEN (Execution command) cannot be turned off and the normal operation cannot be acquired. Always use this FB in programs that can turn off i\_bEN (Execution command).
- · When using several of these FBs, make sure that the target station address and own station channel do not overlap.
- Every input must be provided with a value for proper FB operation. Set the public label (operation parameter) as needed.

# **Parameter setting**

For CC-Link IE TSN settings, set the parameters on GX Works3.

Navigation window ⇒ [Parameter] ⇒ [Module information] ⇒ [FX5-CCLGN-MS]

Refer to the MELSEC iQ-F FX5 CC-Link IE TSN Master/Local Module User's Manual.

#### Performance value

| CPU module      | Measurement conditions <sup>*3</sup> | Performance value |                   | Number of scans |
|-----------------|--------------------------------------|-------------------|-------------------|-----------------|
|                 |                                      | Processing time   | Maximum scan time |                 |
| FX5U, FX5UC*1*2 | Read data length: 1 word             | 9.26 ms           | 0.717 ms          | 26 scans        |
|                 | Read data length: 960 words          | 9.94 ms           | 1.280 ms          | 26 scans        |

<sup>\*1</sup> When the program capacity is set to 128 K steps, the processing speed may be reduced.

#### Error code

| Error code (hexadecimal)         | Description                                                                                                    | Action                                                                           |
|----------------------------------|----------------------------------------------------------------------------------------------------|----------------------------------------------------------------------------------|
| C000H to CFFFH<br>D000H to DFFFH | This error code is the same as the error code that occurs with the (GP.READ) instruction for reading data in the programmable controller of another station. | Refer to the Camelsec iQ-F FX5 CC-Link IE TSN Master/Local Module User's Manual. |

<sup>\*2</sup> The labels in the standard area are used.

<sup>\*3</sup> The read data is K1234.

# 4.2 M+FX5CCLGNMS\_DeviceWrite (Writing of another station device)

## **Overview**

Writes data to a specified device in the programmable controller of another station.

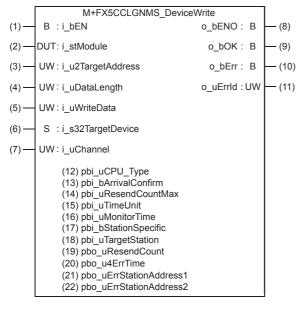

## Labels

#### Input label

| No. | Variable name | Name              | Data type | Range                                                    | Description                                            |  |
|-----|---------------|-------------------|-----------|----------------------------------------------------------|--------------------------------------------------------|--|
| (1) | i_bEN         | Execution command | Bit       | ON, OFF                                                  | ON: The FB is activated. OFF: The FB is not activated. |  |
| (2) | i_stModule    | Module label      | Structure | The setting range differs depending on the module label. | Specify the module label of the FX5-CCLGN-MS.          |  |

| Na  | Variable name     | Name                        | Data tura                                  | Danas                                                                                   | Decembring                                                                                                    |
|-----|-------------------|-----------------------------|--------------------------------------------|-----------------------------------------------------------------------------------------|----------------------------------------------------------------------------------------------------|
| No. | Variable name     | Name                        | Data type                                  | Range                                                                                   | Description                                                                                                    |
| (3) | i_u2TargetAddress | Target station<br>address   | Word [Unsigned]/Bit<br>String [16-bit](01) | The setting range differs depending on the target station address specification method. | When the target station address specification method is OFF Specify the network number and station number for the target station. To specify with a label, use an array for the data type.  When the "target station specification method" is set to 0 to specify a station number  b15 |
|     |                   |                             |                                            |                                                                                         | 1st word Network number: 1 to 239                                                                                                    |
|     |                   |                             |                                            |                                                                                         | 2nd word Station number                                                                                                    |
|     |                   |                             |                                            |                                                                                         | • 125: Master station                                                                                                    |
|     |                   |                             |                                            |                                                                                         | • 1 to 120: Device stations                                                                                                    |
|     |                   |                             |                                            |                                                                                         | ■When the "target station specification method" is set to 1 to specify a group                                                                                                    |
|     |                   |                             |                                            |                                                                                         | b15 b0                                                                                                    |
|     |                   |                             |                                            |                                                                                         | 1st word Network number: 1 to 239                                                                                                    |
|     |                   |                             |                                            |                                                                                         | 2nd word Transient transmission group number: 1 to 32                                                                                                    |
|     |                   |                             |                                            |                                                                                         | ■When the "target station specification method" is set                                                                                                    |
|     |                   |                             |                                            |                                                                                         | to 2 to specify all stations                                                                                                    |
|     |                   |                             |                                            |                                                                                         | b15 b0                                                                                                    |
|     |                   |                             |                                            |                                                                                         | 1st word Network number: 1 to 239  2nd word 0 (The set value is ignored.)                                                                                                    |
|     |                   |                             |                                            |                                                                                         | , ,                                                                                                    |
|     |                   |                             |                                            |                                                                                         | When the target station address specification method is ON Specify the IP address for the target station. To specify with a label, use an array for the data type.  • Valid range: 00000001H to FFFFFFEH Specify 1 to 254 (FEH) for the fourth octet.  b15 b8 b7 b0                     |
|     |                   |                             |                                            |                                                                                         | 1st word Third octet Fourth octet                                                                                                    |
|     |                   |                             |                                            |                                                                                         | 2nd word First octet Second octet                                                                                                    |
| (4) | i_uDataLength     | Write data length           | Word [Unsigned]/Bit<br>String [16-bit]     | 1 to 960                                                                                | Specify the number of words to be written.  • When writing to RCPU, QCPU, LCPU, or FX5CPU: 1 to 960 (words)  • When writing to QnACPU: 1 to 480 (words)                                                                                                    |
| (5) | i_uWriteData      | Write data storage device   | Word [Unsigned]/Bit<br>String [16-bit]     | _                                                                                       | Specify the head device of the own station that is storing the written data.                                                                                                    |
| (6) | i_s32TargetDevice | Target station write device | Character string (32)                      | _                                                                                       | Specify the head device of the target station to which data is to be written. Refer to the LIMELSEC iQ-F FX5 CC-Link IE TSN Master/Local Module User's Manual for details on specifying the device.                                                                                     |
| (7) | i_uChannel        | Own station channel         | Word [Unsigned]/Bit<br>String [16-bit]     | 1 to 8                                                                                  | Specify the channel to be used by own station.                                                                                                    |

# Output label

| No.  | Variable name | Name              | Data type                              | Default value | Description                                                                    |
|------|---------------|-------------------|----------------------------------------|---------------|--------------------------------------------------------------------------------|
| (8)  | o_bENO        | Execution status  | Bit                                    | OFF           | ON: The execution command is ON. OFF: The execution command is OFF.            |
| (9)  | o_bOK         | Normal completion | Bit                                    | OFF           | When this label is ON, it indicates that the device has been written normally. |
| (10) | o_bErr        | Error completion  | Bit                                    | OFF           | When this label is ON, it indicates that an error has occurred in the FB.      |
| (11) | o_uErrld      | Error code        | Word [Unsigned]/Bit<br>String [16-bit] | 0             | The error code that occurred in the FB is stored.                              |

# Public label (operation parameters)

| No.  | Variable name           | Name                                              | Data type                              | Range                                                 | Description                                                                                                    |
|------|-------------------------|---------------------------------------------------|----------------------------------------|-------------------------------------------------------|----------------------------------------------------------------------------------------------------|
| (12) | pbi_uCPU_Type           | Target station CPU type                           | Word [Unsigned]/Bit<br>String [16-bit] | 0000H,<br>03D0H to 03D3H,<br>03E0H to 03E3H,<br>03FFH | Specify the CPU type of the target station.  • 0000H: To CPU of target station (control CPU)  • 03D0H: To control system CPU  • 03D1H: To standby CPU  • 03D2H: To system A CPU  • 03D3H: To system B CPU  • 03E0H: To multiple CPU No. 1  • 03E1H: To multiple CPU No. 2  • 03E2H: To multiple CPU No. 3  • 03E3H: To multiple CPU No. 4  • 03FFH: To CPU of target station (control CPU)                                                                                                    |
| (13) | pbi_bArrivalConfirm     | Arrival<br>acknowledgment                         | Bit                                    | ON, OFF                                               | Specify whether to use arrival acknowledgment.  OFF: None  When the target station is within the own network, sending data from the own station completes the sending.  Completed  Execution source  Target station  ON: Check  Sending data is completed when the data is written to the target station.  Target station  Execution source  Relay station  Completed  Completed  Completed  Completed                                                                                                    |
| (14) | pbi_uResendCountM<br>ax | Maximum number of resends                         | Word [Unsigned]/Bit<br>String [16-bit] | 0 to 15                                               | Specify the number of resends to be performed if the data transfer is not completed within the monitoring time specified by "arrival monitoring time".  • 0 to 15                                                                                                    |
| (15) | pbi_uTimeUnit           | Arrival monitoring time unit                      | Word [Unsigned]/Bit<br>String [16-bit] | 0, 1                                                  | Specify the arrival monitoring time unit.*1  • 0: 1 s  • 1: 100 ms                                                                                                    |
| (16) | pbi_uMonitorTime        | Arrival monitoring time                           | Word [Unsigned]/Bit<br>String [16-bit] | 0 to 65535                                            | Specify the monitoring time until completion of processing. If the processing is not completed within the monitoring time, data is resent until the value specified in the "maximum number of resends" is reached.  • 0: 10 seconds  When arrival monitoring time unit is set to 1 s  • Valid range 1 to 32767: 1 to 32767 seconds  When arrival monitoring time unit is set to 100 ms  • Valid range 1 to 65535: 1 to 65535 × 100 ms                                                                                                    |
| (17) | pbi_bStationSpecific    | Target station<br>address specification<br>method | Bit                                    | ON, OFF                                               | Specify the target station specification method.  OFF: Specify with the network number and station number.  ON: Specify with the IP address (IPv4).                                                                                                    |
| (18) | pbi_uTargetStation      | Target station specification method               | Word [Unsigned]/Bit<br>String [16-bit] | 0 to 2                                                | Specify the target station specification method.  O: Station number specification Station with station number specified with the target station address  1: Group specification All station numbers in transient transmission group number specified with target station address (Selectable when OFF (none) is specified for arrival acknowledgment.)  2: All stations All station numbers in network number specified with target station address (simultaneous broadcast excluding own station) (Selectable when OFF (none) is specified for arrival acknowledgment.) |

<sup>\*1</sup> Set the lower 2 bits (bit 0 and 1) of the set value in bits 8 and 9 of the completion type for WRITE instruction control data execution/error. With the dedicated instructions, if the lower 2 bits exceed the valid range, an error (D24AH) will occur.

# Public label (monitor)

| No.  | Variable name               | Name                                   | Data type                                  | Default value | Description                                                                                                    |
|------|-----------------------------|----------------------------------------|--------------------------------------------|---------------|----------------------------------------------------------------------------------------------------|
| (19) | pbo_uResendCount            | Number of resends                      | Word [Unsigned]/Bit<br>String [16-bit]     | 0             | The number of resends performed (result) is stored. When an error is detected, the number of resends performed (results) between the detection of the error to stopping of resending is stored.                                                                                                    |
| (20) | pbo_u4ErrTime               | Error occurrence time                  | Word [Unsigned]/Bit<br>String [16-bit](03) | 0             | Clock data at the time of error occurrence is stored.  1st word  • Upper 8 bits: Month (01H to 12H)  • Lower 8 bits: Year (00H to 99H) Last 2 digits of the year  2nd word  • Upper 8 bits: Hour (00H to 23H)  • Lower 8 bits: Day (01H to 31H)  3rd word  • Upper 8 bits: Second (00H to 59H)  • Lower 8 bits: Minute (00H to 59H)  4th word  • Upper 8 bits: Year (00H to 99H) Upper 2 digits of the year  • Lower 8 bits: Day of week (00H (Sunday) to 06H (Saturday)) |
| (21) | pbo_uErrStationAddr<br>ess1 | Error-detected<br>station IP address 1 | Word [Unsigned]/Bit<br>String [16-bit]     | 0             | ■When the target station address specification method is OFF The network number of the station in which an error was detected is stored. ■When the target station address specification method is ON The IP address (third octet, fourth octet) of the station in which an error was detected is stored. Example: For IP address 192.168.1.2  • 0102H                                                                                                    |
| (22) | pbo_uErrStationAddr<br>ess2 | Error-detected<br>station IP address 2 | Word [Unsigned]/Bit<br>String [16-bit]     | 0             | ■When the target station address specification method is OFF The station number of the station in which an error was detected is stored.  • 007DH(125): Master station  • 0001H to 0078H (1 to 120): Device station  ■When the target station address specification method is ON The IP address (first octet, second octet) of the station in which an error was detected is stored.  Example: For IP address 192.168.1.2  • C0A8H                                        |

#### **FB** details

#### Available device

#### **■CC-Link IE TSN module**

| Target module | Firmware version | Engineering tool                  |
|---------------|------------------|-----------------------------------|
| FX5-CCLGN-MS  | _                | GX Works3 Version 1.065T or later |

#### **■CPU** module

FX5U/FX5UC CPU module

#### **Basic specifications**

| Item                                                                                                    | Description                                                                                                    |
|----------------------------------------------------------------------------------------------------|----------------------------------------------------------------------------------------------------|
| Language                                                                                                    | Ladder diagram                                                                                                    |
| Number of steps  181 steps  The number of FB steps integrated in the program varies depending on the CPU module used, the input/ou and the setting options of GX Works3. For the option setting of GX Works3, refer to GAG Works3 Operat |                                                                                                    |
| The amount of label usage                                                                                                    | Label: 0.05 K point (Word) Latch label: 0 K point (Word) The amount of labels used in the program varies depending on the CPU module used, the device specified in an argument and the option setting of GX Works3. For the option setting of GX Works3, refer to CIGX Works3 Operating Manual. |
| The number of index register usage                                                                                                    | Index register: 0 point     Long index register: 0 point                                                                                                    |
| The amount of file register usage                                                                                                    | 0 point                                                                                                    |
| FB dependence                                                                                                    | No dependence                                                                                                    |
| FB compilation method                                                                                                    | Macro type                                                                                                    |
| FB operation                                                                                                    | Pulsed execution (multiple scan execution type)                                                                                                    |

#### **Processing**

- When i\_bEN (Execution command) is turned ON, data corresponding to the write data length is written from the device specified with the write data storage device into the target station write device of the specified target station address.
- If an error occurs during device write, o\_bErr (Error completion) turns ON, and the error code is stored in o\_uErrld (Error code). For the error code, refer to Page 128 Error code.
- Set the module parameters in GX Works3 in accordance with the connected equipment and system. For the module parameters, refer to Page 121 Parameter setting.
- When setting or monitoring the public label (operation parameters) or public label (monitor), add a program to execute the setting or monitor as described below. Designate a public label as "FB instance". "public label". The following program is designed to assign K1 to the maximum number of resends
  - (M\_FX5CCLGNMS\_DeviceWrite\_00A\_1.pbi\_uResendCountMax) to set the number of resends to be performed if the transmission is not completed within the monitoring time specified in the arrival monitoring time.

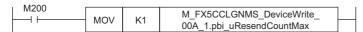

• Since the i\_u2TargetAddress (Target station address) data type is an array, the value cannot be set as a constant. Create a global label for setting, and create a program to set that label value in i\_u2TargetAddress (Target station address). For the setting procedure, refer to Fage 116 M+FX5CCLGNMS\_DeviceRead (Reading of another station device).

#### Timing chart of I/O signals

#### **■**For normal completion

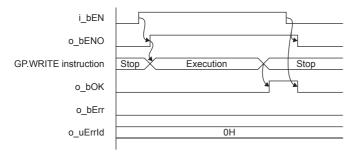

#### **■**For error completion

(Same when a module error has occurred)

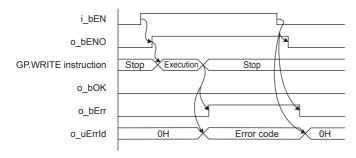

#### Restrictions or precautions

- This FB does not include the error recovery processing. Program the error recovery processing separately in accordance with the required system operation.
- This FB uses the GP.WRITE instruction.
- Turn off i\_bEN (Execution command) after o\_bOK (Normal completion) or o\_bErr (Error completion) is turned on. By turning off i\_bEN (Execution command), o\_bOK (Normal completion) or o\_bErr (Error completion) is turned off and o\_uErrId (Error code) is cleared to 0. However, because the GP.WRITE instruction which is a pulse instruction in the FB is used, if a write is performed while the FB is executed, the instruction may not be executed, and o\_bOK (Normal completion) and o\_bErr (Error completion) may not turn on. If this happens, turn i\_bEN (Execution command) from off → on again.
- When booting the CPU module, if the program file using this FB is designated for the booting, add the program-specific label default value file also to the boot settings. Refer to the MELSEC iQ-F FX5 User's Manual (Application) for details on the setting methods.
- This FB cannot be used in an interrupt program.
- Do not use this FB in programs that are executed only once, such as a subroutine program or FOR-NEXT loop, because i\_bEN (Execution command) cannot be turned off and the normal operation cannot be acquired. Always use this FB in programs that can turn off i\_bEN (Execution command).
- When using several of these FBs, make sure that the target station address and own station channel do not overlap.
- Every input must be provided with a value for proper FB operation. Set the public label (operation parameter) as needed.

# **Parameter setting**

For the setting procedure, refer to Page 121 Parameter setting.

# Performance value

| CPU module      | Measurement conditions*3     | Performance value |                   | Number of scans |
|-----------------|------------------------------|-------------------|-------------------|-----------------|
|                 |                              | Processing time   | Maximum scan time |                 |
| FX5U, FX5UC*1*2 | Write data length: 1 word    | 8.89 ms           | 0.703 ms          | 25 scans        |
|                 | Write data length: 960 words | 10.2 ms           | 1.430 ms          | 34 scans        |

<sup>\*1</sup> When the program capacity is set to 128 K steps, the processing speed may be reduced.

## **Error code**

| Error code (hexadecimal)         | Description                                                                                                    | Action                                                                           |
|----------------------------------|----------------------------------------------------------------------------------------------------|----------------------------------------------------------------------------------|
| C000H to CFFFH<br>D000H to DFFFH | This error code is the same as the error code that occurs with the (GP.WRITE) instruction for writing data in the programmable controller of another station. | Refer to the Camelsec iQ-F FX5 CC-Link IE TSN Master/Local Module User's Manual. |

<sup>\*2</sup> The labels in the standard area are used.

<sup>\*3</sup> The written data is K1234.

# 4.3 M+FX5CCLGNMS\_Send (Sending of another station data)

## **Overview**

Sends data to the programmable controller of another station.

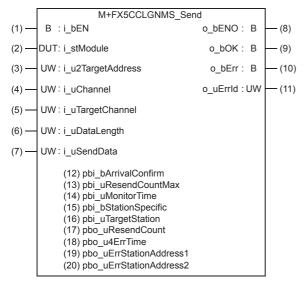

#### Labels

# Input label

| No. | Variable name | Name              | Data type | Range                                                    | Description                                            |
|-----|---------------|-------------------|-----------|----------------------------------------------------------|--------------------------------------------------------|
| (1) | i_bEN         | Execution command | Bit       | ON, OFF                                                  | ON: The FB is activated. OFF: The FB is not activated. |
| (2) | i_stModule    | Module label      | Structure | The setting range differs depending on the module label. | Specify the module label of the FX5-CCLGN-MS.          |

| No. | Variable name     | Name                                | Data type                                  | Range                                                                                   | Description                                                                                                    |  |                                                                                     |
|-----|-------------------|-------------------------------------|--------------------------------------------|-----------------------------------------------------------------------------------------|----------------------------------------------------------------------------------------------------|--|-------------------------------------------------------------------------------------|
| (3) | i_u2TargetAddress | Target station address              | Word [Unsigned]/Bit<br>String [16-bit](01) | The setting range differs depending on the target station address specification method. | When the target station address specification method is OFF Specify the network number and station number for the target station. To specify with a label, use an array for the data type.  When the "target station specification method" is set to 0 to specify a station number  b15  b0  Activated                                                                              |  |                                                                                     |
|     |                   |                                     |                                            |                                                                                         | 1st word Network number: 1 to 239  2nd word Station number                                                                                                    |  |                                                                                     |
|     |                   |                                     |                                            |                                                                                         | 125: Master station     1 to 120: Device stations  ■When the "target station specification method" is set to 1 to specify a group                                                                                                    |  |                                                                                     |
|     |                   |                                     |                                            |                                                                                         | b15 b0  1st word Network number: 1 to 239                                                                                                    |  |                                                                                     |
|     |                   |                                     |                                            |                                                                                         | 2nd word Transient transmission group number: 1 to 32                                                                                                    |  |                                                                                     |
|     |                   |                                     |                                            |                                                                                         |                                                                                                    |  | ■When the "target station specification method" is set to 2 to specify all stations |
|     |                   |                                     |                                            |                                                                                         | b15 b0                                                                                                    |  |                                                                                     |
|     |                   |                                     |                                            |                                                                                         | 1st word Network number: 1 to 239                                                                                                    |  |                                                                                     |
|     |                   |                                     |                                            |                                                                                         | 2nd word 0 (The set value is ignored.)  When the target station address specification method is ON  Specify the IP address for the target station. To specify with a label, use an array for the data type.  • Valid range: 00000001H to FFFFFFEH  Specify 1 to 254 (FEH) for the fourth octet.  b15 b8 b7 b0  1st word Third octet Fourth octet  2nd word First octet Second octet |  |                                                                                     |
| (4) | i_uChannel        | Own station channel                 | Word [Unsigned]/Bit<br>String [16-bit]     | 1 to 8                                                                                  | Specify the channel to be used by own station.                                                                                                    |  |                                                                                     |
| (5) | i_uTargetChannel  | Target station data storage channel | Word [Unsigned]/Bit<br>String [16-bit]     | 1 to 8                                                                                  | Specify the channel of the target station for storing data. When the target station is a CC-Link IE Field Network master/local module, specify 1 or 2.                                                                                                    |  |                                                                                     |
| (6) | i_uDataLength     | Send data length                    | Word [Unsigned]/Bit<br>String [16-bit]     | 1 to 960                                                                                | Specify the number of words to be sent.  • When the target station is RCPU, QCPU, LCPU, or FX5CPU: 1 to 960 (words)  • When the target station is QnACPU: 1 to 480 (words)                                                                                                    |  |                                                                                     |
| (7) | i_uSendData       | Send data storage device            | Word [Unsigned]/Bit<br>String [16-bit]     | _                                                                                       | Specify the head device of the own station containing the send data.                                                                                                    |  |                                                                                     |

# Output label

| No.  | Variable name | Name              | Data type                              | Default value | Description                                                               |
|------|---------------|-------------------|----------------------------------------|---------------|---------------------------------------------------------------------------|
| (8)  | o_bENO        | Execution status  | Bit                                    | OFF           | ON: The execution command is ON. OFF: The execution command is OFF.       |
| (9)  | o_bOK         | Normal completion | Bit                                    | OFF           | When this label is ON, it indicates send.                                 |
| (10) | o_bErr        | Error completion  | Bit                                    | OFF           | When this label is ON, it indicates that an error has occurred in the FB. |
| (11) | o_uErrld      | Error code        | Word [Unsigned]/Bit<br>String [16-bit] | 0             | The error code that occurred in the FB is stored.                         |

# Public label (operation parameters)

| No.  | Variable name           | Name                                              | Data type                              | Range      | Description                                                                                                    |
|------|-------------------------|---------------------------------------------------|----------------------------------------|------------|----------------------------------------------------------------------------------------------------|
| (12) | pbi_bArrivalConfirm     | Arrival<br>acknowledgment                         | Bit                                    | ON, OFF    | Specify whether to use arrival acknowledgment.  OFF: None  When the target station is within the own network, sending data from the own station completes the sending.  Completed Execution source Target station  ON: Check Sending data is completed when the data is written to the target station.  Completed Target station Execution Source Relay station Completed Completed                                                                                                    |
| (13) | pbi_uResendCountM<br>ax | Maximum number of resends                         | Word [Unsigned]/Bit<br>String [16-bit] | 0 to 15    | Specify the number of resends to be performed if the data transfer is not completed within the monitoring time specified by "arrival monitoring time".  • 0 to 15                                                                                                    |
| (14) | pbi_uMonitorTime        | Arrival monitoring time                           | Word [Unsigned]/Bit<br>String [16-bit] | 0 to 32767 | Specify the monitoring time until completion of processing. If the processing is not completed within the monitoring time, data is resent until the value specified in the "maximum number of resends" is reached.  • 0: 10 seconds  • Valid range 1 to 32767: 1 to 32767 seconds                                                                                                    |
| (15) | pbi_bStationSpecific    | Target station<br>address specification<br>method | Bit                                    | ON, OFF    | Specify the target station specification method.  • OFF: Specify with the network number and station number.  • ON: Specify with the IP address (IPv4).                                                                                                    |
| (16) | pbi_uTargetStation      | Target station specification method               | Word [Unsigned]/Bit<br>String [16-bit] | 0 to 2     | Specify the target station specification method.  0: Station number specification Station with station number specified with the target station address  1: Group specification All station numbers in transient transmission group number specified with target station address (Selectable when OFF (none) is specified for arrival acknowledgment.)  2: All stations All station numbers in network number specified with target station address (simultaneous broadcast excluding own station) (Selectable when OFF (none) is specified for arrival acknowledgment.) |

# Public label (monitor)

| No.  | Variable name               | Name                                   | Data type                                  | Default value | Description                                                                                                    |
|------|-----------------------------|----------------------------------------|--------------------------------------------|---------------|----------------------------------------------------------------------------------------------------|
| 17)  | pbo_uResendCount            | Number of resends                      | Word [Unsigned]/Bit<br>String [16-bit]     | 0             | The number of resends performed (result) is stored.  When an error is detected, the number of resends performed (results) between the detection of the error to stopping of resending is stored.                                                                                                    |
| 18)  | pbo_u4ErrTime               | Error occurrence time                  | Word [Unsigned]/Bit<br>String [16-bit](03) | 0             | Clock data at the time of error occurrence is stored.  1st word  • Upper 8 bits: Month (01H to 12H)  • Lower 8 bits: Year (00H to 99H) Last 2 digits of the year  2nd word  • Upper 8 bits: Hour (00H to 23H)  • Lower 8 bits: Day (01H to 31H)  3rd word  • Upper 8 bits: Second (00H to 59H)  • Lower 8 bits: Minute (00H to 59H)  4th word  • Upper 8 bits: Year (00H to 99H) Upper 2 digits of th year  • Lower 8 bits: Day of week (00H (Sunday) to 06H (Saturday)) |
| (19) | pbo_uErrStationAddr<br>ess1 | Error-detected<br>station IP address 1 | Word [Unsigned]/Bit<br>String [16-bit]     | 0             | ■When the target station address specification method is OFF The network number of the station in which an error was detected is stored. ■When the target station address specification method is ON The IP address (third octet, fourth octet) of the station in which an error was detected is stored. Example: For IP address 192.168.1.2  • 0102H                                                                                                    |
| (20) | pbo_uErrStationAddr<br>ess2 | Error-detected<br>station IP address 2 | Word [Unsigned]/Bit<br>String [16-bit]     | 0             | ■When the target station address specification method is OFF The station number of the station in which an error wadetected is stored.  • 007DH(125): Master station  • 0001H to 0078H (1 to 120): Device station  ■When the target station address specification method is ON The IP address (first octet, second octet) of the station in which an error was detected is stored.  Example: For IP address 192.168.1.2  • C0A8H                                         |

#### FB details

#### Available device

#### **■CC-Link IE TSN module**

| Target module | Firmware version | Engineering tool                  |
|---------------|------------------|-----------------------------------|
| FX5-CCLGN-MS  | _                | GX Works3 Version 1.065T or later |

#### **■CPU** module

FX5U/FX5UC CPU module

#### **Basic specifications**

| Item                               | Description                                                                                                    |
|------------------------------------|----------------------------------------------------------------------------------------------------|
| Language                           | Ladder diagram                                                                                                    |
| Number of steps                    | 166 steps The number of FB steps integrated in the program varies depending on the CPU module used, the input/output definition, and the setting options of GX Works3. For the option setting of GX Works3, refer to GAS Works3 Operating Manual.                                                                                     |
| The amount of label usage          | <ul> <li>Label: 0.04 K point (Word)</li> <li>Latch label: 0 K point (Word)</li> <li>The amount of labels used in the program varies depending on the CPU module used, the device specified in an argument and the option setting of GX Works3. For the option setting of GX Works3, refer to LaGX Works3 Operating Manual.</li> </ul> |
| The number of index register usage | Index register: 0 point     Long index register: 0 point                                                                                                    |
| The amount of file register usage  | 0 point                                                                                                    |
| FB dependence                      | No dependence                                                                                                    |
| FB compilation method              | Macro type                                                                                                    |
| FB operation                       | Pulsed execution (multiple scan execution type)                                                                                                    |

#### **Processing**

- When i\_bEN (Execution command) is turned ON, data corresponding to the send data length is sent from the send data storage device to the specified target station address.
- If an error occurs while sending data, o\_bErr (Error completion) turns ON, and the error code is stored in o\_uErrld (Error code). For the error code, refer to Page 135 Error code.
- Set the module parameters in GX Works3 in accordance with the connected equipment and system. For the module parameters, refer to Page 121 Parameter setting.
- When setting or monitoring the public label (operation parameters) or public label (monitor), add a program to execute the
  setting or monitor as described below. Designate a public label as "FB instance"."public label". The following program is
  designed to assign K1 to the arrival monitoring time (M\_FX5CCLGNMS\_Send\_00A\_1.pbi\_uMonitorTime) to specify the
  monitoring time until the completion of processing.

| M200   |     |    |                        |  |
|--------|-----|----|------------------------|--|
| IVIZUU |     |    | M FX5CCLGNMS Send      |  |
|        | MOV | K1 | 00A 1.pbi uMonitorTime |  |
|        | l   |    |                        |  |

• Since the i\_u2TargetAddress (Target station address) data type is an array, the value cannot be set as a constant. Create a global label for setting, and create a program to set that label value in i\_u2TargetAddress (Target station address). For the setting procedure, refer to Fage 116 M+FX5CCLGNMS\_DeviceRead (Reading of another station device).

#### Timing chart of I/O signals

#### **■**For normal completion

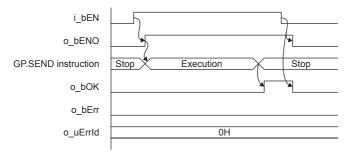

#### ■For error completion

(Same when a module error has occurred)

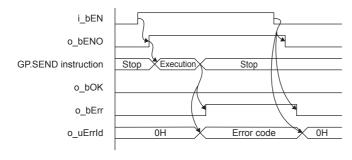

#### Restrictions or precautions

- This FB does not include the error recovery processing. Program the error recovery processing separately in accordance with the required system operation.
- This FB uses the GP.SEND instruction.
- Turn off i\_bEN (Execution command) after o\_bOK (Normal completion) or o\_bErr (Error completion) is turned on. By turning off i\_bEN (Execution command), o\_bOK (Normal completion) or o\_bErr (Error completion) is turned off and o\_uErrId (Error code) is cleared to 0. However, because the GP.SEND instruction which is a pulse instruction in the FB is used, if a write is performed while the FB is executed, the instruction may not be executed, and o\_bOK (Normal completion) and o bErr (Error completion) may not turn on. If this happens, turn i bEN (Execution command) from off → on again.
- When booting the CPU module, if the program file using this FB is designated for the booting, add the program-specific label default value file also to the boot settings. Refer to the MELSEC iQ-F FX5 User's Manual (Application) for details on the setting methods.
- This FB cannot be used in an interrupt program.
- Do not use this FB in programs that are executed only once, such as a subroutine program or FOR-NEXT loop, because i\_bEN (Execution command) cannot be turned off and the normal operation cannot be acquired. Always use this FB in programs that can turn off i\_bEN (Execution command).
- · When using several of these FBs, make sure that the target station address and own station channel do not overlap.
- Every input must be provided with a value for proper FB operation. Set the public label (operation parameter) as needed.

# **Parameter setting**

For the setting procedure, refer to Page 121 Parameter setting.

# Performance value

| CPU module      | Measurement conditions*3    | Performance value |                   | Number of scans |
|-----------------|-----------------------------|-------------------|-------------------|-----------------|
|                 |                             | Processing time   | Maximum scan time |                 |
| FX5U, FX5UC*1*2 | Send data length: 1 word    | 5.36 ms           | 0.655 ms          | 10 scans        |
|                 | Send data length: 960 words | 7.56 ms           | 1.390 ms          | 17 scans        |

<sup>\*1</sup> When the program capacity is set to 128 K steps, the processing speed may be reduced.

## **Error code**

| Error code (hexadecimal)         | Description                                                                                                    | Action                                                                           |
|----------------------------------|----------------------------------------------------------------------------------------------------|----------------------------------------------------------------------------------|
| C000H to CFFFH<br>D000H to DFFFH | This error code is the same as the error code that occurs with the (GP.SEND) instruction for sending data to the programmable controller of another station. | Refer to the LIMELSEC iQ-F FX5 CC-Link IE TSN Master/Local Module User's Manual. |

<sup>\*2</sup> The labels in the standard area are used.

<sup>\*3</sup> The send data is K1234.

# 4.4 M+FX5CCLGNMS\_Recv (Receiving of another station data)

## **Overview**

Reads the data received from the programmable controller of another station.

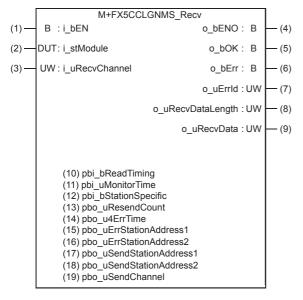

#### Labels

#### Input label

| No. | Variable name  | Name                          | Data type                              | Range                                                    | Description                                            |
|-----|----------------|-------------------------------|----------------------------------------|----------------------------------------------------------|--------------------------------------------------------|
| (1) | i_bEN          | Execution command             | Bit                                    | ON, OFF                                                  | ON: The FB is activated. OFF: The FB is not activated. |
| (2) | i_stModule     | Module label                  | Structure                              | The setting range differs depending on the module label. | Specify the module label of the FX5-CCLGN-MS.          |
| (3) | i_uRecvChannel | Received data storage channel | Word [Unsigned]/Bit<br>String [16-bit] | 1 to 8                                                   | Specify the channel containing the data to be read.    |

### **Output label**

| No. | Variable name     | Name                         | Data type                              | Default value | Description                                                                                   |
|-----|-------------------|------------------------------|----------------------------------------|---------------|-----------------------------------------------------------------------------------------------|
| (4) | o_bENO            | Execution status             | Bit                                    | OFF           | ON: The execution command is ON. OFF: The execution command is OFF.                           |
| (5) | o_bOK             | Normal completion            | Bit                                    | OFF           | When this label is ON, it indicates that reading of the received data has completed normally. |
| (6) | o_bErr            | Error completion             | Bit                                    | OFF           | When this label is ON, it indicates that an error has occurred in the FB.                     |
| (7) | o_uErrld          | Error code                   | Word [Unsigned]/Bit<br>String [16-bit] | 0             | The error code that occurred in the FB is stored.                                             |
| (8) | o_uRecvDataLength | Received data length         | Word [Unsigned]/Bit<br>String [16-bit] | 0             | The number of received data is stored.  • 1 to 960 (words)                                    |
| (9) | o_uRecvData       | Received data storage device | Word [Unsigned]/Bit<br>String [16-bit] | 0             | Specify the start number of the device for storing received data.                             |

# Public label (operation parameters)

| No.  | Variable name        | Name                                   | Data type                              | Range      | Description                                                                                                    |
|------|----------------------|----------------------------------------|----------------------------------------|------------|----------------------------------------------------------------------------------------------------|
| (10) | pbi_bReadTiming      | Read timing                            | Bit                                    | _          | This label is not used in the FB program and does not need to be set. Data is read at the first END processing after the unit FB is started.                                                                                                    |
| (11) | pbi_uMonitorTime     | Arrival monitoring time                | Word [Unsigned]/Bit<br>String [16-bit] | 0 to 32767 | Specify the time to monitor until completion of the process (valid only when read timing is ON). If the processing is not completed within the monitoring time, it will end with an error.  • 0: 10 seconds  • Valid range 1 to 32767: 1 to 32767 seconds |
| (12) | pbi_bStationSpecific | Send station address<br>display method | Bit                                    | ON, OFF    | Specify the method of displaying the send station address.  • OFF: Specify with the network number and station number.  • ON: Specify with the IP address (IPv4).                                                                                         |

# Public label (monitor)

| No.  | Variable name                | Name                                   | Data type                                  | Default value | Description                                                                                                    |
|------|------------------------------|----------------------------------------|--------------------------------------------|---------------|----------------------------------------------------------------------------------------------------|
| (13) | pbo_uResendCount             | Number of resends                      | Word [Unsigned]/Bit<br>String [16-bit]     | 0             | 0 is stored in this area.                                                                                                    |
| (14) | pbo_u4ErrTime                | Error occurrence time                  | Word [Unsigned]/Bit<br>String [16-bit](03) | 0             | Clock data at the time of error occurrence is stored.  1st word  Upper 8 bits: Month (01H to 12H)  Lower 8 bits: Year (00H to 99H) Last 2 digits of the year  2nd word  Upper 8 bits: Hour (00H to 23H)  Lower 8 bits: Day (01H to 31H)  3rd word  Upper 8 bits: Second (00H to 59H)  Lower 8 bits: Minute (00H to 59H)  th word  Upper 8 bits: Year (00H to 99H) Upper 2 digits of the year  Lower 8 bits: Day of week (00H (Sunday) to 06H (Saturday)) |
| (15) | pbo_uErrStationAddr<br>ess1  | Error-detected<br>station IP address 1 | Word [Unsigned]/Bit<br>String [16-bit]     | 0             | ■When the send station address display method is OFF The network number of the station in which an error was detected is stored. ■When the send station address display method is ON The IP address (third octet, fourth octet) of the station in which an error was detected is stored. Example: For IP address 192.168.1.2  • 0102H                                                                                                    |
| (16) | pbo_uErrStationAddr<br>ess2  | Error-detected station IP address 2    | Word [Unsigned]/Bit<br>String [16-bit]     | 0             | ■When the send station address display method is OFF The station number of the station in which an error was detected is stored.  • 007DH(125): Master station  • 0001H to 0078H (1 to 120): Device station  ■When the send station address display method is ON The IP address (first octet, second octet) of the station in which an error was detected is stored.  Example: For IP address 192.168.1.2  • C0A8H                                       |
| (17) | pbo_uSendStationAd<br>dress1 | Send station address 1                 | Word [Unsigned]/Bit<br>String [16-bit]     | 0             | ■When the send station address display method is OFF The network number and station number of the send station are stored. ■When the send station address display method is ON The send station IP address (third octet, fourth octet) is stored. Example: For IP address 192.168.1.2  • 0102H                                                                                                    |

| No.  | Variable name                | Name                         | Data type                              | Default value | Description                                                                                                    |
|------|------------------------------|------------------------------|----------------------------------------|---------------|----------------------------------------------------------------------------------------------------|
| (18) | pbo_uSendStationAd<br>dress2 | Send station address<br>2    | Word [Unsigned]/Bit<br>String [16-bit] | 0             | ■When the send station address display method is OFF The station number of the send station is stored.  • 007DH(125): Master station  • 0001H to 0078H (1 to 120): Device station  ■When the send station address display method is ON The send station IP address (first octet, second octet) is stored.  Example: For IP address 192.168.1.2  • C0A8H |
| (19) | pbo_uSendChannel             | Channel used by send station | Word [Unsigned]/Bit<br>String [16-bit] | 0             | The channel number used by the send station is stored. • 1 to 8                                                                                                    |

#### FB details

#### Available device

#### **■CC-Link IE TSN module**

| Target module | Firmware version | Engineering tool                  |
|---------------|------------------|-----------------------------------|
| FX5-CCLGN-MS  | _                | GX Works3 Version 1.065T or later |

#### **■CPU** module

FX5U/FX5UC CPU module

#### **Basic specifications**

| •                                  |                                                                                                    |  |  |  |  |
|------------------------------------|----------------------------------------------------------------------------------------------------|--|--|--|--|
| Item                               | Description                                                                                                    |  |  |  |  |
| Language                           | Ladder diagram                                                                                                    |  |  |  |  |
| Number of steps                    | 140 steps The number of FB steps integrated in the program varies depending on the CPU module used, the input/output definition, and the setting options of GX Works3. For the option setting of GX Works3, refer to GX Works3 Operating Manual.                                               |  |  |  |  |
| The amount of label usage          | Label: 0.04 K point (Word) Latch label: 0 K point (Word) The amount of labels used in the program varies depending on the CPU module used, the device specified in an argument and the option setting of GX Works3. For the option setting of GX Works3, refer to GAG Works3 Operating Manual. |  |  |  |  |
| The number of index register usage | Index register: 0 point     Long index register: 0 point                                                                                                    |  |  |  |  |
| The amount of file register usage  | 0 point                                                                                                    |  |  |  |  |
| FB dependence                      | No dependence                                                                                                    |  |  |  |  |
| FB compilation method              | Macro type                                                                                                    |  |  |  |  |
| FB operation                       | Pulsed execution (multiple scan execution type)                                                                                                    |  |  |  |  |

#### **Processing**

- When i\_bEN (Execution command) is turned ON, the received data is read from the specified received data storage channel and saved into the received data storage device.
- If an error occurs while receiving the data, o\_bErr (Error completion) turns ON, and the error code is stored in o\_uErrld (Error code). For the error code, refer to Page 140 Error code.
- Set the module parameters in GX Works3 in accordance with the connected equipment and system. For the module parameters, refer to Page 121 Parameter setting.
- When setting or monitoring the public label (operation parameters) or public label (monitor), add a program to execute the
  setting or monitor as described below. Designate a public label as "FB instance"."public label". The following program is
  designed to assign K1 to the arrival monitoring time (M\_FX5CCLGNMS\_Recv\_00A\_1.pbi\_uMonitorTime) to specify the
  monitoring time until the completion of processing.

|   | N 4000 |     |     |                        |   |
|---|--------|-----|-----|------------------------|---|
|   | IVI200 | MOV | 1/4 | M_FX5CCLGNMS_Recv_     |   |
| ſ |        | MOV | K1  | 00A_1.pbi_uMonitorTime | l |

### Timing chart of I/O signals

#### **■**For normal completion

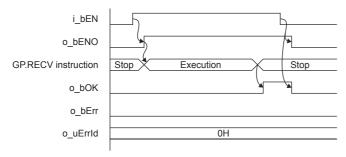

#### **■**For error completion

(Same when a module error has occurred)

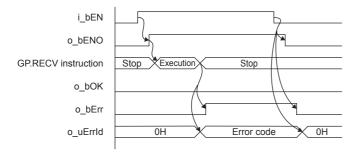

#### Restrictions or precautions

- This FB does not include the error recovery processing. Program the error recovery processing separately in accordance with the required system operation.
- This FB uses the GP.RECV instruction.
- Turn off i\_bEN (Execution command) after o\_bOK (Normal completion) or o\_bErr (Error completion) is turned on. By turning off i\_bEN (Execution command), o\_bOK (Normal completion) or o\_bErr (Error completion) is turned off and o\_uErrId (Error code) is cleared to 0. However, because the GP.RECV instruction which is a pulse instruction in the FB is used, if a write is performed while the FB is executed, the instruction may not be executed, and o\_bOK (Normal completion) and o\_bErr (Error completion) may not turn on. If this happens, turn i\_bEN (Execution command) from off → on again.
- When booting the CPU module, if the program file using this FB is designated for the booting, add the program-specific label default value file also to the boot settings. Refer to the MELSEC iQ-F FX5 User's Manual (Application) for details on the setting methods.
- This FB cannot be used in an interrupt program.
- Do not use this FB in programs that are executed only once, such as a subroutine program or FOR-NEXT loop, because i\_bEN (Execution command) cannot be turned off and the normal operation cannot be acquired. Always use this FB in programs that can turn off i\_bEN (Execution command).
- · When using several of these FBs, make sure that the received data storage channel do not overlap.
- Every input must be provided with a value for proper FB operation. Set the public label (operation parameter) as needed.

# **Parameter setting**

For the setting procedure, refer to Page 121 Parameter setting.

# Performance value

| CPU module      | Measurement conditions*3        | Performance value |                   | Number of scans |
|-----------------|---------------------------------|-------------------|-------------------|-----------------|
|                 |                                 | Processing time   | Maximum scan time |                 |
| FX5U, FX5UC*1*2 | Received data length: 1 word    | 0.71 ms           | 0.643 ms          | 1 scan          |
|                 | Received data length: 960 words | 1.75 ms           | 1.550 ms          | 2 scans         |

<sup>\*1</sup> When the program capacity is set to 128 K steps, the processing speed may be reduced.

## **Error code**

| Error code (hexadecimal)         | Description                                                                                                    | Action                                                                               |
|----------------------------------|----------------------------------------------------------------------------------------------------|--------------------------------------------------------------------------------------|
| C000H to CFFFH<br>D000H to DFFFH | This error code is the same as the error code generated with the data receiving (GP.RECV) instruction from the other station's programmable controller. | Refer to the LIMELSEC iQ-F FX5 CC-Link IE TSN Master/<br>Local Module User's Manual. |

<sup>\*2</sup> The labels in the standard area are used.

<sup>\*3</sup> The received data is K1234.

# 4.5 M+FX5CCLGNMS\_SetAddress (Station number/IP address setting)

# **Overview**

Sets the station number/IP address for the own station.

|       | M+FX5CCLGNMS_SetAddress |               |                 |
|-------|-------------------------|---------------|-----------------|
| (1)—  | B:i_bEN                 | o_bENO: B     | <del></del> (5) |
|       | DUT: i_stModule         | o_bOK: B      | <del></del> (6) |
|       | UW : i_uStationNo       | o_bErr : B    | <del> (7)</del> |
| (4) — | UW: i_u2IPAddress       | o_uErrld : UW | <del></del> (8) |

## Labels

## Input label

| No. | Variable name | Name               | Data type                                  | Range                                                    | Description                      | on                                                     |                           |   |
|-----|---------------|--------------------|--------------------------------------------|----------------------------------------------------------|----------------------------------|--------------------------------------------------------|---------------------------|---|
| (1) | i_bEN         | Execution command  | Bit                                        | ON, OFF                                                  | _                                | ON: The FB is activated. OFF: The FB is not activated. |                           |   |
| (2) | i_stModule    | Module label       | Structure                                  | The setting range differs depending on the module label. | Specify the                      | module label of th                                     | ne FX5-CCLGN-MS           |   |
| (3) | i_uStationNo  | Own station number | Word [Unsigned]/Bit<br>String [16-bit]     | 0 to 120                                                 | Master st                        | e station number tation: 0<br>tion: 1 to 120           | to be set.                |   |
| (4) | i_u2IPAddress | IP address         | Word [Unsigned]/Bit<br>String [16-bit](01) | 0.0.0.1 to<br>223.255.255.254                            | with a label  1st word  2nd word | , use an array for to b15 b8  Third octet  First octet | Fourth octet Second octet | • |
|     |               |                    |                                            |                                                          | 1st word 2nd word                | _                                                      | 02H<br>A8H                |   |

# **Output label**

| No. | Variable name | Name              | Data type                              | Default value | Description                                                                     |
|-----|---------------|-------------------|----------------------------------------|---------------|---------------------------------------------------------------------------------|
| (5) | o_bENO        | Execution status  | Bit                                    | OFF           | ON: The execution command is ON. OFF: The execution command is OFF.             |
| (6) | o_bOK         | Normal completion | Bit                                    | OFF           | When this label is ON, it indicates that the parameters have been set normally. |
| (7) | o_bErr        | Error completion  | Bit                                    | OFF           | When this label is ON, it indicates that an error has occurred in the FB.       |
| (8) | o_uErrld      | Error code        | Word [Unsigned]/Bit<br>String [16-bit] | 0             | The error code that occurred in the FB is stored.                               |

#### **FB** details

#### Available device

#### **■CC-Link IE TSN module**

| Target module | Firmware version | Engineering tool                  |
|---------------|------------------|-----------------------------------|
| FX5-CCLGN-MS  | _                | GX Works3 Version 1.065T or later |

#### **■CPU** module

FX5U/FX5UC CPU module

#### **Basic specifications**

| •                                  |                                                                                                    |  |  |  |
|------------------------------------|----------------------------------------------------------------------------------------------------|--|--|--|
| Item                               | Description                                                                                                    |  |  |  |
| Language                           | Ladder diagram                                                                                                    |  |  |  |
| Number of steps                    | 89 steps  The number of FB steps integrated in the program varies depending on the CPU module used, the input/output definition, and the setting options of GX Works3. For the option setting of GX Works3, refer to GAS Works3 Operating Manual.                                              |  |  |  |
| The amount of label usage          | Label: 0.02 K point (Word) Latch label: 0 K point (Word) The amount of labels used in the program varies depending on the CPU module used, the device specified in an argument and the option setting of GX Works3. For the option setting of GX Works3, refer to GGX Works3 Operating Manual. |  |  |  |
| The number of index register usage | Index register: 0 point     Long index register: 0 point                                                                                                    |  |  |  |
| The amount of file register usage  | 0 point                                                                                                    |  |  |  |
| FB dependence                      | No dependence                                                                                                    |  |  |  |
| FB compilation method              | Macro type                                                                                                    |  |  |  |
| FB operation                       | Pulsed execution (multiple scan execution type)                                                                                                    |  |  |  |
|                                    |                                                                                                    |  |  |  |

#### **Processing**

- The station number/IP address is set in the own station by turning i\_bEN (Execution command) ON.
- If an error occurs while setting the parameters, o\_bErr (Error completion) turns ON, and the error code is stored in o\_uErrld (Error code). For the error code, refer to Fage 144 Error code.
- Set the module parameters in GX Works3 in accordance with the connected equipment and system. For the module parameters, refer to Page 121 Parameter setting.

# Timing chart of I/O signals

#### **■**For normal completion

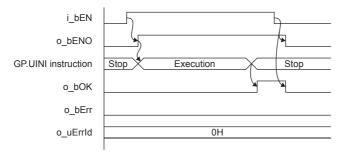

#### **■**For error completion

(Same when a module error has occurred)

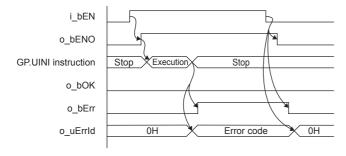

## Restrictions or precautions

- This FB does not include the error recovery processing. Program the error recovery processing separately in accordance with the required system operation.
- This FB uses the GP.UINI instruction. Select "Set with programs" with the module parameter "Parameter setting method" to validate the GP.UINI instruction.
- Turn off i\_bEN (Execution command) after o\_bOK (Normal completion) or o\_bErr (Error completion) is turned on. By turning off i\_bEN (Execution command), o\_bOK (Normal completion) or o\_bErr (Error completion) is turned off and o\_uErrId (Error code) is cleared to 0. However, because the GP.UINI instruction which is a pulse instruction in the FB is used, if a write is performed while the FB is executed, the instruction may not be executed, and o\_bOK (Normal completion) and o\_bErr (Error completion) may not turn on. If this happens, turn i\_bEN (Execution command) from off → on again.
- If a broadcast address or reserved address is set for the IP address, the data may not link. Do not set a broadcast address or reserved address for the IP address.
- This FB cannot be used in an interrupt program.
- Do not use this FB in programs that are executed only once, such as a subroutine program or FOR-NEXT loop, because i\_bEN (Execution command) cannot be turned off and the normal operation cannot be acquired. Always use this FB in programs that can turn off i\_bEN (Execution command).
- Every input must be provided with a value for proper FB operation.

# **Parameter setting**

For the setting procedure, refer to Page 121 Parameter setting.

# Performance value

| CPU module      | Measurement conditions                                                    | Performance value |                   | Number of scans |
|-----------------|---------------------------------------------------------------------------|-------------------|-------------------|-----------------|
|                 |                                                                           | Processing time   | Maximum scan time |                 |
| FX5U, FX5UC*1*2 | Confirmation of operation of set station No.1 (IP address: 192.168.3.250) | 459.0 ms          | 0.845 ms          | 880 scans       |

<sup>\*1</sup> When the program capacity is set to 128 K steps, the processing speed may be reduced.

| Error code (hexadecimal)                           | Description                                                                                                    | Action                                                                           |
|----------------------------------------------------|----------------------------------------------------------------------------------------------------|----------------------------------------------------------------------------------|
| C000H to CFFFH<br>D000H to DFFFH<br>E000H to EFFFH | This error code is the same as the error code that occurs with the own station number and IP address setting (GP.UINI) instruction. | Refer to the Camelsec iQ-F FX5 CC-Link IE TSN Master/Local Module User's Manual. |

<sup>\*2</sup> The labels in the standard area are used.

# **5** CC-Link IE Field Network MODULE FB

# 5.1 M+FX5CCLIEF\_DeviceRead (Reading of another station device)

# **Overview**

Reads data from a specified device in the programmable controller of another station.

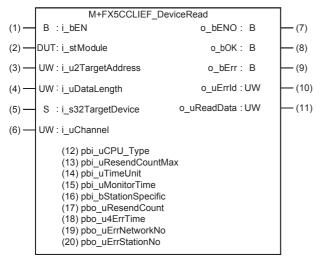

# Labels

# Input label

| ١o. | Variable name     | Name                       | Data type                                 | Range                                                    | Description                                                                                                    |  |
|-----|-------------------|----------------------------|-------------------------------------------|----------------------------------------------------------|----------------------------------------------------------------------------------------------------|--|
| (1) | i_bEN             | Execution command          | Bit                                       | ON, OFF                                                  | ON: The FB is activated. OFF: The FB is not activated.                                                                                                    |  |
| (2) | i_stModule        | Module label               | Structure                                 | The setting range differs depending on the module label. | Specify the module label of the FX5-CCLIEF.                                                                                                    |  |
| (3) | i_u2TargetAddress | Target station address     | Word [Unsigned]/ Bit String [16-bit] (01) | _                                                        | Specify the network number and station number for the target station. To specify with a label, use an array for the data type.  b15 b0  1st word Network number: 1 to 239  2nd word Station number  Station number of Ethernet or CC-Link IE Controller Network  1 to 120  Station number of CC-Link IE Field Network  125: Master station  126: Master operating station  1 to 120: Local station, remote device station, intelligent device station, submaster station |  |
| (4) | i_uDataLength     | Read data length           | Word [Unsigned]/<br>Bit String [16-bit]   | 1 to 960                                                 | Specify the number of words to be read.  • When reading data from RCPU, QCPU, LCPU, or FX5CPU: 1 to 960  • When reading data from QnACPU: 1 to 480                                                                                                    |  |
| (5) | i_s32TargetDevice | Target station read device | Character string (32)                     | _                                                        | Specify the head device of the target station from which data is to be read.  Refer to the DMELSEC iQ-F FX5 CC-Link IE Field Network Module User's Manual for details on specifying the device.                                                                                                    |  |

| No. | Variable name | Name                | Data type           | Range | Description                                    |
|-----|---------------|---------------------|---------------------|-------|------------------------------------------------|
| (6) | i_uChannel    | Own station channel | Word [Unsigned]/    | 1, 2  | Specify the channel to be used by own station. |
|     |               |                     | Bit String [16-bit] |       |                                                |

# Output label

| No.  | Variable name | Name                     | Data type                               | Default value | Description                                                                      |
|------|---------------|--------------------------|-----------------------------------------|---------------|----------------------------------------------------------------------------------|
| (7)  | o_bENO        | Execution status         | Bit                                     | OFF           | ON: The execution command is ON. OFF: The execution command is OFF.              |
| (8)  | o_bOK         | Normal completion        | Bit                                     | OFF           | When this label is ON, it indicates that the device has been read out correctly. |
| (9)  | o_bErr        | Error completion         | Bit                                     | OFF           | When this label is ON, it indicates that an error has occurred in the FB.        |
| (10) | o_uErrld      | Error code               | Word [Unsigned]/<br>Bit String [16-bit] | 0             | Stores the error code that occurred in the FB.                                   |
| (11) | o_uReadData   | Read data storage device | Word [Unsigned]/<br>Bit String [16-bit] | 0             | Specify the start number of the device for storing the read data.                |

# Public label

| No.  | Variable name           | Name                                        | Data type                                       | Range                                              | Description                                                                                                    |  |
|------|-------------------------|---------------------------------------------|-------------------------------------------------|----------------------------------------------------|----------------------------------------------------------------------------------------------------|--|
| (12) | pbi_uCPU_Type           | Target station CPU type                     | Word [Unsigned]/<br>Bit String [16-bit]         | 0000H, 03D0H to<br>03D3H, 03E0H to<br>03E3H, 03FFH | Specify the CPU type of the target station.  • 0000H: To CPU of target station (control CPU)  • 03D0H: To control system CPU  • 03D1H: To standby CPU  • 03D2H: To system A CPU  • 03D3H: To system B CPU  • 03E0H: To multiple CPU No. 1  • 03E1H: To multiple CPU No. 2  • 03E2H: To multiple CPU No. 3  • 03E3H: To multiple CPU No. 4  • 03FFH: To CPU of target station (control CPU)                                                               |  |
| (13) | pbi_uResendCountM<br>ax | Maximum number of resends                   | Word [Unsigned]/<br>Bit String [16-bit]         | 0 to 15                                            | Specify the number of resends to be performed if the data transfer is not completed within the monitoring time specified by "arrival monitoring time".  • 0 to 15                                                                                                    |  |
| (14) | pbi_uTimeUnit           | Arrival monitoring time unit                | Word [Unsigned]/<br>Bit String [16-bit]         | _                                                  | This label is not used in the FB program and does not need to be set.                                                                                                    |  |
| (15) | pbi_uMonitorTime        | Arrival monitoring time                     | Word [Unsigned]/<br>Bit String [16-bit]         | 0, 1 to 32767                                      | Specify the monitoring time until completion of processing. If the processing is not completed within the monitoring time, data is resent until the value specified in "maximum number of resends" is reached.  • 0: 10 s  • 1 to 32767: 1 to 32767 s                                                                                                    |  |
| (16) | pbi_bStationSpecific    | Target station address specification method | Bit                                             | _                                                  | This label is not used in the FB program and does not need to be set.                                                                                                    |  |
| (17) | pbo_uResendCount        | Number of resends                           | Word [Unsigned]/<br>Bit String [16-bit]         | _                                                  | The number of resends performed (result) is stored.                                                                                                    |  |
| (18) | pbo_u4ErrTime           | Error occurrence time                       | Word [Unsigned]/<br>Bit String [16-bit]<br>(03) | _                                                  | Clock data at the time of error occurrence is stored.  1st word  • Upper 8 bits: Month (01H to 12H)  • Lower 8 bits: Lower 2 digits of year (00H to 99H)  2nd word  • Upper 8 bits: Hour (00H to 23H)  • Lower 8 bits: Day (01H to 31H)  3rd word  • Upper 8 bits: Second (00H to 59H)  • Lower 8 bits: Minute (00H to 59H)  4th word  • Upper 8 bits: Upper 2 digits of year (00H to 99H)  • Lower 8 bits: Day of week (00H (Sunday) to 06H (Saturday)) |  |
| (19) | pbo_uErrNetworkNo       | Error detection network number              | Word [Unsigned]/<br>Bit String [16-bit]         | _                                                  | The network number of the station in which an error was detected is stored.                                                                                                    |  |

| No.  | Variable name     | Name                          | Data type                               | Range | Description                                                                                                    |
|------|-------------------|-------------------------------|-----------------------------------------|-------|----------------------------------------------------------------------------------------------------|
| (20) | pbo_uErrStationNo | Error-detected station number | Word [Unsigned]/<br>Bit String [16-bit] | _     | The station number of the station in which an error was detected is stored. Station number of Ethernet or CC-Link IE Controller Network  • 1 to 120 CC-Link IE Field Network station number  • 125: Master station  • 1 to 120: Local station, remote device station, intelligent device station, submaster station |

## FB details

#### Available device

#### **■CC-Link IE Field Network module**

| Target module | Firmware Version | Engineering tool                  |
|---------------|------------------|-----------------------------------|
| FX5-CCLIEF    | _                | GX Works3 Version 1.025B or later |

#### **■CPU** module

MELSEC iQ-F series

#### **Basic specifications**

| Item                               | Description                                                                                                    |
|------------------------------------|----------------------------------------------------------------------------------------------------|
| Language                           | Ladder diagram                                                                                                    |
| Number of steps                    | 113 steps  The number of FB steps integrated in the program varies depending on the CPU module used, the input/output definition, and the setting options of GX Works3. For the setting options of GX Works3 Operating Manual.                                                                  |
| The amount of label usage          | Label: 0.05 K point (Word) Latch label: 0 K point (Word) The amount of labels used in the program varies depending on the CPU module used, the device specified in an argument and the option setting of GX Works3. For the option setting of GX Works3, refer to LaGX Works3 Operating Manual. |
| The number of index register usage | Index register: 0 point     Long index register: 0 point                                                                                                    |
| The amount of file register usage  | 0 point                                                                                                    |
| FB dependence                      | No dependence                                                                                                    |
| FB compilation method              | Macro type                                                                                                    |
| FB operation                       | Pulsed execution (multiple scan execution type)                                                                                                    |

#### **Processing**

- When i\_bEN (Execution command) is turned ON, data corresponding to the read data length is read from the read device of the specified target station address.
- If an error occurs during device read, o\_bErr (Error completion) turns ON, and the error code is stored in o\_uErrld (Error code). Refer to Page 149 Error code for details on the error codes.
- Set the module parameters in GX Works3 in accordance with the connected equipment and system. For the module parameters, refer to the MELSEC iQ-F FX5 CC-Link IE Field Network Module User's Manual.
- To set or monitor public labels, add a program for setting or monitoring as shown below. Designate a public label with "FB instance". "public label". The following program is designed to assign K1 to the maximum number of resends (M\_FX5CCLIEF\_DeviceRead\_00A\_1.pbi\_uResendCountMax) to set the number of resends to be performed if the transmission is not completed within the monitoring time specified in the arrival monitoring time.

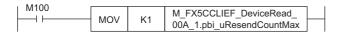

• Since the data type of i\_u2TargetAddress (target station address) is an array, the value cannot be set as a constant. Create a global label for setting, and create a program to set the value of the label in i\_u2TargetAddress (target station address). The following program is designed to set the network No.1 (K1) of the target station in the global label setting\_label[0] and set the station No.1 (K1) of Ethernet or CC-Link IE controller network in setting\_label[1] and i\_u2TargetAddress (target station address).

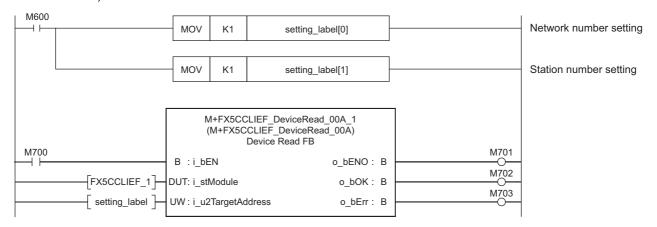

# Timing chart of I/O signals

### **■**For normal completion

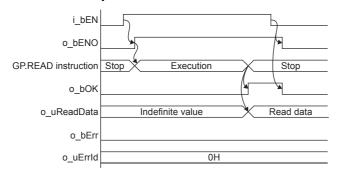

#### **■**For error completion

For instruction error

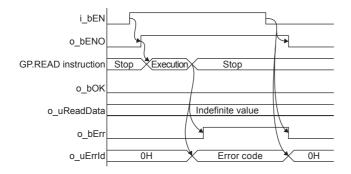

## Restrictions or precautions

- This FB does not include the error recovery processing. Program the error recovery processing separately in accordance with the required system operation.
- This FB uses the G(P).READ instruction.
- Turn off i\_bEN (Execution command) after o\_bOK (Normal completion) or o\_bErr (Error completion) is turned on. By turning off i\_bEN (Execution command), o\_bOK (Normal completion) or o\_bErr (Error completion) is turned off and o\_uErrId (Error code) is cleared to 0. However, because the GP.READ instruction which is a pulse instruction in the FB is used, if a write is performed while the FB is executed, the instruction may not be executed, and o\_bOK (Normal completion) and o\_bErr (Error completion) may not turn on. If this happens, turn i\_bEN (Execute command) from off to on again.
- · This FB cannot be used in an interrupt program.
- Do not use this FB in programs that are executed only once, such as a subroutine program or FOR-NEXT loop, because i\_bEN (Execution command) cannot be turned off and the normal operation cannot be acquired. Always use this FB in programs that can turn off i\_bEN (Execution command).
- · When using several of these FBs, make sure that the target station address and own station channel do not overlap.
- · Every input must be provided with a value for proper FB operation.

# Parameter setting

For CC-Link IE Field Network settings, set the parameters on GX Works3.

Navigation window ⇒ [Parameter] ⇒ [Module Information] ⇒ [FX5-CCLIEF]

For details on the setting procedure, refer to MELSEC iQ-F FX5 CC-Link IE Field Network Module User's Manual.

# Performance value

| CPU module      | Measurement conditions     | Performance value |                   | Number of scans |
|-----------------|----------------------------|-------------------|-------------------|-----------------|
|                 |                            | Processing time   | Maximum scan time |                 |
| FX5UJ           | Read data length: 1 word   | 19.6 ms           | 1.31 ms           | 23 scans        |
|                 | Read data length: 960 word | 24.7 ms           | 1.87 ms           | 28 scans        |
| FX5U, FX5UC*1*2 | Read data length: 1 word   | 17.5 ms           | 1.01 ms           | 27 scans        |
|                 | Read data length: 960 word | 23.1 ms           | 1.60 ms           | 27 scans        |

<sup>\*1</sup> When the program capacity is set to 128 K steps, the processing speed may be reduced.

| Error code (hexadecimal) | Description                                                                                                    | Action                                                                       |
|--------------------------|----------------------------------------------------------------------------------------------------|------------------------------------------------------------------------------|
| D000H to DFFFH           | This error code is the same as the error code that occurs with the (GP.READ) instruction for reading data in the programmable controller of another station. | Refer to the CIMELSEC iQ-F FX5 CC-Link IE Field Network Module User's Manual |

<sup>\*2</sup> The labels in the standard area are used.

# 5.2 M+FX5CCLIEF\_DeviceWrite (Writing of another station device)

# **Overview**

Writes data to a specified device in the programmable controller of another station.

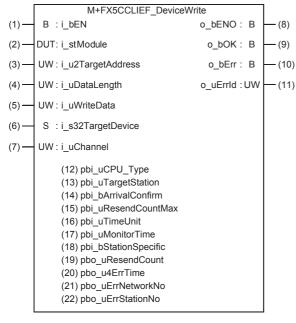

# Labels

# Input label

| No. | Variable name | Name              | Data type | Range                                                    | Description                                            |
|-----|---------------|-------------------|-----------|----------------------------------------------------------|--------------------------------------------------------|
| (1) | i_bEN         | Execution command | Bit       | ON, OFF                                                  | ON: The FB is activated. OFF: The FB is not activated. |
| (2) | i_stModule    | Module label      | Structure | The setting range differs depending on the module label. | Specify the module label of the FX5-CCLIEF.            |

| No. | Variable name     | Name                        | Data type                               | Range    | Description                                                                                                    |
|-----|-------------------|-----------------------------|-----------------------------------------|----------|----------------------------------------------------------------------------------------------------|
| (3) | i_u2TargetAddress | Target station address      | Word [Unsigned]/ Bit String [16-bit]    | - Tallye | Specify the network number and station number for the target station. To specify with a label, use an array for the data type.  When "target station specification method" is set to 0 to specify a station number  b15 b0  1st word Network number: 1 to 239  2nd word Station number  Station number of Ethernet or CC-Link IE Controller Network  1 to 120  Station number of CC-Link IE Field Network  125: Master station  126: Master operating station  126: Local station, remote device station, intelligent device station, submaster station  When "target station specification method" is set to 1 to specify a group  b15 b0  1st word Network number: 1 to 239  2nd word Transient transmission group number: 1 to 32  When "target stations  b15 b0  1st word Network number: 1 to 239  2nd word Network number: 1 to 239  2nd word Network number: 1 to 239  2nd word Network number: 1 to 239 |
| (4) | i_uDataLength     | Write data length           | Word [Unsigned]/<br>Bit String [16-bit] | 1 to 960 | Specify the number of words to be written.  • When reading data from RCPU, QCPU, LCPU, or FX5CPU: 1 to 960  • When reading data from QnACPU: 1 to 480                                                                                                    |
| (5) | i_uWriteData      | Write data storage device   | Word [Unsigned]/<br>Bit String [16-bit] | _        | Specify the head device of own station containing the write data.                                                                                                    |
| (6) | i_s32TargetDevice | Target station write device | Character string                        | _        | Specify the head device of the target station to which data is to be written.  Refer to the MELSEC iQ-F FX5 CC-Link IE Field Network Module User's Manual for details on specifying the device.                                                                                                    |
| (7) | i_uChannel        | Own station channel         | Word [Unsigned]/<br>Bit String [16-bit] | 1, 2     | Specify the channel to be used by own station.                                                                                                    |

# Output label

| No.  | Variable name | Name              | Data type                               | Default value | Description                                                                        |
|------|---------------|-------------------|-----------------------------------------|---------------|------------------------------------------------------------------------------------|
| (8)  | o_bENO        | Execution status  | Bit                                     | OFF           | ON: The execution command is ON. OFF: The execution command is OFF.                |
| (9)  | o_bOK         | Normal completion | Bit                                     | OFF           | When this label is ON, it indicates that the device has been written in correctly. |
| (10) | o_bErr        | Error completion  | Bit                                     | OFF           | When this label is ON, it indicates that an error has occurred in the FB.          |
| (11) | o_uErrld      | Error code        | Word [Unsigned]/<br>Bit String [16-bit] | 0             | The error code that occurred in the FB is stored.                                  |

# Public label

| No.  | Variable name           | Name                                | Data type                               | Default value                                      | Description                                                                                                    |
|------|-------------------------|-------------------------------------|-----------------------------------------|----------------------------------------------------|----------------------------------------------------------------------------------------------------|
| (12) | pbi_uCPU_Type           | Target station CPU type             | Word [Unsigned]/<br>Bit String [16-bit] | 0000H, 03D0H to<br>03D3H, 03E0H to<br>03E3H, 03FFH | Specify the CPU type of the target station.  0000H: To CPU of target station (control CPU)  03D0H: To control system CPU  03D1H: To standby CPU  03D2H: To system A CPU  03D3H: To system B CPU  03E0H: To multiple CPU No. 1  03E1H: To multiple CPU No. 2  03E2H: To multiple CPU No. 3  03E3H: To multiple CPU No. 4  03FFH: To CPU of target station (control CPU)                                                                                                    |
| (13) | pbi_uTargetStation      | Target station specification method | Word [Unsigned]/<br>Bit String [16-bit] | 0 to 2                                             | Specify the target station specification method.  O: Station number specification → Station with the station number specified in "target station address"  I: Group specification → All stations with the transient transmission group number specified with "target station address specification"  Secondary of the specified with "target station address specification" (Broadcast simultaneously to all stations excluding own station)  Group specification cannot be used when the target group is the CC-Link IE Field network.  Group specification and All station specification can be specified only when "Arrival acknowledgment" = OFF (None).  When using Group specification or All station specification, set the CPU type of the target station to "0000H" or "03FFH". |
| (14) | pbi_bArrivalConfirm     | Arrival acknowledgment              | Bit                                     | ON, OFF                                            | Specify whether to use arrival acknowledgment.  OFF: None  When the target station is within the own network, sending data from the own station completes the sending.  Completed Execution Source  When the target station is within another network, data arrival to the relay station within the own network completes the sending.  Completed Execution Relay Station  Target Station  ON: Check  Sending data is completed when the data is written to the target station.  Completed Target Station  Target Station  Completed Target Station  Completed Target Station  Completed Target Station  Completed Target Station  Completed                                                                                                    |
| (15) | pbi_uResendCountM<br>ax | Maximum number of resends           | Word [Unsigned]/<br>Bit String [16-bit] | 0 to 15                                            | Specify the number of resends to be performed if the data transfer is not completed within the monitoring time specified by "arrival monitoring time".                                                                                                    |
|      |                         |                                     |                                         |                                                    | • 0 to 15                                                                                                    |

| No.  | Variable name        | Name                                        | Data type                                       | Default value | Description                                                                                                    |
|------|----------------------|---------------------------------------------|-------------------------------------------------|---------------|----------------------------------------------------------------------------------------------------|
| (17) | pbi_uMonitorTime     | Arrival monitoring time                     | Word [Unsigned]/<br>Bit String [16-bit]         | 0, 1 to 32767 | Specify the monitoring time until completion of processing. If the processing is not completed within the monitoring time, data is resent until the value specified in "maximum number of resends" is reached.  • 0: 10 s  • 1 to 32767: 1 to 32767 s                                                                                                    |
| (18) | pbi_bStationSpecific | Target station address specification method | Bit                                             | _             | This label is not used in the FB program and does not need to be set.                                                                                                    |
| (19) | pbo_uResendCount     | Number of resends                           | Word [Unsigned]/<br>Bit String [16-bit]         | _             | The number of resends performed (result) is stored.                                                                                                    |
| (20) | pbo_u4ErrTime        | Error occurrence time                       | Word [Unsigned]/<br>Bit String [16-bit]<br>(03) | _             | Clock data at the time of error occurrence is stored.  1st word  Upper 8 bits: Month (01H to 12H)  Lower 8 bits: Lower 2 digits of year (00H to 99H)  2nd word  Upper 8 bits: Hour (00H to 23H)  Lower 8 bits: Day (01H to 31H)  3rd word  Upper 8 bits: Second (00H to 59H)  Lower 8 bits: Minute (00H to 59H)  4th word  Upper 8 bits: Upper 2 digits of year (00H to 99H)  Lower 8 bits: Day of week (00H (Sunday) to 06H (Saturday)) |
| (21) | pbo_uErrNetworkNo    | Error detection network number              | Word [Unsigned]/<br>Bit String [16-bit]         | _             | The network number of the station in which an error was detected is stored.                                                                                                    |
| (22) | pbo_uErrStationNo    | Error-detected station<br>number            | Word [Unsigned]/<br>Bit String [16-bit]         | _             | The station number of the station in which an error was detected is stored.  Station number of Ethernet or CC-Link IE Controller Network  1 to 120  CC-Link IE Field Network station number  125: Master station  1 to 120: Local station, remote device station, intelligent device station, submaster station                                                                                                    |

# **FB** details

# Available device

# **■CC-Link IE Field Network module**

| Target module | Firmware Version | Engineering tool                  |
|---------------|------------------|-----------------------------------|
| FX5-CCLIEF    | _                | GX Works3 Version 1.025B or later |

# **■CPU** module

MELSEC iQ-F series

#### **Basic specifications**

| Item                               | Description                                                                                                    |
|------------------------------------|----------------------------------------------------------------------------------------------------|
| Language                           | Ladder diagram                                                                                                    |
| Number of steps                    | 136 steps  The number of FB steps integrated in the program varies depending on the CPU module used, the input/output definition, and the setting options of GX Works3. For the setting options of GX Works3, refer to GAGX Works3 Operating Manual.                                                                                  |
| The amount of label usage          | <ul> <li>Label: 0.05 K point (Word)</li> <li>Latch label: 0 K point (Word)</li> <li>The amount of labels used in the program varies depending on the CPU module used, the device specified in an argument and the option setting of GX Works3. For the option setting of GX Works3, refer to LaGX Works3 Operating Manual.</li> </ul> |
| The number of index register usage | Index register: 0 point     Long index register: 0 point                                                                                                    |
| The amount of file register usage  | 0 point                                                                                                    |
| FB dependence                      | No dependence                                                                                                    |
| FB compilation method              | Macro type                                                                                                    |
| FB operation                       | Pulsed execution (multiple scan execution type)                                                                                                    |

# **Processing**

- When i\_bEN (Execution command) is turned ON, data corresponding to the write data length is written from the device specified with the write data storage device into the target station write device of the specified target station address.
- If an error occurs during device write, o\_bErr (Error completion) turns ON, and the error code is stored in o\_uErrld (Error code). Refer to Page 156 Error code for details on the error codes.
- Set the module parameters in GX Works3 in accordance with the connected equipment and system. For the module parameters, refer to Page 149 Parameter setting.
- To set or monitor public labels, add a program for setting or monitoring as shown below. Designate a public label with "FB instance". "public label". The following program is designed to assign K1 to the maximum number of resends
   (M\_FX5CCLIEF\_DeviceWrite\_00A\_1.pbi\_uResendCountMax) to set the number of resends to be performed if the transmission is not completed within the monitoring time specified in the arrival monitoring time.

```
M200

MOV K1 M_FX5CCLIEF_DeviceWrite_
00A_1.pbi_uResendCountMax
```

• Since the data type of i\_u2TargetAddress (target station address) is an array, the value cannot be set as a constant. Create a global label for setting, and create a program to set the value of the label in i\_u2TargetAddress (target station address). For the setting procedure, refer to Fage 145 M+FX5CCLIEF\_DeviceRead (Reading of another station device).

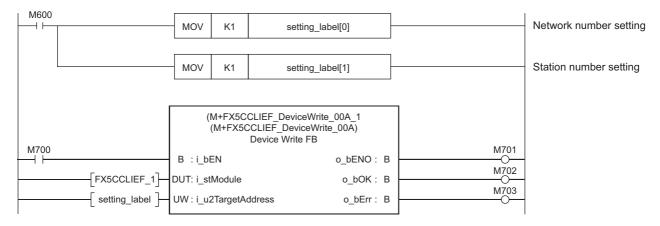

## Timing chart of I/O signals

#### **■**For normal completion

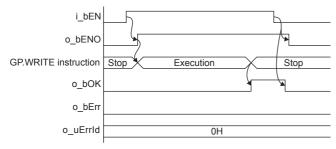

#### ■For error completion

For instruction error

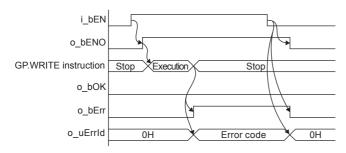

## Restrictions or precautions

- This FB does not include the error recovery processing. Program the error recovery processing separately in accordance with the required system operation.
- This FB uses the G(P).WRITE instruction.
- Turn off i\_bEN (Execution command) after o\_bOK (Normal completion) or o\_bErr (Error completion) is turned on. By turning off i\_bEN (Execution command), o\_bOK (Normal completion) or o\_bErr (Error completion) is turned off and o\_uErrId (Error code) is cleared to 0. However, because the GP.WRITE instruction which is a pulse instruction in the FB is used, if a write is performed while the FB is executed, the instruction may not be executed, and o\_bOK (Normal completion) and o\_bErr (Error completion) may not turn on. If this happens, turn i\_bEN (Execute command) from off to on again.
- This FB cannot be used in an interrupt program.
- Do not use this FB in programs that are executed only once, such as a subroutine program or FOR-NEXT loop, because i\_bEN (Execution command) cannot be turned off and the normal operation cannot be acquired. Always use this FB in programs that can turn off i\_bEN (Execution command).
- When using several of these FBs, make sure that the target station address and own station channel do not overlap.
- Every input must be provided with a value for proper FB operation.

# **Parameter setting**

For the parameter setting, refer to Page 149 Parameter setting.

# Performance value

| CPU module      | Measurement conditions      | Performance value |                   | Number of scans |
|-----------------|-----------------------------|-------------------|-------------------|-----------------|
|                 |                             | Processing time   | Maximum scan time |                 |
| FX5UJ           | Write data length: 1 word   | 19.4 ms           | 1.27 ms           | 23 scans        |
|                 | Write data length: 960 word | 24.6 ms           | 2.12 ms           | 27 scans        |
| FX5U, FX5UC*1*2 | Write data length: 1 word   | 17.6 ms           | 1.06 ms           | 27 scans        |
|                 | Write data length: 960 word | 21.4 ms           | 1.75 ms           | 30 scans        |

<sup>\*1</sup> When the program capacity is set to 128 K steps, the processing speed may be reduced.

| Error code (hexadecimal) | Description                                                                                                    | Action                                                                        |
|--------------------------|----------------------------------------------------------------------------------------------------|-------------------------------------------------------------------------------|
| D000H to DFFFH           | This error code is the same as the error code that occurs with the (GP.WRITE) instruction for writing data in the programmable controller of another station. | Refer to the LIMELSEC iQ-F FX5 CC-Link IE Field Network Module User's Manual. |

<sup>\*2</sup> The labels in the standard area are used.

# 5.3 M+FX5CCLIEF\_Send (Sending of another station device)

# **Overview**

Sends data to the programmable controller of another station.

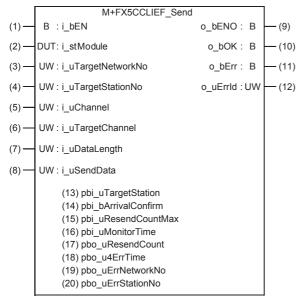

# Labels

# Input label

| No. | Variable name      | Name                                | Data type                               | Range                                                    | Description                                                                                                    |
|-----|--------------------|-------------------------------------|-----------------------------------------|----------------------------------------------------------|----------------------------------------------------------------------------------------------------|
| (1) | i_bEN              | Execution command                   | Bit                                     | ON, OFF                                                  | ON: The FB is activated. OFF: The FB is not activated.                                                                                                    |
| (2) | i_stModule         | Module label                        | Structure                               | The setting range differs depending on the module label. | Specify the module label of the FX5-CCLIEF.                                                                                                    |
| (3) | i_uTargetNetworkNo | Target network number               | Word [Unsigned]/<br>Bit String [16-bit] | 1 to 239                                                 | Specify the network number of the target station.                                                                                                    |
| (4) | i_uTargetStationNo | Target station number               | Word [Unsigned]/<br>Bit String [16-bit] |                                                          | Specify the station number of the target station or the transient transmission group number.  When "target station specification method" is set to 0 to specify a station number Station number of Ethernet or CC-Link IE Controller Network  1 to 120  CC-Link IE Field Network station number  125: Master station  126: Master operating station  1 to 120: Local station, remote device station, intelligent device station, submaster station  When "target station specification method" is set to 1 to specify a group Specify the transient transmission group number  1 to 32  When "target station specification method" is set to 2 to specify all stations The setting is ignored. |
| (5) | i_uChannel         | Own station channel                 | Word [Unsigned]/<br>Bit String [16-bit] | 1, 2                                                     | Specify the channel to be used by own station.                                                                                                    |
| (6) | i_uTargetChannel   | Target station data storage channel | Word [Unsigned]/<br>Bit String [16-bit] | 1 to 8                                                   | Specify the channel of the target station for storing data. When the target station is a CC-Link IE Field Network master/local module, specify 1 or 2.                                                                                                    |

| No. | Variable name | Name                     | Data type                               | Range    | Description                                                                                                    |
|-----|---------------|--------------------------|-----------------------------------------|----------|----------------------------------------------------------------------------------------------------|
| (7) | i_uDataLength | Send data length         | Word [Unsigned]/<br>Bit String [16-bit] | 1 to 960 | Specify the number of words to be sent.  • When reading data from RCPU, QCPU, LCPU, or FX5CPU: 1 to 960  • When reading data from QnACPU: 1 to 480 |
| (8) | i_uSendData   | Send data storage device | Word [Unsigned]/<br>Bit String [16-bit] | _        | Specify the head device of own station containing the send data.                                                                                   |

# Output label

| No.  | Variable name | Name              | Data type                               | Default value | Description                                                                |
|------|---------------|-------------------|-----------------------------------------|---------------|----------------------------------------------------------------------------|
| (9)  | o_bENO        | Execution status  | Bit                                     | OFF           | ON: The execution command is ON. OFF: The execution command is OFF.        |
| (10) | o_bOK         | Normal completion | Bit                                     | OFF           | When this label is ON, it indicates that the data has been sent correctly. |
| (11) | o_bErr        | Error completion  | Bit                                     | OFF           | When this label is ON, it indicates that an error has occurred in the FB.  |
| (12) | o_uErrld      | Error code        | Word [Unsigned]/<br>Bit String [16-bit] | 0             | Stores the error code that occurred in the FB.                             |

# Public label

|      | DIIC IADEI          |                                     |                                         |         |                                                                                                    |  |  |
|------|---------------------|-------------------------------------|-----------------------------------------|---------|----------------------------------------------------------------------------------------------------|--|--|
| No.  | Variable name       | Name                                | Data type                               | Range   | Description                                                                                                    |  |  |
| (13) | pbi_uTargetStation  | Target station specification method | Word [Unsigned]/<br>Bit String [16-bit] | 0 to 2  | Specify the target station specification method.  O: Station number specification → Station with the station number specified in "Target station number"  1: Group specification → All stations with the transient transmission group number specified with "target station number"  2: All stations → All stations with the network number specified with "target station network number" (Broadcast simultaneously to all stations excluding own station)  Group specification cannot be used when the target group is the CC-Link IE Field network.  Group specification and All station specification can be specified only when "Arrival acknowledgment" = OFF (None). |  |  |
| (14) | pbi_bArrivalConfirm | Arrival<br>acknowledgment           | Bit                                     | ON, OFF | Specify whether to use arrival acknowledgment.  OFF: None  When the target station is within the own network, sending data from the own station completes the sending.  Completed  Execution Source  When the target station is within another network, data arrival to the relay station within the own network completes the sending.  Completed  Execution Source  Relay Station  Target Station  Target Station  Target Station  Target Station  Completed  Target Station  Target Station  Completed  Target Station  Completed                                                                                                    |  |  |

| No.  | Variable name           | Name                           | Data type                                       | Range         | Description                                                                                                    |
|------|-------------------------|--------------------------------|-------------------------------------------------|---------------|----------------------------------------------------------------------------------------------------|
| (15) | pbi_uResendCountM<br>ax | Maximum number of resends      | Word [Unsigned]/<br>Bit String [16-bit]         | 0 to 15       | Specify the number of resends to be performed if the data transfer is not completed within the monitoring time specified by "arrival monitoring time".  • 0 to 15                                                                                                    |
| (16) | pbi_uMonitorTime        | Arrival monitoring time        | Word [Unsigned]/<br>Bit String [16-bit]         | 0, 1 to 32767 | Specify the monitoring time until completion of processing. If the processing is not completed within the monitoring time, data is resent until the value specified in "maximum number of resends" is reached.  • 0: 10 s  • 1 to 32767: 1 to 32767 s                                                                                                    |
| (17) | pbo_uResendCount        | Number of resends              | Word [Unsigned]/<br>Bit String [16-bit]         | _             | The number of resends performed (result) is stored.                                                                                                    |
| (18) | pbo_u4ErrTime           | Error occurrence time          | Word [Unsigned]/<br>Bit String [16-bit]<br>(03) | _             | Clock data at the time of error occurrence is stored.  1st word  Upper 8 bits: Month (01H to 12H)  Lower 8 bits: Lower 2 digits of year (00H to 99H)  2nd word  Upper 8 bits: Hour (00H to 23H)  Lower 8 bits: Day (01H to 31H)  3rd word  Upper 8 bits: Second (00H to 59H)  Lower 8 bits: Minute (00H to 59H)  4th word  Upper 8 bits: Upper 2 digits of year (00H to 99H)  Lower 8 bits: Day of week (00H (Sunday) to 06H (Saturday)) |
| (19) | pbo_uErrNetworkNo       | Error detection network number | Word [Unsigned]/<br>Bit String [16-bit]         | _             | The network number of the station in which an error was detected is stored.                                                                                                    |
| (20) | pbo_uErrStationNo       | Error-detected station number  | Word [Unsigned]/<br>Bit String [16-bit]         | _             | The station number of the station in which an error was detected is stored.  Station number of Ethernet or CC-Link IE Controller Network  1 to 120  CC-Link IE Field Network station number  125: Master station  1 to 120: Local station, remote device station, intelligent device station, submaster station                                                                                                    |

# **FB** details

# Available device

# **■CC-Link IE Field Network module**

| Target module | Firmware Version | Engineering tool                  |
|---------------|------------------|-----------------------------------|
| FX5-CCLIEF    | _                | GX Works3 Version 1.025B or later |

### **■CPU** module

MELSEC iQ-F series

# **Basic specifications**

| adoro oposinousiono                |                                                                                                    |  |  |  |  |
|------------------------------------|----------------------------------------------------------------------------------------------------|--|--|--|--|
| Item                               | Description                                                                                                    |  |  |  |  |
| Language                           | Ladder diagram                                                                                                    |  |  |  |  |
| Number of steps                    | 128 steps  The number of FB steps integrated in the program varies depending on the CPU module used, the input/output definition, and the setting options of GX Works3. For the setting options of GX Works3, refer to GAG Works3 Operating Manual.                                             |  |  |  |  |
| The amount of label usage          | Label: 0.04 K point (Word) Latch label: 0 K point (Word) The amount of labels used in the program varies depending on the CPU module used, the device specified in an argument and the option setting of GX Works3. For the option setting of GX Works3, refer to CIGX Works3 Operating Manual. |  |  |  |  |
| The number of index register usage | Index register: 0 point     Long index register: 0 point                                                                                                    |  |  |  |  |
| The amount of file register usage  | 0 point                                                                                                    |  |  |  |  |
| FB dependence                      | No dependence                                                                                                    |  |  |  |  |
| FB compilation method              | Macro type                                                                                                    |  |  |  |  |
| FB operation                       | Pulsed execution (multiple scan execution type)                                                                                                    |  |  |  |  |

#### **Processing**

- When i\_bEN (Execution command) is turned ON, data corresponding to the send data length is sent from the send data storage device to the specified target station address.
- If an error occurs while sending data, o\_bErr (Error completion) turns ON, and the error code is stored in o\_uErrld (Error code). Refer to Page 162 Error code for details on the error codes.
- Set the module parameters in GX Works3 in accordance with the connected equipment and system. For the module parameters, refer to Page 149 Parameter setting.
- To set or monitor public labels, add a program for setting or monitoring as shown below. Designate a public label with "FB instance". "public label". The following program is designed to assign K1 to the target station specification method (M FX5CCLIEF Send 00A 1.pbi uTargetStation) to specify the monitoring time to the completion of processing.

```
M400

MOV K1 M_FX5CCLIEF_Send_
00A_1.pbi_uTargetStation
```

# Timing chart of I/O signals

#### **■**For normal completion

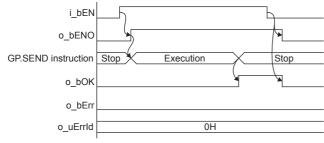

#### **■**For error completion

For instruction error

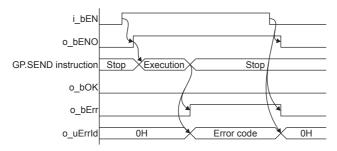

#### Restrictions or precautions

- This FB does not include the error recovery processing. Program the error recovery processing separately in accordance with the required system operation.
- $\bullet$  This FB uses the G(P).SEND instruction.
- Turn off i\_bEN (Execution command) after o\_bOK (Normal completion) or o\_bErr (Error completion) is turned on. By turning off i\_bEN (Execution command), o\_bOK (Normal completion) or o\_bErr (Error completion) is turned off and o\_uErrId (Error code) is cleared to 0. However, because the GP.SEND instruction which is a pulse instruction in the FB is used, if a write is performed while the FB is executed, the instruction may not be executed, and o\_bOK (Normal completion) and o\_bErr (Error completion) may not turn on. If this happens, turn i\_bEN (Execute command) from off to on again.
- This FB cannot be used in an interrupt program.
- Do not use this FB in programs that are executed only once, such as a subroutine program or FOR-NEXT loop, because i\_bEN (Execution command) cannot be turned off and the normal operation cannot be acquired. Always use this FB in programs that can turn off i\_bEN (Execution command).
- When using several of these FBs, make sure that the target station address and own station channel do not overlap.
- Every input must be provided with a value for proper FB operation.

# **Parameter setting**

For the parameter setting, refer to Page 149 Parameter setting.

# Performance value

| CPU module      | Measurement conditions                                   | Performance value |                   | Number of scans |
|-----------------|----------------------------------------------------------|-------------------|-------------------|-----------------|
|                 |                                                          | Processing time   | Maximum scan time |                 |
| FX5UJ           | Confirmation of operation of target station network No.1 | 13.1 ms           | 1.380 ms          | 20 scans        |
| FX5U, FX5UC*1*2 | Confirmation of operation of target station network No.1 | 12.7 ms           | 0.974 ms          | 17 scans        |

<sup>\*1</sup> When the program capacity is set to 128 K steps, the processing speed may be reduced.

| Error code (hexadecimal) | Description                                                                                                    | Action                                                                        |
|--------------------------|----------------------------------------------------------------------------------------------------|-------------------------------------------------------------------------------|
| D000H to DFFFH           | This error code is the same as the error code that occurs with the (GP.SEND) instruction for sending data to the programmable controller of another station. | Refer to the CaMELSEC iQ-F FX5 CC-Link IE Field Network Module User's Manual. |

<sup>\*2</sup> The labels in the standard area are used.

# 5.4 M+FX5CCLIEF\_Recv (Receiving of another station device)

# **Overview**

Reads the data received from the programmable controller of another station.

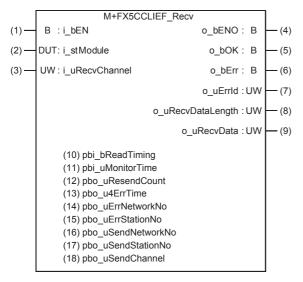

# Labels

# Input label

| No. | Variable name  | Name                         | Data type                               | Range                                                    | Description                                            |
|-----|----------------|------------------------------|-----------------------------------------|----------------------------------------------------------|--------------------------------------------------------|
| (1) | i_bEN          | Execution command            | Bit                                     | ON, OFF                                                  | ON: The FB is activated. OFF: The FB is not activated. |
| (2) | i_stModule     | Module label                 | Structure                               | The setting range differs depending on the module label. | Specify the module label of the FX5-CCLIEF.            |
| (3) | i_uRecvChannel | Receive data storage channel | Word [Unsigned]/<br>Bit String [16-bit] | 1, 2                                                     | Specify the channel containing the data to be read.    |

# **Output label**

| No. | Variable name     | Name                        | Data type                               | Default value | Description                                                                                   |
|-----|-------------------|-----------------------------|-----------------------------------------|---------------|-----------------------------------------------------------------------------------------------|
| (4) | o_bENO            | Execution status            | Bit                                     | OFF           | ON: The execution command is ON. OFF: The execution command is OFF.                           |
| (5) | o_bOK             | Normal completion           | Bit                                     | OFF           | When this label is ON, it indicates that reading of the received data has completed normally. |
| (6) | o_bErr            | Error completion            | Bit                                     | OFF           | When this label is ON, it indicates that an error has occurred in the FB.                     |
| (7) | o_uErrld          | Error code                  | Word [Unsigned]/<br>Bit String [16-bit] | 0             | Stores the error code that occurred in the FB.                                                |
| (8) | o_uRecvDataLength | Receive data length         | Word [Unsigned]/<br>Bit String [16-bit] | 0             | The number of received data is stored. 1 to 960 words                                         |
| (9) | o_uRecvData       | Receive data storage device | Word [Unsigned]/<br>Bit String [16-bit] | 0             | Specify the start number of the device for storing received data.                             |

# Public label

| No.  | Variable name          | Name                           | Data type                                       | Default value | Description                                                                                                    |
|------|------------------------|--------------------------------|-------------------------------------------------|---------------|----------------------------------------------------------------------------------------------------|
| (10) | pbi_bReadTiming        | Read timing                    | Bit                                             | _             | This label is not used in the FB program and does not need to be set.  Data is read at the first END processing after the unit FE is started.                                                                                                    |
| (11) | pbi_uMonitorTime       | Arrival monitoring time        | Word [Unsigned]/<br>Bit String [16-bit]         | 0, 1 to 32767 | Specify the time to monitor until completion of the process. If the processing is not completed within the monitoring time, it will end with an error.  • 0: 10 s  • 1 to 32767: 1 to 32767 s                                                                                                    |
| (12) | pbo_uResendCount       | Number of resends              | Word [Unsigned]/<br>Bit String [16-bit]         | _             | This label is not used in the FB program and does not need to be set.                                                                                                    |
| (13) | pbo_u4ErrTime          | Error occurrence time          | Word [Unsigned]/<br>Bit String [16-bit]<br>(03) | _             | Clock data at the time of error occurrence is stored.  1st word  • Upper 8 bits: Month (01H to 12H)  • Lower 8 bits: Lower 2 digits of year (00H to 99H)  2nd word  • Upper 8 bits: Hour (00H to 23H)  • Lower 8 bits: Day (01H to 31H)  3rd word  • Upper 8 bits: Second (00H to 59H)  • Lower 8 bits: Minute (00H to 59H)  4th word  • Upper 8 bits: Upper 2 digits of year (00H to 99H)  • Lower 8 bits: Day of week (00H (Sunday) to 06H (Saturday)) |
| (14) | pbo_uErrNetworkNo      | Error detection network number | Word [Unsigned]/<br>Bit String [16-bit]         | _             | The network number of the station in which an error was detected is stored.                                                                                                    |
| (15) | pbo_uErrStationNo      | Error-detected station number  | Word [Unsigned]/<br>Bit String [16-bit]         | _             | The station number of the station in which an error was detected is stored.  Station number of Ethernet or CC-Link IE Controller Network  • 1 to 120  CC-Link IE Field Network station number  • 125: Master station  • 1 to 120: Local station, remote device station, intelligent device station, submaster station                                                                                                    |
| (16) | pbo_uSendNetwork<br>No | Send station network number    | Word [Unsigned]/<br>Bit String [16-bit]         | _             | The network number of the send station is stored.                                                                                                    |
| (17) | pbo_uSendStationN<br>o | Send station number            | Word [Unsigned]/<br>Bit String [16-bit]         | _             | The station number of the send station is stored. Station number of Ethernet or CC-Link IE Controller Network • 1 to 120 CC-Link IE Field Network station number • 125: Master station • 1 to 120: Local station, remote device station, intelligent device station, submaster station                                                                                                    |
| (18) | pbo_uSendChannel       | Channel used by send station   | Word [Unsigned]/<br>Bit String [16-bit]         | 1 to 8        | The channel number used by the send station is stored.                                                                                                    |

## FB details

# Available device

#### **■CC-Link IE Field Network module**

| Target module | Firmware Version | Engineering tool                  |
|---------------|------------------|-----------------------------------|
| FX5-CCLIEF    | _                | GX Works3 Version 1.025B or later |

#### **■CPU** module

MELSEC iQ-F series

#### **Basic specifications**

| Item                               | Description                                                                                                    |  |  |  |  |
|------------------------------------|----------------------------------------------------------------------------------------------------|--|--|--|--|
| Language                           | Ladder diagram                                                                                                    |  |  |  |  |
| Number of steps                    | 132 steps  The number of FB steps integrated in the program varies depending on the CPU module used, the input/output definition, and the setting options of GX Works3. For the setting options of GX Works3, refer to GAG Works3 Operating Manual.                                             |  |  |  |  |
| The amount of label usage          | Label: 0.04 K point (Word) Latch label: 0 K point (Word) The amount of labels used in the program varies depending on the CPU module used, the device specified in an argument and the option setting of GX Works3. For the option setting of GX Works3, refer to LaGX Works3 Operating Manual. |  |  |  |  |
| The number of index register usage | Index register: 0 point     Long index register: 0 point                                                                                                    |  |  |  |  |
| The amount of file register usage  | 0 point                                                                                                    |  |  |  |  |
| FB dependence                      | No dependence                                                                                                    |  |  |  |  |
| FB compilation method              | Macro type                                                                                                    |  |  |  |  |
| FB operation                       | Pulsed execution (multiple scan execution type)                                                                                                    |  |  |  |  |

### **Processing**

- When i\_bEN (Execution command) is turned ON, the received data is read from the specified received data storage channel and saved into the received data storage device.
- If an error occurs while receiving the data, o\_bErr (Error completion) turns ON, and the error code is stored in o\_uErrld (Error code). Refer to Page 167 Error code for details on the error codes.
- Set the module parameters in GX Works3 in accordance with the connected equipment and system. For the module parameters, refer to Page 149 Parameter setting.
- To set or monitor public labels, add a program for setting or monitoring as shown below. Designate a public label with "FB instance". "public label". The following program is designed to assign K1 to the arrival monitoring time (M\_FX5CCLIEF\_Recv\_00A\_1.pbi\_uMonitorTime) to specify the monitoring time to the completion of processing.

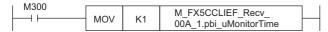

## Timing chart of I/O signals

#### **■**For normal completion

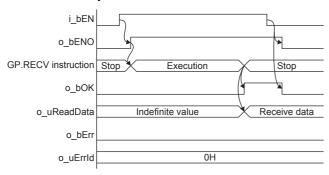

#### **■**For error completion

For instruction error

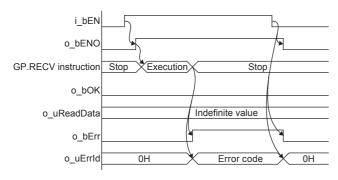

## Restrictions or precautions

- This FB does not include the error recovery processing. Program the error recovery processing separately in accordance with the required system operation.
- This FB uses the GP.RECV instruction.
- Turn off i\_bEN (Execution command) after o\_bOK (Normal completion) or o\_bErr (Error completion) is turned on. By turning off i\_bEN (Execution command), o\_bOK (Normal completion) or o\_bErr (Error completion) is turned off and o\_uErrId (Error code) is cleared to 0. However, because the GP.RECV instruction which is a pulse instruction in the FB is used, if a write is performed while the FB is executed, the instruction may not be executed, and o\_bOK (Normal completion) and o\_bErr (Error completion) may not turn on. If this happens, turn i\_bEN (Execute command) from off to on again.
- This FB cannot be used in an interrupt program.
- Do not use this FB in programs that are executed only once, such as a subroutine program or FOR-NEXT loop, because i\_bEN (Execution command) cannot be turned off and the normal operation cannot be acquired. Always use this FB in programs that can turn off i\_bEN (Execution command).
- When using several of these FBs, make sure that the receive data storage channel do not overlap.
- · Every input must be provided with a value for proper FB operation.

# Parameter setting

For the parameter setting, refer to Page 149 Parameter setting.

# Performance value

| CPU module      | Measurement conditions                                       | Performance value |                   | Number of scans |
|-----------------|--------------------------------------------------------------|-------------------|-------------------|-----------------|
|                 |                                                              | Processing time   | Maximum scan time |                 |
| FX5UJ           | Confirmation of operation of received data storage channel 1 | 0.299 ms          | 0.131 ms          | 1 scan          |
| FX5U, FX5UC*1*2 | Confirmation of operation of received data storage channel 1 | 0.009 ms          | 1.780 ms          | 1 scan          |

<sup>\*1</sup> When the program capacity is set to 128 K steps, the processing speed may be reduced.

| Error code (hexadecimal) | Description                                                                                                    | Action                                                                        |
|--------------------------|----------------------------------------------------------------------------------------------------|-------------------------------------------------------------------------------|
| D000H to DFFFH           | This error code is the same as the error code that occurs with the (GP.RECV) instruction for reading data received from the programmable controller of another station. | Refer to the CaMELSEC iQ-F FX5 CC-Link IE Field Network Module User's Manual. |

<sup>\*2</sup> The labels in the standard area are used.

# 5.5 M+FX5CCLIEF\_SetParameter (Parameter setting)

# **Overview**

Sets parameters for a module.

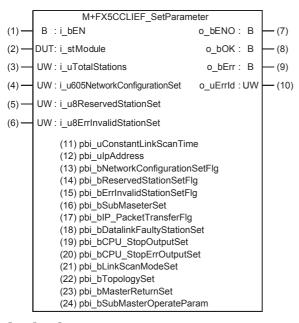

# Labels

### Input label

| No. | Variable name                     | Name                               | Data type                                         | Range                                                    | Description                                                           |
|-----|-----------------------------------|------------------------------------|---------------------------------------------------|----------------------------------------------------------|-----------------------------------------------------------------------|
| (1) | i_bEN                             | Execution command                  | Bit                                               | ON, OFF                                                  | ON: The FB is activated. OFF: The FB is not activated.                |
| (2) | i_stModule                        | Module label                       | Structure                                         | The setting range differs depending on the module label. | Specify the module label of the FX5-CCLIEF.                           |
| (3) | i_uTotalStations                  | Total number of device stations    | Word [Unsigned]/<br>Bit String [16-bit]           | _                                                        | This label is not used in the FB program and does not need to be set. |
| (4) | i_u605NetworkConfi<br>gurationSet | Network configuration setting data | Word [Unsigned]/<br>Bit String [16-bit]<br>(0604) | _                                                        |                                                                       |
| (5) | i_u8ReservedStation<br>Set        | Reserved station setting data      | Word [Unsigned]/<br>Bit String [16-bit]<br>(07)   | _                                                        |                                                                       |
| (6) | i_u8ErrInvalidStation<br>Set      | Error invalid station setting data | Word [Unsigned]/<br>Bit String [16-bit]<br>(07)   | _                                                        |                                                                       |

# Output label

| No.  | Variable name | Name              | Data type                               | Default value | Description                                                                      |
|------|---------------|-------------------|-----------------------------------------|---------------|----------------------------------------------------------------------------------|
| (7)  | o_bENO        | Execution status  | Bit                                     | OFF           | ON: The execution command is ON. OFF: The execution command is OFF.              |
| (8)  | o_bOK         | Normal completion | Bit                                     | OFF           | When this label is ON, it indicates that the parameters have been set correctly. |
| (9)  | o_bErr        | Error completion  | Bit                                     | OFF           | When this label is ON, it indicates that an error has occurred in the FB.        |
| (10) | o_uErrld      | Error code        | Word [Unsigned]/<br>Bit String [16-bit] | 0             | Stores the error code that occurred in the FB.                                   |

# Public label

| No.  | Variable name                       | Name                                            | Data type                               | Range   | Description                                                                                                    |
|------|-------------------------------------|-------------------------------------------------|-----------------------------------------|---------|----------------------------------------------------------------------------------------------------|
| (11) | pbi_uConstantLinkS<br>canTime       | Constant link scan time                         | Word [Unsigned]/<br>Bit String [16-bit] | -       | This label is not used in the FB program and does not need to be set.                                                         |
| (12) | pbi_ulpAddress                      | Upper 2 digits of IP address                    | Word [Unsigned]/<br>Bit String [16-bit] | _       |                                                                                                    |
| (13) | pbi_bNetworkConfig<br>urationSetFlg | Presence of network configuration setting data  | Bit                                     | _       |                                                                                                    |
| (14) | pbi_bReservedStatio<br>nSetFlg      | Presence of reserved station specification data | Bit                                     | _       |                                                                                                    |
| (15) | pbi_bErrInvalidStatio<br>nSetFlg    | Presence of error invalid station setting data  | Bit                                     | _       |                                                                                                    |
| (16) | pbi_bSubMaseterSet                  | Presence of submaster function                  | Bit                                     | _       |                                                                                                    |
| (17) | pbi_bIP_PacketTran<br>sferFlg       | Presence of IP packet transfer function         | Bit                                     | _       |                                                                                                    |
| (18) | pbi_bDatalinkFaulty<br>StationSet   | Data link faulty station setting                | Bit                                     | ON, OFF | Specify whether to hold or clear the input data from a data link faulty station.  • OFF: clear  • ON: hold                    |
| (19) | pbi_bCPU_StopOutp<br>utSet          | Output setting for CPU STOP                     | Bit                                     | ON, OFF | Specify whether to hold or clear the output data when the operating status of a CPU module is STOP.  • OFF: hold  • ON: clear |
| (20) | pbi_bCPU_StopErrO<br>utputSet       | Output setting for CPU stop error               | Bit                                     | ON, OFF | Specify whether to hold or clear the output data when the operating status of a CPU module is STOP.  • OFF: clear  • ON: hold |
| (21) | pbi_bLinkScanMode<br>Set            | Link scan mode setting                          | Bit                                     | _       | This label is not used in the FB program and does not need to be set.                                                         |
| (22) | pbi_bTopologySet                    | Network topology setting                        | Bit                                     | _       |                                                                                                    |
| (23) | pbi_bMasterReturnS<br>et            | Master station return time operation setting    | Bit                                     | _       |                                                                                                    |
| (24) | pbi_bSubMasterOpe<br>rateParam      | Submaster station parameter operation setting   | Bit                                     | _       |                                                                                                    |

# **FB** details

#### Available device

#### **■CC-Link IE Field Network module**

| Target module | Firmware Version | Engineering tool                  |
|---------------|------------------|-----------------------------------|
| FX5-CCLIEF    | _                | GX Works3 Version 1.025B or later |

#### **■CPU** module

MELSEC iQ-F series

#### **Basic specifications**

| Item                               | Description                                                                                                    |
|------------------------------------|----------------------------------------------------------------------------------------------------|
| Language                           | Ladder diagram                                                                                                    |
| Number of steps                    | 92 steps  The number of FB steps integrated in the program varies depending on the CPU module used, the input/output definition, and the setting options of GX Works3. For the setting options of GX Works3, refer to GAG Works3 Operating Manual.                                             |
| The amount of label usage          | Label: 0.63 K point (Word) Latch label: 0 K point (Word) The amount of labels used in the program varies depending on the CPU module used, the device specified in an argument and the option setting of GX Works3. For the option setting of GX Works3, refer to GGX Works3 Operating Manual. |
| The number of index register usage | Index register: 0 point     Long index register: 0 point                                                                                                    |
| The amount of file register usage  | 0 point                                                                                                    |
| FB dependence                      | No dependence                                                                                                    |
| FB compilation method              | Macro type                                                                                                    |
| FB operation                       | Pulsed execution (multiple scan execution type)                                                                                                    |

### **Processing**

- When i\_bEN (Execution command) is turned ON, the parameters are set in the module.
- If an error occurs while setting the parameters, o\_bErr (Error completion) turns ON, and the error code is stored in o\_uErrld (Error code). Refer to Page 172 Error code for details on the error codes.
- Set the module parameters in GX Works3 in accordance with the connected equipment and system. For the module parameters, refer to Page 149 Parameter setting.
- To set or monitor public labels, add a program for setting or monitoring as shown below. Designate a public label with "FB instance". "public label". The following program is designed to turn on the data link faulty station setting (M\_FX5CCLIEF\_SetParameter\_00A\_1.pbi\_bDatalinkFautlyStationSet).

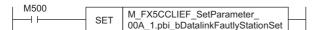

## Timing chart of I/O signals

#### **■**For normal completion

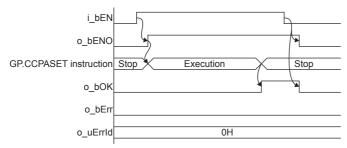

### **■**For error completion

For instruction error

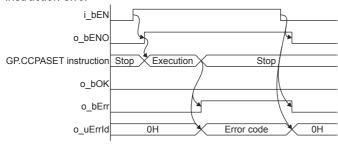

## Restrictions or precautions

- This FB does not include the error recovery processing. Program the error recovery processing separately in accordance with the required system operation.
- This FB uses the GP.CCPASET instruction. The module parameter "Parameter Setting Method" must be set to "Set with Program" to enable the GP.CCPASET instruction.
- Turn off i\_bEN (Execution command) after o\_bOK (Normal completion) or o\_bErr (Error completion) is turned on. By turning off i\_bEN (Execution command), o\_bOK (Normal completion) or o\_bErr (Error completion) is turned off and o\_uErrId (Error code) is cleared to 0. However, because the GP.CCPASET instruction which is a pulse instruction in the FB is used, if a write is performed while the FB is executed, the instruction may not be executed, and o\_bOK (Normal completion) and o\_bErr (Error completion) may not turn on. If this happens, turn i\_bEN (Execute command) from off to on again.
- This FB cannot be used in an interrupt program.
- Do not use this FB in programs that are executed only once, such as a subroutine program or FOR-NEXT loop, because i\_bEN (Execution command) cannot be turned off and the normal operation cannot be acquired. Always use this FB in programs that can turn off i\_bEN (Execution command).

# **Parameter setting**

For the parameter setting, refer to Page 149 Parameter setting.

# Performance value

| CPU module      | Measurement conditions                                                    | Performance value |                   | Number of scans |
|-----------------|---------------------------------------------------------------------------|-------------------|-------------------|-----------------|
|                 |                                                                           | Processing time   | Maximum scan time |                 |
| FX5UJ           | Confirmation of operation when the data link faulty station setting is on | 5.46 ms           | 1.93 ms           | 5 scans         |
| FX5U, FX5UC*1*2 | Confirmation of operation when the data link faulty station setting is on | 11.10 ms          | 1.66 ms           | 12 scans        |

<sup>\*1</sup> When the program capacity is set to 128 K steps, the processing speed may be reduced.

| Error code (hexadecimal) Description    |  | Action                                        |
|-----------------------------------------|--|-----------------------------------------------|
| D000H to DFFFH                          |  | Refer to the MELSEC iQ-F FX5 CC-Link IE Field |
| parameter set (GP.CCPASET) instruction. |  | Network Module User's Manual.                 |

<sup>\*2</sup> The labels in the standard area are used.

# 5.6 M+FX5CCLIEF\_StationNoSet (Own station number setting)

# **Overview**

Sets the station number for the own station.

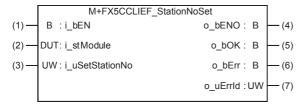

# Labels

# Input label

| No. | Variable name   | Name                   | Data type                               | Range                                                    | Description                                            |
|-----|-----------------|------------------------|-----------------------------------------|----------------------------------------------------------|--------------------------------------------------------|
| (1) | i_bEN           | Execution command      | Bit                                     | ON, OFF                                                  | ON: The FB is activated. OFF: The FB is not activated. |
| (2) | i_stModule      | Module label           | Structure                               | The setting range differs depending on the module label. | Specify the module label of the FX5-CCLIEF.            |
| (3) | i_uSetStationNo | Setting station number | Word [Unsigned]/<br>Bit String [16-bit] | 1 to 120                                                 | Specifies the station number to be set.                |

# **Output label**

| No. | Variable name | Name              | Data type                               | Default value | Description                                                                         |
|-----|---------------|-------------------|-----------------------------------------|---------------|-------------------------------------------------------------------------------------|
| (4) | o_bENO        | Execution status  | Bit                                     | OFF           | ON: The execution command is ON. OFF: The execution command is OFF.                 |
| (5) | o_bOK         | Normal completion | Bit                                     | OFF           | When this label is ON, it indicates that the station number has been set correctly. |
| (6) | o_bErr        | Error completion  | Bit                                     | OFF           | When this label is ON, it indicates that an error has occurred in the FB.           |
| (7) | o_uErrld      | Error code        | Word [Unsigned]/<br>Bit String [16-bit] | 0             | Stores the error code that occurred in the FB.                                      |

# **FB** details

### Available device

#### **■CC-Link IE Field Network module**

| Target module | Firmware Version | Engineering tool                  |
|---------------|------------------|-----------------------------------|
| FX5-CCLIEF    | _                | GX Works3 Version 1.025B or later |

#### **■CPU** module

MELSEC iQ-F series

# **Basic specifications**

| Description                                                                                                    |
|----------------------------------------------------------------------------------------------------|
| Ladder diagram                                                                                                    |
| 77 steps The number of FB steps integrated in the program varies depending on the CPU module used, the input/output definition, and the setting options of GX Works3. For the setting options of GX Works3, refer to GAG Works3 Operating Manual.                                                                                     |
| <ul> <li>Label: 0.02 K point (Word)</li> <li>Latch label: 0 K point (Word)</li> <li>The amount of labels used in the program varies depending on the CPU module used, the device specified in an argument and the option setting of GX Works3. For the option setting of GX Works3, refer to LaGX Works3 Operating Manual.</li> </ul> |
| Index register: 0 point     Long index register: 0 point                                                                                                    |
| 0 point                                                                                                    |
| No dependence                                                                                                    |
| Macro type                                                                                                    |
| Pulsed execution (multiple scan execution type)                                                                                                    |
|                                                                                                    |

### **Processing**

- When i\_bEN (Execution command) is turned ON, the number is set to the station number specified with the set station number.
- If an error occurs while setting the own station number, o\_bErr (Error completion) turns ON, and the error code is stored in o\_uErrld (Error code). Refer to Page 176 Error code for details on the error codes.
- Set the module parameters in GX Works3 in accordance with the connected equipment and system. For the module parameters, refer to Page 149 Parameter setting.

## Timing chart of I/O signals

#### **■**For normal completion

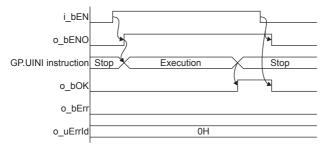

#### ■For error completion

For instruction error

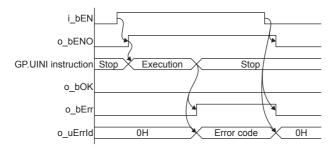

## Restrictions or precautions

- This FB does not include the error recovery processing. Program the error recovery processing separately in accordance with the required system operation.
- This FB uses the GP.UINI instruction. The module parameter "Station Setting Method" must be set to "Set with Program" to enable the GP.UINI instruction.
- Turn off i\_bEN (Execution command) after o\_bOK (Normal completion) or o\_bErr (Error completion) is turned on. By turning off i\_bEN (Execution command), o\_bOK (Normal completion) or o\_bErr (Error completion) is turned off and o\_uErrId (Error code) is cleared to 0. However, because the GP.UINI instruction which is a pulse instruction in the FB is used, if a write is performed while the FB is executed, the instruction may not be executed, and o\_bOK (Normal completion) and o\_bErr (Error completion) may not turn on. If this happens, turn i\_bEN (Execute command) from off to on again.
- This FB cannot be used in an interrupt program.
- Do not use this FB in programs that are executed only once, such as a subroutine program or FOR-NEXT loop, because i\_bEN (Execution command) cannot be turned off and the normal operation cannot be acquired. Always use this FB in programs that can turn off i\_bEN (Execution command).
- Every input must be provided with a value for proper FB operation.

# Parameter setting

For the parameter setting, refer to Page 149 Parameter setting.

# Performance value

| CPU module      | Measurement conditions                        | Performance value                 |          | Number of scans |
|-----------------|-----------------------------------------------|-----------------------------------|----------|-----------------|
|                 |                                               | Processing time Maximum scan time |          |                 |
| FX5UJ           | Confirmation of operation of set station No.1 | 8.36 ms                           | 1.170 ms | 9 scans         |
| FX5U, FX5UC*1*2 | Confirmation of operation of set station No.1 | 10.30 ms                          | 0.916 ms | 12 scans        |

<sup>\*1</sup> When the program capacity is set to 128 K steps, the processing speed may be reduced.

<sup>\*2</sup> The labels in the standard area are used.

| Error code (hexadecimal) | Description                                                                                                    | Action                                                                      |
|--------------------------|----------------------------------------------------------------------------------------------------|-----------------------------------------------------------------------------|
| D000H to DFFFH           | This error code is the same as the error code that occurs with the own station number setting (GP.UINI) instruction. | Refer to the MELSEC iQ-F FX5 CC-Link IE Field Network Module User's Manual. |

# 6 EXAMPLE OF USE

# 6.1 M+FX5UCPU-EN\_SLMP\_DeviceRead\_IP (Reading of SLMP compatible device)

Use M+FX5UCPU-EN\_DeviceRead\_IP (Reading of SLMP compatible device) to read the device data specified by the target device.

# System configuration

Refer to Page 13 System Configuration.

# Outline of example of program

The value stored in device D100 of the target device is read into device D50 of the own device.

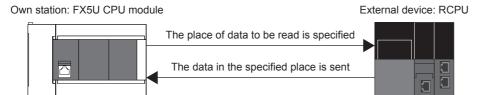

Own station IP address: 192.168.3.250

IP address of target device: 192.168.3.251

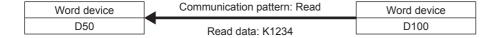

# Preliminary setting

Set K1234 in device D100 of the target device.

#### Parameter setting

The own station IP address and SLMP communication settings are set using GX Works3. Refer to MELSEC iQ-F FX5 User's Manual (Communication) for details on the setting methods.

### **Program**

The device read out from the target device is converted into a binary code. After the conversion, the data from the device specified by the target device is read out with M+FX5UCPU-EN\_DeviceRead\_IP (Reading of SLMP compatible device).

· Convert the device code to the binary code.

In M+FX5UCPU-EN\_SLMP\_DeviceRead\_IP (Reading of SLMP compatible device), the device to be read is specified with a binary code. Therefore, the device to read is converted into a binary code with M+FX5UCPU-

EN\_SLMP\_DeviceCodeConversion (Reading of device code for SLMP communication FB). In this example, the data is read from D100 of the target device, so the device code "D" is converted into a binary code. Refer to Page 61 M+FX5UCPU-EN\_SLMP\_DeviceCodeConversion (Reading of device code for SLMP communication FB) for details on FB.

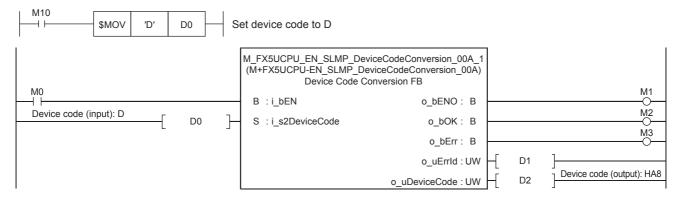

Setting the IP address of the target device

Set the IP address of the target device to 192.168.3.251. Specify the third and fourth octets to the 1st word, and first and second octets to the 2nd word. The value must be converted from decimal to hexadecimal.

| Item                    | Decimal | Hexadecimal |
|-------------------------|---------|-------------|
| First octet (2nd word)  | 192     | CO          |
| Second octet (2nd word) | 168     | A8          |
| Third octet (1st word)  | 3       | 03          |
| Fourth octet (1st word) | 251     | FB          |

Set as shown below for this usage example.

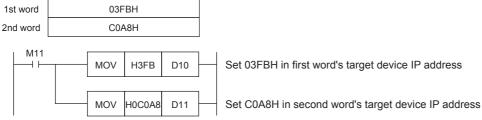

· Setting the head device number

Set the head device number of the device to read in D12.

```
M12 MOV K100 D12 Set K100 in the head device number
```

#### · Setting the operation parameter

Set the operation parameter used for M+FX5UCPU-EN\_SLMP\_DeviceRead\_IP (Reading of SLMP compatible device) FB.

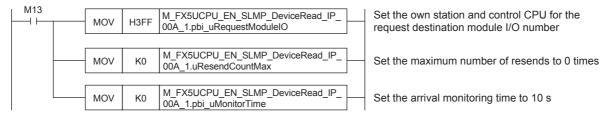

· Setting and executing reading of SLMP compatible device

The value from target device D100 is read using M+FX5UCPU-EN\_SLMP\_DeviceRead\_IP (Reading of SLMP compatible device) FB. The read value is stored in device D50 of the own station.

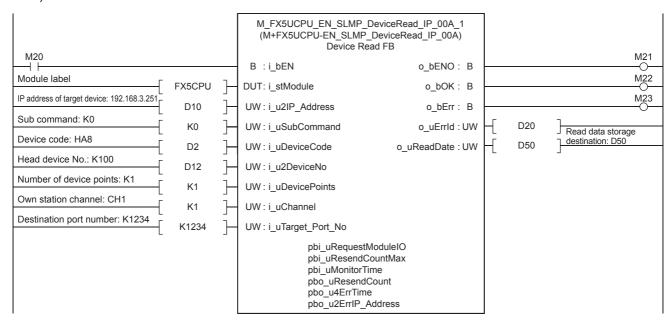

## 6.2 M+FX5UCPU-EN\_SLMP\_DeviceWrite\_IP (Writing of SLMP compatible device)

The data is written to the device specified by the target device using M+FX5UCPU-EN\_DeviceWrite\_IP (Writing of SLMP compatible device).

#### System configuration

Refer to Page 13 System Configuration.

#### Outline of example of program

The value stored in device D150 of the own device is written to device D100 of the target device.

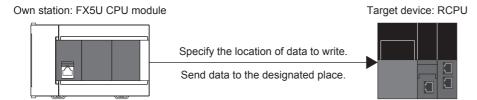

Own station IP address: 192.168.3.250

IP address of target device: 192.168.3.251

Destination port number: 1234

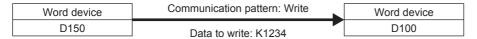

#### **Preliminary setting**

No preliminary settings are required to use this FB.

#### Parameter setting

The own station IP address and SLMP communication settings are set using GX Works3. Refer to MELSEC iQ-F FX5 User's Manual (Communication) for details on the setting methods.

The device written to the target device is converted into a binary code. After the conversion, the data from the device specified by the target device is written in with M+FX5UCPU-EN\_DeviceWrite\_IP (Writing of SLMP compatible device).

· Convert the device code to the binary code.

With M+FX5UCPU-EN\_DeviceWrite\_IP (Writing of SLMP compatible device), the device to write is designated with a binary code. Therefore, the device to write is converted into binary code with M+FX5UCPU-EN\_SLMP\_DeviceCodeConversion (Reading of SLMP communication FB device code). In this example, the data is written into D100 of the target device, so the device code "D" is converted into binary code. Refer to Page 61 M+FX5UCPU-EN\_SLMP\_DeviceCodeConversion (Reading of device code for SLMP communication FB) for details on FB.

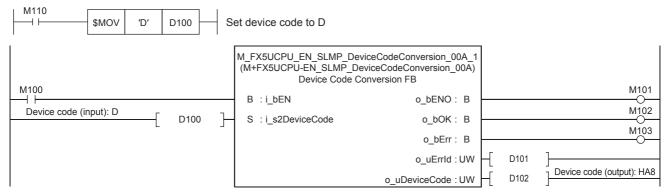

· Setting the IP address of the target device

Set the IP address of the target device to 192.168.3.251. Specify the third and fourth octets to the 1st word, and first and second octets to the 2nd word. The value must be converted from decimal to hexadecimal.

| Item                    | Decimal | Hexadecimal |  |
|-------------------------|---------|-------------|--|
| First octet (2nd word)  | 192     | C0          |  |
| Second octet (2nd word) | 168     | A8          |  |
| Third octet (1st word)  | 3       | 03          |  |
| Fourth octet (1st word) | 251     | FB          |  |

Set as shown below for this usage example.

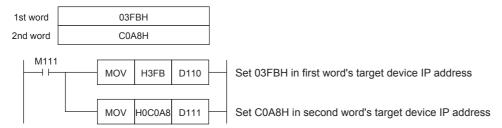

Setting the head device number

Set the head device number of the device to be written to D112.

```
M112 MOV K100 D112 Set K100 in the head device number
```

· Setting the write data storage destination

Set the data K1234 to be written to D150.

```
M113 MOV K1234 D150 Set K1234 for data to write
```

· Setting the operation parameter

Set the operation parameter to use in M+FX5UCPU-EN\_DeviceWrite\_IP (Writing of SLMP compatible device) FB.

```
MOV H3FF M_FX5UCPU_EN_SLMP_DeviceWrite_IP_
00A_1.pbi_uRequestModuleIO

MOV K0 M_FX5UCPU_EN_SLMP_DeviceWrite_IP_
00A_1.uResendCountMax

MOV K0 M_FX5UCPU_EN_SLMP_DeviceWrite_IP_
00A_1.pbi_uMonitorTime

Set the own station and control CPU for the request destination module I/O number

Set the maximum number of resends to 0 times
```

· Setting and executing writing to SLMP compatible device

The value stored in the own device D150 is written into the set target device D100 using M+FX5UCPU-EN\_DeviceWrite\_IP (Writing of SLMP compatible device) FB.

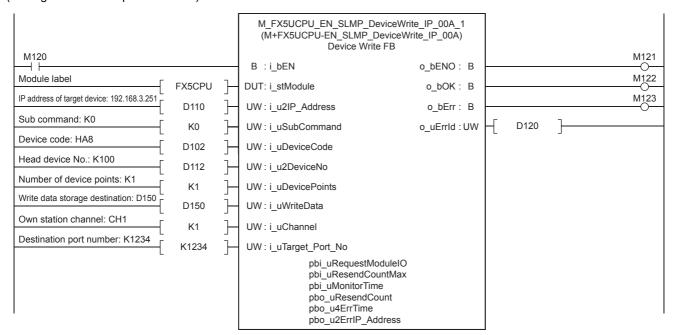

# 6.3 M+FX5UCPU-EN\_SLMP\_DeviceRead\_Active (Reading of SLMP compatible device with Active connection)

The data in the device specified by the target device is read using M+FX5UCPU-EN\_DeviceRead\_Active (Reading of SLMP compatible device with Active connection).

#### System configuration

Refer to Page 13 System Configuration.

#### Outline of example of program

The value stored in the target device D100 is read to the own device D250 with an Active connection.

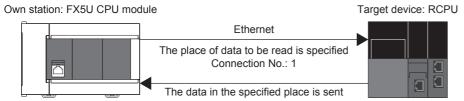

Own node port number: 1234

Destination port number: 1235

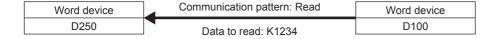

#### Preliminary setting

Set K1234 in device D100 of the target device.

#### Parameter setting

No parameter setting is required to use this FB.

The device to be read in the target device is converted into a binary code. After the conversion, the data from the device specified by the target device is read with M+FX5UCPU-EN\_DeviceRead\_Active (Reading of SLMP compatible device with Active connection).

· Convert the device code to the binary code.

With M+FX5UCPU-EN\_DeviceRead\_Active (Reading of SLMP compatible device with Active connection), the device to be read is specified with a binary code. Therefore, the device to read is converted into a binary code with M+FX5UCPU-EN\_SLMP\_DeviceCodeConversion (Reading of device code for SLMP communication FB). In this usage example, D100 of the target device is read so the device code "D" is converted into a binary code. Refer to Page 61 M+FX5UCPU-EN\_SLMP\_DeviceCodeConversion (Reading of device code for SLMP communication FB) for details on FB.

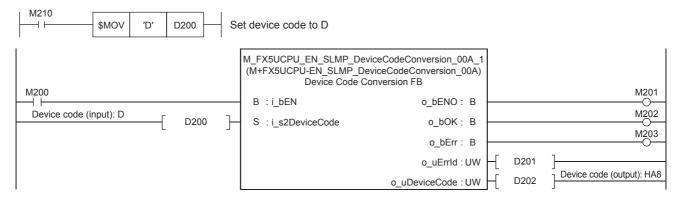

· Setting the head device number

Set the head device number of the device to read in D212.

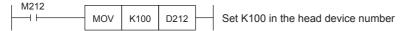

· Setting the operation parameter

In this usage example, the connection is opened with the operation parameter settings. Therefore, pbi\_bUseParameters (Usage parameters) is turned ON. When the parameter is OFF, the opening process settings are configured with GX Works3. Refer to MELSEC iQ-F FX5 User's Manual (Communication) for details on the settings. Set pbi\_u2IP\_Address (Target device IP address) to 192.168.3.251. Specify the third and fourth octets to the 1st word, and first and second octets to the 2nd word. The value must be converted from decimal to hexadecimal.

| Item                    | Decimal | Hexadecimal |  |
|-------------------------|---------|-------------|--|
| First octet (2nd word)  | 192     | C0          |  |
| Second octet (2nd word) | 168     | A8          |  |
| Third octet (1st word)  | 3       | 03          |  |
| Fourth octet (1st word) | 251     | FB          |  |

Set as shown below for this usage example.

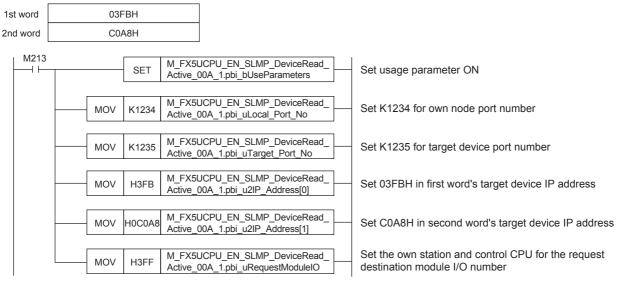

• Setting and executing reading of SLMP compatible device with Active connection

The Active open process is executed when i\_bEN (Execution command) is turned ON by the M+FX5UCPU-EN\_DeviceRead\_Active (Reading of SLMP compatible device with Active connection) FB. o\_bOK (Normal completion) turns

EN\_DeviceRead\_Active (Reading of SLMP compatible device with Active connection) FB. o\_bOK (Normal completion) turns ON when the Active open process is completed. After o\_bOK (Normal completion) turns ON, the value is read from D100 of the set target device when i\_bEnableRead (Reading execution) turns ON. The read value is stored in D250 of the own device.

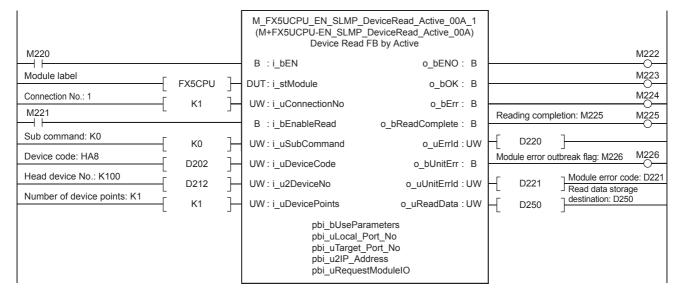

# 6.4 M+FX5UCPU-EN\_SLMP\_DeviceWrite\_Active (Writing of SLMP target device with Active connection)

The data is written to the device specified with the target device using M+FX5UCPU-EN\_DeviceWrite\_Active (Writing of SLMP target device with Active connection).

#### System configuration

Refer to Page 13 System Configuration.

#### Outline of example of program

The value stored in D350 of the own device is written to device D100 of the target device with an Active connection.

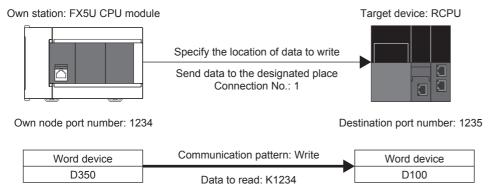

#### Preliminary setting

No preliminary settings are required to use this FB.

#### Parameter setting

No parameter setting is required to use this FB.

The device written to the target device is converted into a binary code. After the conversion, the data from the device specified by the target device is written with M+FX5UCPU-EN\_DeviceWrite\_Active (Writing of SLMP target device with Active connection).

· Convert the device code to the binary code.

With M+FX5UCPU-EN\_DeviceWrite\_Active (Writing of SLMP target device with Active connection), the device to be written is specified with a binary code. Therefore, the device to write is converted into binary code with M+FX5UCPU-EN\_SLMP\_DeviceCodeConversion (Reading of device code for SLMP communication FB). In this example, the data is written into D100 of the target device, so the device code "D" is converted into binary code. Refer to Page 61 M+FX5UCPU-EN\_SLMP\_DeviceCodeConversion (Reading of device code for SLMP communication FB) for details on FB.

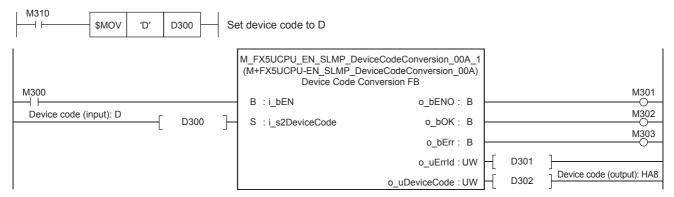

· Setting the head device number

Set the head device number of the device to be written to D312.

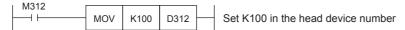

· Setting the write data storage destination

Set the data K1234 to be written to D350.

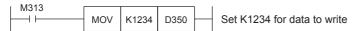

· Setting the operation parameter

In this usage example, the connection is opened with the operation parameter settings. Therefore, pbi\_bUseParameters (Usage parameters) is turned ON. When the parameter is OFF, the opening process settings are configured with GX Works3. Refer to MELSEC iQ-F FX5 User's Manual (Communication) for details on the settings. Set pbi\_u2IP\_Address (Target device IP address) to 192.168.3.251. Specify the third and fourth octets to the 1st word, and first and second octets to the 2nd word. The value must be converted from decimal to hexadecimal.

| Item                    | Decimal | Hexadecimal |  |
|-------------------------|---------|-------------|--|
| First octet (2nd word)  | 192     | CO          |  |
| Second octet (2nd word) | 168     | A8          |  |
| Third octet (1st word)  | 3       | 03          |  |
| Fourth octet (1st word) | 251     | FB          |  |

Set as shown below for this usage example.

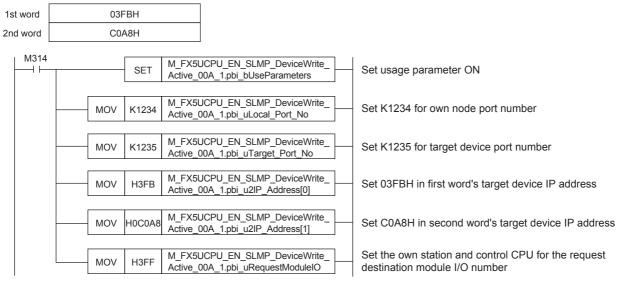

• Setting and executing writing to SLMP compatible device with Active connection

The Active open process is executed when i\_bEN (Execution command) is turned ON by the M+FX5UCPU-EN\_DeviceWrite\_Active (Writing to SLMP compatible device with Active connection) FB. o\_bOK (Normal completion) turns ON when the Active open process is completed. After o\_bOK (Normal completion) turns ON, the value stored in D350 of the own device is written to D100 of the set target device when i bEnableWrite (Writing execution) is turned ON.

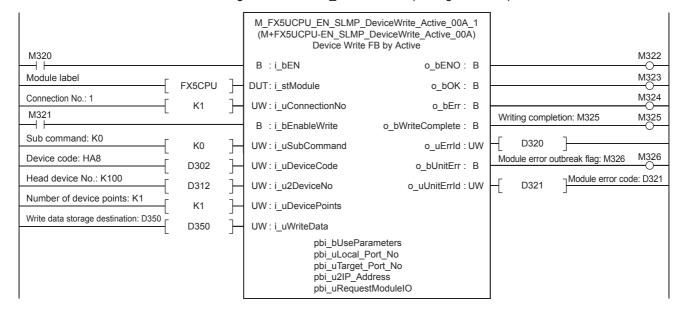

### 6.5 M+FX5CCLIEF\_DeviceRead (Reading of another station device)

The data of the specified device in the target station is read using M+FX5CCLIEF\_DeviceRead (Reading of another station device).

#### System configuration

Refer to Page 13 System Configuration.

#### Outline of example of program

The value stored in device D100 of the target station is read to device D50 in the own station.

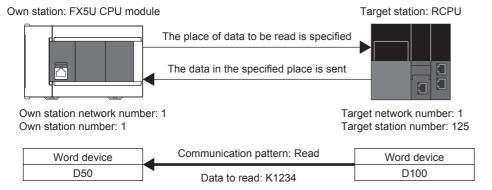

#### Preliminary setting

Set K1234 in device D100 of the target device.

#### **Parameter setting**

Set the own station network number and station number.

· Network number setting

Set the own station network number to 1. The network number is set with GX Works3. Refer to MELSEC iQ-F FX5 CC-Link IE Field Network Module User's Manual for details on the setting methods.

· Station number setting

The own station number is set with GX Works3 or with M+FX5CCLIEF\_StationNoSet (Own station number setting). Refer to 
MELSEC iQ-F FX5 CC-Link IE Field Network Module User's Manual for details on setting with GX Works3. Refer to
Page 173 M+FX5CCLIEF\_StationNoSet (Own station number setting) for details on setting with
M+FX5CCLIEF\_StationNoSet (Own station number setting).

The data is read from the network number and station number of the target station with M+FX5CCLIEF\_DeviceRead (Reading of another station device).

· Setting the network number and station number

Set the network number and station number of the target station for reading the value.

```
M10
MOV K1 D10
Set 1 for the network number

MOV K125 D11
Set 125 for target station number
```

· Setting the operation parameter

Set the operation parameter used for M+FX5CCLIEF\_DeviceRead (Reading of another station device) FB.

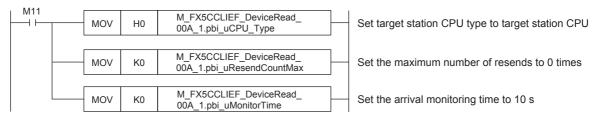

· Setting and executing reading of another station device

The value is read from device D100 of the set target station using M+FX5CCLIEF\_DeviceRead (Reading of another station device) FB. The read value is stored in the own station's device D50.

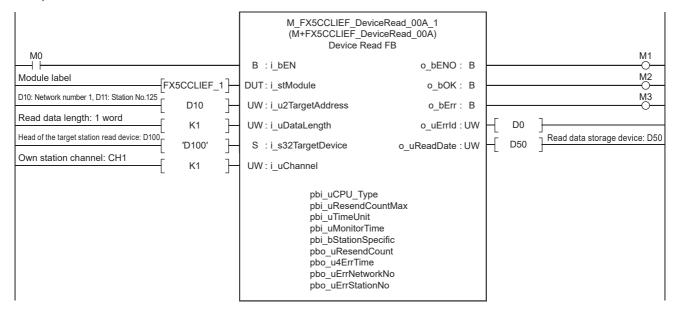

# 6.6 M+FX5CCLIEF\_DeviceWrite (Writing of another station device)

Data is written to the designated device of the target station using M+FX5CCLIEF\_DeviceWrite (Writing of another station device).

#### System configuration

Refer to Page 13 System Configuration.

#### Outline of example of program

The value stored in device D50 of the own station is written to D100 of the target station.

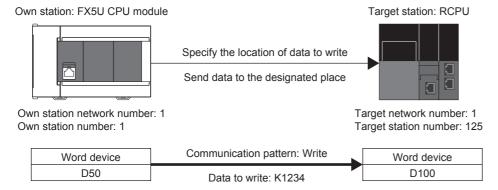

#### **Preliminary setting**

No preliminary settings are required to use this FB.

#### Parameter setting

Set the own station network number and station number.

· Network number setting

Set the own station network number to 1. The network number is set with GX Works3. Refer to MELSEC iQ-F FX5 CC-Link IE Field Network Module User's Manual for details on the setting methods.

· Station number setting

The own station number is set with GX Works3 or with M+FX5CCLIEF\_StationNoSet (Own station number setting). Refer to 
MELSEC iQ-F FX5 CC-Link System Master/Intelligent Device Module User's Manual for details on setting with GX
Works3. Refer to Page 173 M+FX5CCLIEF\_StationNoSet (Own station number setting) for details on setting with 
M+FX5CCLIEF\_StationNoSet (Own station number setting).

Data is written from the target station's network number and station number using M+FX5CCLIEF\_DeviceWrite (Writing of another station device).

· Setting the network number and station number

Set the network number and station number of the target station in which the value is to be written.

```
M10
MOV K1 D10
Set 1 for the network number

MOV K125 D11
Set 125 for target station number
```

· Setting the write data storage device

Set the data K1234 to be written to D50.

```
M12 MOV K1234 D50 Set K1234 for data to write
```

· Setting the operation parameter

Set the operation parameter used for M+FX5CCLIEF\_DeviceWrite (Writing of another station device).

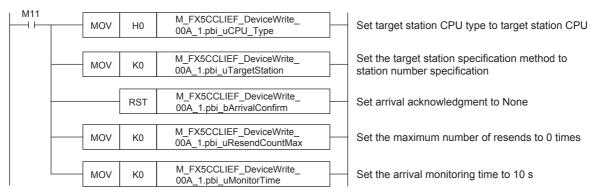

· Setting and executing writing to another station device

The value stored in the own station device D50 is written to device D100 of the set target station using the M+FX5CCLIEF DeviceWrite (Writing of another station device) FB.

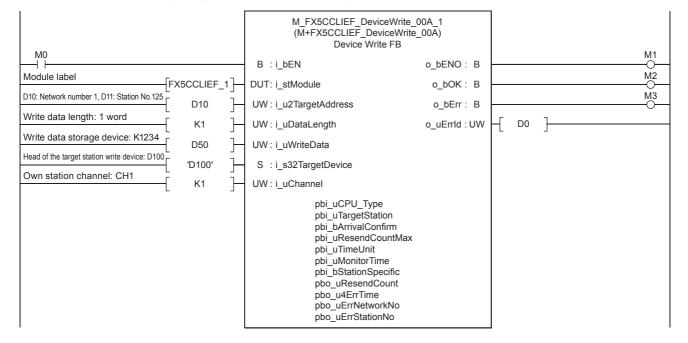

# 6.7 M+FX5CCLGNMS\_DeviceRead (Reading of another station device)

The data of the specified device in the target station is read using M+FX5CCLGNMS\_DeviceRead (Reading of another station device). There are two methods of reading. The methods for when the target station address specification method is OFF and when the target station address specification method is ON are given here.

### When the target station address specification method is OFF

#### System configuration

Refer to Page 13 System Configuration.

#### Outline of example of program

The value stored in device D100 of the target station is read to device D50 in the own station.

The target station is specified with the network number and station number.

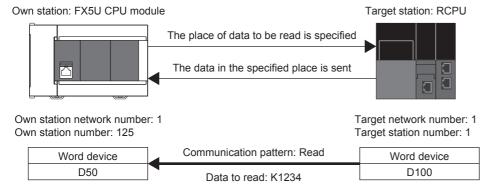

#### **Preliminary setting**

Set K1234 in device D100 of the target device.

#### Parameter setting

Set the own station network number and station number.

· Network number setting

Set the own station network number to 1. The network number is set with GX Works3. Refer to MELSEC iQ-F FX5 CC-Link IE TSN Master/Local Module User's Manual for details on the setting method.

· Station number setting

The own station number is set with GX Works3 or M+FX5CCLGNMS\_SetAddress (Station number/IP address setting). Refer to the UMELSEC iQ-F FX5 CC-Link IE TSN Master/Local Module User's Manual for details on setting with GX Works3. Refer to Page 141 M+FX5CCLGNMS\_SetAddress (Station number/IP address setting) for details on setting with M+FX5CCLGNMS SetAddress (Station number/IP address setting).

The data is read from the network number and station number of the target station with M+FX5CCLGNMS\_DeviceRead (Reading of another station device).

· Setting the network number and target station number

Set the network number and station number of the target station for reading the value.

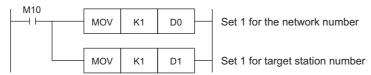

· Setting the operation parameter

Set the operation parameter used for M+FX5CCLGNMS\_DeviceRead (Reading of another station device) FB.

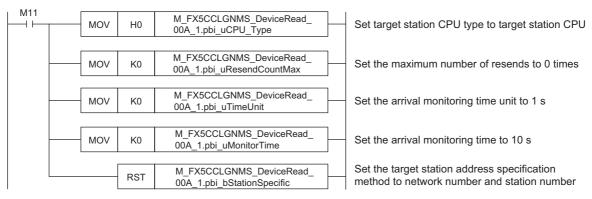

· Setting and executing reading of another station device

The value is read from device D100 of the set target station using M+FX5CCLGNMS\_DeviceRead (Reading of another station device) FB. The read value is stored in the own station's device D50.

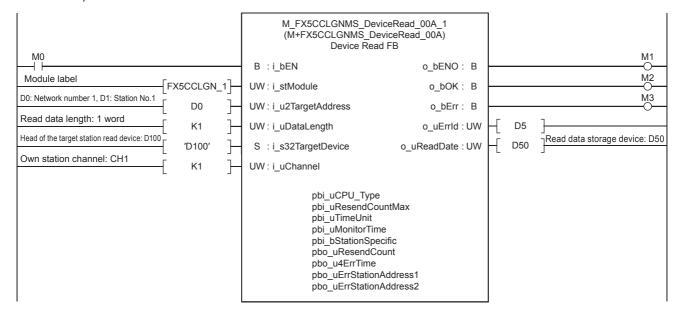

### When the target station address specification method is ON

#### System configuration

Refer to Page 13 System Configuration.

#### Outline of example of program

The value stored in device D100 of the target station is read to device D150 in the own station.

The target station is specified with the IP address.

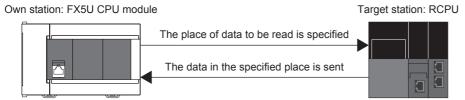

Own station IP address: 192.168.3.250

IP address for target station: 192.168.3.251

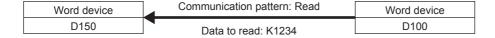

#### Preliminary setting

Set K1234 in device D100 of the target device.

#### Parameter setting

The own station network number and IP address are set.

· Network number setting

Set the own station network number to 1. The network number is set with GX Works3. Refer to MELSEC iQ-F FX5 CC-Link IE TSN Master/Local Module User's Manual for details on the setting method.

· Setting the IP address

Set the own station IP address to 192.168.3.250. The own station IP address is set with GX Works3 or M+FX5CCLGNMS\_SetAddress (Station number/IP address setting). Refer to the MELSEC iQ-F FX5 CC-Link IE TSN Master/Local Module User's Manual for details on setting with GX Works3.

Refer to Page 141 M+FX5CCLGNMS\_SetAddress (Station number/IP address setting) for details on setting with M+FX5CCLGNMS\_SetAddress (Station number/IP address setting).

The data is read from the IP address of the target station using M+FX5CCLGNMS\_DeviceRead (Reading of another station device).

· Setting the target station IP address

Set the target station's IP address to 192.168.3.251. Specify the third and fourth octets to the 1st word, and first and second octets to the 2nd word. The value must be converted from decimal to hexadecimal.

| Item                    | Decimal | Hexadecimal |  |
|-------------------------|---------|-------------|--|
| First octet (2nd word)  | 192     | CO          |  |
| Second octet (2nd word) | 168     | A8          |  |
| Third octet (1st word)  | 3       | 03          |  |
| Fourth octet (1st word) | 251     | FB          |  |

Set as shown below for this usage example.

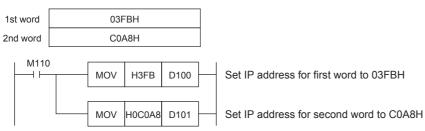

· Setting the operation parameter

Set the operation parameter used for M+FX5CCLGNMS\_DeviceRead (Reading of another station device) FB.

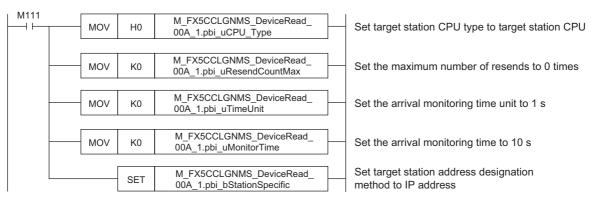

· Setting and executing reading of another station device

The value is read from device D100 of the set target station using M+FX5CCLGNMS\_DeviceRead (Reading of another station device) FB. The read value is stored in the own station's device D150.

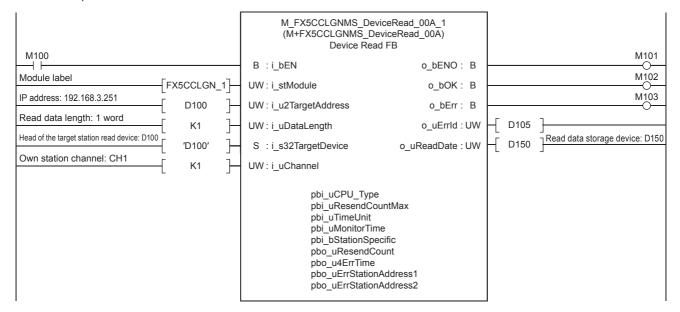

### 6.8 M+FX5CCLGNMS\_DeviceWrite (Writing of another station device)

Data is written to the designated device of the target station using M+FX5CCLGNMS\_DeviceWrite (Writing of another station device). There are two methods of writing. The methods for when the target station address specification method is OFF and when the target station address specification method is ON are given here.

### When the target station address specification method is OFF

#### System configuration

Refer to Page 13 System Configuration.

#### Outline of example of program

The value stored in the own station device D250 is written into device D100 of the target station.

The target station is specified with the network number and station number.

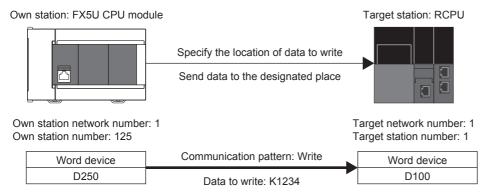

#### **Preliminary setting**

No preliminary settings are required to use this FB.

#### Parameter setting

Set the own station network number and station number.

· Network number setting

Set the own station network number to 1. The network number is set with GX Works3. Refer to MELSEC iQ-F FX5 CC-Link IE TSN Master/Local Module User's Manual for details on the setting method.

· Station number setting

The own station number is set with GX Works3 or M+FX5CCLGNMS\_SetAddress (Station number/IP address setting). Refer to the MELSEC iQ-F FX5 CC-Link IE TSN Master/Local Module User's Manual for details on setting with GX Works3. Refer to Page 141 M+FX5CCLGNMS\_SetAddress (Station number/IP address setting) for details on setting with M+FX5CCLGNMS\_SetAddress (Station number/IP address setting).

Data is written to the target station's network number and station number with M+FX5CCLGNMS\_DeviceWrite (Writing of another station device).

· Setting the network number and target station number

Set the network number and station number of the target station in which the value is to be written.

```
M210

MOV K1 D200

Set 1 for the network number

MOV K1 D201

Set 1 for target station number
```

· Setting the write data storage device

Set the data K1234 to be written to D250.

```
M211
MOV K1234 D250
Set K1234 for data to write
```

· Setting the operation parameter

Set the operation parameter used for M+FX5CCLGNMS DeviceWrite (Writing of another station device).

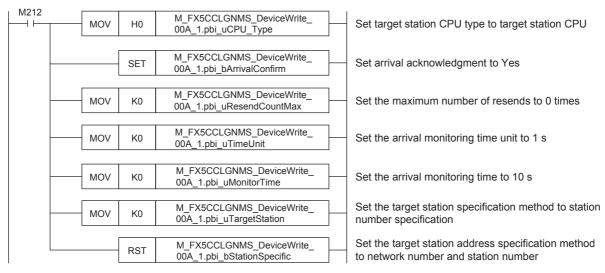

· Setting and executing writing to another station device

The value stored in the own station device D250 is written to device D100 of the set target station using the M+FX5CCLGNMS\_DeviceWrite (Writing of another station device) FB.

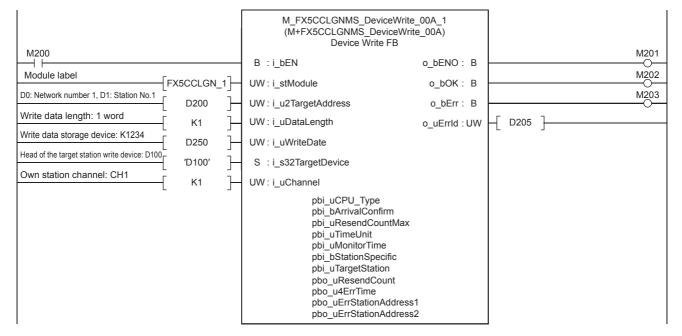

### When the target station address specification method is ON

#### System configuration

Refer to Page 13 System Configuration.

#### Outline of example of program

The value stored in the own station device D350 is written into device D100 of the target station.

The target station is specified with the IP address.

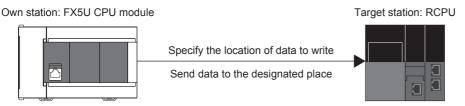

Own station IP address: 192.168.3.250

IP address for target station: 192.168.3.251

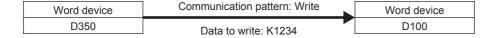

#### Preliminary setting

No preliminary settings are required to use this FB.

#### Parameter setting

The own station network number and IP address are set.

· Network number setting

Set the own station network number to 1. The network number is set with GX Works3. Refer to MELSEC iQ-F FX5 CC-Link IE TSN Master/Local Module User's Manual for details on the setting method.

· Setting the IP address

Set the own station IP address to 192.168.3.250. The own station IP address is set with GX Works3 or M+FX5CCLGNMS\_SetAddress (Station number/IP address setting). Refer to the MELSEC iQ-F FX5 CC-Link IE TSN Master/Local Module User's Manual for details on setting with GX Works3.

Refer to Page 141 M+FX5CCLGNMS\_SetAddress (Station number/IP address setting) for details on setting with M+FX5CCLGNMS\_SetAddress (Station number/IP address setting).

#### **Program**

Data is written to the IP address of the target station with M+FX5CCLGNMS DeviceWrite (Writing of another station device).

• Setting the target station IP address

Set the target station's IP address to 192.168.3.251. Specify the third and fourth octets to the 1st word, and first and second octets to the 2nd word. The value must be converted from decimal to hexadecimal.

| Item                    | Decimal | Hexadecimal |  |
|-------------------------|---------|-------------|--|
| First octet (2nd word)  | 192     | C0          |  |
| Second octet (2nd word) | 168     | A8          |  |
| Third octet (1st word)  | 3       | 03          |  |
| Fourth octet (1st word) | 251     | FB          |  |

Set as shown below for this usage example.

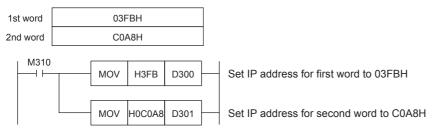

· Setting the write data storage device

Set the data K1234 to be written to D350.

```
M311

MOV K1234 D350

Set K1234 for data to write
```

· Setting the operation parameter

Set the operation parameter used for M+FX5CCLGNMS DeviceWrite (Writing of another station device).

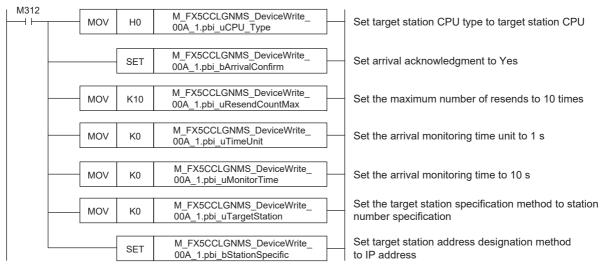

· Setting and executing writing to another station device

The value stored in the own station device D350 is written to device D100 of the set target station using the M+FX5CCLGNMS\_DeviceWrite (Writing of another station device) FB.

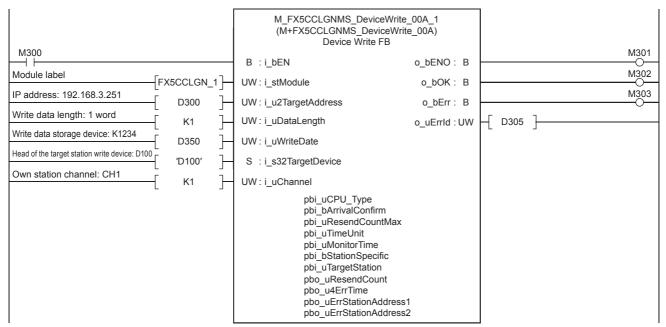

## 6.9 M+FX5CCLGNMS\_Send (Sending of another station data)

The data equal to the send data length is sent from the send data storage device to the target station using M+FX5CCLGNMS\_Send (Sending data to another station). There are two methods of sending. The methods for when the target station address specification method is OFF and when the target station address specification method is ON are given here.

### When the target station address specification method is OFF

#### System configuration

Refer to Page 13 System Configuration.

#### Outline of example of program

The value stored in the own station's device D450 is sent to the reception buffer of the target station.

The target station is specified with the network number and station number.

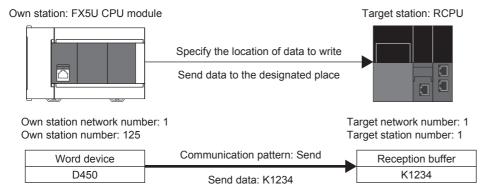

#### Preliminary setting

No preliminary settings are required to use this FB.

#### Parameter setting

Set the own station network number and station number.

· Network number setting

Set the own station network number to 1. The network number is set with GX Works3. Refer to MELSEC iQ-F FX5 CC-Link IE TSN Master/Local Module User's Manual for details on the setting method.

· Station number setting

The own station number is set with GX Works3 or M+FX5CCLGNMS\_SetAddress (Station number/IP address setting). Refer to the UMELSEC iQ-F FX5 CC-Link IE TSN Master/Local Module User's Manual for details on setting with GX Works3. Refer to Page 141 M+FX5CCLGNMS\_SetAddress (Station number/IP address setting) for details on setting with M+FX5CCLGNMS\_SetAddress (Station number/IP address setting).

Data is sent to the target station's network number and station number with M+FX5CCLGNMS\_Send (Sending of another station data).

· Setting the network number and target station number

Set the network number and station number of the target station that is receiving the sent data.

```
M410
MOV K1 D400
Set 1 for the network number

MOV K1 D401
Set 1 for target station number
```

· Setting the send data storage device

In D450, set K1234 of the data to send to the target station.

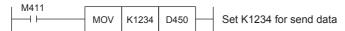

· Setting the operation parameter

Set the operation parameter used for M+FX5CCLGNMS\_Send (Sending of another station data) FB.

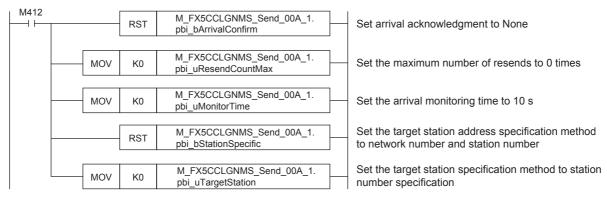

· Setting and executing sending data to another station

The value stored in the own station device D450 is sent to the channel of the set target station using the M+FX5CCLGNMS\_Send (Sending of another station data) FB.

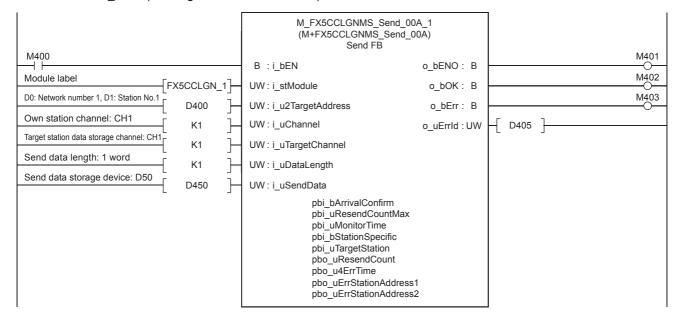

### When the target station address specification method is ON

#### System configuration

Refer to Page 13 System Configuration.

#### Outline of example of program

The value stored in the own station's device D550 is sent to the reception buffer of the target station.

The target station is specified with the IP address.

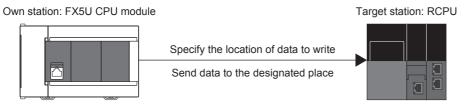

Own station IP address: 192.168.3.250

IP address for target station: 192.168.3.251

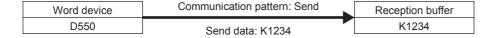

#### Preliminary setting

No preliminary settings are required to use this FB.

#### Parameter setting

The own station network number and IP address are set.

· Network number setting

Set the own station network number to 1. The network number is set with GX Works3. Refer to MELSEC iQ-F FX5 CC-Link IE TSN Master/Local Module User's Manual for details on the setting method.

· Setting the IP address

Set the own station IP address to 192.168.3.250. The own station IP address is set with GX Works3 or M+FX5CCLGNMS\_SetAddress (Station number/IP address setting). Refer to the MELSEC iQ-F FX5 CC-Link IE TSN Master/Local Module User's Manual for details on setting with GX Works3.

Refer to Page 141 M+FX5CCLGNMS\_SetAddress (Station number/IP address setting) for details on setting with M+FX5CCLGNMS\_SetAddress (Station number/IP address setting).

#### **Program**

Data is sent to the IP address of the target station with M+FX5CCLGNMS Send (Sending of another station data).

• Setting the target station IP address

Set the target station's IP address to 192.168.3.251. Specify the third and fourth octets to the 1st word, and first and second octets to the 2nd word. The value must be converted from decimal to hexadecimal.

| Item                    | Decimal | Hexadecimal |  |
|-------------------------|---------|-------------|--|
| First octet (2nd word)  | 192     | C0          |  |
| Second octet (2nd word) | 168     | A8          |  |
| Third octet (1st word)  | 3       | 03          |  |
| Fourth octet (1st word) | 251     | FB          |  |

Set as shown below for this usage example.

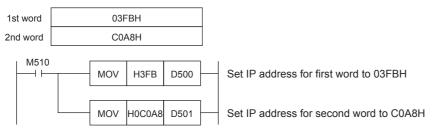

· Setting the send data storage device

In D550, set K1234 of the data to send to the target station.

```
M511 MOV K1234 D550 Set K1234 for send data
```

· Setting the operation parameter

Set the operation parameter used for M+FX5CCLGNMS Send (Sending of another station data) FB.

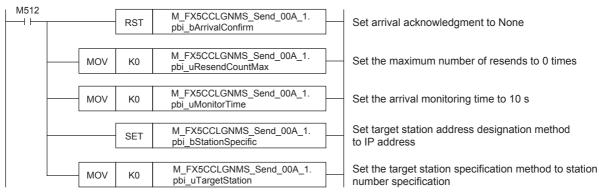

· Setting and executing sending data to another station

The value stored in the own station device D550 is sent to the channel of the set target station using the M+FX5CCLGNMS\_Send (Sending of another station data) FB.

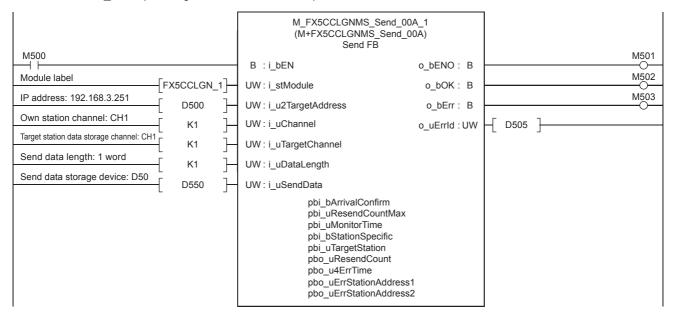

# **6.10** M+FX5CCLGNMS\_SetAddress (Station number/IP address setting)

Set the station number and IP address of the own station using M+FX5CCLGNMS\_SetAddress (Station number/IP address setting).

#### System configuration

Refer to Page 13 System Configuration.

#### Outline of example of program

The own station's station number and IP address are set with M+FX5CCLGNMS\_SetAddress (Station number/IP address setting). Set the following details.

· Station number: 0

• IP address: 192.168.3.250

#### Preliminary setting

No preliminary settings are required to use this FB.

#### **Parameter setting**

The module parameter "Parameter Setting Method" must be set to "Set with Program" with GX Works3. Refer to MELSEC iQ-F FX5 CC-Link IE TSN Master/Local Module User's Manual for details on the setting method.

#### **Program**

The own station's station number and IP address are set with M+FX5CCLGNMS\_SetAddress (Station number/IP address setting).

· Setting the IP address

Set the own station IP address to 192.168.3.250. Specify the third and fourth octets to the 1st word, and first and second octets to the 2nd word. The value must be converted from decimal to hexadecimal.

| Item                    | Decimal | Hexadecimal |  |
|-------------------------|---------|-------------|--|
| First octet (2nd word)  | 192     | CO          |  |
| Second octet (2nd word) | 168     | A8          |  |
| Third octet (1st word)  | 3       | 03          |  |
| Fourth octet (1st word) | 250     | FA          |  |

Set as shown below for this usage example.

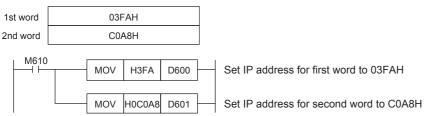

· Setting and executing station number/IP address

The own station's station number/IP address are set with the M+FX5CCLGNMS\_SetAddress (Station number/IP address setting) FB.

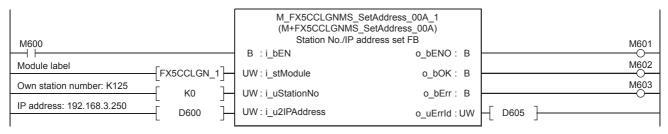

# **6.11** M+FX5ENET\_MQTT\_Connect (MQTT connection establishment)

M+FX5ENET\_MQTT\_Connect (MQTT connection establishment) is used for controlling the connection with an MQTT broker (server).

#### System configuration

Refer to the following.

Page 13 System Configuration

#### Workflow

1. FB library registration

Register the FB library. For the operating procedures, refer to the following.

**GX** Works3 Operating Manual

**2.** Preliminary setting

Set the area of data to be sent. (Fig. Page 206 Preliminary setting)

Parameter setting

Set the parameter. ( Page 83 Parameter setting)

4. Program creation

Create a program. (Fig. Page 209 Program)

#### Preliminary setting

Set the data to be sent in the following areas.

· Will topic name: R0 to R5

• Will message: R300 to R305

#### Operating procedure

- 1. Write the sample project into the CPU module and set the CPU module to RUN.
- Open the device memory editor. Set the display format as follows.
- Navigation window ⇒ [Device] ⇒ [Device Memory] ⇒ [MAIN (data name)]

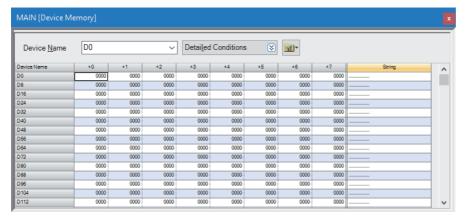

- 3. Set the display format as follows.
- [View] ⇒ [Display Format Detailed Setting]

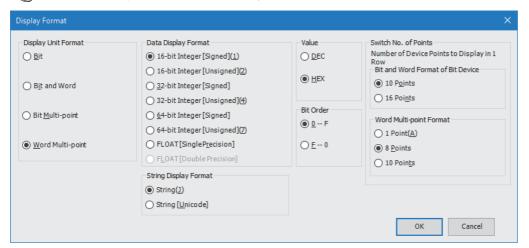

4. Input the following data into the table of the device memory editor.

| Item                      | Device name | Input data |      |      |      |      |      |      |      |
|---------------------------|-------------|------------|------|------|------|------|------|------|------|
|                           |             | +0         | +1   | +2   | +3   | +4   | +5   | +6   | +7   |
| Will topic name data      | R0          | 6957       | 6C6C | 6F54 | 6970 | 4163 | 0000 | 0000 | 0000 |
| Will message data         | R300        | 6957       | 6C6C | 654D | 7373 | 6761 | 4165 | 0000 | 0000 |
| Subscribe topic name data | R600        | 7553       | 7362 | 7263 | 6269 | 5465 | 706F | 6369 | 0041 |
| Publish topic name data   | R700        | 7550       | 6C62 | 7369 | 5468 | 706F | 6369 | 0041 | 0000 |

- **5.** Select "R0" (R0(+0)) to "R707" (R704(+3)) from the table of the device memory editor and write the data into the CPU module.
- Select data ⇒ Right-click ⇒ [Online] ⇒ [Write Selected Range] ⇒ "Use Common File Register in All Programs" ⇒ [OK]

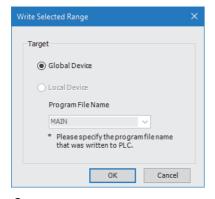

**6.** When the following window appears, click the [Yes] button.

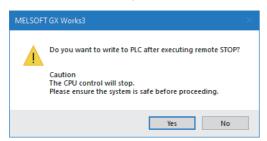

**7.** Write the data into the CPU module. When the following windows appears, click the [Yes] button.

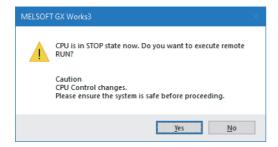

### **Parameter setting**

Refer to the following.

Page 83 Parameter setting

M12 turns on for setting the information used for M+ENET MQTT Connect (MQTT connection establishment).

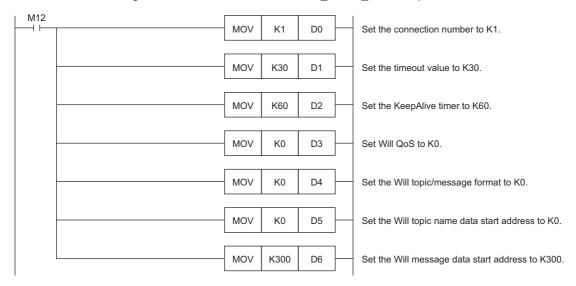

After M4 (Enable Will) turns on, M0 turns on. When FX5ENET\_1.uSts\_CertFuncReadyStatus\_D (Certificate function ready-to-enable state) turns on, M14 (Execution command) turns on. M1 (CONNECT instruction) subsequently turns on to establish the connection.

When the connection is successfully established, M9 (Establishment completion) turns on.

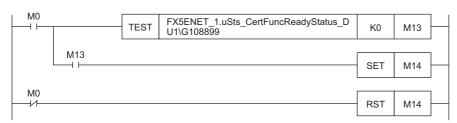

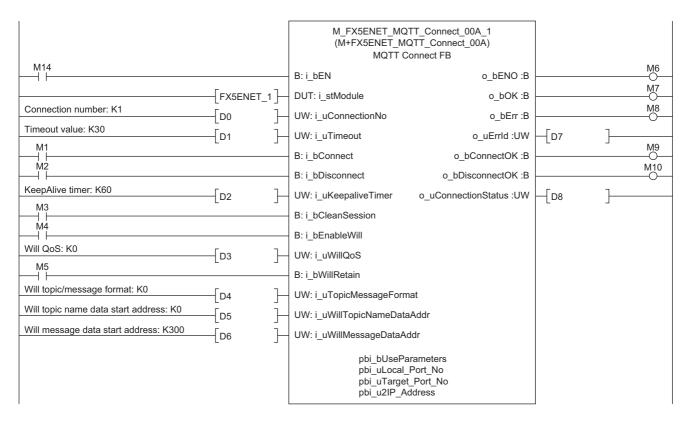

# **6.12** M+FX5ENET\_MQTT\_Subscribe (Sending of Subscribe command)

M+FX5ENET\_MQTT\_Subscribe (Sending of Subscribe command) is used for sending a SUBSCRIBE/UNSUBSCRIBE command to an MQTT broker (server).

#### System configuration

Refer to the following.

Page 13 System Configuration

#### Workflow

**1.** FB library registration

Register the FB library. For the operating procedures, refer to the following.

**GX** Works3 Operating Manual

**2.** Preliminary setting

Set the area of data to be sent. (Fig. Page 210 Preliminary setting)

Parameter setting

Set the parameter. ( Page 83 Parameter setting)

4. Program creation

Create a program. ( Page 211 Program)

#### Preliminary setting

Set the data to be sent in the following areas.

· Subscribe topic name: R600 to R607

#### Operating procedure

Refer to the following.

Page 206 Preliminary setting

#### Parameter setting

Refer to the following.

Page 83 Parameter setting

M27 turns on for setting the information used for M+ENET MQTT Subscribe (Sending of Subscribe command).

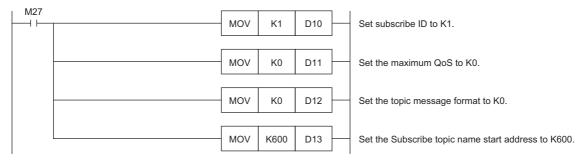

M29 (Execution command) turns on. After M23 (Execution status) turns on, M21 (SUBSCRIBE instruction) turns on for sending the SCRIBE command.

After the Subscribe is successfully sent, M26 (Send completion) turns on.

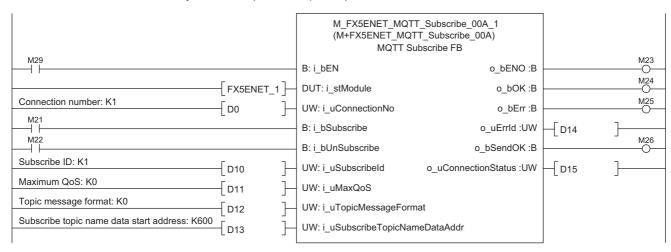

# 6.13 M+FX5ENET\_MQTT\_Receive (Receiving of MQTT data)

M+FX5ENET\_MQTT\_Receive (Receiving of MQTT data) is used for reading a message received from an MQTT broker (server).

#### System configuration

Refer to the following.

Page 13 System Configuration

#### Workflow

**1.** FB library registration

Register the FB library. For the operating procedures, refer to the following.

**GX** Works3 Operating Manual

MELSEC iQ-F Character String Operation Function Block Library Reference

**2.** Parameter setting

Set the parameter. ( Page 83 Parameter setting)

**3.** Create a program.

Create a program. ( Page 213 Program)

#### Preliminary setting

No preliminary settings are required to use this FB.

#### Parameter setting

Refer to the following.

Page 83 Parameter setting

#### ■Receiving of message data

M34 turns on for setting the information used for M+ENET\_MQTT\_Receive (Receiving of MQTT data).

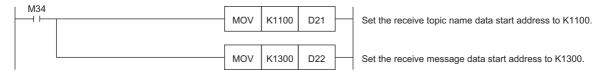

M36 (Execution command) turns on for storing the receive data into the specified file register.

After the data is successfully received, M32 (Normal completion) turns on. The receive data is stored in the file register set with i\_uReceiveTopicNameDataAddr (Receive topic name data start address) and i\_uReceiveMessageDataAddr (Receive message data start address).

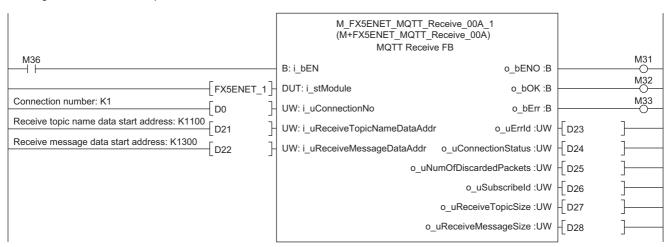

#### ■Acquisition of only the required strings from receive data

· Settings for required member information

M40 (Execution command) turns on for setting the member information to be acquired.

```
| M_StrProcessing_JSONDeserialize_F_00A_1.pb_st30Member[0].uType := K4; //Set K4 (numerical value) to the Value type.
| M_StrProcessing_JSONDeserialize_F_00A_1.pb_st30Member[0].s32Key := 'id1'; //Set "id1'' to the Key name.
| M_StrProcessing_JSONDeserialize_F_00A_1.pb_st30Member[0].uDepth := K1; //Set K1 to the depth of layer.
| M_StrProcessing_JSONDeserialize_F_00A_1.pb_st30Member[1].uType := K3; //Set K3 (character string) to the Value type.
| M_StrProcessing_JSONDeserialize_F_00A_1.pb_st30Member[1].uDepth := K1; //Set K1 to the depth of layer.
| M_StrProcessing_JSONDeserialize_F_00A_1.pb_st30Member[1].uDepth := K1; //Set K1 to the depth of layer.
| M_StrProcessing_JSONDeserialize_F_00A_1.pb_st30Member[2].uType := K1; //Set K1 (object) to the Value type.
| M_StrProcessing_JSONDeserialize_F_00A_1.pb_st30Member[2].uDepth := K1; //Set K1 to the depth of layer.
| M_StrProcessing_JSONDeserialize_F_00A_1.pb_st30Member[2].uDepth := K1; //Set K2 (array) to the Value type.
| M_StrProcessing_JSONDeserialize_F_00A_1.pb_st30Member[3].uType := K2; //Set K2 (array) to the Value type.
| M_StrProcessing_JSONDeserialize_F_00A_1.pb_st30Member[3].uDepth := K2; //Set K2 to the depth of layer.
| M_StrProcessing_JSONDeserialize_F_00A_1.pb_st30Member[3].uDepth := K3; //Set K2 to the depth of layer.
| M_StrProcessing_JSONDeserialize_F_00A_1.pb_st30Member[4].uType := K3; //Set K2 to the depth of layer.
| M_StrProcessing_JSONDeserialize_F_00A_1.pb_st30Member[4].uType := K3; //Set K2 to the depth of layer.
| M_StrProcessing_JSONDeserialize_F_00A_1.pb_st30Member[4].uType := K3; //Set K2 to the depth of layer.
| M_StrProcessing_JSONDeserialize_F_00A_1.pb_st30Member[4].uType := K3; //Set K2 to the depth of layer.
| M_StrProcessing_JSONDeserialize_F_00A_1.pb_st30Member[4].uType := K0; //Set K2 to the depth of layer.
| M_StrProcessing_JSONDeserialize_F_00A_1.pb_st30Member[4].uType := K0; //Set K0 (end of the member structure array) to the Value type.
```

#### · Acquisition of JSON string

When M40 (Execution command) turns on, the function block acquires the Value strings that exactly match the values of uType (Value type), s32Key (Key name), and uDepth (depth of layer) in the set member list (pb\_st30Member) from JSON strings stored at the JSON start address, and it stores the values into the s64Value (Value) values in the member list (pb\_st30Member).

```
M_StrProcessing_JSONDeserialize_F_00A_1
                                                         (M+StrProcessing_JSONDeserialize_00A)
                                                              StrProcessing JSONDeserialize FB
 M40
                                                                                                                                M41
                                                 B: i_bEN
                                                                                               o bENO:B
                                                                                                                                M42
JSON start address: K500
                                D22
                                                 UD: i_udJsonAddr
                                                                                                 o_bOK:B
                                                                                                                                M43
                                                                                                 o bErr:B
                                                                                             o_uErrld:UW
                                                                                                             D30
                                                                                         o uValueNum:UW
                                                                                                             -√D31
                                                                      pb_st30Member
```

# **6.14** M+FX5ENET\_MQTT\_PublishSend (Sending of MQTT data)

M+FX5ENET MQTT PublishSend (Sending of MQTT data) is used for sending the message to the MQTT broker (server).

#### System configuration

Refer to the following.

Page 13 System Configuration

#### Workflow

1. FB library registration

Register the FB library. For the operating procedures, refer to the following.

**GX** Works3 Operating Manual

MELSEC iQ-F Character String Operation Function Block Library Reference

2. Preliminary setting

Set the area of data to be sent. ( Page 215 Preliminary setting)

3. Parameter setting

Set the parameter. ( Page 83 Parameter setting)

**4.** Program creation

Create a program. (Fig. Page 216 Program)

#### Preliminary setting

Set the data to be sent in the following areas.

• Publish topic name: R700 to R707

• Publish message: R1000 to R1095

#### Operating procedure

Refer to the following.

Page 206 Preliminary setting

#### Parameter setting

Refer to the following.

Page 83 Parameter setting

#### **Program**

#### **■**Send data creation

· Settings for data to be sent

M50 (Execution command) turns on for setting the data to be sent.

#### JSON string creation

When M50 (Execution command) turns on, the function block creates a JSON string in accordance with the information of uType (Value type), s32Key (Key name), s64Value (value of Value), and uDepth (depth of layer) in the set member list (pb\_st30Member) and it outputs the string to the file register at the address specified with the start address of the JSON string storage destination.

```
M_StrProcessing_JSONSerialize_F_00A_1
                                                           (M+StrProcessing_JSONSerialize_F_00A)
                                                               StrProcessing_JSONSerialize_FB
                                                                                                                                 M51
 M50
                                                  B: i bEN
                                                                                                o_bENO:B
                                                                                                                                 M52
JSON start address: K1000
                                                  UD: i udJSONAddr
                                - D41
                                                                                                 o bOK:B
                                                                                                                                 M53
                                                                                                  o_bErr:B
                                                                                              o_uErrld:UW
                                                                                                              D42
                                                                                       o_uJSONLength :UW
                                                                                                              - D43
                                                                       pb_st30Member
```

#### **■**Sending of message data

M67 turns on for setting the information used for M+ENET MQTT PublishSend (Sending of MQTT data).

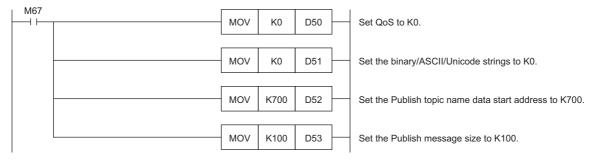

M69 (Execution command) turns on. After M63 (Execution status) turns on, M61 (PUBLISH instruction (Rise detection)) turns on for sending a message.

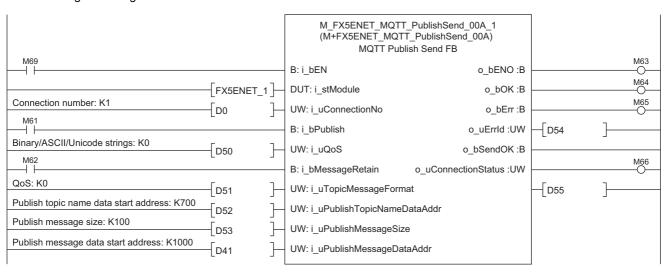

## 6.15 M+FX5ENET\_Mail\_Send (Sending of E-mail)

M+FX5ENET\_Mail\_Send (Sending of E-mail) is used for establishing a TLS/TCP session with an SMTP server. Then, it sends E-mail data.

#### Overview

This function block establishes a TLS/TCP session with an SMTP server. Then, it sends E-mail data.

#### System configuration

Refer to the following.

Page 13 System Configuration

#### Workflow

1. Settings for E-mail

Configure settings for E-mail. For the operating procedures, refer to the following.

MELSEC iQ-F FX5 Ethernet Module User's Manual

2. Preliminary setting

Set the area of data to be sent. ( Page 218 Preliminary setting)

**3.** Program creation

Create a program. (FP Page 221 Program)

#### **Preliminary setting**

Set the data to be sent in the following areas.

· Send destination address: R0 to R7

• Subject data: R130 to R135

Message body data: R250 to R254

Attachment data: R300 to R305

#### Operating procedure

- 1. Write the sample project into the CPU module and set the CPU module to RUN.
- 2. Open the device memory editor. Set the display format as follows.
- Navigation window ⇒ [Device] ⇒ [Device Memory] ⇒ [MAIN (data name)]

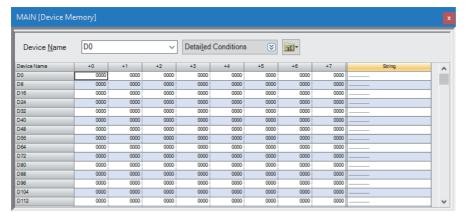

- 3. Set the display format as follows.
- [View] ⇒ [Display Format Detailed Setting]

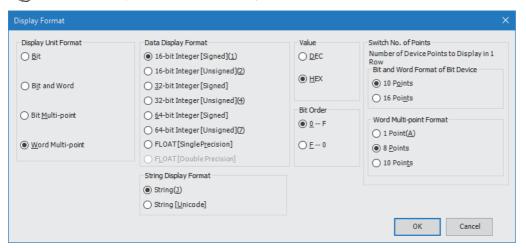

**4.** Input the following data into the table of the device memory editor.

| Item                     | Device | Input data |      |      |      |      |      |      |      |
|--------------------------|--------|------------|------|------|------|------|------|------|------|
|                          | name   | +0         | +1   | +2   | +3   | +4   | +5   | +6   | +7   |
| Send destination address | R0     | 6564       | 4066 | 7856 | 6D61 | 6C70 | 2E65 | 6F63 | 006D |
| Subject data             | R130   | 7533       | 6A62 | 6365 | 4474 | 7461 | 4161 | 0000 | 0000 |
| Message body data        | R250   | 6F42       | 7964 | 6144 | 6174 | 0041 | 0000 | 0000 | 0000 |
| Attachment data          | R300   | 7441       | 6174 | 6863 | 6144 | 6174 | 0041 | 0000 | 0000 |

- **5.** Select "R0" (R0(+0)) to "R307" (R304(+3)) from the table of the device memory editor and write the data into the CPU module.
- Select data ⇒ Right-click ⇒ [Online] ⇒ [Write Selected Range] ⇒ "Use Common File Register in All Programs" ⇒ [OK]

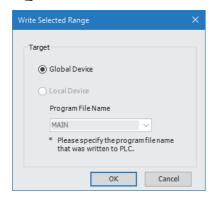

**6.** When the following window appears, click the [Yes] button.

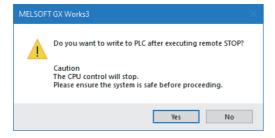

**7.** Write the data into the CPU module. When the following windows appears, click the [Yes] button.

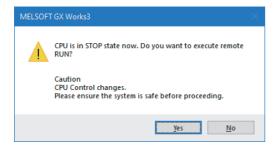

#### **Parameter setting**

Refer to the following.

Page 105 Parameter setting

#### **Program**

M7 turns on for setting the information used for M+ENET Mail Send (Sending of E-mail).

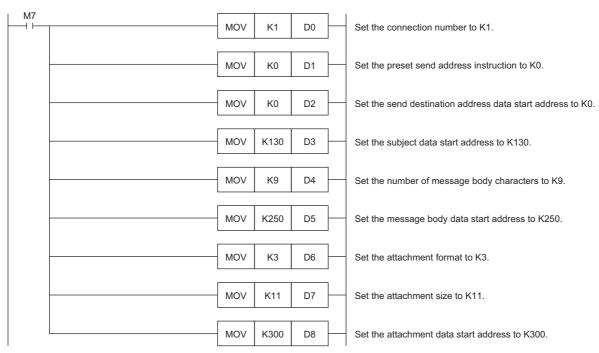

After M2 (ASCII/UTF-16 string specification) turns on, M0 turns on. When FX5ENET\_1.uSts\_CertFuncReadyStatus\_D (Certificate function ready-to-enable state) turns on, M9 (Execution command) turns on to send an E-mail. After the E-mail is successfully sent, M4 (Normal completion) turns on.

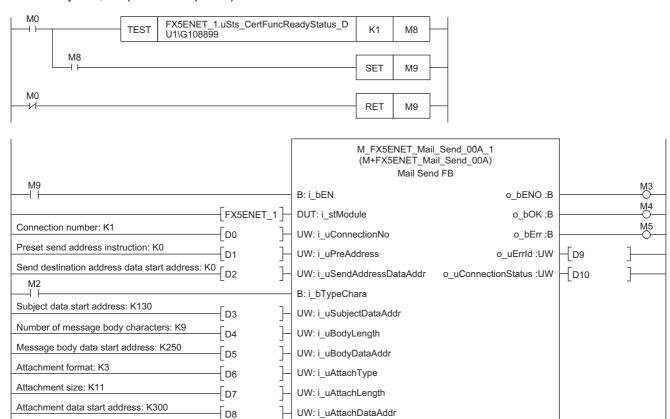

## **MEMO**

#### i

# **INSTRUCTION INDEX**

## M

| M+FX5CCLGNMS DeviceRead                                                       | 116  |
|-------------------------------------------------------------------------------|------|
| M+FX5CCLGNMS DeviceWrite                                                      |      |
| M+FX5CCLGNMS Recv                                                             | 136  |
| M+FX5CCLGNMS_Send                                                             | 129  |
| M+FX5CCLGNMS_SetAddress                                                       | 141  |
| M+FX5CCLIEF_DeviceRead                                                        | 145  |
| M+FX5CCLIEF_DeviceWrite                                                       | 150  |
| M+FX5CCLIEF_Recv                                                              | 163  |
| M+FX5CCLIEF_Send                                                              |      |
| M+FX5CCLIEF_SetParameter                                                      |      |
| M+FX5CCLIEF_StationNoSet                                                      | 173  |
| M+FX5ENET_ConnectionClose                                                     | . 21 |
| M+FX5ENET_ConnectionOpen                                                      |      |
| M+FX5ENETIP_Class1GetInputData                                                | 106  |
| M+FX5ENETIP_Class1SetOutputData                                               |      |
| M+FX5ENETIP_ConnectionClose                                                   | . 21 |
| M+FX5ENETIP_ConnectionOpen                                                    | . 16 |
| M+FX5ENETIP_Recv_Socket                                                       | . 25 |
| M+FX5ENETIP_Send_Socket                                                       | . 29 |
| M+FX5ENET_Mail_Send                                                           | 100  |
| M+FX5ENET_MQTT_Connect                                                        | . 78 |
| M+FX5ENET_MQTT_PublishSend                                                    | . 85 |
| M+FX5ENET_MQTT_Receive                                                        | . 90 |
| M+FX5ENET_MQTT_Subscribe                                                      | . 95 |
| M+FX5ENET_Recv_Socket                                                         | . 25 |
| M+FX5ENET_Send_Socket                                                         | . 29 |
| M+FX5UCPU-EN_ConnectionClose                                                  |      |
| M+FX5UCPU-EN_ConnectionOpen                                                   |      |
| $\label{lem:mass} \mbox{M+FX5UCPU-EN\_ModbusTcp\_ClientRead} \ . \ . \ . \ .$ |      |
| M+FX5UCPU-EN_ModbusTcp_ClientWrite                                            |      |
| M+FX5UCPU-EN_Recv_Socket                                                      |      |
| M+FX5UCPU-EN_Send_Socket                                                      | . 29 |
| M+FX5UCPU-EN_SLMP_DeviceCodeConversio                                         |      |
|                                                                               |      |
| ${\sf M+FX5UCPU\text{-}EN\_SLMP\_DeviceRead\_Active}\;.\;.$                   |      |
| M+FX5UCPU-EN_SLMP_DeviceRead_IP                                               |      |
| M+FX5UCPU-EN_SLMP_DeviceWrite_Active                                          | . 54 |
| M+FX5UCPU-EN SLMP DeviceWrite IP                                              | . 40 |

## **MEMO**

## **REVISIONS**

| Revision date Revision |   | Description                                                                                                    |
|------------------------|---|----------------------------------------------------------------------------------------------------|
| May 2016               | A | First Edition                                                                                                    |
| October 2016           | В | ■Added or modified parts Chapter 1, 2                                                                                                    |
| April 2017             | С | ■Added or modified parts Chapter 2, 3                                                                                                    |
| October 2017           | D | ■Added or modified parts Chapter 1, Section 2.7, 2.8, 2.9                                                                                  |
| April 2018             | E | ■Added or modified parts Chapter 1, Section 2.10, 2.11                                                                                     |
| October 2018           | F | ■Added or modified parts Chapter 1, Section 2.1, 2.2, 2.3, 2.4                                                                             |
| October 2019           | G | ■Added or modified parts SAFETY PRECAUTIONS, INTRODUCTION, RELEVANT MANUALS, TERMS, GENERIC TERMS AND ABBREVIATIONS, Chapter 1, 2, 3, 4, 5 |
| May 2020               | Н | ■Added or modified parts INTRODUCTION, RELEVANT MANUALS, TERMS, Chapter 1, 4, 6, TRADEMARKS                                                |
| October 2020           | J | ■Added or modified parts RELEVANT MANUALS, Section 2.1, 3.1, 3.2                                                                           |
| October 2021           | К | ■Added or modified parts RELEVANT MANUALS, Chapter 1, 2                                                                                    |
| April 2022             | L | ■Added or modified parts INTRODUCTION, RELEVANT MANUALS, TERMS, GENERIC TERMS AND ABBREVIATIONS, Chapter 1, 2, 4                           |
| April 2023             | M | ■Added or modified parts GENERIC TERMS AND ABBREVIATIONS, Section 1.1, 1.3, Chapter 2, 6                                                   |
| October 2023           | N | ■Added or modified parts RELEVANT MANUALS, GENERIC TERMS AND ABBREVIATIONS, Chapter 2, 3, 4, 5, 6                                          |

#### Japanese manual number: JY997D64801N

This manual confers no industrial property rights or any rights of any other kind, nor does it confer any patent licenses. Mitsubishi Electric Corporation cannot be held responsible for any problems involving industrial property rights which may occur as a result of using the contents noted in this manual.

#### © 2016 MITSUBISHI ELECTRIC CORPORATION

## **TRADEMARKS**

The company names, system names and product names mentioned in this manual are either registered trademarks or trademarks of their respective companies.

In some cases, trademark symbols such as " $^{\text{\tiny{IM}}}$ " or " $^{\text{\tiny{IS}}}$ " are not specified in this manual.

**226** JY997D64901N

Manual number: JY997D64901N

### MITSUBISHI ELECTRIC CORPORATION

HEAD OFFICE: TOKYO BLDG., 2-7-3, MARUNOUCHI, CHIYODA-KU, TOKYO 100-8310, JAPAN NAGOYA WORKS: 1-14, YADA-MINAMI 5-CHOME, HIGASHI-KU, NAGOYA 461-8670, JAPAN

When exported from Japan, this manual does not require application to the Ministry of Economy, Trade and Industry for service transaction permission.

Specifications subject to change without notice.